Вінницький національний технічний університет Факультет інфокомунікацій, радіоелектроніки та наносистем Кафедра біомедичної інженерії

# **МАГІСТЕРСЬКА КВАЛІФІКАЦІЙНА РОБОТА**

на тему:

**Дослідження та розробка датчика зусиль для симулятора лапароскопа**

Виконав: студент 2-го курсу, гр. БМІ–20м

спеціальності 163 Біомедична інженерія

\_\_\_\_\_\_\_\_\_\_\_\_\_\_\_\_\_\_\_\_\_\_Козеренко М. П.

Керівник: д. т. н., доц., кафедри БМІ

\_\_\_\_\_\_\_\_\_\_\_\_\_\_\_\_\_\_\_\_\_\_\_ Коваль Л.Г.

Опонент: к. т. н., професор каф. ТКСТБ

\_\_\_\_\_\_\_\_\_\_\_\_\_\_\_\_\_\_\_\_\_\_\_ Бортник Г. Г.

## **Допущено до захисту**

Завідувач кафедри БМІ

\_\_\_\_\_\_\_\_\_\_ к. т. н., доц. Коваль Л. Г.

« $\_\_\_$   $\_\_$   $\_\_$   $\_\_$   $\_\_$   $\_\_$   $\_\_$   $\_\_$   $\_\_$   $\_\_$   $\_\_$   $\_\_$   $\_\_$   $\_\_$   $\_\_$   $\_\_$   $\_\_$   $\_\_$   $\_\_$   $\_\_$   $\_\_$   $\_\_$   $\_\_$   $\_\_$   $\_\_$   $\_\_$   $\_\_$   $\_\_$   $\_\_$   $\_\_$   $\_\_$   $\_\_$   $\_\_$   $\_\_$   $\_\_$   $\_\_$   $\_\$ 

Вінниця ВНТУ – 2021 рік

Вінницький національний технічний університет Факультет інфокомунікацій, радіоелектроніки та наносистем Кафедра біомедичної інженерії Рівень вищої освіти другий (магістерський) Галузь знань 16 Хімічна та біоінженерія Спеціальність 163 Біомедична інженерія Освітньо-професійна програма «Інтелектуальні штучні імпланти та медичні апарати в біоінженерії»

ЗАТВЕРДЖУЮ

завідувач кафедри БМІ

\_\_\_\_\_\_\_\_\_\_\_\_\_ Л. Г. Коваль

« $\qquad \qquad \qquad \qquad \qquad 2021 \text{ p.}$ 

## **З А В Д А Н Н Я**

## **НА МАГІСТЕРСЬКУ КВАЛІФІКАЦІЙНУ РОБОТУ**

Козеренко Марії Петрівні

1. Тема роботи: Дослідження та розробка датчика зусиль для симулятора лапароскопа.

Керівник роботи: Коваль Л. Г., кандидат техн. наук, доцент.

затверджені наказом ВНТУ від «\_\_\_» \_\_\_\_\_\_\_\_\_ 2021 року  $N_2$  \_\_\_\_\_.

2. Строк подання студентом роботи «\_\_\_» \_\_\_\_\_\_\_\_\_\_ 2021 року.

3. Вихідні дані до роботи: Проаналізувати та обрати основу ручки апарату, охарактеризовати апарат, модулем якого є тензодатчик, описати особливості побудови датчика, розробити структурну, електричну принципову та блок-схему датчика зусиль. Провести розрахунки параметрів друкованої плати.

4. Зміст текстової частини: 1. Лапароскопічна хірургія; 2. Конструкторські рішення побудови ручок. Вибір ручки; 3. Моделювання сили різання лапароскопічних ножиць; 4. Ручка, як частина повноцінного симулятора; 5. Оптимізація форми шестиосьового ДКМ; 6. Конструювання датчика зусиль; 7. Розробка конструкції датчика зусиль 8. Економічна частина; 9. Охорона праці та безпека в надзвичайних ситуаціях.

5. Перелік ілюстративного матеріалу (з точним зазначенням обов'язкових креслень): 1. Блок-схема всього апарату; 2. Система деформації тензодатчика; 3. Блок-схема сенсору зусиль; 4. Схеми електричні принципові центральної плати та плати сенсорних зусиль; 5. Схеми друкованих плат; 6. Складальні креслення плат.

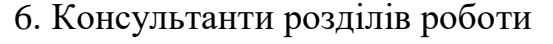

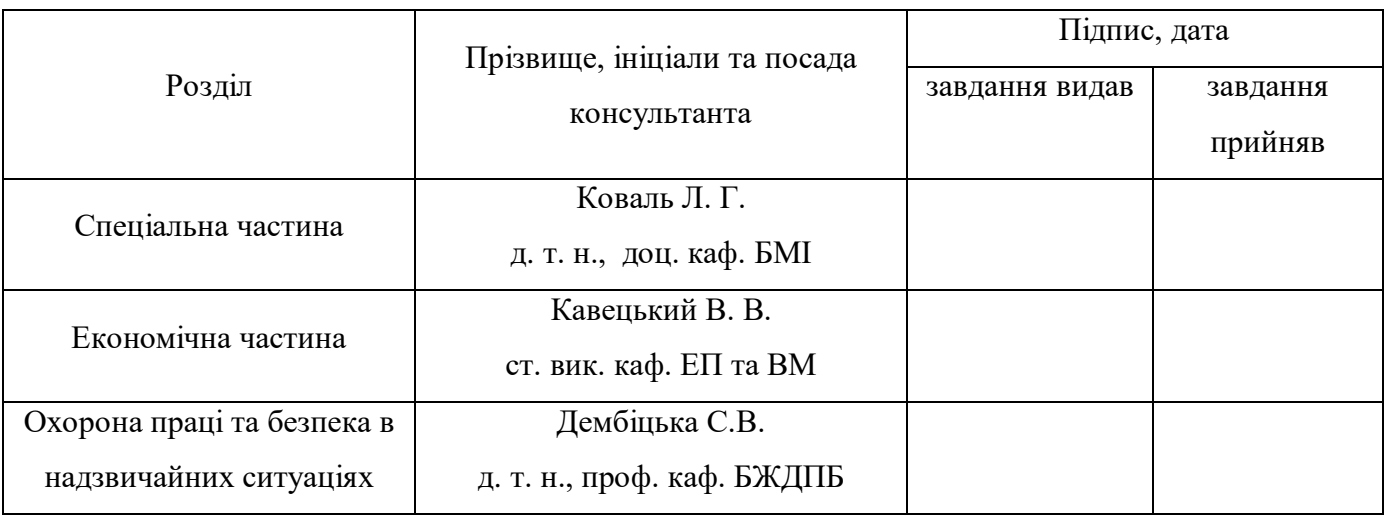

7.Дата видачі завдання «\_\_\_» \_\_\_\_\_\_\_\_\_\_ 2021 року.

## **КАЛЕНДАРНИЙ ПЛАН**

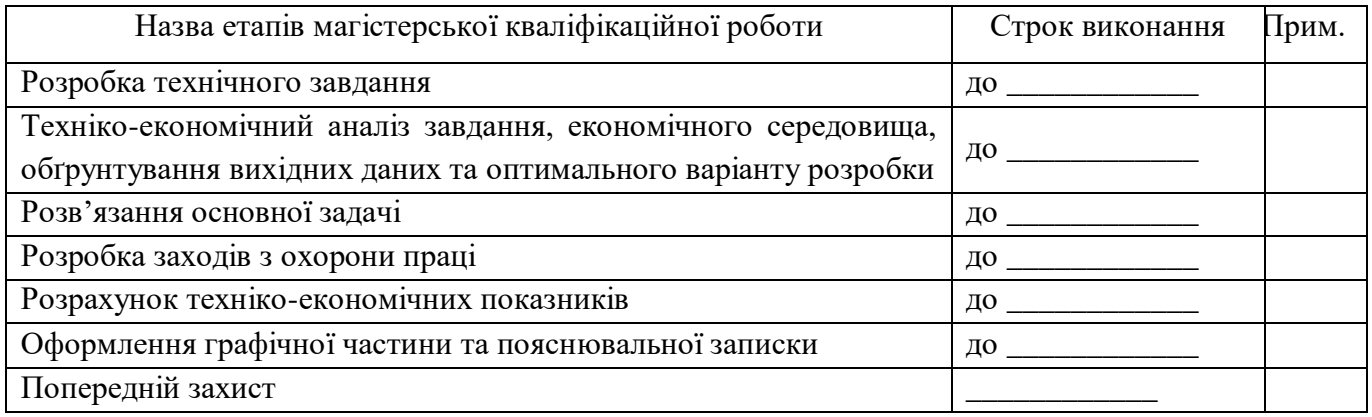

Студент \_\_\_\_\_\_\_\_\_\_\_\_\_\_\_\_ Козеренко М. П.

Керівник роботи \_\_\_\_\_\_\_\_\_\_\_\_\_\_\_\_ Коваль Л.Г.

## **АНОТАЦІЯ**

УДК 621.374

Козеренко М. П. Дослідження та розробка датчика зусиль для симулятора лапароскопа : магістерська кваліфікаційна робота зі спеціальності 163 Біомедична інженерія, освітньо-професійна програма «Інтелектуальні штучні імпланти та медичні апарати в біоінженерії». Вінниця : ВНТУ, 2021. 144 с.

Укр. мовою. Бібліогр.: 62 найм.; 41 рис.; 27 табл.

У магістерській кваліфікаційній роботі були розглянуті теоретичні положення поцесів лапараскопічної хірургії, описано біотехнічні особливосні електрохірургії. Проаналізовано та обрано основу ручки апарату та змодельовано процеси різання тканини. Охарактеризовано апарат LAPSIM та відповідно тензодатчик, як його модуль. Приведено в приклад та проаналізовано аналоги інших виробників, закцентувано увагу на різновидах сенсорних модулів та презентовано, нове рішення у вигляді тензодатчика крутного моменту.

В конструкторській частині роботи було описано особливості побудови і пошук оптимальних розмірів датчика, знайдено чотири оптимальні конструктивні змінні геометрії датчика. Розроблено структурну схему шестиосьового датчика зусиль та блок-схему на основі якої створено електричну принципову схему пристрою. Проведено розрахунок параметрів друкованої плати та обрано її тип.

У економічному розділі оцінено розробку за технічними параметрами досліджень та визначено рівень комерційного потенціалу розробки.

У розділі охорони праці опрацьовано такі питання, як причини виникнення, дія на організм людини та нормування шкідливих та небезпечних виробничих факторів у виробничому приміщенні; карта умов праці; рекомендації щодо поліпшення умов праці, а також розглянуто норми пожежної безпеки.

Ключові слова: тензорезистор, лапароскопія, симулятор, ручка, тактильний зворотній зв'язок, хірургія.

## **ABSTRACT**

Kozerenko M. P. Research and development of a force sensor for a laparoscope simulator: master's thesis in specialty 163 Biomedical engineering, education programme «Intelligent artificial implants and medical devices in bioengineering». Vinnytsia : VNTU, 2021. 144 p.

In Ukrainian. Refs.: 62 titles.; 41 figs.; 27 tables.

In the master's qualification work the theoretical positions of the processes of laparoscopic surgery were considered, biotechnical special electrosurgeries were described. The basis of the handle of the device was analyzed and selected and the processes of fabric cutting are modeled. The LAPSIM device and the strain gauge as its module are characterized. The analogues of other manufacturers were given as an example and analyzed, attention was focused on the types of sensor modules and a new solution in the form of a torque strain gauge was presented.

In the design part of the work the features of construction and search of the optimal dimensions of the sensor were described, four optimal design variables of the sensor geometry were found. The block diagram of the six-axis force sensor and the block diagram on the basis of which the electric schematic diagram of the device was created and developed. The parameters of the printed circuit board were calculated and its type was selected.

The economic section evaluates the development according to the technical parameters of research and determines the level of commercial development potential.

The section of labor protection deals with such issues as the causes, effects on the human body and the rationing of harmful and dangerous production factors in the production premises; map of working conditions; recommendations for improving working conditions, as well as fire safety standards.

Key words: strain gauge, laparoscopy, simulator, handle, tactile feedback, surge.

## **3MICT**

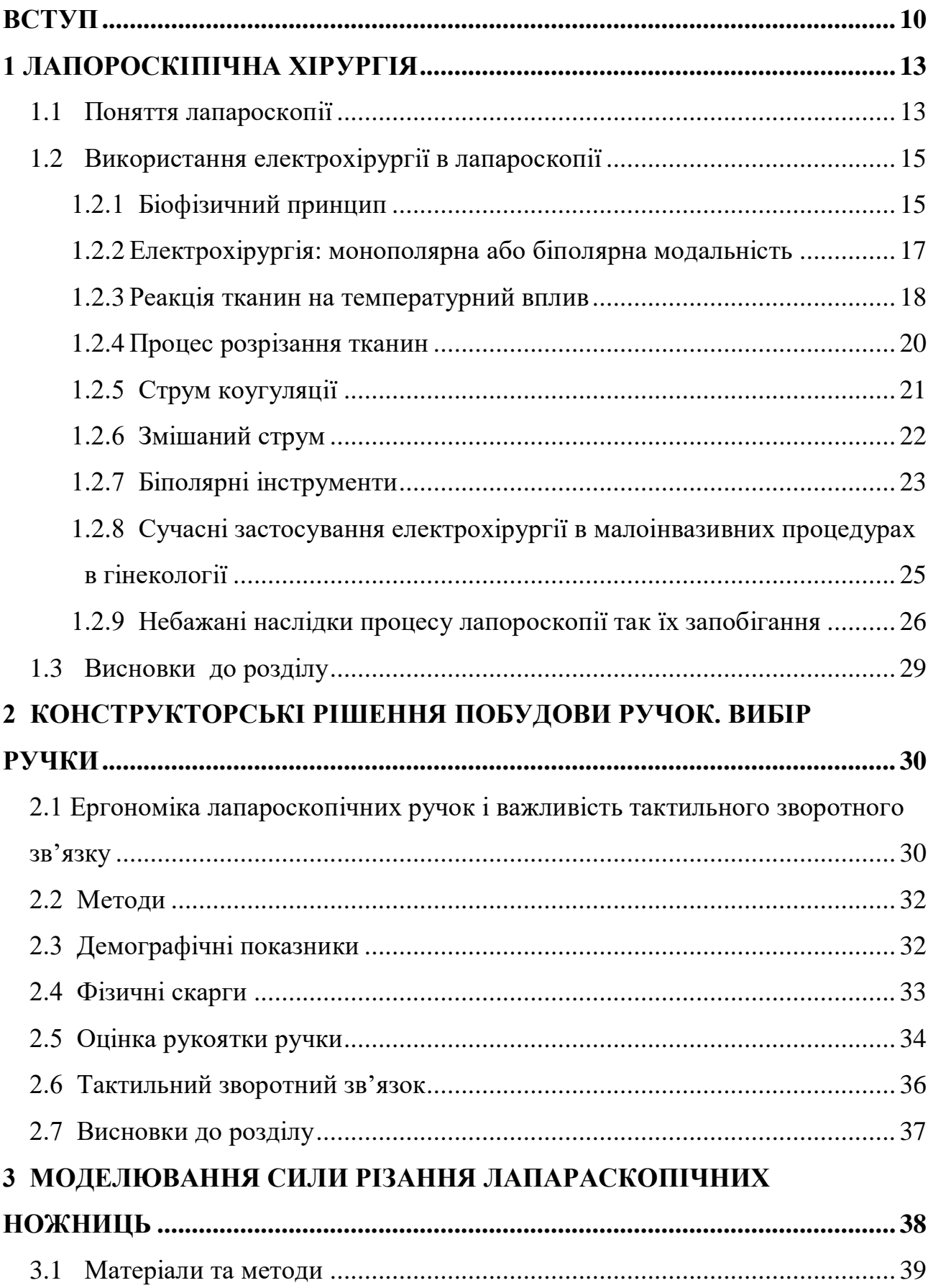

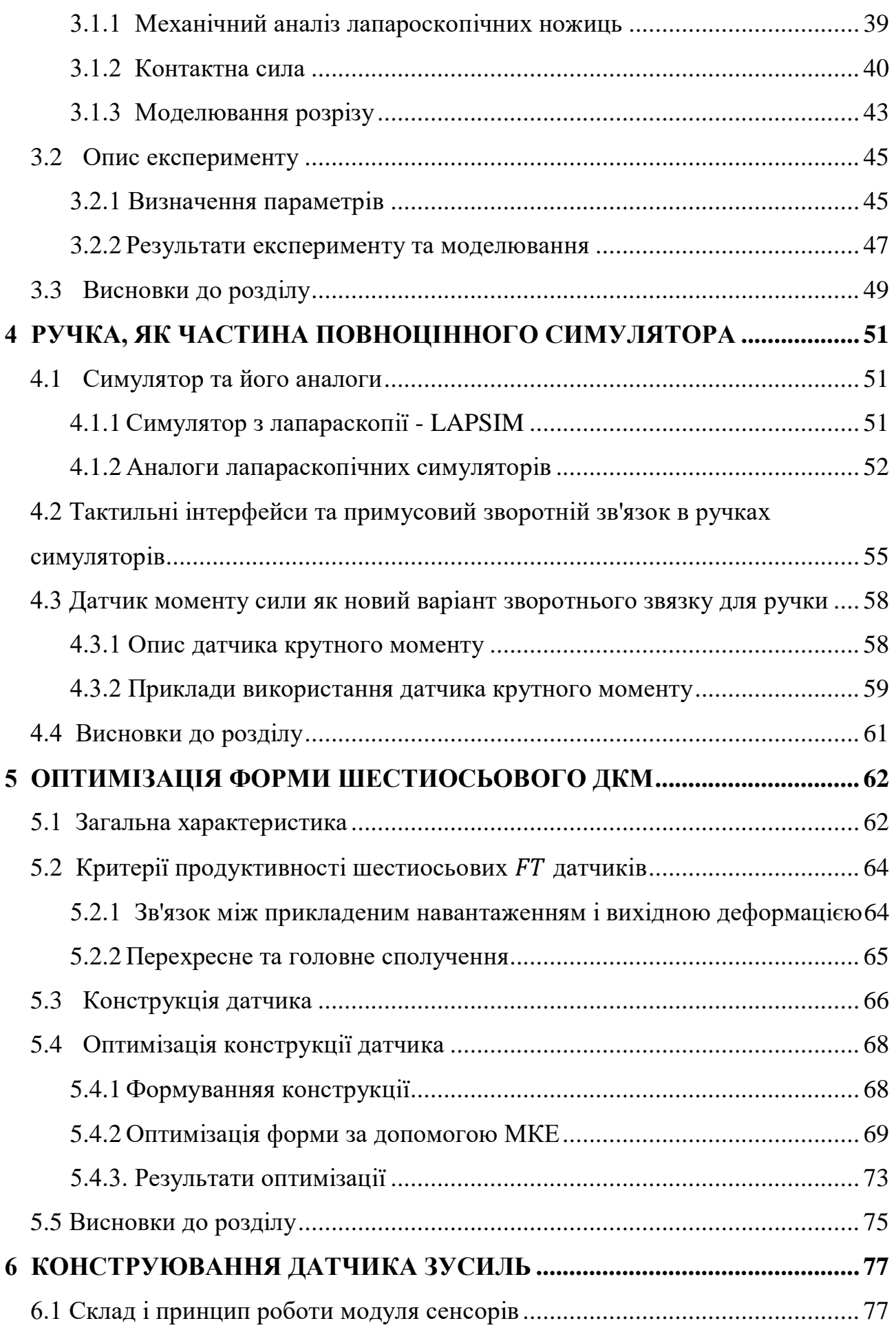

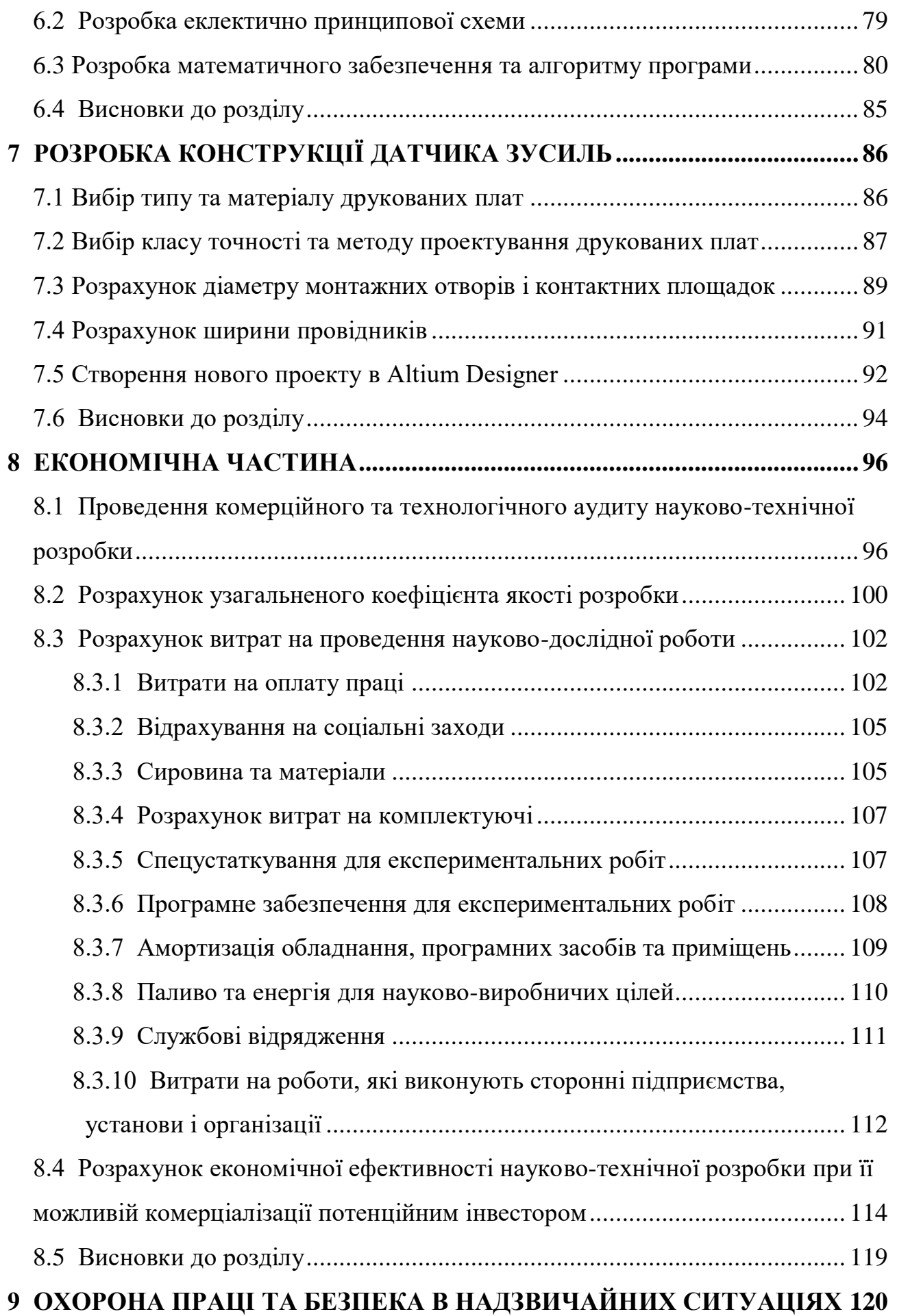

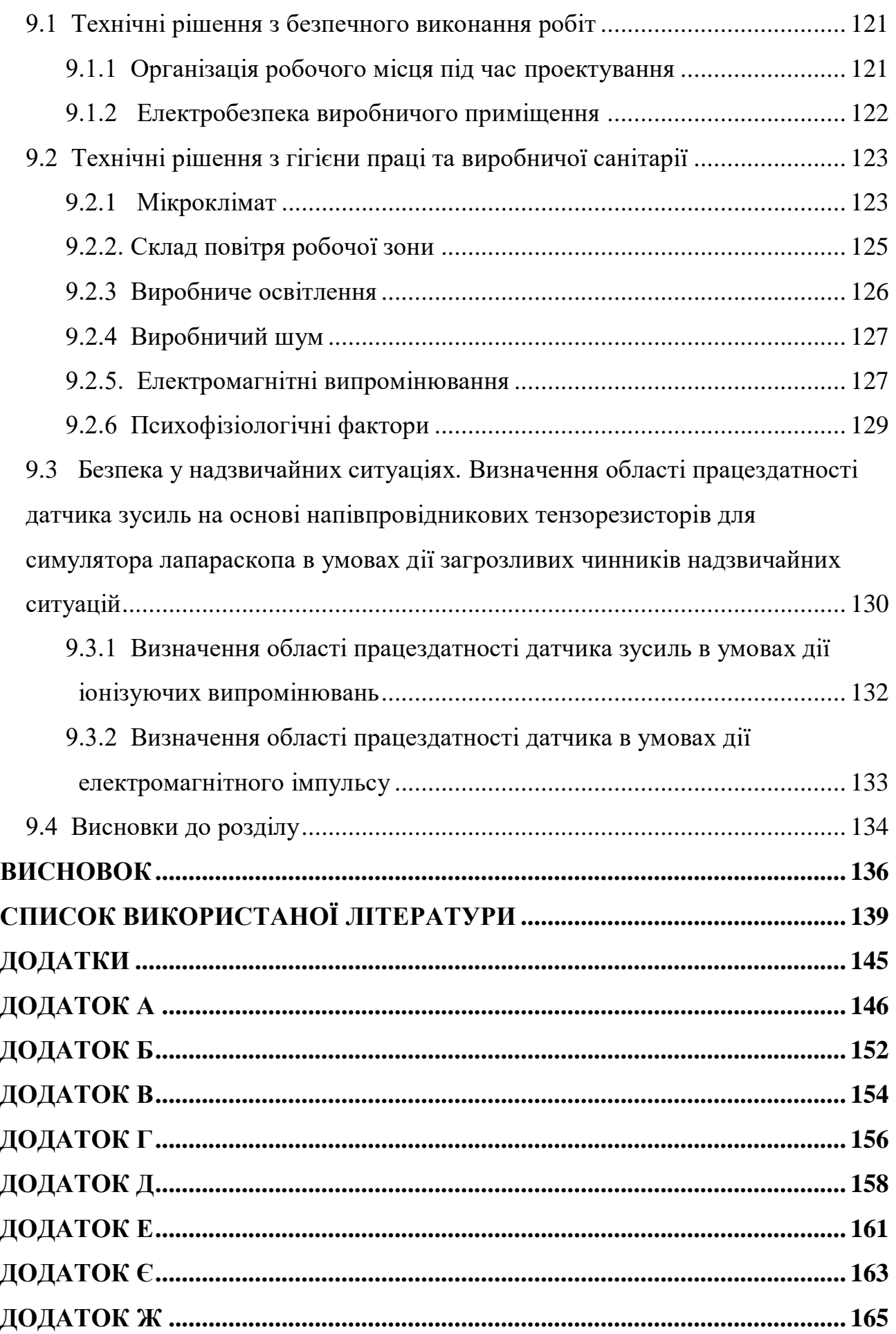

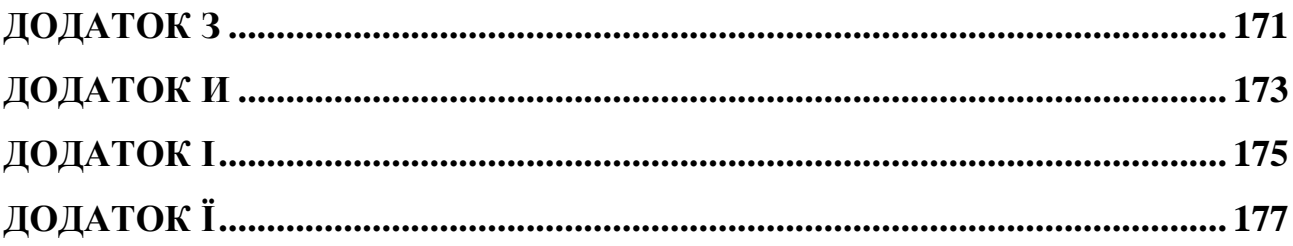

#### **ВСТУП**

<span id="page-11-0"></span>Технічний прогрес стрімко розвивається, і постійно вдосконалюючись змушує всі аспекти життєдіяльності людини змінюватись. І до одного із перших аспектів впливу цього процесу необхідно віднести медицину. Це не дивно, оскільки питання людського здоров'я залишається незмінно актуальним [[1](https://www.sciencedirect.com/science/article/pii/S2589845020300191#bb0005)].

Сьогодні лапароскопічна хірургія є стандартним критерієм для багатьох хірургічних процедур [\[2\]](https://www.sciencedirect.com/science/article/pii/S2589845020300191#bb0005). Лапароскопічна хірургія має кілька важливих відмінностей від відкритого підходу, забезпечуючи двовимірне уявлення про тривимірний інтер'єр, що вимагає більшої координації рук і очей і дає менше тактильного зворотного зв'язку. Ефект точки опори, полягає в тому, коли кінцеві точки лапароскопічних інструментів рухаються в напрямку, протилежному до рук хірурга через опорну точку, створену черевною стінкою, через яку проходять лапароскопічні інструменти, що хірурги повинні враховувати. [\[3\]](https://www.sciencedirect.com/science/article/pii/S2589845020300191#bb0010).

Симулятори віртуальної реальності (VR) дають можливість тренувати навички, необхідні для всієї лапароскопічної процедури, і надавати зворотній зв'язок слухачам щодо їхньої роботи [\[4\]](https://www.sciencedirect.com/science/article/pii/S2589845020300191#bb0015). Було показано, що навчання на симуляторах VR покращує лапароскопічні навички, а отримані навички можна перенести в лапароскопічну хірургію [4, 5, 6,] .

За область нашої роботи ми обрали лапороскопію, як розділ хірургії, яка в сучасному світі набирає популярності через перелік переваг, основною з яких є зниження ризику післяопераційних ускладнень. Саме тому ми хочемо створити всі можливі умови для навчання майбутніх лікарів та їх самореалізації, як для кваліфікованих хірургів у цьому напрямку.

Головною метою нашої роботи є дослідити та розробити ручку для симулятора лапороскопа на основі тензодатчика зусиль. Головною функцією датчика є створення максимально реалістичного відчуття під час проведення віртуальних операцій, що в подальшому буде надавати можливість майбутнім лікарям отримувати безцінний досвід, та швидко абстрагуватись від симулятора лапороскопа то реальної хірургії .

Тактильний зворотний зв'язок різко зменшується при лапароскопічній хірургії порівняно з відкритою операцією. Запровадження покращеного тактильного зворотного зв'язку в лапароскопічних інструментах цілком може підвищити безпеку та ефективність хірургічного втручання, ось чому дана робота є актуальною [\[7,](https://www.sciencedirect.com/science/article/pii/S2589845020300191#bb0015)8].

Дуже важливим є комплексний підхід до розробки такого рівня і тому робота складається з різних поетапних частин: аналізу статистики ергономіки ручки та її вибору; дослідження ринку та аналогів, відповідно розрахунку новизни та вигідності; розрахунку параметрів роботи ручки задля більш правильного підходу у подальшому конструюванні шестиосьового датчика; створення схем, плат та корпусу.

Об'єкт: процес дослідження та розробки датчика зусиль, як повноцінної частини самостійного симулятора лапароскопії, розробки компанії LLC Winstars Technology.

Предмет: ручка для симулятора лапароскопа на основі сконструйованого шестиосьового тензодатчика.

Для виконання мети поставленої у магістерську дипломну роботу необхідно виконати такі завдання:

1. Підбір зручної основи ручки;

2. Розрахунок принципів роботи ручки;

3. Оптимізація та конструювання шестиосьового датчика:

4. Побудова схем та трасування плат.

Наукова новизна:

Удосконалено принципи побудови ручок, що використовують в навчальній медицині, використавши за основу шестиосьовий тензодатчик, тим самим створивши перший в світі аналог, з можливістю тактильного інтерфейсу з максимально натуральним зворотнім зв'язком.

Практичне значення:

Запропоновано використання сенсорного модуля на основі тензорезисторів, як варіант економічно вигідної та одночасно новітньої розробки, за умови створення тензодатчика самостійно.

Усі апробації, отримані у даній роботі отримані автором самостійно і опубліковано:

Козеренко. М. П. Сучасні проблеми інфокомунікацій, радіоелектроніки та нанасистем (СПІРН-2021). *Дослідження та розробка датчика зусиль для симулятора лапароскопа:* матеріали наук.-техн. конф., м. Вінниця, 4 жовтня 2021, ВНТУ, 2021. С. 3.

#### **1 ЛАПОРОСКІПІЧНА ХІРУРГІЯ**

<span id="page-14-1"></span><span id="page-14-0"></span>1.1 Поняття лапароскопії

Лапароскопія - це хірургічна процедура, при якій використовується спеціальний хірургічний інструмент, який називається лапароскопом, щоб заглянути всередину тіла та виконати певні операції.

Лапароскопія, також відома як хірургія замкової щілини, є способом доступу до черевної та тазової порожнин для хірургічних процедур за допомогою невеликих хірургічних розрізів.

Це робиться за допомогою довгих і тонких телескопів з потужними оптичними системами, точних хірургічних інструментів з невеликими наконечниками та джерелами енергії, які дозволяють безпечно зробити розтин внутрішніх органів і герметизувати кровоносні судини[\[9\]](https://www.sciencedirect.com/science/article/pii/S2589845020300191#bb0015).

Важливо зрозуміти, що лапароскопія – це не сама операція. Це лише спосіб отримати доступ до внутрішньої частини живота та тазу для проведення операції.

Лапароскопія проводиться під загальною анестезією. Може знадобитися від 1 до 4 хірургічних розрізів приблизно 0,5 см кожен. Перший робиться всередині пупка. Через цей розріз пропускають камеру, а всередину черевної порожнини закачують газ, щоб розтягнути його і створити місце для інструментів. Залежно від складності операції, що виконується, з боків роблять до трьох інших розрізів. У кожен з розрізів вводиться порожнистий пластиковий циліндр, який називається хірургічним портом або трохаром. Через них інструменти можна вставляти та знімати за потреби. Існує велика різноманітність портів, інструментів та аксесуарів, які можна використовувати в залежності від вимог кожного випадку.

Лапароскопія забезпечує кращу візуалізацію живота і тазу, ніж відкрита операція. Камера може наблизитися до всіх областей і збільшити зображення. Маленькі хірургічні розрізи означають меншу хірургічну травму. Наслідки: менше болю після операції, менші шрами, менше часу, проведеного в лікарні, швидше одужання, зменшене використання знеболюючих, менше кровотечі та менший ризик інфекцій. Лапароскопія є дуже добре встановленим і безпечним способом доступу до черевної порожнини з очевидними перевагами перед лапаротомією (відкритою операцією) [\[10\]](https://www.sciencedirect.com/science/article/pii/S2589845020300191#bb0015).

Лапароскопія вимагає більш спеціалізованих хірургічних навичок і, отже, більш тривалих періодів навчання. Деякі захворювання важче піддаються лікуванню за допомогою лапароскопії. Одним із прикладів є дуже великі та важкі пухлини, такі як міома або великі кісти яєчників, а також поширений рак. У деяких випадках лапароскопія неможлива, а в інших вона може тривати значно довше, ніж відкрита операція, що збільшує час операції та анестезії.

Процедура, як правило, безпечна, але всі операції пов'язані з ризиками. Загальні ризики всіх лапароскопічних операцій [\[9,10\]](https://www.sciencedirect.com/science/article/pii/S2589845020300191#bb0015):

- Інфекція рани: ознаки включають почервоніння, набряк, виділення з рани, підвищення температури та посилення болю. Його можна лікувати антибіотиками.
- Підвищена кровотеча: коли це відбувається, зазвичай це відбувається під час операції. Хірург зупинить кровотечу до закінчення процедури. У гіршому випадку може знадобитися переливання крові. Пізня кровотеча через кілька годин або днів після закінчення операції може статися, але це дуже рідко.
- Пошкодження внутрішніх органів: такі структури, як сечовий міхур, кишечник, сечоводи або великі кровоносні судини, можуть бути розрізані випадково або навмисно, коли це необхідно. Це може бути значним ускладненням і може вимагати залучення інших спеціалістів, таких як загальні хірурги, урологи та колоректальні хірурги. Може знадобитися додаткове хірургічне втручання для відновлення пошкодження та тривале перебування в лікарні.
- Лапаротомія: у рідкісних випадках може знадобитися відкритий розріз або для завершення запропонованої операції, або для відновлення будь-якої травми.
- Тромбоз глибоких вен і емболія: тромби можуть утворюватися всередині кровоносних вен, зазвичай в ногах. Іноді ці згустки можуть відокремлюватися і мігрувати по кровоносних судинах в інші області, викликаючи блокування кровопостачання та інфаркт інших органів, таких як легені.

#### <span id="page-16-0"></span>1.2 Використання електрохірургії в лапароскопії

#### 1.2.1 Біофізичний принцип

<span id="page-16-1"></span>Електричний струм створюється рухом електронів по замкнутому колу. Напруга - це сила, яка викликає цей рух. Наприклад, прикладення напруги до тканини людини призводить до того, що між джерелом напруги і тканиною утворюється проста електричний ланцюг. Існує два типи електричного струму: постійний струм (DC), коли електрони рухаються в одному напрямку (наприклад, наша батарея комп'ютера), і змінний струм (AC), коли струм періодично змінює напрямок (наприклад, струм нашого будинку). У хірургічних операціях використовується змінний струм, щоб уникнути ефекту електролізу та з високими частотами (понад 300 кГц), щоб уникнути ефекту Фарадея на нерви та м'язову стимуляцію, пов'язану з змінним струмом з низькою частотою (менше 10 000 Гц) [\[11\]](https://www.sciencedirect.com/science/article/pii/S2589845020300191#bb0015). Електрохірургічні установки, що використовуються в операційних процесах здатні перетворювати електричні частоти від розетки, які становлять 50–60 Гц, на набагато вищі частоти, 500 000–3 000 000 Гц. Утворений електричний струм проходить через тканину, яка діє як резистор у цьому ланцюзі. Цей опір перетворює електричну енергію в теплову і залежить від вмісту води в тканинах. Це теплопродукція підвищує температуру тканин тіла, викликаючи їх руйнування або пошкодження. Кожна електрична схема підкоряється закону Ома:

$$
V = R \times I \tag{1.1}
$$

де V- коефіцієн напруга у вольтах (В); де R- опір тканини в Омах (ω); де I - струм в амперах (А).

У випадках змінного струму замість опору з'являється поняття імпедансу (Z), оскільки крім нормального опору ланцюгів постійного струму необхідно враховувати два додаткові механізми перешкод: індукція напруг у провідниках, що самоіндукується магнітом. поля струмів (індуктивність), а також електростатичне накопичення заряду, індукованого напругами між провідниками (ємність). Таким чином, для досягнення однакового потоку струму потрібна більша напруга, оскільки опір (або імпеданс) зростає. Стійкість до струму властива всім тканинам людини, і електричний струм протікає через менш стійкі середовища. Іншими словами, електрони під впливом електричного поля, створеного електрохірургічним блоком, будуть приведені в рух, утворюючи струм, який завжди прагне пройти шлях найменшого опору. Це поняття є фундаментальним для монополярної електрохірургії, в якій високочастотний струм проходить через пацієнта від активного електрода, як правило, щипців або зонда, до зворотного електрода, підключеного до генератора. Вироблена потужність (у ватах) є добутком потоку напруги та струму  $(P = I \times V = I^2 \times R)$ . Оскільки  $I = V \div R$ , то вироблена потужність  $V \times V \div R$  дорівнює  $V^2 \div R$ . Отже, чим більше прикладена напруга, тим більший руйнівний ефект. Перетворення електричної енергії в теплоту відбувається відповідно до закону Джоуля і може бути виражено такою формулою:  $E = P \times t = I^2 \times R \times t$ . Таким чином, кількість доставленої теплової енергії та швидкість доставки будуть диктувати спостережувані ефекти тканин. Крім того, вироблене тепло обернено пропорційне площі поверхні. З одного боку, чим менша площа поверхні, тим більше локалізованої енергії опалення виробляється; з іншого боку, більші електроди вимагають більш тривалих періодів подачі струму для досягнення однакового теплопродукції [\[12\]](https://www.sciencedirect.com/science/article/pii/S2589845020300191#bb0015).

#### 1.2.2 Електрохірургія: монополярна або біполярна модальність

<span id="page-18-0"></span>Існує два способи доставки струму через тканину — монополярний або біполярний. Основна відмінність цих двох методів полягає в тому, що при монополярній хірургії струм проходить через пацієнта, щоб завершити цикл струму, тоді як при біполярній хірургії струм проходить лише через тканину між двома електродами інструменту. Монополярна електрохірургія є найбільш часто використовуваним методом у відкритій хірургії. Монополярна доставка енергії до тканини вимагає, щоб струм від генератора проходив від активного електрода (з невеликою поверхнею) через тканини тіла і виходив з пацієнта через дисперсійну або нейтральну електродну прокладку, з'єднану з генератором, утворюючи замкнений ланцюг. На кінчику активного електрода створюється висока щільність струму з результуючим тепловим ефектом і локальним руйнуванням тканин. Ця щільність електронів швидко зменшується зі збільшенням відстані від електрода. Там, де тканина тіла чинить опір потокам струму, і вибирає найменш стійкі шляхи. Зворотний електрод необхідний для завершення ланцюга і розсіювання електричного струму. Велика площа поверхні дисперсійної прокладки призводить до низької щільності струму в місці кріплення, що зводить до мінімуму ризик опіків шкіри. Для зменшення довжини контуру рекомендується прикріпити дисперсійну прокладку якомога ближче до хірургічного поля. Такі стани, як хірургічні шрами, металеві імплантати, волосистість, бульбашки збільшують опір і можуть призвести до опіків. Щоб уникнути цих ризиків, прокладку слід накладати на добре перфузовану, суху безволосу шкіру над великим м'язом і подалі від металевих кісткових імплантатів. Сучасні електрогенератори мають датчики, які вимірюють контакт колодки до шкіри та щільність струму та блокують його функцію у разі будь-якого порушення контакту. У біполярному режимі потік струму обмежується тканиною, схопленою між двома електродами. Іншими словами, у біполярному ланцюзі хірург використовує щипці, один зубець яких підключений до одного полюса генератора (активний електрод), а інший — до протилежного полюса (поворотний електрод). Електродами також можуть бути леза ножиць або схоплювачі [\[13\]](https://www.sciencedirect.com/science/article/pii/S2589845020300191#bb0015). Оскільки зворотний електрод включений в ланцюг в місці операції, дисперсійна прокладка зворотного електрода пацієнта не потрібна, і тіло пацієнта не є частиною електрохірургічного контуру. Щільність струму в тканинах майже постійна, і оскільки шлях між тканинами коротший, система вважається безпечнішою з невеликим розсіюванням струму та з мінімальним термічним пошкодженням навколишніх тканин. Недоліком біполярних систем є те, що для фіксованої вихідної потужності імпедансне навантаження нижче, а вплив на тканини може бути меншим, ніж у монополярного генератора, що призводить до більшого часу коагуляції, обвуглювання та прилипання до тканини з випадковим розривом сусідніх кровоносних судин.

#### 1.2.3 Реакція тканин на температурний вплив

<span id="page-19-0"></span>Електричний струм — це потік електронів, який стикається з молекулами речовин, зокрема з молекулами води, що містить внутрішньоклітинну рідину. Ці зіткнення викликають молекулярне хвилювання або рух, що підвищує температуру рідини. Щоб зрозуміти хірургічні застосування електрохірургії, необхідно знати вплив температури на клітини і тканини. Середня температура тіла людини становить 37°С. Якщо у нас є системна інфекція, наші клітини можуть відчувати підвищення температури до 40°C або близько того без порушення їх цілісності. Коли температура тканини перевищує 45°C, білки в тканині денатуруються, втрачаючи свою структурну цілісність. Поступове нагрівання тканин організму понад 60°C призводить до денатурації білків внутрішньоклітинних компонентів до того, як вода закипить [\[12,](https://www.sciencedirect.com/science/article/pii/S2589845020300191#bb0015)13]. Клітини втягуються, і тканина стає білою (біла коагуляція) і повільно висихає. Цей ефект схожий на нагрівання альбуміну яйця. Якщо температура клітин швидко підвищується до 100°C і більше, відбувається вибухове випаровування внутрішньоклітинної води, що викликає розрив клітинних мембран і її відрив. При температурі понад 200°C або більше органічні молекули розщеплюються в процесі, який називається карбонізацією (чорна коагуляція). Специфічні ефекти електричного струму на тканини залежать від форми та розміру електрода, часу та швидкості використання, природного опору тканини, частоти, форми сигналу та напруги струму. Як і очікувалося, чим більший струм проходить через область, тим більший вплив буде на тканини. Крім того, чим більша кількість тепла виробляється цим струмом, тим більше термічні пошкодження тканин. Цей тепловий ефект є функцією густини струму (струму на площу поперечного перерізу) [\[13\]](https://www.sciencedirect.com/science/article/pii/S2589845020300191#bb0015).

Отже, вироблене тепло обернено пропорційне площі поверхні електрода, при цьому чим менша площа поверхні, тим більш локалізований нагрів виробляється. Активація зонда протягом тривалого періоду призведе до більш широких і глибоких пошкоджень тканин. Крім того, швидші рухи призведуть до меншої коагуляції та теплового поширення. Різні типи тканин мають різний електричний опір, що впливає на швидкість нагрівання. Жирова тканина і кістки мають високий опір і є поганими провідниками електрики; тоді як м'язи і шкіра є хорошими провідниками електрики і мають низький опір. Електрохірургічні генератори мають різні способи нагрівання з чітким впливом на тканини. Цих ефектів можна досягти за допомогою модуляції електричної хвилі двома способами: напругу можна змінити, щоб прогнати більший або менший струм через тканини, або форму хвилі можна змінити, що впливає на тканинний ефект. Зміна форми хвилі опосередковує відповідні зміни в тканинних ефектах. Синусоїдальні хвилі струму з відносно низькими напругами, які забезпечуються безперервним способом, викликають швидке та інтенсивне нагрівання. Більш високі напруги з синусоїдальними хвилями струму, але функціонуючи з перервами (циклами), призводять до прогресуючого та помірного нагрівання. В електрохірургії використовуються основні типи сигналів струму: різання, коагуляція та змішаний струм (рис. 1.1).

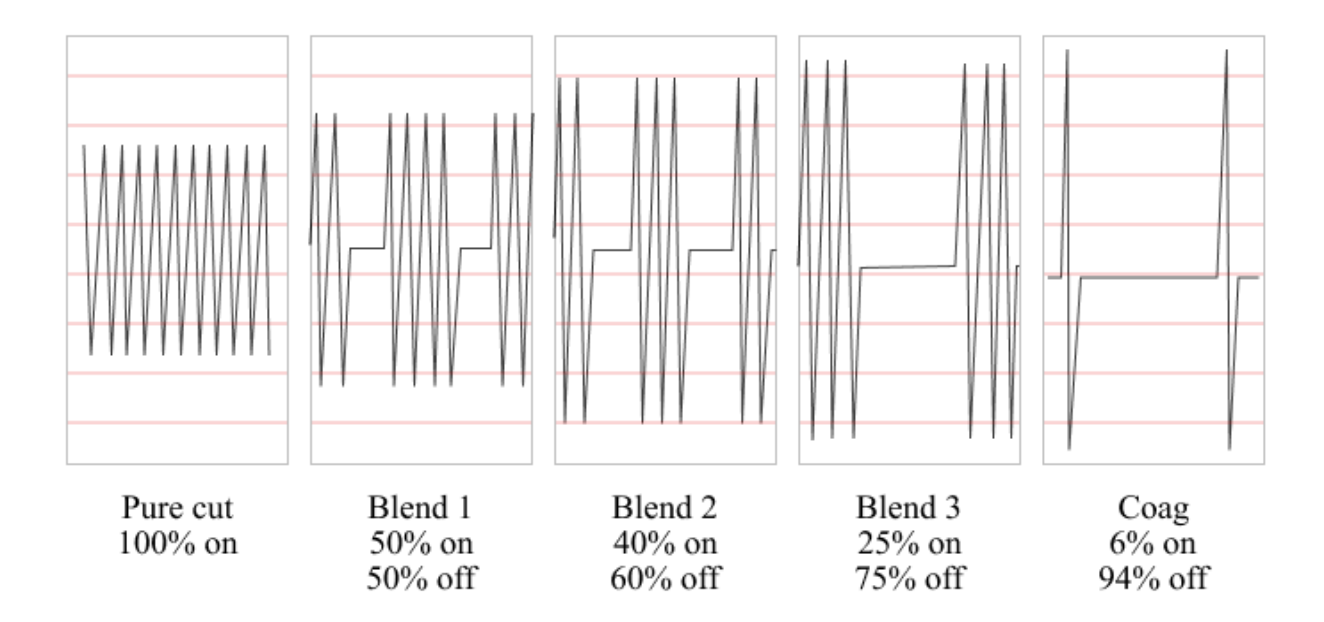

Рисунок 1.1 – Основні типи форми струму

#### 1.2.4 Процес розрізання тканин

<span id="page-21-0"></span>Форма хвилі струму різання синусоїдна і безперервна з великим струмом, але відносно низькою напругою (до 300 Вольт). У певному місці створюється розрядна дуга від зонда, що викликає раптове підвищення температури (понад 100°C), випаровуючи внутрішньоклітинну рідину, що призводить до розриву клітинних мембран і розщеплення тканини з мінімальним ефектом коагуляції. Безперервний струм не дозволяє охолоджувати тканини. Щоб бути ефективним, установка потужності різального струму повинна бути від 50 до 80 Вт. В ідеалі монополярний інструмент з вузьким загостреним або лезвоподібним електродом тримають поблизу, але не контактують із тканиною, щоб створити іскровий проміжок, через який струм подається до тканини. Ця іскра виникає в результаті активної іонізації повітряного проміжку між активним електродом і тканиною-мішенню. Створюється точний розріз в біологічних тканинах з мінімальним гемостазом (коагуляцією) без значних термічних пошкоджень [\[14\]](https://www.sciencedirect.com/science/article/pii/S2589845020300191#bb0015) (рис. 1.2)

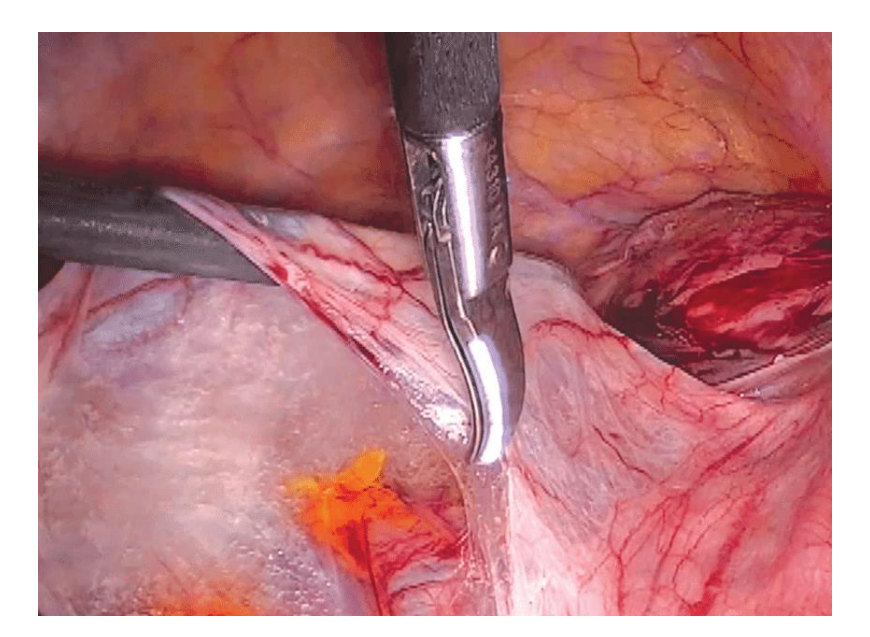

Рисунок 1.2 – Приклад ножиць з монополярнис струмом, щоб відкрити передній листок широкої зв'язки

#### 1.2.5 Струм коугуляції

<span id="page-22-0"></span>Метою коагуляції є денатурація тканини або звуження судин до такої міри, коли кровотеча зупиняється. Коагуляційний струм характеризується високовольтними (понад 400 Вольт) переривчастими спалахами затухаючих синусоїдних хвиль. Час електричної активації становить 6% робочого циклу. У проміжках між спалахами струму тепло розсіюється в тканинах, зменшуючи ефект різання, одночасно посилюючи коагуляцію протягом 94% циклу виключення[\[15\]](https://www.sciencedirect.com/science/article/pii/S2589845020300191#bb0015). На відміну від випаровування, клітинні білки змінюються, але не руйнуються. При підтримці температури між 60°C і 95°C відбувається денатурація білка і зневоднення. Це завершується утворенням коагулюму. Струм коагуляції працює з налаштуванням потужності від 30 до 50 Вт. Ефективна коагуляція з метою герметизації судин або інших структур, що містять просвіт, таких як фаллопієві труби, вимагає контакту електрода з тканиною.

Десикація (від лат. dessicare, висихати) використовується для визначення особливої форми застосування коагуляції, а не конкретної форми струму. У цьому випадку голчастий електрод вколюється в тканину, і електрична енергія повністю перетворюється в тепло всередині тканини, що не спостерігається з іншими формами струму. Він використовує низьку щільність струму, створену низьким струмом і високою напругою, що застосовується на широкій площі, що призводить до втрати води з клітин тканини, але без значного пошкодження білка. Кінцевим результатом є більш глибокий некроз і більший термічний розповсюдження. Десикація використовується при лікуванні пухлин або метастазів, щоб досягти якомога більших об'ємів тканин [14[,16\]](https://www.sciencedirect.com/science/article/pii/S2589845020300191#bb0015).

Фульгурація або коагуляція розпилення є безконтактною формою коагуляції, яка створює іскровий проміжок і електричну дугу для посередництва іонізації повітря між електродом і тканиною. Використовуються дуже високі імпульсні і надзвичайно сильно модульовані вихідні напруги в кілька тисяч вольт (до 8 кВ), що підвищують температуру понад 100°C, досягаючи рівнів 200°C або більше. Під час фульгурації електрод тримають на деякій відстані (3-4 мм) від тканини. На відміну від безперервного струму низької напруги (струму різання), високовольтні розряди, що перериваються, визначають різні шляхи до тканини і проявляються як ефект розпилення на ділянку тканини, яка набагато більша, ніж сам електрод і коагуляція його, звідси термін розпилювальна коагуляція. Коли імпульс струму впливає на фокальну область тканини, внутрішньоклітинна температура підвищується, але потім знову знижується через відсутність постійного струму в цій фокальній області. Це призводить до поверхневої коагуляції, як правило, на глибину близько 0,5 мм. Цей тип коагуляції є найбільш переважним для зупинки капілярної або дрібної артеріолярної кровотечі на великій площі поверхні.

### 1.2.6 Змішаний струм

<span id="page-23-0"></span>Змішана форма хвилі є модифікацією форми хвилі різання і використовується, коли під час різання необхідний гемостаз [\[17\]](https://www.sciencedirect.com/science/article/pii/S2589845020300191#bb0015). Цей тип сигналу складається з комбінації форм хвилі різання та коагуляції. Більш високі налаштування змішування призводять до збільшення часу між сплесками струму та більшої коагуляції, як видно з наступних прикладів: Змішування 1 (80% зріз, 20% коагуляція); Суміш 2 (60% нарізка, 40% коагуляція); і суміш 3

(50% нарізка, 50% коагуляція). Хоча загальна енергія залишається незмінною, співвідношення напруги та струму змінюється для збільшення гемостазу під час розтину.

Підсумовуючи це, автори підкреслюють, що найважливішим фактором для досягнення бажаного хірургічного ефекту за допомогою електрохірургії є маніпуляції хірурга з електродом. Дозволяючи створити дуговий струм, тримаючи електрод в безпосередній близькості від тканини, або активуючи електрод під час безпосереднього контакту, хірург може досягати широкого спектру ефектів при заданій вихідній потужності генератора та режимі.

Існують докази того, що використання електрохірургії може призвести до ненавмисного пошкодження прилеглих структур через бокове поширення теплової енергії [\[18\]](https://www.sciencedirect.com/science/article/pii/S2589845020300191#bb0015).Цей побічний ефект може спричинити некроз тканин у місці нанесення, що призводить до прогресуючого пошкодження рани на ранніх стадіях загоєння після термічної травми [\[19\]](https://www.sciencedirect.com/science/article/pii/S2589845020300191#bb0015). Поширення тепла також може спричинити пошкодження сусідніх органів (сечоводу, сечового міхура або кишечника). Ступінь теплового розповсюдження залежить від типу інструменту, використовуваних налаштувань потужності та тривалості застосування.

### 1.2.7 Біполярні інструменти

<span id="page-24-0"></span>Хоча впровадження біполярних пристроїв почалося на початку 20 століття, їх використовували лише для коагуляції або герметизації дрібних кровоносних судин з максимальним діаметром 2–3 мм. Однак наприкінці минулого століття інструменти для біполярного герметизації судин з'явилися як останній прогрес в електрохірургії, який все більше набув популярності у відкритих та лапароскопічних операціях. Судини діаметром до 7 мм і великі пучки тканин тепер можуть бути перев'язані хірургічним шляхом. Основним принципом цих нових досягнень є термоз'єднання парієтального колагену судин, що створює механічний опір, здатний остаточно закупорювати просвіт судин. Зокрема, високий струм і низька напруга доставляються до цільової тканини і денатурують колаген і еластин у стінці судини. Цей вдосконалений електричний струм поєднується з оптимальним механічним тиском за допомогою інструментів для злиття стінок судин і створення ущільнення, що дозволяє денатурованому білку утворювати коагулят. Щоб забезпечити достатню кількість енергії та тиску в тканину для належного ущільнення, ці біполярні пристрої покладаються на електрогенератори тканинної реакції. Іншими словами, цей процес контролюється та автоматично зупиняється лише після досягнення передбачуваного рівня герметизації. Крім того, тепловий розповсюдження, схоже, зменшується в порівнянні з традиційними біполярними електрохірургічними системами.

Існують три інноваційні біполярні пристрої, які використовують низьку постійну напругу та зворотний зв'язок із опором уздовж парних пристроїв лігування—різання: пристрій для герметизації судин LigaSure®, лапароскопічна система злиття судин Enseal® та ріжучі щипці Plasmakinetics®. Ці ущільнювальні пристрої також пов'язані з бічним ефектом теплового поширення [\[20\]](https://www.sciencedirect.com/science/article/pii/S2589845020300191#bb0015).

Хоча ультразвукові інструменти не є електрохірургічними, вони згадуються тут як альтернативне джерело енергії для різання та коагуляції, щоб прояснити плутанину, яка часто виникає при визначенні цієї технології. Принцип роботи ультразвукових приладів заснований на вібрації п'єзоелектричних кристалів на частотах вище 1 МГц, які генерують звукові хвилі, що проходять крізь тканини. Ця механічна енергія, що передається тканинам, і тепло, яке утворюється, викликає денатурацію білка і утворення коагулю, який ущільнює дрібні судини. Harmonic® Scalpel, ультразвуковий пристрій для різання та коагуляції, здається, є найбезпечнішим інструментом з точки зору бічного теплового розповсюдження  $($   $0$ –3 мм), але залежить від часу застосування та налаштування. Зменшений ризик пошкодження колатеральної тканини робить гармонійні скальпелі ідеальними для використання поблизу життєво важливих структур, таких як кишечник або сечовод.

<span id="page-26-0"></span>1.2.8 Сучасні застосування електрохірургії в малоінвазивних процедурах в гінекології

Використання електрохірургії в операційних для виконання хірургічних процедур дуже поширене. У малоінвазивній гінекологічній хірургії електрохірургія використовується для розрізання або коагуляції, а також монополярним або біполярним способом. Біофізичні принципи та вплив на тканини цих ендоскопічних пристроїв дуже схожі на лапаротомічну хірургію. Тому всі гінекологи повинні знати про всі теоретичні концепції, що стосуються цих нових універсальних і потужних електрохірургічних інструментів.

Оскільки активні електроди при лапароскопії мають малу площу поверхні, необхідна вихідна потужність є низькою. Більшість сучасних генераторів мають спеціальні програми, призначені для виконання різних лапароскопічних процедур. Хірургічні інструменти в лапароскопії повинні бути довгими і тонкими, щоб проходити через троакар, який може бути виготовлений із пластику, металу або обох. Ці характеристики накладають обмеження щодо ізоляції всіх цих матеріалів, щоб уникнути травмування сусідніх конструкцій.

В останні роки для досягнення безпечного та швидкого гемостазу були представлені різні електрохірургічні пристрої для виконання малоінвазивних процедур. Перевага одного електрохірургічного інструменту перед іншим залежить від переваг, доступності та вартості хірурга [\[21\]](https://www.sciencedirect.com/science/article/pii/S2589845020300191#bb0015). Повну лапароскопічну гістеректомію можна виконати за допомогою біполярних щипців або пристроїв для герметизації судин без відмінностей у інтраопераційній крововтраті [\[22\]](https://www.sciencedirect.com/science/article/pii/S2589845020300191#bb0015).

Як приклад лапароскопічної міомектомії, розріз матки слід робити монополярною голкою з чистим ріжучим струмом, щоб уникнути бічного термічного пошкодження, яке може призвести до розпаду матки в майбутньому (рис. 1.3).

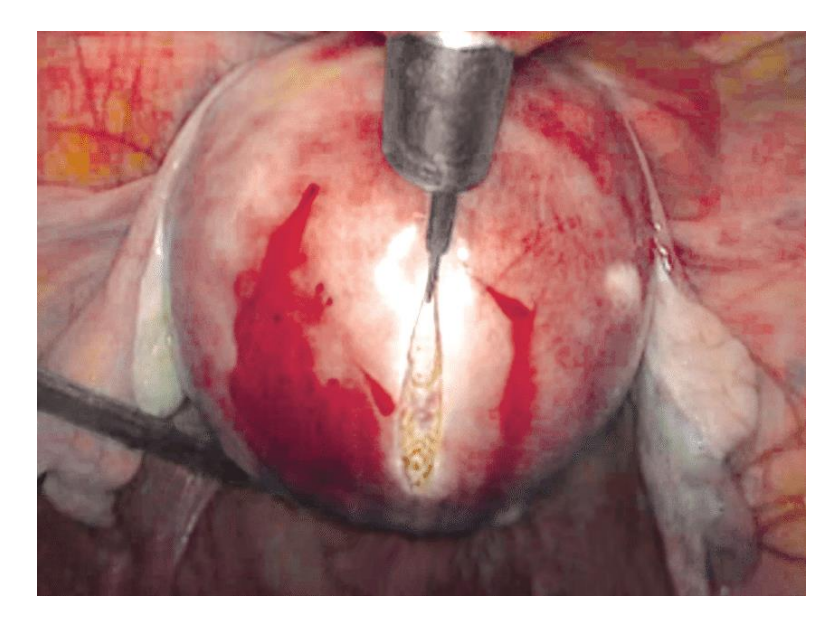

Рисунок 1.3 - Монополярна голка під час міомектомії

Для витягування міоми корисно використовувати біполярний грапер для коагуляції ніжки міоми.

### 1.2.9 Небажані наслідки процесу лапороскопії так їх запобігання

<span id="page-27-0"></span>Частота електрохірургічних ускладнень становить 1–5 визнаних травм на 1000 випадків [\[22\]](https://www.sciencedirect.com/science/article/pii/S2589845020300191#bb0015). Хоча зазвичай використовуються базові та вдосконалені пристрої на основі енергії, немає чітко визначеної вимоги продемонструвати компетентність у навичках та знаннях, необхідних для їх використання [\[23,](https://www.sciencedirect.com/science/article/pii/S2589845020300191#bb0015) 24]. Електрохірургічні травми можуть бути наслідком таких ситуацій: Пряме з'єднання та/або ізоляція Принципи та використання електрохірургії в лапароскопії 75 збій, ємнісне з'єднання, зворотний електрод та опіки альтернативного місця.

Пряме з'єднання є результатом ненавмисної контактної активації генератора, коли активний електрод знаходиться в безпосередній близькості від іншого металевого інструменту (такого як металевий троакар або металевий захват) (рис. 1.4). Електричний струм тече від первинного до вторинного приладу (шлях з найменшим опором), який виконує роль другого провідника. Перші можуть пошкодити сусідні структури або органи, які контактують з цим вторинним інструментом поза полем зору хірурга. Отже, деякі травми, такі як опіки кишечника, можуть бути не розпізнані відразу.

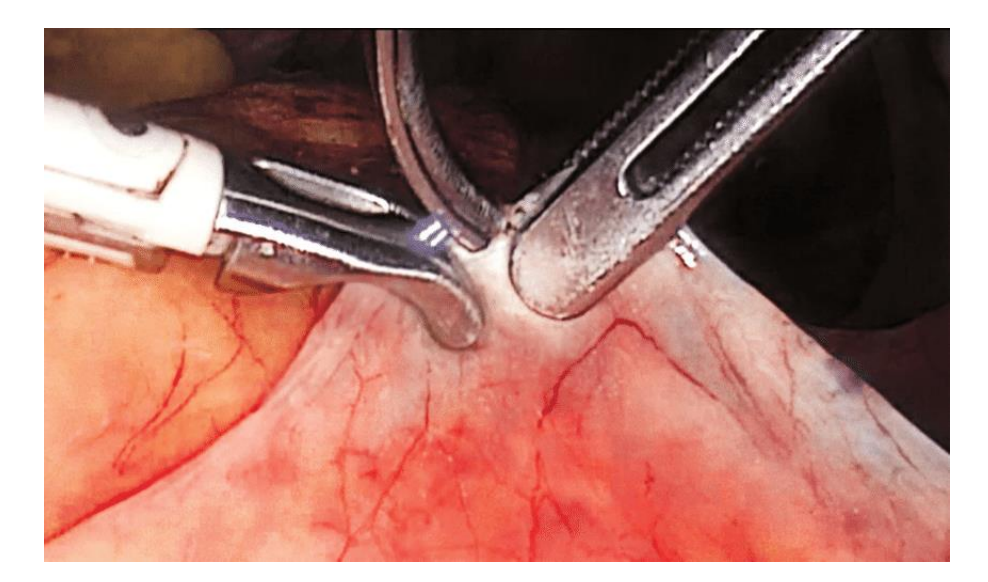

Рисунок 1.4 - Пряме з'єднання при застосуванні монополярного струму на кінчику ножиць

Дефекти ізоляції не є рідкістю в лапароскопічних інструментах, особливо в інструментах багаторазового використання, які більш схильні до пошкодження матеріалу, що покриває активний електрод. Крім того, вплив на ці довгі інструменти високовольтних струмів коагуляції може утворити «діри» та розірвати їх ізоляційну оболонку. Ці дефекти можуть створити альтернативний шлях для протікання струму, здатного викликати ятрогенні опіки.

Електрофізика визначає конденсатор як два сусідніх провідника, розділені непровідним середовищем. Ємнісне з'єднання не є специфічним для лапароскопії, але ризик вищий при використанні різних провідних та ізоляційних матеріалів, особливо троакарів. Потік струму може накопичуватися в ізоляторі і утворювати накопичену енергію. Цей конденсатор створює електростатичне поле між двома провідниками, так що струм через один провідник передається до другого провідника, коли сумарний заряд перевищує ємність ізолятора. Це призводить до ємнісного зв'язку, здатного спричинити

вісцеральні травми далеко від поля зору хірурга. Найкращий спосіб зменшити цей ефект - використовувати троакар виключно з пластику або металу. Використання системи моніторингу активних електродів та обмеження часу використання високої напруги також можуть усунути побоювання щодо ємнісного зв'язку [\[13\]](https://www.sciencedirect.com/science/article/pii/S2589845020300191#bb0015).

У монополярному режимі найбільш поширене місце травми – зворотний електрод пацієнта. Щоб уникнути можливих опіків, дисперсійна електродна прокладка повинна мати низький опір з достатньо великою площею поверхні, щоб зменшити щільність струму та тепло, що виділяється на меншій ділянці шкіри. Якщо зворотний електрод пацієнта не вологий або не повністю контактує зі шкірою пацієнта, то струм, що виходить з тіла, може мати досить високу щільність, щоб викликати ненавмисний опік. Імпеданс площі поверхні або, іншими словами, якість контакту між зворотним електродом і шкірою пацієнта може бути скомпрометована надмірною кількістю волосся, жирової тканини, кісткових виступів, інвазією рідини, руйнуванням спайки, рубцевої тканини та багатьма іншими змінними [\[13\]](https://www.sciencedirect.com/science/article/pii/S2589845020300191#bb0015). Найкраще місце розташування прокладки - на добре васкуляризованій м'язовій тканині.

Щоб уникнути такого типу травм, у 1981 році були введені системи контролю якості контактів. Ця система вимикає генератор до того, як може статися травма, якщо вона виявляє небезпечно високий рівень опору.

Іншим можливим ускладненням є опіки іншого місця. Цей вид травми є наслідком неправильного заземлення. До розробки ізольованих генераторних систем пацієнт не був належним чином заземлений, і в минулому траплялося багато нещасних випадків. Спочатку генераторні системи були заземлені, коли електричний струм проходив через тіло пацієнта і повертався на землю. Електричні струми прагнуть рухатися вниз, вибираючи шляхи найменшого опору. Таким чином, блукаючий струм може вийти з пацієнта через будь-який провідний заземлюючий об'єкт, який контактує з пацієнтом як спосіб повернення заземлення: наприклад, електроди ЕКГ або столи та обслуговуючий персонал. Це збільшує можливість утворення опіків у альтернативних місцях у пацієнтів на альтернативних місцях заземлення, де струм високої частоти вийшов із пацієнта.

Ость чому є доцільним створити рельний тренажер з практичним віддчуттям операції задля зменшення ризиків погіршення стану пацієнта в операційний та після опереційний період.

<span id="page-30-0"></span>1.3 Висновки до розділу

В розділі описано актуальність лапараскопії, як невідємної частини сучасної хірургії, її переваги та недоліки.

До переваг віднесено швидку адаптацію хворого після хірургічного втручання, високу точність виконання хірургічних дій та більш естетичний вигляд шкіри аніж при відкритій операції. Основним недоліком було виявлено, що лапароскопія вимагає більш спеціалізованих хірургічних навичок і, отже, більш тривалих періодів навчання. Що вцілому і привило до висновку актуальності даної розробки.

Також детально охарактеризовано процес проведення операції, зроблено акцент коагуляції на основі біотехнічних принципів та методів:

Коагуляційний струм є високовольтними - понад 400 Вольт. Форма хвилі струму різання синусоїдна і безперервна з великим струмом, але відносно низькою напругою (до 300 Вольт). Такий струм, за лічені секунди руйнує тканити, вироблене тепло обернено пропорційне площі поверхні електрода, при цьому чим менша площа поверхні, тим більш локалізований нагрів виробляється, це дозволяє запобігати небажаним внутрішнім кровотечам під час операції.

Описано два способи доставки струму через тканину — монополярний або біполярний. Основна відмінність цих двох методів - при монополярній хірургії струм проходить через пацієнта, щоб завершити цикл струму, тоді як при біполярній хірургії струм проходить лише через тканину між двома електродами інструменту.

# <span id="page-31-0"></span>**2 КОНСТРУКТОРСЬКІ РІШЕННЯ ПОБУДОВИ РУЧОК. ВИБІР РУЧКИ**

<span id="page-31-1"></span>2.1 Ергономіка лапароскопічних ручок і важливість тактильного зворотного зв'язку

У лапароскопічній хірургії тактильний зворотний зв'язок має дозволити хірургам сприймати сили взаємодії між інструментом і тканиною. Це корисна інформація щодо точного регулювання сил маніпулювання тканинами та розпізнавання характеристик тканини. У відкритій хірургії хірург може маніпулювати тканиною безпосередньо рукою в рукавичці; тобто хірург безпосередньо сприймає тактильний зворотний зв'язок. Навпаки, під час лапароскопії хірург може маніпулювати тканинами лише опосередковано через втручання інструментів, які вводяться через невеликі розрізи. Отже, тактильний зворотний зв'язок різко зменшується при лапароскопічній хірургії порівняно з відкритою операцією на черевній порожнині. Тоді що вже говорити про створення ручки для навчання? Адже в подальшому ціль апарату віддтворити максимальну реакцію ручки при дотику до тканини. В основному це викликано тертям всередині інструментів та динамічними властивостями лапароскопічної хірургічної установки [25]. Запровадження розширеного тактильного зворотного зв'язку від розробки в лапароскопічних інструментах може бути корисним для ефективності навчання.

Результати кількох клінічних досліджень показують, що тактильний зворотний зв'язок дефіцитний у лапароскопічній хірургії [25,27]. Крім того, інтраопераційні ускладнення часто є результатом навмисних дій, що призводять до ненавмисних результатів, спричинених зоровим неправильним сприйняттям [28]. Крім того, хірурги визначили технологію як одну з найважливіших областей ризику для безпеки пацієнтів. Було виявлено, що наявність як візуального, так і тактильного зворотного зв'язку призводить до кращої характеристики тканин, ніж виключно візуальний або тактильний зворотний зв'язок. Попередні дослідження обґрунтовують реалізацію посиленого тактильного зворотного зв'язку для підвищення ефективності з точки зору більш успішних дій захоплення та точного контролю над силами взаємодії інструмента і тканини [30]. Два нещодавно опубліковані огляди літератури надають огляд досліджень, які були проведені щодо тактильного зворотного зв'язку в малоінвазивній хірургії. Автори приходять до висновку, що як пацієнти, так і хірурги можуть отримати користь від посиленого тактильного зворотного зв'язку в малоінвазивному хірургічному обладнанні. Хоча кілька технологічних зусиль було зроблено в штучних умовах, стверджується, що клінічно обумовлений підхід повинен бути розгорнутий для реального застосування в хірургічній практиці [31].

Відомо, що лапароскопічні інструменти викликають фізичний дискомфорт і, крім того, спричиняють травми, особливо на великих пальцях [18]. Крім того, майже всі лапароскопічні ручки мають прислів'я «один розмір для всіх», тоді як малий розмір руки є відомим фактором ризику виникнення фізичного дискомфорту та труднощів під час використання лапароскопічних інструментів. Ручки інструментів є найважливішим фізичним інтерфейсом для лапароскопічних хірургів [32]. Щоб досягти оптимальної зручності та комфорту, дизайн ручок має бути спеціально розглянутий під час процесу проектування нових типів хірургічних інструментів.

У зв'язку з розробкою лапароскопічного тактильного механізму зворотного зв'язку необхідно оцінити інструменти, які вже використовуються в лапароскопії. Залучення кінцевих користувачів до процесу проектування є незамінним для придатності, безпеки та прийняття [33]. Таким чином, метою цієї частинир роботи було провести оцінку думок експертів щодо конструкції ручок лапароскопічних гашперів, та визначити оптимальний варіанит дла симулятора лапороскопа.

#### <span id="page-33-0"></span>2.2 Методи

Було використано дані анкети. В анкеті було визначено поточне використання хірургами інструментів, їхні фізичні скарги, пов'язані з використанням інструментів, а також їхні потреби та переваги щодо лапароскопічних інструментів. Крім того, було визначено очікування щодо тактильного зворотного зв'язку в майбутніх розробках інструментів. Опитування було розповсюджено серед учасників 23-го щорічного конгресу Європейського товариства гінекологічної ендоскопії (вересень 2014 р.) та щорічної зустрічі Нідерландської робочої групи з гінекологічної ендоскопії (жовтень 2014 р.). Крім того, онлайн-версія була поширена серед членів Голландського товариства ендоскопічної хірургії (січень 2015 р.). Опитувальник супроводжувався поясненням мети та був поділений на категорії, що стосуються демографічних характеристик, фізичних скарг, пов'язаних із використанням лапароскопічного інструменту, оцінки рукоятки лапароскопічних захоплювачів, які зараз використовуються, переваг дизайну ручок та очікувань щодо впровадження тактильного зворотного зв'язку в лапароскопічній хірургії. Запитання та варіанти відповідей представлені в додатку.

На основі цих данних було зроблено аналіз, задля подальшого вибору оптимальної форми ручки симулятора для навчання.

### <span id="page-33-1"></span>2.3 Демографічні показники

Загалом контактували з 279 суб'єктами. Кількість повернутих анкет склала 98 (відсоток відповідей 35 %), серед яких 63 гінекологи, 27 загальних хірургів, 4 уролога, 2 дитячих хірургів та 2 медичних техніків. Більшість респондентів – чоловіки (68 %). Четверо респондентів були лівшами, 9 респондентів були двома. Усі респонденти працювали в Європі, більшість з яких у Нідерландах (86 %). У таблиці 11 представлені додаткові демографічні дані:

| Характеристики              | Дані    |                       |
|-----------------------------|---------|-----------------------|
|                             | Середні | Стандартні відхилення |
| Вік у роках                 | 45,5    | 8,9                   |
| Розмір<br>рукавичок         | 7,4     | 0,6                   |
| (загальний)                 | 7,6     | 0,4                   |
| Розмір рукавичок (чоловіки) | 6,8     | 0,4                   |
| Розмір рукавичок (жінки)    | 17,7    | 8,5                   |
| Роки стажу                  | 13,5    | 8.2                   |
| Досвід роботи в ендоскопії  |         |                       |

Таблиця 2.1 – Демографічна інформація.

## <span id="page-34-0"></span>2.4 Фізичні скарги

Загалом 77% хірургів повідомили про фізичні скарги, які безпосередньо пов'язані з використанням лапароскопічних інструментів (рис 2.1). Рисунок 2.1 ілюструє поширеність фізичних скарг, як зазначено для окремих частин верхніх кінцівок. Частота дискомфорту в долоні від тиску, викликаного інструментами, за вказівкою хірургів, проілюстрована на рис.2.2.

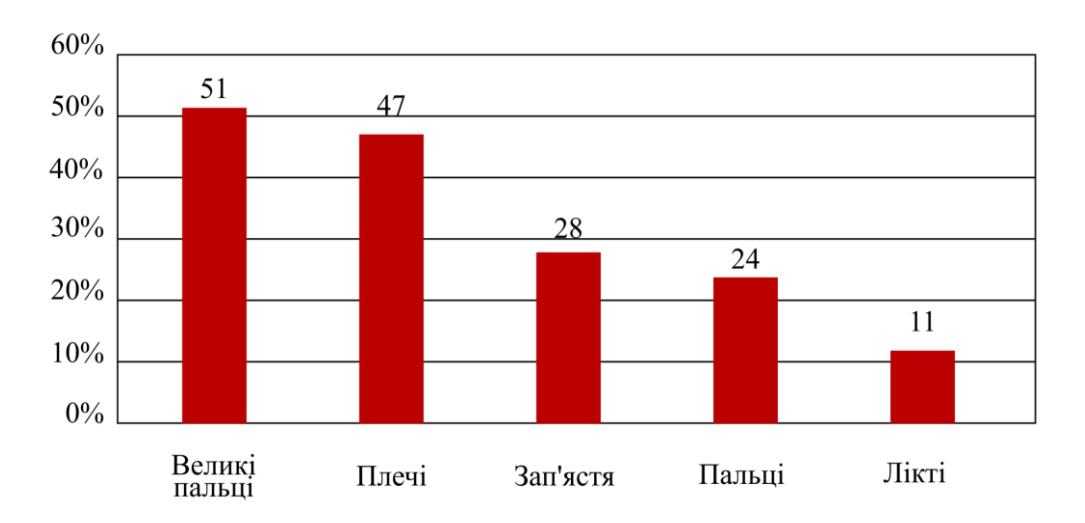

Рисунок 2.1 - Поширеність фізичних скарг у верхніх кінцівках (безпосередньо пов'язана з використанням лапароскопічних інструментів)

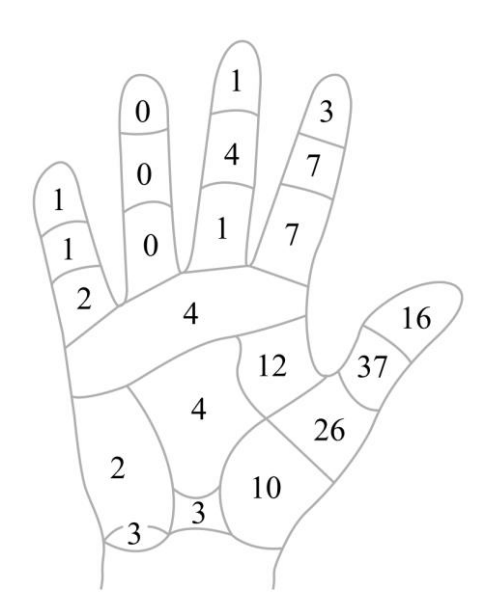

Рисунок 2.2 - Карта рук [34], що включає частоту дискомфорту через тиск, спричинений інструментами

## <span id="page-35-0"></span>2.5 Оцінка рукоятки ручки

Рукоятки, включно з зазначеним використанням та вподобаннями респондентів, показані на рис. 2.3. Найчастіше використовувалася довговажільна пістолетна рукоятка. У сукупності 99% лікарів вказали, що користувалися принаймні одним із двох типів ручок ножиць. Лікарів запитали, у якому відсотку лапароскопічних процедур вони використовували кожен тип ручок. Загалом 24 % лікарів вказали, що під час усіх процедур користувалися рукояткою ножиць із заднім шарніром. Для ручки ножиць із переднім шарніром це становило 32 %. Рідше використовувалися як стандартне обладнання вбудована рукоятка (4 %) і довговажельна пістолетна рукоятка (12 %), тоді як коротковажільна пістолетна рукоятка ніколи не була використана в усіх процедурах. Коли конкретно запитали, яку рукоятку віддати перевагу для інструменту тактильного зворотного зв'язку, найчастіше вибирали рукоятку ножиць з переднім шарніром і довговажільну пістолетну рукоятку. Що стосується зручності використання ручок, три аспекти, включаючи
функціональність, комфорт і свободу пересування, були оцінені за 7-бальною шкалою Лайкерта. Пістолетна рукоятка з довгим важелем отримала найвищу оцінку з усіх трьох аспектів (Таблиця 2.2).

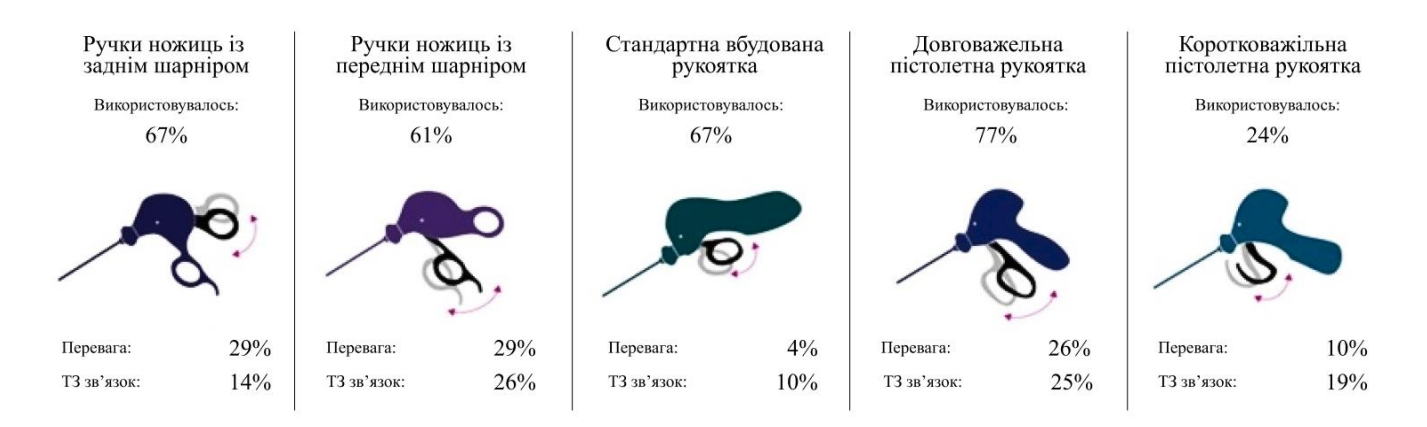

Рисунок 2.3 - Ручки для оцінки, включаючи використання та переваги для поточного використання та майбутніх інструментів тактильного зворотного зв'язку. ТЗ - тактильний зворотний зв'язок.

| Ручка                                  | Функціональність | Комфорт       | Свобода пересування |
|----------------------------------------|------------------|---------------|---------------------|
| Ручки ножиць із<br>заднім шарніром     | $4,4 \pm 1,8$    | $3,8 \pm 1,7$ | $4,1 \pm 1,5$       |
| Ручки ножиць із<br>переднім шарніром   | $5,0 \pm 1,4$    | $4,6 \pm 1,4$ | $4,9 \pm 1,3$       |
| Стандартна вбудована<br>рукоятка       | $4,0 \pm 1,6$    | $4,6 \pm 1,5$ | $4,7 \pm 1,6$       |
| Довговажельна<br>пістолетна рукоятка   | $5,3 \pm 1,4$    | $5,3 \pm 1,4$ | $5.0 \pm 1.3$       |
| Коротковажільна<br>пістолетна рукоятка | $4,5 \pm 1,8$    | $4,6 \pm 1,7$ | $4,4+1,6$           |

Таблиця 2.2 – Оцінка зручності використання рукоятки.

Оцінка була заснована на 7-бальній шкалі Лайкерта, де 1 означає «найгірший», а 7 означає «найкращий» для функціональності та свободи пересування конструкцій. Комфорт оцінювався за 7-бальною шкалою.

### 2.6 Тактильний зворотний зв'язок

Щоб оцінити додаткову цінність тактильного зворотного зв'язку в клінічних сценаріях, респондентів попросили оцінити дев'ять сценаріїв за 6 бальною шкалою Лайкерта, де 0 означає «некорисний», а 5 означає «дуже корисний» для клінічної практики. Результати представлені в таблиці (Таблиця 2.3). Очікувалося, що найбільш багатообіцяючими результатами інтегрованого тактильного зворотного зв'язку є можливість відчути різницю в консистенції тканин і здатність відчувати, який тиск застосовується. Скорочення часу операції та скорочення переходів до відкритої операції були найменш очікуваними наслідком посиленого тактильного зворотного зв'язку.

Таблиця 2.3 – Оцінка корисності тактильного зворотного зв'язку в клінічних сценаріях.

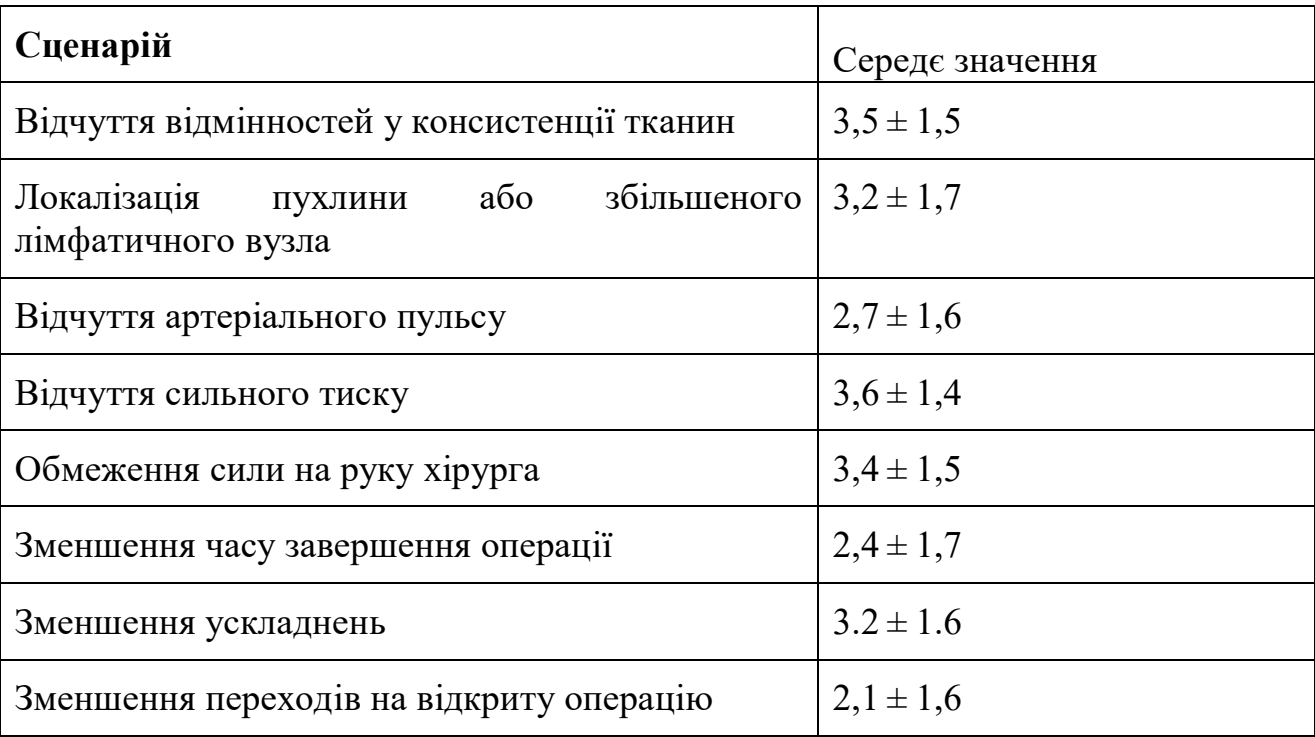

Очевидно, слід уникати впливу факторів ризику фізичних скарг. У контексті використання лапароскопічного інструменту ці фактори ризику включають несприятливі положення та рухи верхніх кінцівок, несприятливе зусилля і надмірний місцевий тиск або тертя контактної поверхні між інструментом і рукою [35]. Інші фактори ризику, включаючи точні робочі та повторювані рухи, очевидно, притаманні завданням, які мають виконуватися під час лапароскопічної операції. Однак ці фактори також можуть бути посилені неоптимальним дизайном хірургічного інструменту [36].

Лікарі не продемонстрували явної подібності у своїй основній перевагі хапки, як із тактильним зворотним зв'язком, так і без нього. Підсумовуючи, ці результати свідчать про те, що ручки ножниць з заднім та переднім шарніром є достатньо зручним варіантом задля майбутнього використання у розробці.

2.7 Висновки до розділу

Запровадження розширеного тактильного зворотного зв'язку від розробки в лапароскопічних інструментах може бути корисним для ефективності навчання, тому було проаналізована статистика оцінки рукояткок, різних видів ручок, і обрано для подальшої розробки.

Було використано дані анкети. Опитування було розповсюджено серед учасників 23-го щорічного конгресу Європейського товариства гінекологічної ендоскопії і саме ці данні ми аналізували.

В анкеті було визначено поточне використання хірургами інструментів, їхні фізичні скарги, пов'язані з використанням інструментів, а також їхні потреби та переваги щодо лапароскопічних інструментів.

Лікарі не продемонстрували явної подібності у своїй основній перевагі хапки різних ручок. Результати свідчать про те, що ручки ножниць з заднім та переднім шарніром є достатньо зручним варіантом задля майбутнього використання у розробці. Тому для подальшої роботи ми обрали класичні ножиці з заднім шарніром та кремальєрою.

# **3 МОДЕЛЮВАННЯ СИЛИ РІЗАННЯ ЛАПАРАСКОПІЧНИХ НОЖНИЦЬ**

Лапароскопічна хірургія – це новий підхід у лікуванні. Хірурги надають лікування за допомогою довгих і тонких хірургічних інструментів. Потрібна інтенсивна підготовка, перш ніж лапароскопічна операція буде впевнено виконана хірургом. Експеримент на тваринах і віртуальне моделювання є поширеними методами, які забезпечують лапароскопічне навчання. Віртуальне моделювання є економічно ефективним і зменшує використання трупів тварин і людей [36]. Дослідники присвятили зусилля в розробці системи хірургічного моделювання для підготовки фахівців з лапароскопічної хірургії [36]. Візуальна і тактильна взаємодії є двома критичними аспектами ефективного навчання [36, 37]. Техніки тактильного відтворення дозволяють користувачеві відчути силову взаємодію між інструментом і тканиною та оптимізувати результат навчання [37]. Моделювання зусиль на хірургічному інструменті є важливим для тактильного рендеринга в хірургічному моделюванні.

Розрізання та захоплення тканини є двома основними завданнями хірургічних процедур. Дослідницькі зусилля були присвячені моделюванню сил захоплення для хірургічних інструментів МІХ (мінімально інвазивної хірургії), моделюванню сил різання лапароскопічними ножицями приділено менше уваги. Зусилля, що прикладаються до ручки ножиць, надають хірургу інформацію про основні властивості тканин, наприклад, міцність.

Отже, для хірургічного симулятора важливо надавати користувачеві тактильний зворотний зв'язок під час різання [37]. Останні дослідницькі роботи присвячені реалістичній тактильній силі на звичайних ножицях. Для моделювання взаємодії ножиць і тканини застосовуються підхід «тактильного перекодування» [38] та підхід контактної сили/механіки руйнування. Однак у цих дослідженнях ріжучі об'єкти зосереджені на зразках тварин або загальних речах. Ці дослідження дають важливу інформацію для розуміння механізму різання та взаємодії інструмент-тканина. Різний матеріал мав різну розкрій «підпис». Моделювання взаємодії інструмента і тканини лапароскопічними ножицями, що розрізають тканину стінки артерій людини, здатне чітко показати силу, яку відчуває хірург в операційній. Це дослідження спрямоване на моделювання сили лапароскопічних ножиць при розрізанні тканини артерійної стінки людини.

Лапароскопічні ножиці використовують той же принцип різання, що і звичайні ножиці. У процесі різання ножиць беруть участь два фізичні явища: локальна деформація та руйнування. Місцева деформація виникає, коли леза ножиць стикаються з предметом. Коли деформація досягає певного рівня, відбувається руйнування, і предмет відокремлюється. Підхід до механіки руйнування – це енергетичний метод визначення поширення різальної тріщини в об'єкті. Кількість енергії, необхідної для відділення матеріалу, безпосередньо пов'язана з в'язкістю матеріалу до руйнування. В'язкість до руйнування — одна з властивостей матеріалу. У цьому дослідженні використовується підхід механіки перелому для визначення поширення тріщини при розрізанні стінки артерій людини лапароскопічними ножицями. У цій роботі моделюється сила, необхідна для виникнення деформації та початкова точка руйнування на ріжучому об'єкті. Модель сили здатна підігнати середню нормовану криву кута сила-ручка з коефіцієнтом детермінації 0,977. Метод, заснований на енергії, передбачав точку зламу лише з 3% відхиленням від ручного визначення.

### 3.1Матеріали та методи

### 3.1.1 Механічний аналіз лапароскопічних ножиць

Лапароскопічні хірургічні інструменти довгі і тонкі. Інструменти призначені для доступу до органу або тканини на відстані від рук. На рис. 3.1 показані лапароскопічні ножиці для цього дослідження.

Крутний момент, прикладений вручну, передається на леза ножиць за допомогою механізму зв'язку. На рис. 3.2 показано схематичний вигляд механізму зв'язку. Крутний момент, прикладений до ручки, не ідентичний моменту, що розвивається на ріжучому лезі.

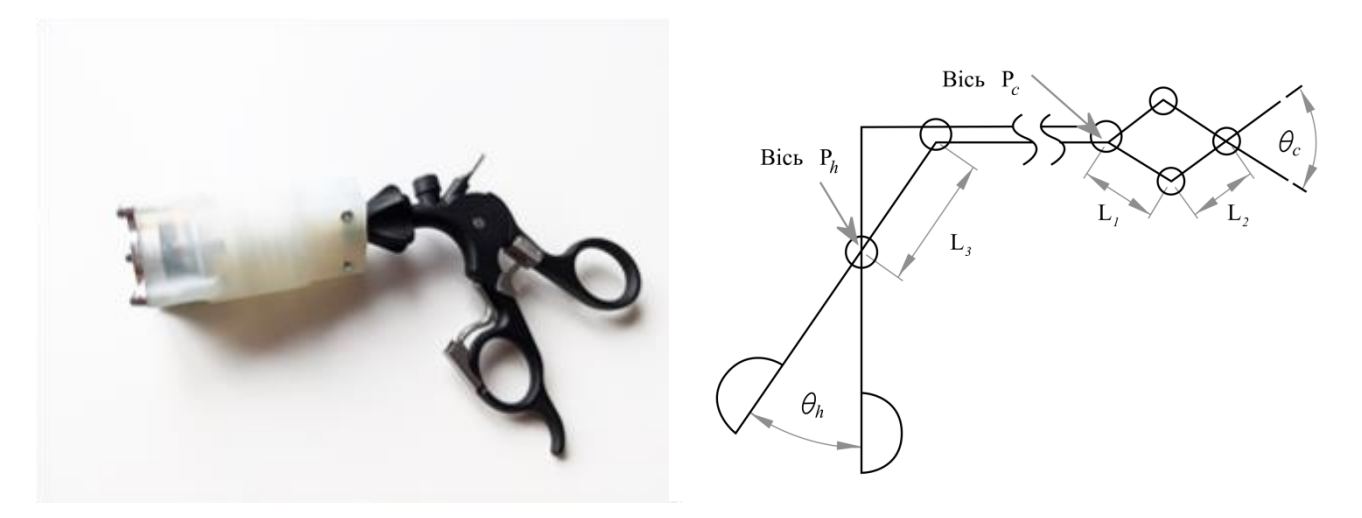

Рисунок 3.1 – Рукоятка ножиць, що використовувались для даного дослідження

Рисунок 3.2 – Схематичний вигляд механізму лапароскопічного хірургічного інструменту.

Співвідношення крутного моменту на шарнірних  $P^h$  і  $P^c$  виражається як [3]

$$
\frac{\tau_n}{\tau_h} = \frac{L_2 \sin \theta_h}{2L_3} \left[ \sin(\theta_c/2) + \frac{L_2 \sin(\theta_c/2)/2L_1}{\sqrt{1 - L_2 \sin(\theta_c/2)/L_1}} \right].
$$
\n(3.1)

де  $\theta_h$  і  $\theta_c$  – кут нахилу рукоятки та леза ножиць відповідно,  $L_{1-3}$  – довжина зв'язків, як показано на рис. 2.

Зв'язок між кутовим зміщенням ручки та леза ножиць визначається за експериментальними даними шляхом їх вимірювання без ріжучого об'єкта.

3.1.2 Контактна сила

На рис. 3.3 показаний принцип процесу розрізання за допомогою лапароскопічних ножиць. На рис. 3.4 показано типове співвідношення сила до кута ручки під час процесу різання ножицями.

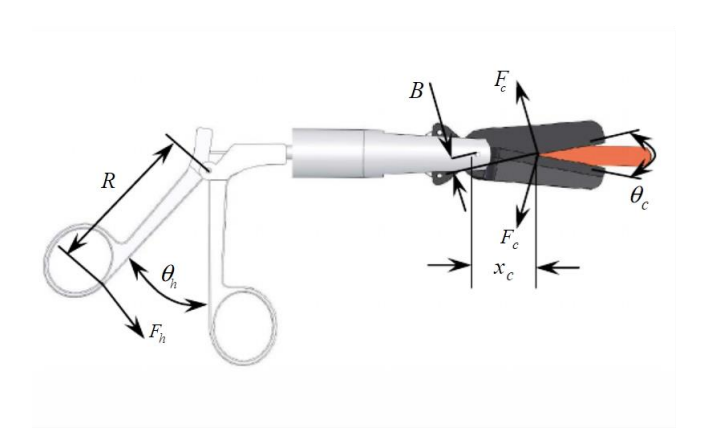

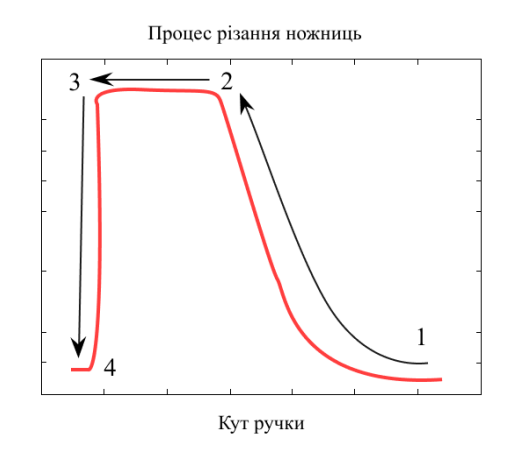

Рисунок 3.3 – Схема роботи МІХ ножниць

Рисунок 3.4 – Типове співвідношення сила/кут процесу різання

Процес роботи ножиць відбувається за такими етапами (рис. 3.4):

1 – ручка ножиць закривається, при закритті ручки сила збільшується;

- 2 початок порушення структури тканини;
- 3 розріз збільшується, ручка закривається;
- 4 лезо ножиць завершує різання і повністю закривається.

Коли об'єкт ріжеться ножицями, об'єкт локально деформується лезами ножиць. Крутний момент на шарнірі  $P^h$  виражається як:

$$
\tau_n = F_h R \tag{3.2}
$$

де  $F_h$  - сила, прикладена до рукоятки,  $R$  - відстань від точки дії сили до повороту  $P^h.$ 

Крутний момент на осі  $P^c$  виражається як:

$$
\tau_c = x_c \cos \frac{\theta_c}{2} 2F_c \tag{3.3}
$$

де  $\theta_c$  – кут між двома ріжучими лезами.  $F_c$  — сила різання, нормальна до краю леза.  $\,\tau_{\it c}^{}$  – довжина від стержня  $P^c$  до точки різання.

Під час процесу різання  $x_c$  поширюється у міру замикання  $\theta_c$ .  $x_c$ виражається, як:

$$
\tau_c = B / \sin \frac{\theta_c}{2} \tag{3.4}
$$

де  $B$  - відстань від країв леза до стержня  $P^c.$ 

Коли пружні матеріали деформуються силою зсуву, співвідношення силадеформація виражається як:

$$
F_c = \frac{G \cdot A \cdot \Delta h}{I} \tag{3.5}
$$

де G - модуль зсуву,  $A$  — площа площини зсуву,  $I$  — відстань між плошинами зсуву.  $\Delta h$  - поперечне змішення.

При навантаженні тканина стінки артерії поводиться гіпереластично. Модуль зсуву артеріальної тканини нелінійний [39]. Модуль зсуву змінюється на різних рівнях деформації зсуву. Модуль зсуву змінюється від 1,1  $kaf/m^2$  до 17,16  $kgf/m^2$  при діапазоні тиску 120 мм рт.ст. [39]. При розрізанні м'яких тканин площу площини зсуву та відстань між площинами зсуву важко виміряти в експерименті. Щоб спростити задачу, співвідношення сила-деформація переписується як:

$$
F_c = k \cdot \Delta h \tag{3.6}
$$

де k (Нм), залежить від модуля зсуву матеріалу та гостроти ножиць. Однак через нелінійність модуля зсуву k є нелінійним. Ми застосували експоненціальне рівняння для представлення k:

$$
k = \exp(k_1 \frac{\theta_c}{\theta_{c-open}}) / k_2 \tag{3.7}
$$

де  $\theta_{c-open}$ , в радіанах, — це кут між лезами ножиць, коли два леза повністю відкриті. Параметри  $k_1$  і  $k_2$ , які можна знайти шляхом поєднання з експериментальними даними різання. (див. розділ 3.2.2)

 $\Delta h$  – поперечне зміщення при натисканні леза ножиць, записане як:

$$
\Delta h = \frac{h}{2} \left( 1 - \frac{\tan(\theta_c/2)}{\tan(\theta_{c-open}/2)} \right) \tag{3.8}
$$

де h - товщина ріжучого об'єкта.

Силу різання  $F_h$  на рукоятці можна отримати, підставивши формули (3.1), (3.3) і (3.7) в (3.2). Зусилля різання нормується товщиною ріжучого об'єкта, що виражається як:

$$
f_n = \frac{x_c \cos\frac{\theta_c}{2} \exp(k_1 \frac{\theta_c}{\theta_{c-open}}) / k_2 \frac{\Delta h}{h}}{\frac{RL_2 \cos \theta_h}{2L_3} \left[ \sin(\theta_c/2) + \frac{L_2 \sin(\theta_c/2)/2L_1}{\sqrt{1 - L_2 \sin(\theta_c/2)/L_1}} \right]}
$$
(3.9)

#### 3.1.3 Моделювання розрізу

Механіка руйнування на основі енергії застосовується для оцінки моменту обертання для ініціювання та поширення руйнування тканини. Відповідно до принципу збереження енергії процес різання в будь-якому випадку виражається як:

$$
dW_e = dW_f + dU \tag{3.10}
$$

де  $dW_e$  – зовнішня робота, застосована користувачем,  $dW_f$  – виконана робота, що спричиняє руйнування, а  $dU$  – зміна пружної потенціальної енергії внаслідок деформації, що зберігається в об'єкті різання.

Коли швидкість різання повільна, інерція щодо ріжучого леза є незначною [40]. Зовнішня робота  $dW_e$  виражається як:

$$
dW_e = -\tau_c d\theta_c \tag{3.11}
$$

Робота з виділення області dA виражається як:

$$
dW_f = J_c dA \tag{3.12}
$$

де  $J_c$  - міцність матеріалу руйнування.  $dA$  – це область, відокремлена в екземплярі, записана як  $dA = h dx_c$ .

Підставляючи формули (3.11) і (3.12) в (3.10), маємо:

$$
-\tau_{c}d\theta_{c} = J_{c}h dx_{c} + dU \qquad (3.13)
$$

Момент обертання, необхідний для розрізання матеріалу, записується так:

$$
-\tau = J_c h \frac{dx_c}{d\theta_c} + \frac{dU}{d\theta_c}
$$
 (3.14)

При різкому різанні зміна пружної потенціальної енергії в об'єкті різання вважається незначною [5], тому (3.14) спрощується як:

$$
\tau_c = -J_c h \frac{dx_c}{d\theta_c} \tag{3.15}
$$

У (3.4) момент обертання, необхідний для відділення ріжучого об'єкта, виражається як:

$$
\tau_{\rm c} = \frac{1}{2} J_{\rm c} h B \frac{\cos(\theta_{cf}/2)}{\sin^2(\theta_{cf}/2)}\tag{3.16}
$$

де  $\theta_{cf}$  – критичний кут лез під час виникнення порізу.

Об'єднавши формули (3.3), (3.4) та (3.16), маємо:

$$
B/\sin\frac{\theta_{cf}}{2}\cdot\cos\frac{\theta_{cf}}{2}\cdot 2k\cdot\Delta h = \frac{1}{2}J_c h B \frac{\cos(\theta_{cf}/2)}{\sin^2(\theta_{cf}/2)}\tag{3.17}
$$

де  $\theta_{cf}$  можна знайти з  $k_1$  i  $k_2$ , отриманими в (3.9).  $J_c$  – міцність матеріалу на руйнування.

Міцність до руйнування тканин тваринної оболонки коливається від 1 до 10  $k/m^2$  [8-10]. Кінцева ділянка низхідної грудної аорти свиней має міцність на злам 2,5  $k/m^2$  [41].

3.2 Опис експерименту

### 3.2.1 Визначення параметрів

Для визначення параметрів в аналітичній моделі були проведені експерименти. Лапароскопічні ножиці приводилися в дію кроковим двигуном. Силу, прикладену до ручки, вимірювали за допомогою датчика сили (Imada DS2 50N). Для отримання зображень і вимірювання кутового зміщення ручки та лез ножиць використовувалися веб-камери.

Від донорів було зібрано три шматки зразка клубової артерії людини. Товщина зразків наведена в Таблиці 3.1.

| Номер зразка         |  |  |
|----------------------|--|--|
| Середня товщина (мм) |  |  |
| Кількість зрізів     |  |  |

Таблиця 3.1 – Дані по зразкам тканин

Під час експерименту на зразки розпилювали розчин Кребса Рінгера. Зразки розрізали лапароскопічними ножицями зі швидкістю 0,03 Рад/с. На початку кожного процесу різання леза ножиць були повністю розкриті ( $\theta_{c-open}$ = 0,6822 Рад). Зразок поміщали тільки при контакті з лезами ножиць. Передбачається, що леза ножиць на зразок не прикладали початкової сили стиснення. Під час процесу різання було отримано зусилля, прикладене до рукоятки hF, та кутове зміщення рукоятки  $\theta_h$ .

Через блокування ріжучого частини об'єкта кут між двома лезами ножиць неможливо виміряти камерою під час процесу різання. Тому перед експериментом з різанням вимірювали кутове зміщення ручки та лез ножиць без різальних об'єктів. Під час процесу різання кут лез ножиць можна отримати з урахуванням кута ручки. На рис. 3.5 показано кутове зміщення рукоятки та лез. Поліноміальне рівняння застосовується для представлення залежності між кутом ручки  $\theta_h$  і кутом лез  $\theta_c$ :

$$
\theta_c = a\theta_h^3 + b\theta_h^3 + c\theta_h^3 + d\tag{3.18}
$$

де  $a = -18,05, b = 47,72, c = -39,94$  i  $d = 10,89$ .

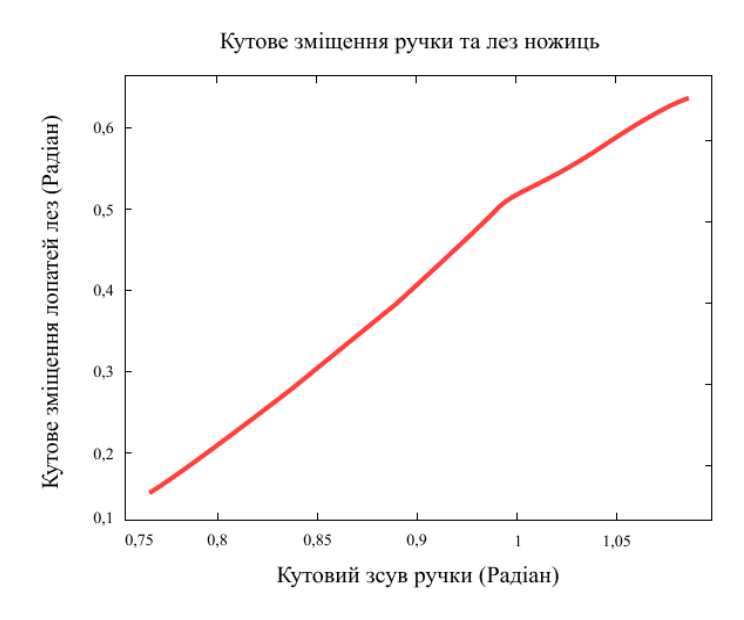

Рисунок 3.5 - Кутове переміщення ручки ножиць і лез без ріжучого об'экта

# 3.2.2 Результати експерименту та моделювання

На рис. 3.6 показано процес різання п'яти надрізів на трьох зразках. Процес різання розділений на три зони. 1: контактний регіон. 2: область різання. 3: область завершення. У зоні контакту леза ножиць накладають зсувну деформацію на зразок.  $\Delta h$  і сила  $F_h$  збільшуються, коли кут  $\theta_h$  закривається. Оскільки зовнішня робота, яку виконують ножиці, перевищує опір руйнування зразка, відбувається руйнування. Тріщина починає поширюватися, і процес різання потрапляє в область різання. hΔ залишається постійною в області різання. Коли зразок повністю відрізаний або леза ножиць повністю закриті, сила  $F_h$  швидко зменшувалася.

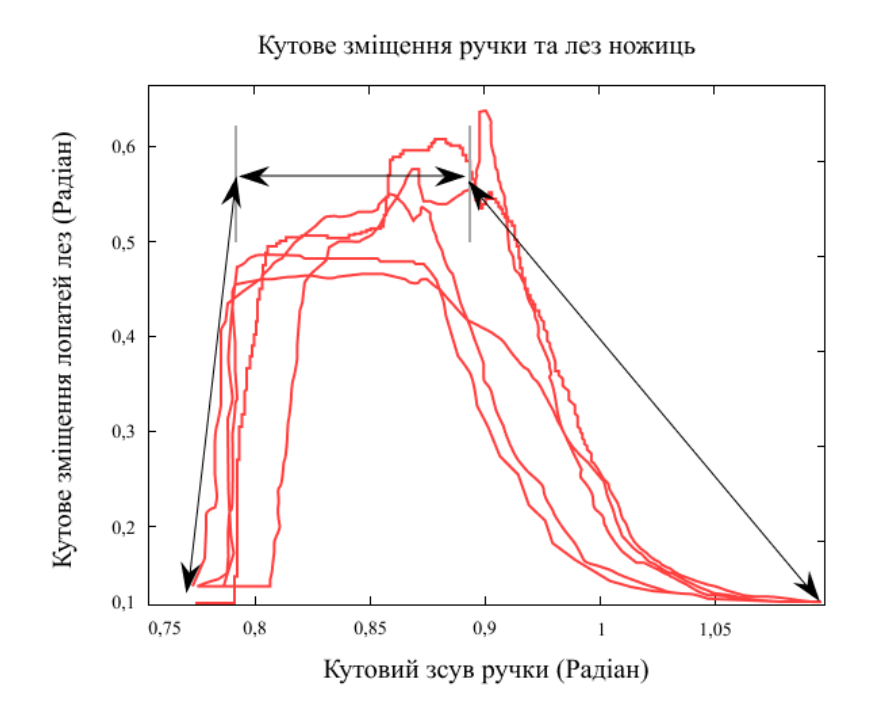

Рисунок 3.6 - Процес різання трьох частини клубової артерії людини.

На рис. 3.7 показано, що сила в області різання має тенденцію поступово зменшуватися відносно осі кута ручки. Однак коливання сили в цій області є значними. Можливі причини:

 Товщина зразка неоднорідна це може спричинити зміну сили різання;

 Під час поширення пошкодження сила менша, ніж сила, яка ініціює пошкодження отже, її значення зменшується.

Параметри  $k_1$  і  $k_2$  в формулі (3.9) отримано сспівставленням із силою в області контакту. Точку розриву кожної кривої «кут сила-ручка» вибирали вручну. Точки руйнування вибирали за піком сили кожної кривої кута силаручка. Середній кут ручки  $\theta_{fh}$  в точці зламу становив 0,8573 радіана. Зусилля різання в ділянці контакту нормували на товщину зразків та усереднювали. На рис. 3.8 показано середнє нормалізоване зусилля різання в області контакту.

Метод найменших квадратів був застосований для створення формули (3.9) із усередненою контактною силою. На рис. 3.8 показані результати спывставляння математичної моделі (3.9). Параметр  $k_1$  і  $k_2$  був знайдений на -2,442 і 3е-005. Коефіцієнт детермінації у результаті найменших квадратів  $R^2$ становив 0,977. Для  $k_1$  і  $k_2$  та (3.7) кут нахилу лез ножиць у точці зламу був перевірений за рівнянням на основі енергії руйнування (3.17). Кут нахилу лез ножиць  $\theta_{cf}$  в точці зламу виявлено на рівні 0,2507 радіана. У (3.18) кут лез ножиць в точці зламу відповідає куту ручки в точці зламу 0,8313 радіана.

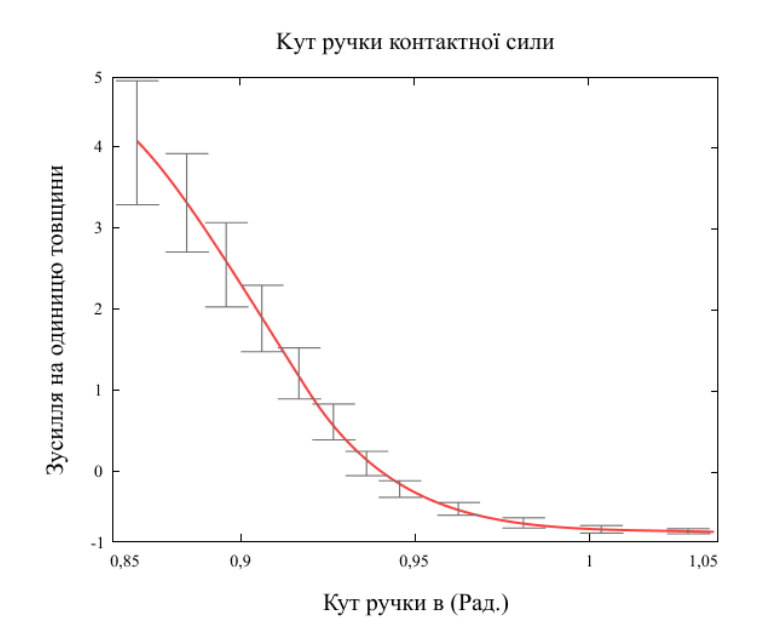

Рисунок 3.7 - Середня сила різання на одиницю товщини в області контакту. Вертикальні смуги - це стандартні відхилення.

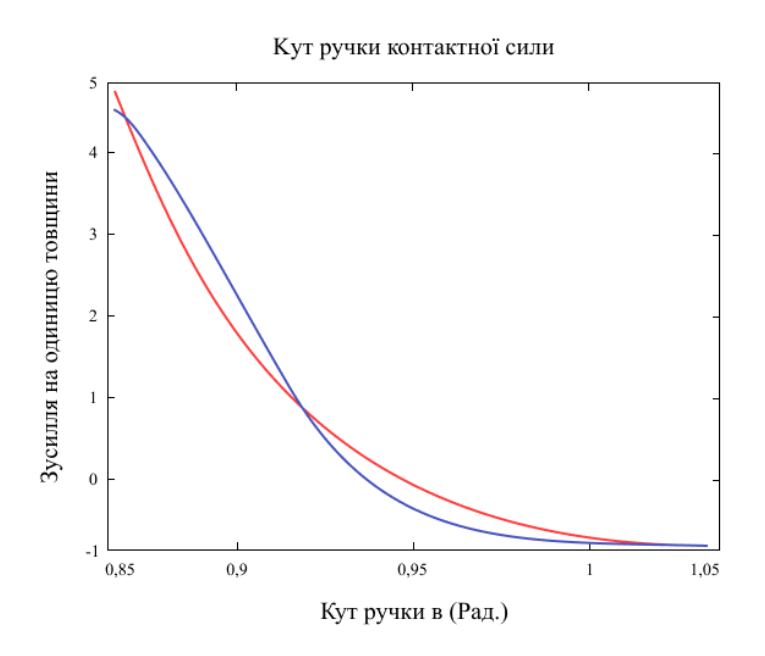

Рисунок 3.8 - Моделювання сили різання з експериментальними даними. Синя лінія: вимірювання сили ручки в області контакту. Червона лінія: сила, передбачена математичною моделлю.

### 3.3 Висновки до розділу

Розуміння процесу різання лапароскопічними ножицями, що розрізають тканини на прикладі артеріальної стінки людини, є важливим для тактильного візуалізації для лапароскопічного хірургічного моделювання. Це дозволяє користувачеві системи моделювання отримати тактильні відчуття, подібні до реального розрізання тканин. Рукоятка та леза лапароскопічних ножиць розділені механізмом зчеплення. Кутове переміщення рукоятки та леза не є ідентичними, так само, як і крутний момент на повороті рукоятки  $P_h$  та повороті леза Р<sub>с</sub> під час процесу різання. Співвідношення кутового зміщення між рукояткою та лезом ножиць було встановлено шляхом вимірювання кутового зміщення без ріжучого предмета. Також було проаналізовано співвідношення між крутним моментом на  $P_h$  і  $P_c$  .

Процес різання був розділений на три частини. Зусилля різання в області контакту та початковій точці руйнування аналітично моделювали з використанням методу деформації зсуву та механіки руйнування. Проведено

досліди по розрізанню клубової артерії людини лапароскопічними ножицями. З метою оцінки параметрів аналітичної моделі виміряли силу, необхідну на ручку для розрізання артеріальної стінки, та кутове зміщення рукоятки.

Модель сили різання в області контакту була розроблена на основі деформації зсуву та співвідношення моменту обертання між моментом обертання, прикладеним до рукоятки, і відповідним моментом опору на лезах ножиць. Модель сили різання здатна точно узгоджувати середню нормовану криву кута сила-ручка при коефіцієнті детермінації 0,977. Точку перелому в процесі різання прогнозують на основі міцності стінки артерії. Метод, заснований на енергії руйнування, передбачав точку руйнування під кутом ручки 0,8313 радіана. Порівняно із середнім кутом ручки в точці зламу, визначеною вручну, відхилення прогнозованого кута зламу становить лише 3%. Це підтверджує, точність прогнозування точки деформації тканини.

# **4 РУЧКА, ЯК ЧАСТИНА ПОВНОЦІННОГО СИМУЛЯТОРА**

4.1 Симулятор та його аналоги

# 4.1.1 Симулятор з лапараскопії - LAPSIM

LAPSIM – симулятор лапароскопічних операцій, який призначений для навчання або удосконалення навичок студентів та лікарів. На рисунку 4.1 зображений вигляд реального апарата.

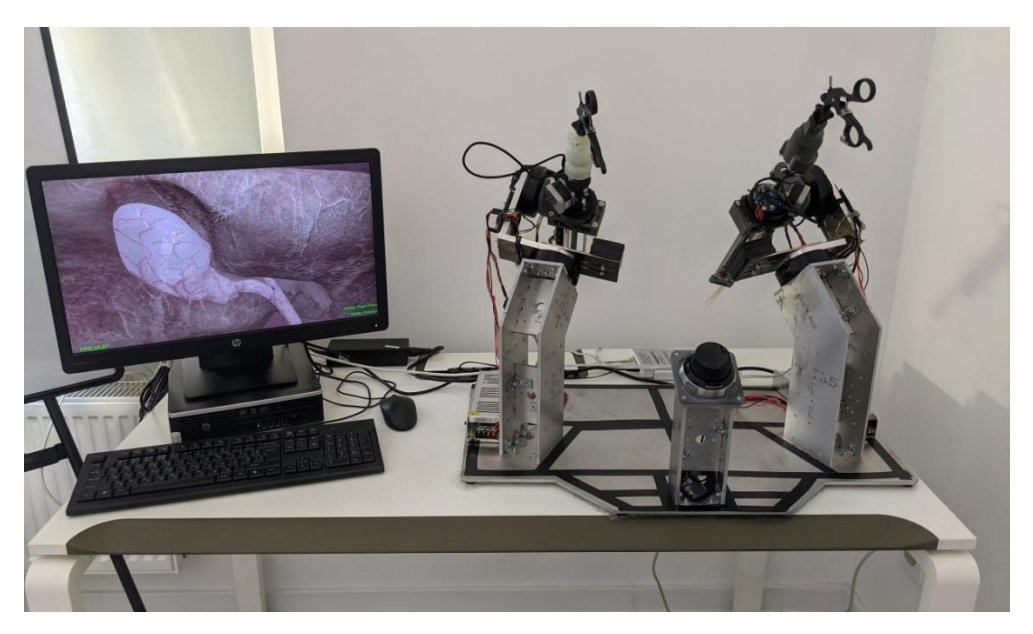

Рисунок 4.1 - Симулятор лапароскопічних операцій - LAPSIM

Блок схема симулятору лапароскопічних операцій зображена на рис. 4.2. Вона складається з наступних модулів (додаток Б):

- блок керування відповідає за рух BLDC двигунів по осях X, Z та кругових обертів, керує іншими модулями, та забезпечує обмін даними з ПК.
- блок крокового двигуна відповідає за положення маніпулятора по осі Y.
- Комп'ютер, на якому виконується програма навчання (віртуальна операція).
- Блоки живлення.
- Модуль сенсорів, який складеться з датчиків моменту сили, який забезпечує розрахунок впливу інструменту на тканини віртуальних органів. За допомогою цих даних, розраховується сила зворотної віддачі.

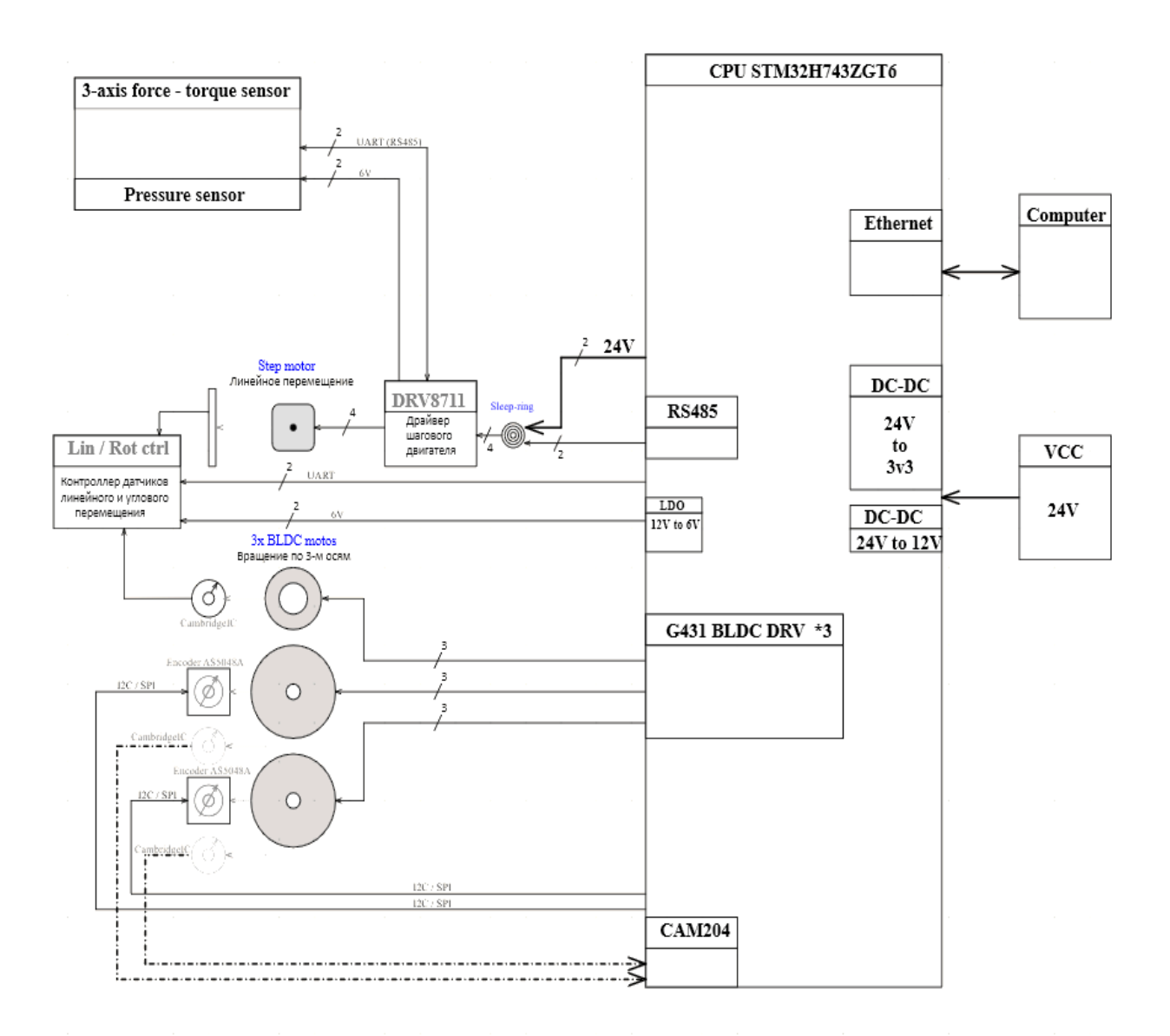

Рисунок 4.2 – Блок-схема симулятору лапароскопічних операцій

# 4.1.2 Аналоги лапараскопічних симуляторів

Практично будь-які засоби, які використовуються для тренувань поза операційною, можна розглядати як тренажер з певним рівнем точності.

Прикладом може бути шматок м'яса, який використовується для накладання шва. Або апельсин, який потрібно акуратно очистити. «Симуляція може бути визначена, як пристрій або вправа, що дає змогу учаснику відтворити або відобразити в умовах тестування явища, які, ймовірно, мають місце під час реального виконання» [42]. Сьогодні на ринку можна знайти кілька різноманітних тренажерів для хірургічного навчання.

Залежно від матеріалів, використаних для їх побудови, тренажери поділяють на фізичні, віртуальні або гібридні (див. рис. 4.3).

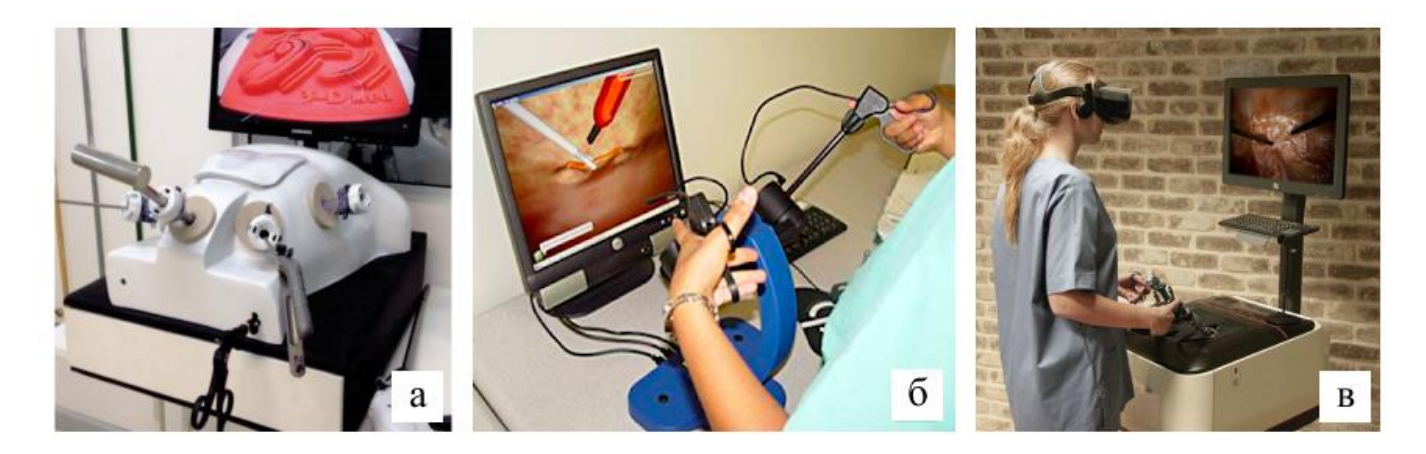

Рисунок 4.3 - Види тренажерів залежно від використовуваних матеріалів: а) Фізичний симулятор, б) Симулятор VR, в) Гібридний симулятор.

Ручка, створена та описана в даній роботі є частиною симулятору VR типу, але з достатньо чіткім відчуттям тканини та процесу розрізу, що притаманно більше гібридному типу симуляторів.

Протягом останніх десяти років було багато дослідницьких проектів та зусиль для створення лапароскопічних хірургічних тренажерів. У цьому розділі представлений огляд отриманих комерційних продуктів.

**MIST-VR** (Mentice Inc, Гетеборг, Швеція). Це перший розроблений тренажер. Він пропонує цікаве абстрактне спрощення лапароскопічного робочого простору з дуже низьким ступенем точності. Тим не менш, він виявився ефективним інструментом як для навчання, так і для оцінки навичок (рис. 4.4а).

**LapSim** (Surgical Science Ltd, Гетеборг, Швеція). Цей симулятор пропонує спрощене лапароскопічне середовище для навчання базовим навичкам, а також деякі спеціалізовані та складні сценарії для вивчення хірургічних процедур, таких як холецистектомія (рис. 4.4б).

**ProMis** (Haptica, Дублін, Ірландія). Це гібридний симулятор, який використовує справжні лапароскопічні інструменти як для фізичних, так і для віртуальних завдань. Дві камери здійснюють оптичне відстеження інструментів, яке використовується для виконання віртуальних завдань. Останній випуск симулятора включає деякі цікаві функції доповненої реальності для керування фізичними завданнями (рис. 4.4в).

**Vest-One** (Select-IT, Бремен, Німеччина). Це результат проекту KISMET німецького університету, який призвів до заснування Select-IT. Симулятор включає в себе зворотний зв'язок сили та набір основних завдань разом із грубою моделюванням холецистектомії (рис. 4.4г).

**Reachin-RLT** (Reach-In, Стокгольм, Швеція). Це один з перших лапароскопічних симуляторів, які включають можливість зворотного зв'язку за допомогою лапароскопічної хірургічної робочої станції (Immersion Medical Inc, Gaithersburg, MD, США). Він також пропонує цікаву опцію ForcebackTM, в якій тактильні пристрої відтворюють раніше записані рухи (рис. 4.4д).

**Xitact LS500** (Xitact, Morges, Switzerland): тринажер пропонує можливість зворотного зв'язку за допомогою власного розробленого тактильного пристрою, встановленого на власній платформі (рис. 4.4е).

**LapMentor** (Сімбіонікс, Лод, Ізраїль). Це найсучасніша система на сьогоднішній день. Він щойно включив модуль швів у свій пакет базових навичок. Це єдиний тренажер, який пропонує патологічні стани при стандартних хірургічних процедурах (рис. 4.4є).

**SEP** (SimSurgery, Осло, Норвегія). Це одна з найновіших розробок з новою парадигмою тактильного інтерфейсу: використання електромагнітних трекерів, приєднаних до фізичних інструментів. У ньому немає примусового зворотного зв'язку, і він включає деякі нові вправи в пакет базових навичок, наприклад, цікаве розтин (рис. 4.4ж)

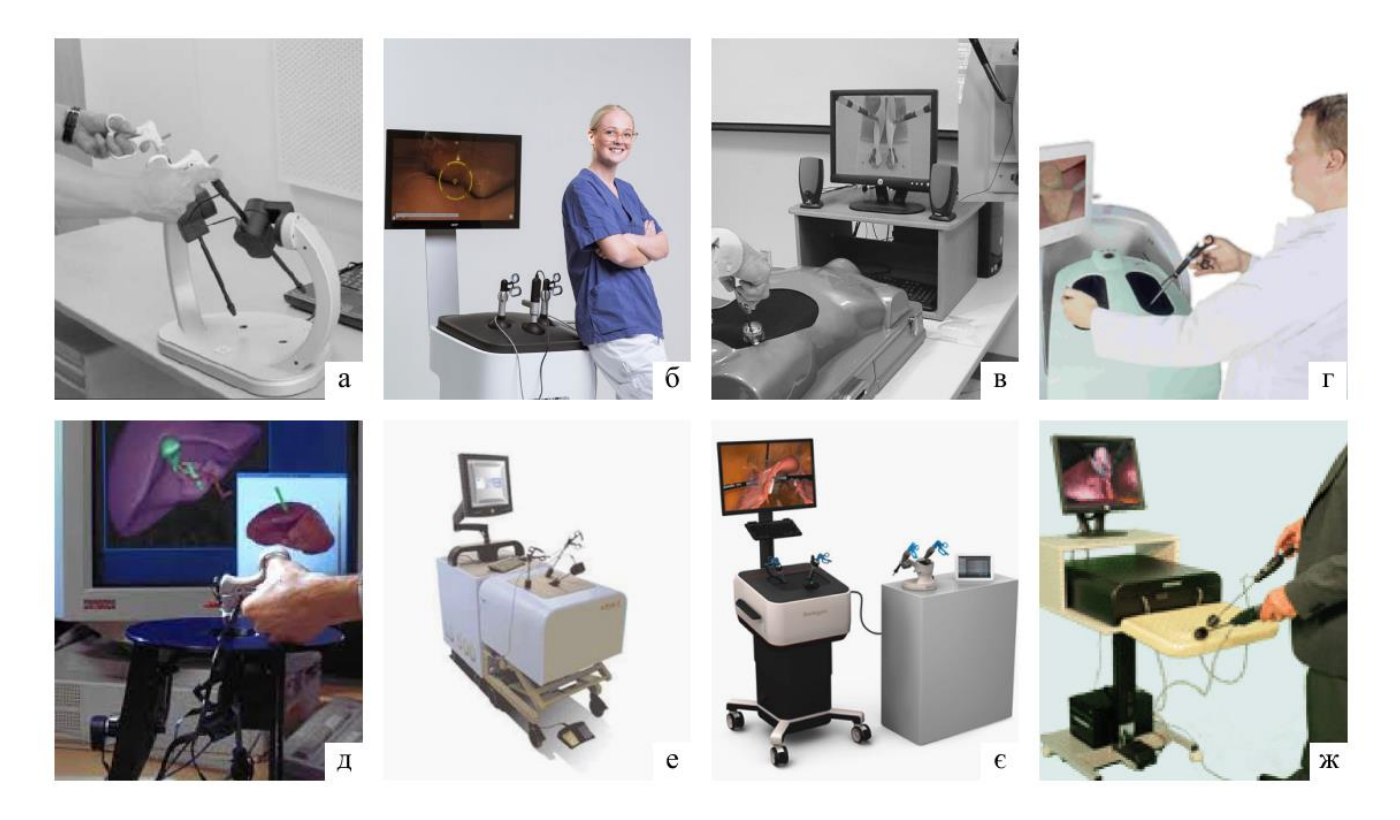

Рисунок 4.4 – Приклади симуляторів лапароскопічних оперецій: а) MIST-VR, б) LapSim, в) ProMis, г) Vest-One, д) Reachin-RLT, е) Xitact LS500,  $\epsilon$ ) LapMentor, ж) SEP.

4.2 Тактильні інтерфейси та примусовий зворотній зв'язок в ручках симуляторів

Технологія тактильного моделювання набагато незріліша, ніж візуальні дисплеї. Однією з головних причин є критична вимога щодо мінімальної частоти оновлення 300 Гц, набагато більш обмежувального, ніж візуальна. Тактильні пристрої мають певні обмеження в робочому просторі та реалістичність, що іноді перешкоджає симуляції [43]. Однією з їх основних особливостей є те, що чим жорсткіше моделюється матеріал, тим важче

забезпечити безперервні тактильні стимули. Доступні комерційні тактильні пристрої для лапароскопічної хірургії показані на рис. 4.5.

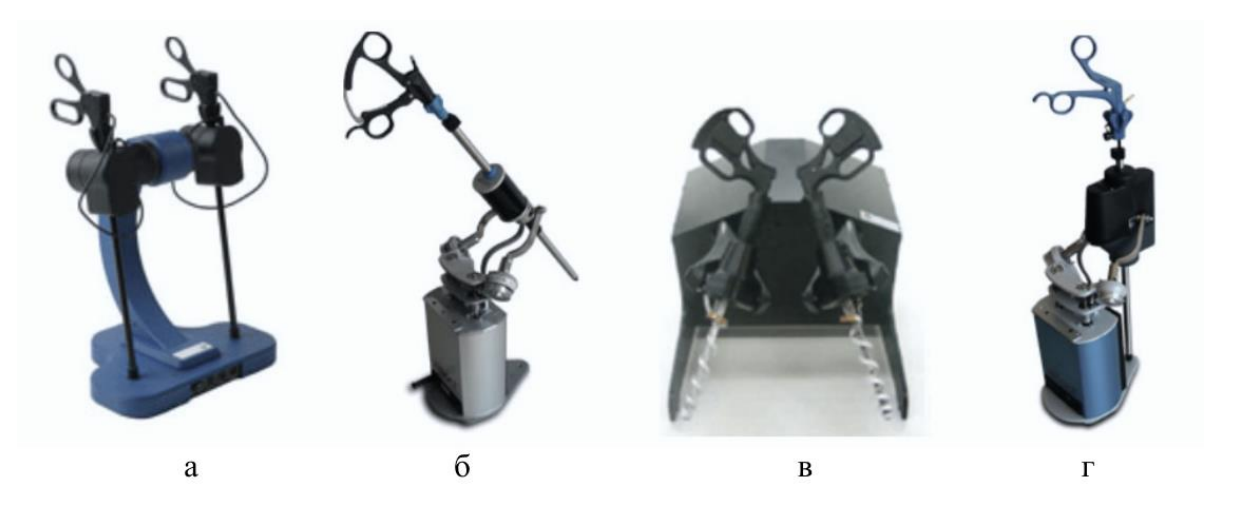

Рисунок 4.5 - Комерційні тактильні пристрої. Альтернативи без примусового зворотного зв'язку: а) лапароскопічний віртуальний інтерфейс (Immersion Medical Inc., Gaithersburg, MD, США); б) Порт відстеження інструментів (Xitact

S.A., Морж, Швейцарія). І пристрої із зворотним зв'язком сили: в) лапароскопічна хірургічна робоча станція (Immersion Medical Inc., Gaithersburg, MD, США) г) інструмент тактильного порту (Xitact S.A., Morges, Швейцарія)

Тактильний рендеринг - це не тільки хороший тактильний пристрій, але й алгоритм розрахунку взаємодіючих сил. Існує кілька підходів до отримання цих сил. Перший варіант - використання біомеханічної моделі. Вважається, що такі моделі роблять тактильний досвід менш інтуїтивним і мають деякі проблеми з нестабільністю. Біомеханічні моделі, засновані на механіці континууму і моделюють сили з фізичним реалізмом, але вони дорогі в обчислювальному відношенні. Другий варіант — це обчислення геометричної сили обмеження, щоб створити силу, пропорційну глибині проникнення інструменту, як це було зроблено в буферній моделі, що критикується як недостатньо реалістичне. Третій варіант — екстраполювати результат біомеханічних моделей від швидкості візуального оновлення до тактильного [44].

Відносно цих даних ми можемо зробити **висновки** що лапароскопічний симулятор LAPSIM є пристроєм зі зворотнім зв'язкам сили, який більш споріднений до третього варіанту тактильного рендеренгу.

Світ комп'ютерної графіки пережив великий прогрес протягом останніх років через великий попит на відеоігри. Персональні комп'ютери тепер легко оснащуються передовими та потужними відеокартами, які дозволяють чудово візуалізувати складні сценарії. І існує багато програмних бібліотек з відкритим вихідним кодом, які дозволяють будувати системи візуалізації. Тому візуальне відтворення хірургічної сцени в хірургічному симуляторі є проблемою, яка вирішується за допомогою наявних і доступних інструментів. Хороший результат можна отримати за допомогою стандартних бібліотек і методик.

Люди механічно взаємодіють із фізичним світом за допомогою дотику. Він складається з двох основних рецепторів: тактильні відчувають тимчасові варіації розподілу сили, а кінестетичні або пропріоцептивні рецептори вловлюють сумарні сили, позу та рух сегментів кінцівок. Це відчуття дозволяє нам точно контролювати свої рухи і має високу роздільну здатність. Тим не менш, воно досить нечітке в асоціації подразників до об'єктів [43]. Доведено що, сприйняття погіршується за допомогою інструментів у порівнянні з безпосереднім контактом. Це питання пов'язані з лапароскопією, яка виконується за допомогою спеціалізованих інструментів, введених через троакар.

Визначення ролі звороннього звязку є одним з важливих питань для розробки лапароскопічних тренажерів, невідомий ступінь його необхідної вірності для ефективного навчання. Науковці систематично оцінювали деякі переваги тактильного зворотного зв'язку для, та показали, як зворотній звязок призводить до значного покращення передачі навчання в простому завданні. Інтеграція тактильних засобів у мінімально інвазивне хірургічне моделювання та навчання є важливою, оскільки передбачає дотик, відчуття та маніпулювання органами за допомогою інструментів. Дві останні переваги зворотного зв'язку по силі полягають, з одного боку, у тому, що він сприяє відчуттю присутності, а з іншого — у тому, що він може підвищити продуктивність користувача, накладаючи обмеження на рухи.

Тому **головною метою** розробки було відтворити максимально природній зворотній зв'язок та реалістичне прикладання зусиль, задля створення умов реальної операції. Основним рішенням таких умов було використання 6-осьового датчика зусиль. Даний датчик все частіше використовується в робототехніці, але в ручках симуляторів це рішення створюється вперше. Тому розробку, що описується в даній роботі можна вважати новітньою та поки неповторною. Більш детально принцип дії датчика, конструювання та розрахунки наведено у розділі 5.

4.3 Датчик моменту сили як новий варіант зворотнього звязку для ручки

# 4.3.1 Опис датчика крутного моменту

Датчик крутного моменту (ДКМ) — це електронний пристрій, призначений для моніторингу, виявлення, запису та регулювання лінійних і обертальних сил, що діють на нього. Іншими словами, ДКМ у роботизованій або механічній системі можна порівняти з мікрорецепторами в шкірі, які забезпечують тварин відчуттям «дотику».

Як контактний датчик, він спеціально розроблений для взаємодії з фізичними об'єктами в своєму оточенні. Щоб пом'якшити перешкоди від звукових хвиль та впливів, цей датчик призначений для роботи в різних кліматичних та зовнішніх умовах. Залежно від моделі та призначеної функції, датчик крутного моменту здатний передавати цифрові або аналогові сигнали, а також вимірювати статичні або динамічні сили (рис. 4.6)

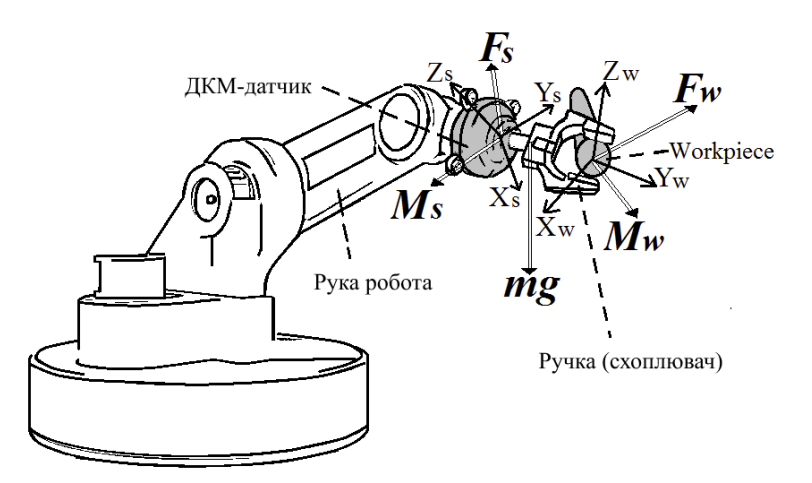

Рисунок 4.6 - Вимірювання зовнішніх сил і моментів шестивісним ДКМ

Найпопулярнішим типом силового датчика крутного моменту є шестиосьовий датчик. Цей конкретний датчик здатний вимірювати сили в будьякому напрямку. Шестиосьовий датчик зазвичай використовує технологію тензодатчика; при застосуванні тиску опір всередині манометра збільшується або зменшується пропорційно силі, яку він отримує. Таким чином датчик вимірює переміщення своїх зовнішніх рамок відносно один одного. Шестиосьові датчики можна знайти в роботизованих руках у «стику».

### 4.3.2 Приклади використання датчика крутного моменту

Датчики сили крутного моменту реалізовані в безлічі застосувань і механізмів. Зокрема, ДКМ мають удосконалену технологію «кобот» або «колаборативний робот». Коботи розроблені для роботи в тандемі з людьми, беручи до себе як трудомістку роботу, таку як ефективне закручування гвинтів, так і важкі фізично завдання, такі як підйом автомобільних деталей на складальних лініях.

Датчики сили крутного моменту також використовуються в поліруванні, тестуванні та медичній промисловості для забезпечення точності механічних систем. Наприклад, використовуються для полірування, щоб захистити механічні компоненти від деформації та застосувати достатню силу для успішного полірування або шліфування металу та дерева (рис.4.7).

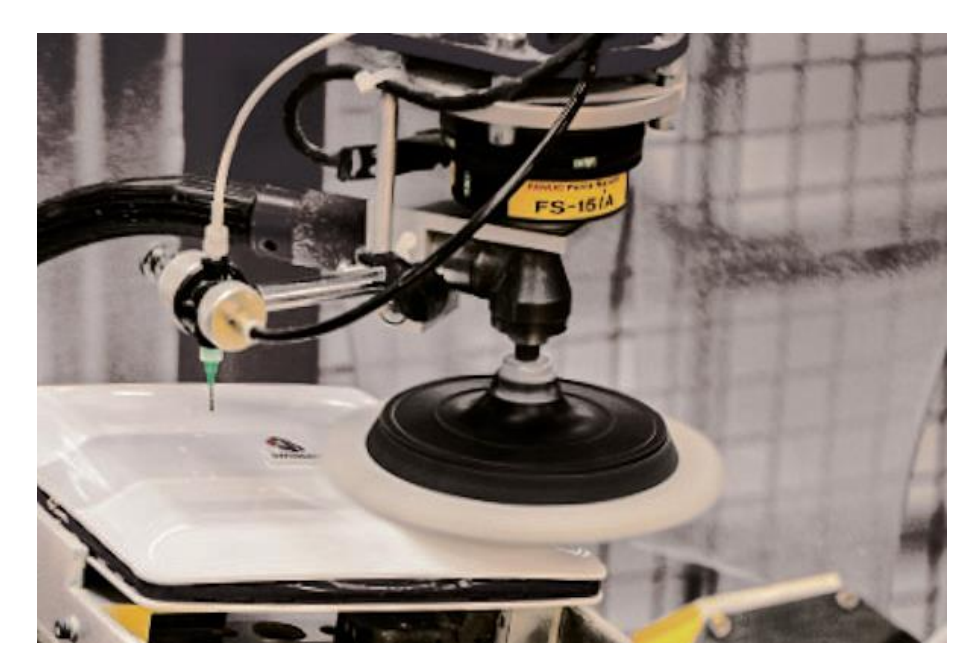

Рисунок 4.7 – Використання ДКМ в поліруванні

Датчики крутого моменту використовуються в **робототехніці**. Вони дають важливий зворотний зв'язок системи, сповіщаючи контролера про зміни в робочому процесі. Керування силою часто використовується в роботах, які працюють у процесі складання шляхом передачі інформації про стан операцій.

Серед інших завдань для роботів, обладнаних детекторами сили-крутного моменту, є розстановка дюбелів, шліфування, шліфування, полірування, видалення задирок, догляд за машинами.

Розміщення дюбель-штифтів є важливою частиною процесу виробництва автомобіля. Шпильки для дюбелів важко встановити через їх щільний допуск. Найменші відхилення у вирівнюванні робота та деталі можуть призвести до закріплення штифта в деталі та застрягання. Завдяки додаванню датчика силикрутного моменту робот може краще вирівняти і вставити штифт дюбеля в його отвір.

Датчики крутного моменту також використовуються в морській, автомобільній та аерокосмічній техніці. Дослідно-конструкторські установи також використовують їх для виконання динамічного та статичного моніторингу та вимірювань крутного моменту. Діапазон вимірювань лежить від 0,01 нНм до 10 кНм.

Поворотні датчики крутного моменту ідеально підходять для обертових валів, а також для динамічних і статичних довготривалих вимірювань. Вони дуже точні, сконструйовані для максимальної жорсткості та стійкі до високих температур.

Очікується, що попит на технологію датчиків зросте в найближче десятиліття, оскільки досягнення в області робототехніки, масового виробництва та автоматизації продовжують трансформувати сучасну епоху і «торкнутися» життям мільйонів людей по всьому світу.

4.4 Висновки до розділу

В даному розділі описана структура всього приладу - LAPSIM, ручка якого і є предметом дослідження даної роботи, а саме модулів блок-схеми апарату: блоку керування, блоку кротового двигуна, комп'ютера, блоку живлення та модулю сенсорів, розробку яккого описано в двох наступних розділах.

Приведено в приклад та проаналізовано аналоги інших виробників, закцетовано увагу на різновидах сенсорних модулів та презентовано, нове рішення у вигляді датчика крутного моменту.

Для повного сенсового завершення розділу наведено приклади використання інших апаратів на основі тензодатчиків.

# **5 ОПТИМІЗАЦІЯ ФОРМИ ШЕСТИОСЬОВОГО ДКМ**

#### 5.1 Загальна характеристика

Шестиосьові датчики  $F/T$  (сила/крутний момент) широко використовуються в робототехніці для вимірювання трьох осьових сил  $(F_x, F_y, F_y)$  $F_z$ ) і трьох осьових моментів  $(M_x, M_y, M_z)$  одночасно. Через високу ціну шестивісного датчика  $F/T$  його використання в основному обмежується робототехнікою, де точне керування силою потрібне, зокрема, для промислових роботів. Однак останнім часом зростаючий попит на цей тип датчика в технології автоматизації та взаємодії людини з роботом у різних галузях промисловості та інженерних дослідженнях, таких як біомеханіка [45], спортивна медицина, гуманоїдні роботи та медичні додатки. сприяв активним дослідженням щодо розробки економічних багатоосьових  $F/T$  датчиків.

Загалом шестиосьові  $F/T$  датчики можна розділити на два типи відповідно до співвідношення між прикладеною силою та вихідним сигналом: механічно пов'язані датчики та механічно роз'єднані датчики [46]. У механічно пов'язаному датчику прикладена складова чистої сили генерує вихідний сигнал у більш ніж одній мостовій схемі, і цей сигнал повинен бути відкалібрований за допомогою відносно складної калібрувальної матриці. У механічно розв'язаному датчику, з іншого боку, вихідний сигнал моста вибірково реагує на конкретну складову сили або моменту. Калібрування та технічне обслуговування датчика відносно прості в порівнянні з випадком механічно пов'язаного датчика, оскільки вихідні сигнали фізично роз'єднані, і несправність можна легко ідентифікувати. Ще одна перевага відокремленого F/T датчика полягає в тому, що віднімання чутливого компонента можливе за низьку вартість. Тобто чотири або п'ятиосьовий  $F/T$  датчик можна легко отримати з шестиосьового  $F/T$  датчика шляхом вибіркового усунення мостів тензорезисторів без будь-яких структурних модифікацій.

Для розробки шестивісного  $F/T$  датчика перехресне з'єднання є важливим фактором щодо якості датчика. У цій роботі перехресний зв'язок концептуально визначається як відношення несприятливого сигналу до передбачуваного сигналу на даній мостовій схемі відповідно до компонентів чистої сили. Наприклад, припустимо, що вихідний сигнал схеми, який призначений для вимірювання сили  $F_x$ , також відповідає моменту  $M_y$ . У цьому випадку перехресний зв'язок — це відношення вихідного сигналу під максимальним  $M_{y}$  (несприятливий сигнал) до сигналу під максимальним  $F_{x}$ , (передбачуваний сигнал). Оскільки велика кількість перехресного зв'язку (загалом від 3 до 37%) негативно впливає на якість датчика, було проведено багато досліджень щодо конструкції повністю роз'єднаного  $F/T$  датчика.

З тих пір, як мальтійський поперечно-пружний елемент був вперше введений, більшість шестиосьових датчиків сили крутного моменту були розроблені на основі цього елемента з чотирма пружними балками вхрест [47]. Звичайний мальтійський поперечний елемент, що має жорсткий внутрішній і зовнішній фланці, ефективний для вимірювання деяких компонентів сили, але має низьку чутливість до горизонтальних зусиль  $(F_x$  і  $F_y$ ) і велике поперечне зчеплення. Таким чином, для підвищення чутливості та зменшення поперечного зчеплення було внесено різноманітні модифікації, наприклад, шляхом додавання кулькового підшипника на кінці пружної балки [47], встановлення пружних ковзних сферичних з'єднань [48] та застосування паралельного пластинчаста структура (ППС) або пластинчаста пружина на кінці пружних балок для більшої деформації та більшої чутливості. Тим не менш, спеціальний вибір і модифікація змінних розробки в попередніх дослідженнях не гарантує розробку сенсора з глобальною мінімальною похибкою.

У цій роботі пропонується процедура проектування чисельної оптимізації форми з ефективним відображенням та мінімізацією члена перехресного зв'язку, що є практично важливим для роботи шестиосьових  $F/T$  датчиків із механічним роз'єднанням.

# 5.2 Критерії продуктивності шестиосьових  $F/T$  датчиків

# 5.2.1 Зв'язок між прикладеним навантаженням і вихідною деформацією

Розглянемо шестиосьовий  $F/T$  датчик під певним навантаженням  $\vec{F} = [F_{x,}F_{y,}F_{z,}M_{x,}]$ , прикладеним до центру в межах його лінійного пружного діапазону. Результуючий вихід деформації, створений в  $n$  мостах Уітстона, можна записати як вектор вихідної деформації  $n \times 1$ . Коли датчик веде себе в межах пружного діапазону, співвідношення між вектором навантаження та вектором вихідної деформації можна записати як:

$$
\vec{S} = [C]\vec{F}.\tag{5.1}
$$

де  $[C]$  — матриця відповідності деформації  $n \times 6$ , елемент якої представляє внесок деформації в мостовій схемі i через одиничне чисте навантаження *ј* (у цій роботі розглядається  $n = 6$ ). Коли застосовується максимальне чисте навантаження для напрямку  $x$  -  $\left(\overrightarrow{F_1} = F_\text{x}^\text{max} 0\right)$ , відповідний вихідний вектор деформації дорівнює  $\vec{S}_1 = [S_{11}, S_{21} \cdots S_{61}]^T = [C]\vec{F}_1 = F_x^{max} \times$  $[C_{11}C_{21} \cdots C_{61}]$ <sup>T</sup> і тільки для  $j = 1$  стає активним. Це співвідношення для інших компонентів максимального чистого навантаження виглядає наступним чином:

$$
\overrightarrow{S_2} = F_y^{max} \times [C_{12}C_{22} \cdots C_{62}]^T
$$
  
\n
$$
\overrightarrow{S_3} = F_z^{max} \times [C_{13}C_{23} \cdots C_{63}]^T
$$
  
\n
$$
\overrightarrow{S_4} = F_x^{max} \times [C_{14}C_{24} \cdots C_{64}]^T
$$
  
\n
$$
\overrightarrow{S_5} = F_y^{max} \times [C_{15}C_{25} \cdots C_{65}]^T
$$
  
\n
$$
\overrightarrow{S_6} = F_z^{max} \times [C_{16}C_{26} \cdots C_{66}]^T
$$
 (5.2)

Матрицю деформацій S можна визначити шляхом комбінування шести векторів-стовпців наступним чином:

$$
S = [S_{ij}] = \begin{bmatrix} S_{11} & S_{12} & S_{13} & S_{14} \\ S_{21} & S_{22} & S_{23} & S_{24} \\ S_{31} & S_{32} & S_{33} & S_{34} \\ S_{41} & S_{42} & S_{43} & S_{44} \\ S_{51} & S_{52} & S_{53} & S_{54} \\ S_{61} & S_{62} & S_{63} & S_{64} \end{bmatrix} \tag{5.3}
$$

Матриця в рівнянні (5.3) використовується для визначення перехресного та головного зв'язку в наступному підрозділі.

### 5.2.2 Перехресне та головне сполучення

Якщо матриця вихідної деформації (5.3) є діагональною матрицею з усіма нульовими позадіагональними значеннями, тоді датчик вважається повністю роз'єднаним. Однак, коли одна мостова схема реагує на більше ніж одну складову навантаження, з'являються відмінні від нуля  $S_{ij}(i\neq j)$ , і вони жертвують деякою частиною вихідного діапазону *і*-ї мостової схеми, викликаючи зниження роздільної здатності вимірювання компонента навантаження і. Роздільна здатність зменшується, коли відношення  $S_{ij}$  (i≠j) до  $S_{ii}$  стає більше.

Тут похибка перехресного зв'язку  $({\cal CC})_{ij}$  визначається як:

$$
(CC)_{ij} = \frac{S_{ij}}{S_{ii}}.\tag{5.4}
$$

де  $i = 1, ..., 6$  і  $i \neq j$ . Фізично  $(CC)_{ij}$  вказує на співвідношення двох вихідних деформацій в мостовій схемі, максимальні навантаження і та і застосовуються незалежно. При розробці датчика  $F/T$  з механічним розв'язком слід мінімізувати відносне співвідношення деформацій, а не небажану деформацію, оскільки більша похибка перехресного зв'язку спричиняє зниження роздільної здатності. В основному існує багато видів різних модифікованих датчиків мальтійського типу, і перехресне з'єднання залежить

від багатьох факторів: типів конструкції, розташування тензодатчиков і навіть специфікації навантаження.

Проте датчики мальтійського хрестового типу  $({\cal CC})_{16}$  та  $({\cal CC})_{24}$  зазвичай показуються більшими порівняно з іншими незначними значеннями [47, 48]. Тому ми визначили їх як головні зв'язки, які виражаються як:

$$
(CC)_{16} = \frac{S_{16}}{S_{11}} = \frac{F_y^{max} C_{16}}{F_x^{max} C_{11}}, \qquad (CC)_{24} = \frac{S_{24}}{S_{22}} = \frac{F_y^{max} C_{24}}{F_x^{max} C_{22}} \tag{5.5}
$$

Термін зчеплення  $(CC)_{16}$  вказує відношення двох деформацій під чистим максимальним моментом  $M_y$  та чистою максимальною силою  $F_x$  в мостовій схемі 1 (контур для вимірювання  $F_x$ ), а позначає відношення двох деформацій  $(CC)_{24}$  під чистим максимальним моментом  $M_x$  та чистою максимальною силою  $F_y$  в мостовому контурі. 2 (схема вимірювання  $F_y$ ). Великі значення  $S_{16}$  і  $S_{24}$  можуть призвести до серйозної похибки перехресного зв'язку, що перевищує 30% [49]. Слід зазначити, що наше визначення перехресного зчеплення включає специфікацію моменту сили та характеристики датчика. Як показано в рівнянні (5.5), перехресне з'єднання збільшується пропорційно специфікації моменту до сили, що необхідно для справедливого порівняння перехресного зв'язку для різних видів  $F/T$  датчиків.

### 5.3 Конструкція датчика

На першому етапі проектування шестивісного  $F/T$  датчика з механічним від'єднанням визначають структуру датчика та положення шести. У цій роботі розглядається шестивісний  $F/T$  датчик на рис. 5.1.

Конструкція датчика використовує модифікований мальтійський поперечний елемент з пластинчастою пружинною структурою [49]. Чотири пружні балки (1-4) з'єднують фланець зовнішнього кільця (6) і шестигранний блок (5), на який діють навантаження. З'єднувальна частина між пружною

балкою і зовнішнім фланцем сконструйована так, щоб бути тонше, ніж решта зовнішнього фланця, щоб вести себе як гнучка пластина, яку часто називають пластинчастою пружинною структурою (7).

Ця тонка пластинчаста пружина посилює деформацію при вигині та підвищує чутливість горизонтальних бічних зусиль  $(F_x$  та  $F_y)$  [50]. Тензодатчики прикріплені до кількох точок кожної пружної поперечної балки для вимірювання деформації, спричиненої прикладеною силою та моментом.

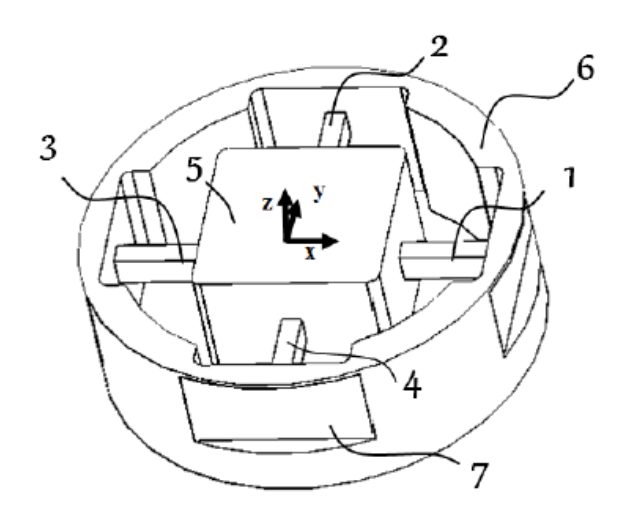

Рисунок 5.1 - Будова та координати шести осьового  $F/T$  датчика

Розроблений датчик має компактну конструкцію з розміром £46 мм і 12 мм. Одним з плюсів датчика є дешевизна на доступність його компонентів. Крім того, датчик складається з двох з'єднаних поперечних балок, які дозволяють замінити частини датчика при необхідності.

Більшість багатоосьових датчиків включають деформовані балки з тензодатчиками, закріпленими на чотирьох бічних поверхнях балок, що робить чутливість датчика для різних компонентів сили залежною та має похибку перехресного зв'язку. У нашій конструкції ми просто прикріплюємо тензодатчики на одну пару паралельних поверхонь балок, що робить датчик більше точним. На рис. 5.2. можна детально побачити структуру тензодатчика.

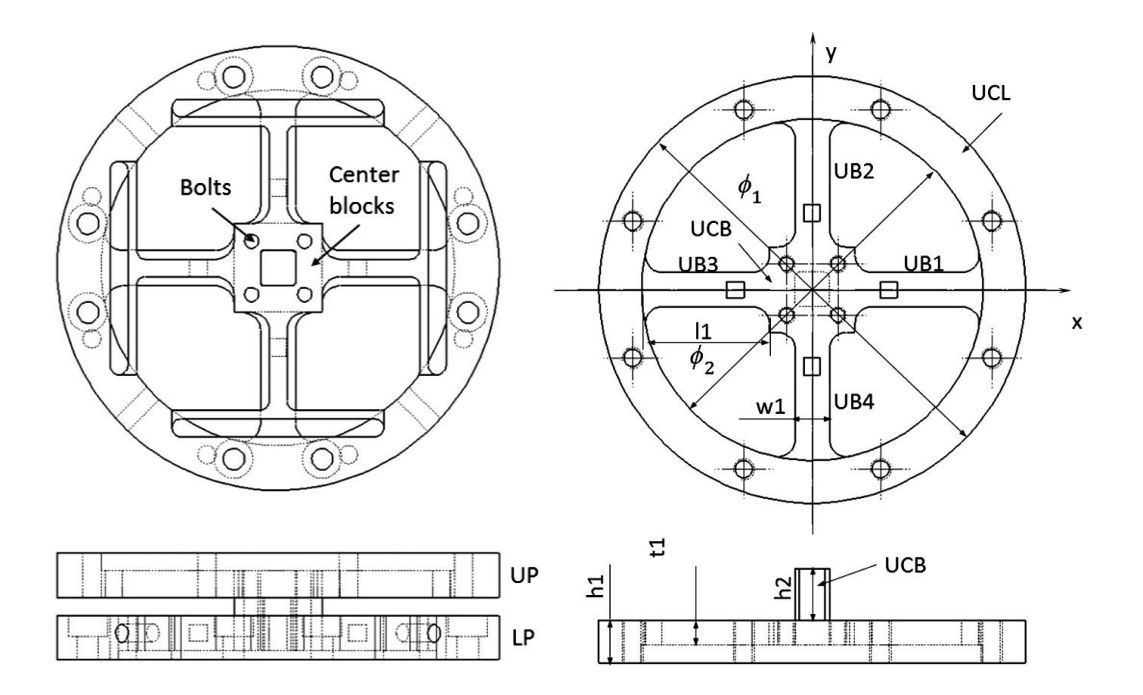

Рисунок 5.2 - Структура чутливої середньої, а також верхньої частини тензодатчика

### 5.4 Оптимізація конструкції датчика

5.4.1 Формуванняя конструкції

Щоб знайти оптимальну конструкцію шестивісного датчика F/T, у цій статті враховано три основні показники продуктивності. Найважливішим показником продуктивності є ступінь помилки перехресного зв'язку. Шестиосьовий F/T датчик базової конструкції мальтійського хрестового типу зазвичай має два високих значення зв'язку, які вибираються як цільова функція, яка буде мінімізована в цій роботі.

Другим показником продуктивності є рівномірна чутливість у межах допустимих деформацій для всіх шести компонентів навантаження. Нижня і верхня межі деформації повинні бути належним чином встановлені, щоб підтримувати необхідну чутливість і запобігти пошкодженню як тензодатчиков, так і конструкції датчика. Цей документ встановлює межі вихідної деформації між 175 мкм/м і 430 мкм/м.

Третім показником продуктивності є безпека шестивісного датчика  $F/T$ . Ми відстежували максимальне напруження фон Мізеса, щоб перевірити, чи воно перевищує межу текучості матеріалу. Початкові розміри датчика  $F/T$  для птимізації показані на рис. 5.3, а чотири конструктивні змінні для геометрії датчика призначені, як показано на рис. 5.4. Проектні змінні  $b$  і  $h$ представляють ширину і висоту пружних балок, а  $t$  і  $Hm$  — товщина та висота пластинчастих пружин.

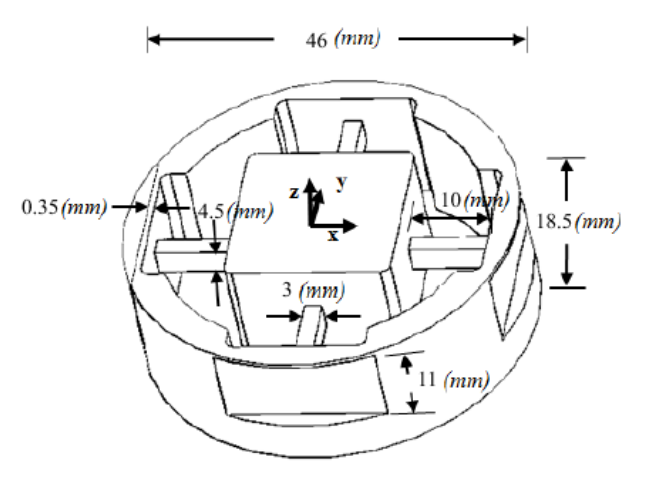

Рисунок 5.3 - Початкові розміри шестивісного  $F/T$  датчика

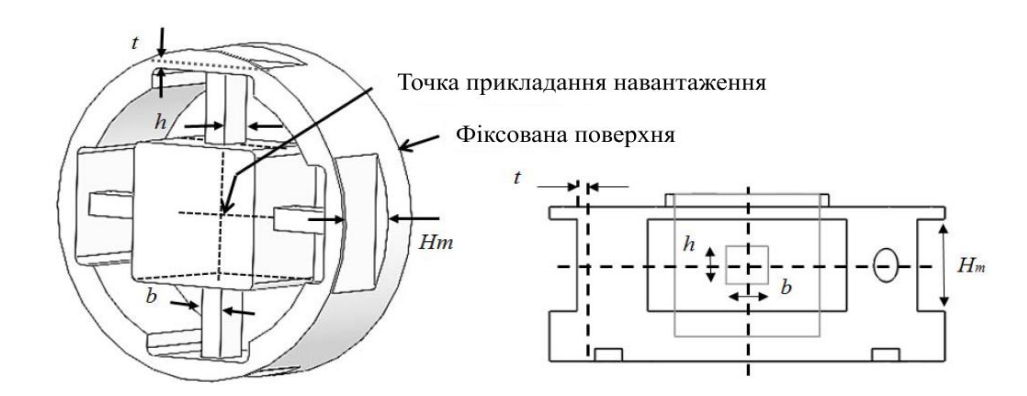

Рисунок 5.4 - Конструктивні параметри шестивісного F/T датчика

5.4.2 Оптимізація форми за допомогою МКЕ

МКЕ (Метод конечных элементов) використовується в цій роботі для оцінки значень деформації структури датчика. Побудовано корисний інтерфейс між алгоритмом оптимізації в MATLAB і ANSYS. У цьому інтерфейсі визначені користувачем цільові функції та обмеження можуть бути легко відображені в оптимізації порівняно з комерційно доступними програмами оптимізації форми (наприклад, OptiStruct). Для оновлення сітки КЕ відповідно до змін проектних змінних використовується техніка морфінгу [51]. Ця техніка дозволяє плавно змінювати форму сітки кінцевих елементів без серйозного погіршення якості сітки. На рис. 5.5 показано початкову модель сітки КЕ для шестивісного датчика  $F/T$ , а на рис. 5.6 показаний приклад трансформації МКЕ сітки для моделі, де  $b$  змінено з 6 мм на 9 мм.

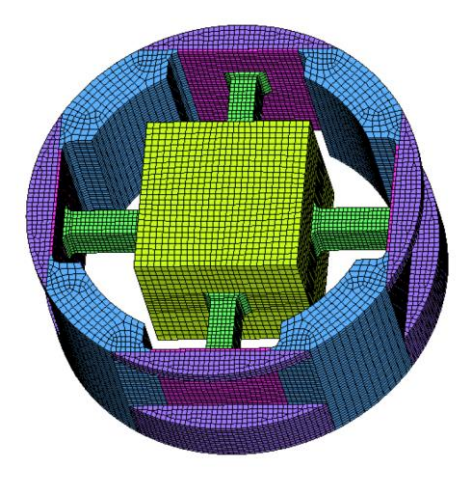

Рисунок 5.5 - Сітчаста модель КЕ для шестиосьового  $F/T$  датчика

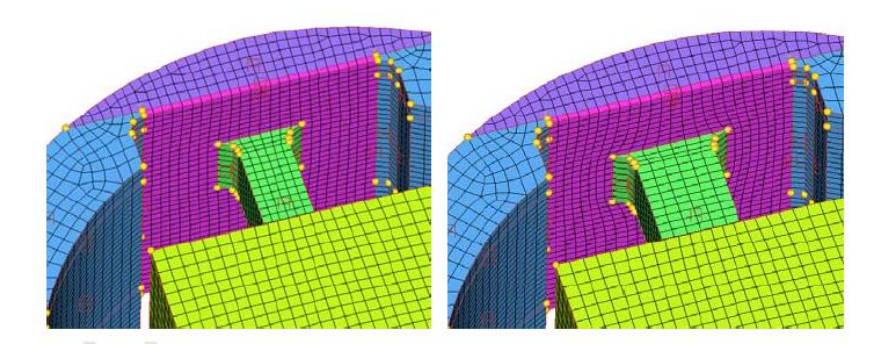

Рисунок 5.6 - Зміна сітки КЕ з  $b = 6$  (ліворуч) до  $b = 9$  (праворуч)

Проектні змінні [b, h, t, Hm ] мають бути оновлені, щоб досягти вимог до проектування. Для пошуку оптимального рішення в якості основного алгоритму обрано SQP (Sequential Quadratic Programming), заснований на
градієнті алгоритм оптимізації через його надійність і швидку збіжність. Цей алгоритм послідовно вирішує підзадачу QP (квадратичного програмування), щоб визначити напрямок удосконалення конструювання. На кожній ітерації градієнт цільової функції, а також градієнт функції обмеження  $S_{ii}$  чисельно апроксимується за допомогою методу скінченних різниць таким чином:

$$
\frac{\partial j}{\partial X_i} \approx \frac{\Delta J}{\Delta X_i} = \frac{J(X_i + \Delta X_i) - J(X_i)}{(X_i + \Delta X_i) - X_i}
$$
(5.7)

де  $\Delta X_i$  – невелике обурення змінної конструкції. Цей алгоритм у MATLAB ітеративно оновлює змінну проекту та оцінює цільову функцію та обмеження за допомогою ANSYS.

Детальна процедура в інтерфейсі між MATLAB та ANSYS показана на рис. 5.7. Після формулювання задачі проектування та встановлення початкового припущення для змінних проекту:

- (Кроки 1 і 2), сітка КЕ генерується за допомогою техніки морфінгу
- (Крок 3). На цьому кроці MATLAB запускає ANSYS у пакетному режимі за допомогою команди «dos». Після оцінки КE за допомогою ANSYS
- (Крок 4), MATLAB аналізує вихідний файл ANSYS (ASCII) і отримує компоненти напруження/деформації, щоб обчислити цільові функції та функції обмеження.
- (Крок 5). Умова оптимальності та умови завершення перевіряються на кожній ітерації
- (Крок 6). Допуск на завершення встановлюється як 1<sup>е-6</sup> для цільової функції та обмежень і 1е<sup>-з</sup> для зміни проекту. Процедура оптимізації виконується ітераційно, поки не буде виконана умова припинення.

У задачі оптимізації проектування в розділі 5.4.1, межі змінної конструкції призначаються для того, щоб зберегти (і) мінімально необхідну жорсткість і (*ii*) якість сітки КЕ.

Що стосується питання жорсткості, то верхня межа для встановлюється менше ніж 11 мм, щоб верхній край над пластинчастою пружиною зберігав мінімально необхідну товщину (1,5 мм). Нижня межа товщини пластинчастої пружини встановлена як  $t = 0.35$  мм для підтримки структурної безпеки та стабільної роботи датчика. З точки зору якості сітки, межі проектних змінних призначаються для того, щоб гарантувати якобіанські значення всіх елементів КE, більші за поріг (0,35) [52].

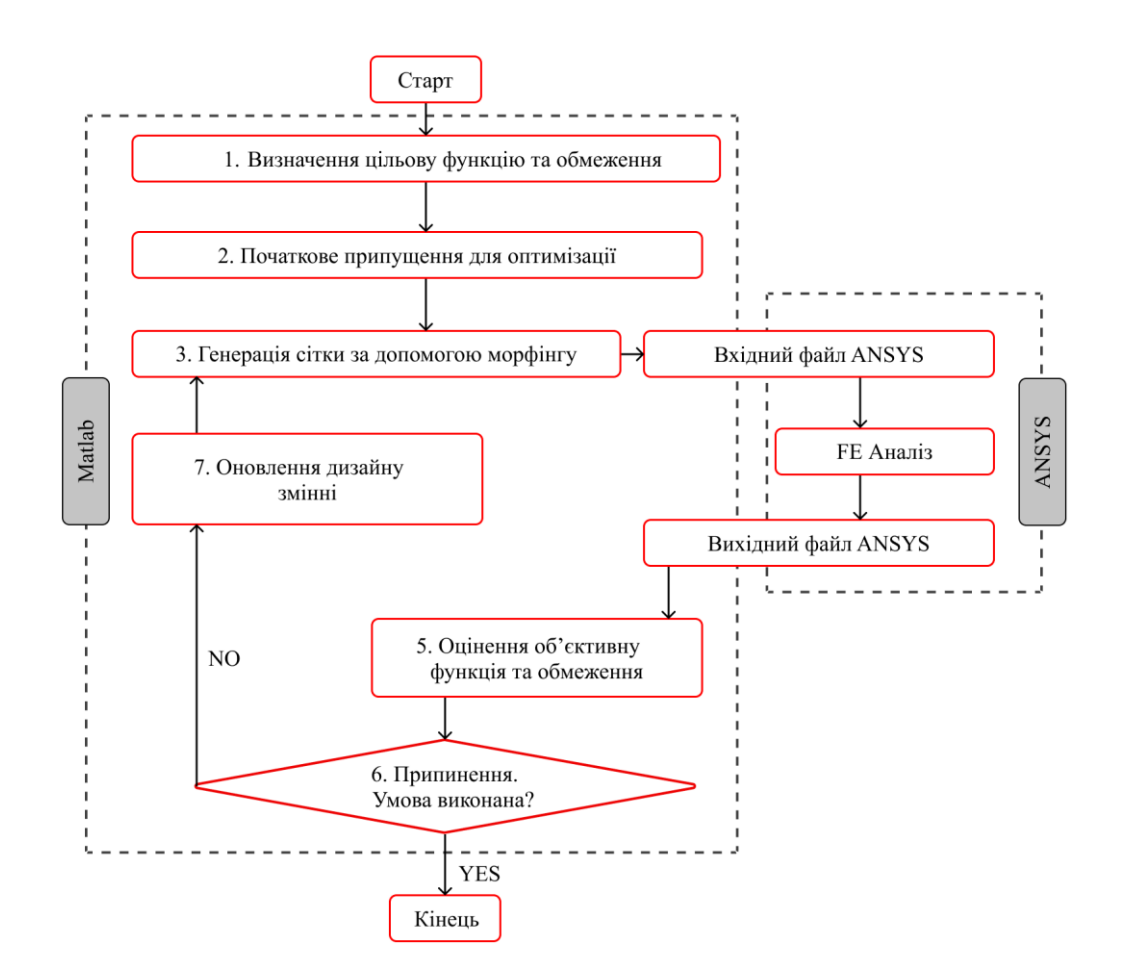

Рисунок 5.7 - Блок-схема оптимальної форми конструкції корпусу датчика з

# MATLAB і ANSYS

# 5.4.3. Результати оптимізації

Оскільки алгоритм оптимізації на основі градієнта, такий як SQP, знаходить локальний оптимум, вирішуються численні задачі оптимізації з різними вихідними змінними проекту, щоб збільшити ймовірність знаходження глобального оптимуму, як зазначено в таблиці 5.1.

|           | $b$ ( $mm$ ) | $h$ ( $mm$ ) | $t$ ( $mm$ ) | $H_m$ (mm) |
|-----------|--------------|--------------|--------------|------------|
| Випадок 1 |              |              |              |            |
| Випадок 2 | 3,5          | 3,5          |              |            |
| Випадок 3 |              |              |              |            |
| Випадок 4 | 4,5          | 4,5          | 1,5          | 22         |

Таблиця 5.1 – Початкові умови на проектні змінні

Для різних випадків у таблиці 5.1 історії ітерацій цільової функції та проектних змінних наведені на рис. 5.8 та рис. 5.9 відповідно. Усі випадки показують чудову збіжність до ідентичного рішення. Випадок 3 показав менше значення цільової функції на першій ітерації, але цей проект порушує змінну проекту, обмежену для t, і історія в кінцевому підсумку сходить до того ж можливого рішення, що й інші випадки.

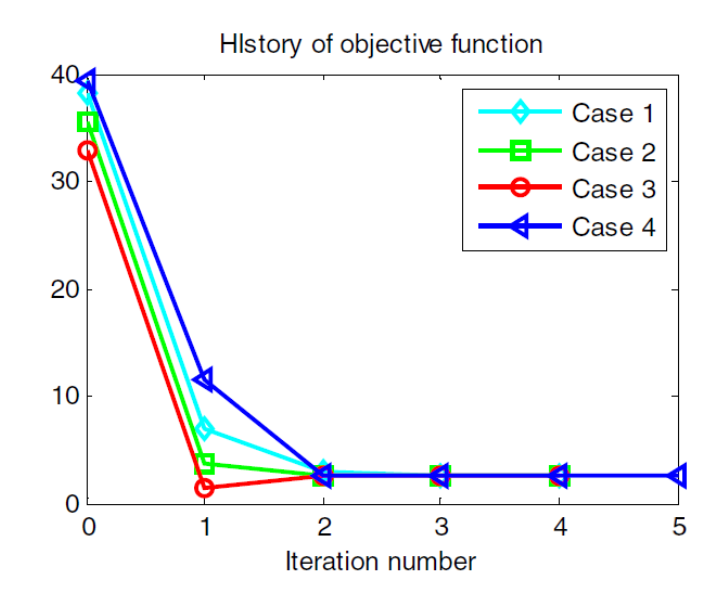

Рисунок 5.8 - Історія ітерацій цільової функції

На рис. 5.9 показана історія ітерацій чотирьох проектних змінних для кожного випадку. Хоча вони починаються з різних проектних змінних, кожна змінна проекту збігається до ідентичного значення, як зазначено в таблиці 5.2.

Конструктивні змінні b і h у всіх випадках зближувалися приблизно на 4,0 мм і 4,15 мм відповідно. Товщина пластинчастої пружини t і висота Hm зближалися на 0,35 мм (нижня межа) і 11 мм (верхня межа) для всіх випадків, що вказує на те, що гнучка пластинчаста пружина (мінімальна товщина та максимальна висота пластинчастої пружини) є вигідною для зменшення перехресності. Підсумовуючи, отримують ідентичні результати оптимізації незалежно від різних початкових умов, що вказує на те, що оптимальне рішення, знайдене в таблиці 5.2.

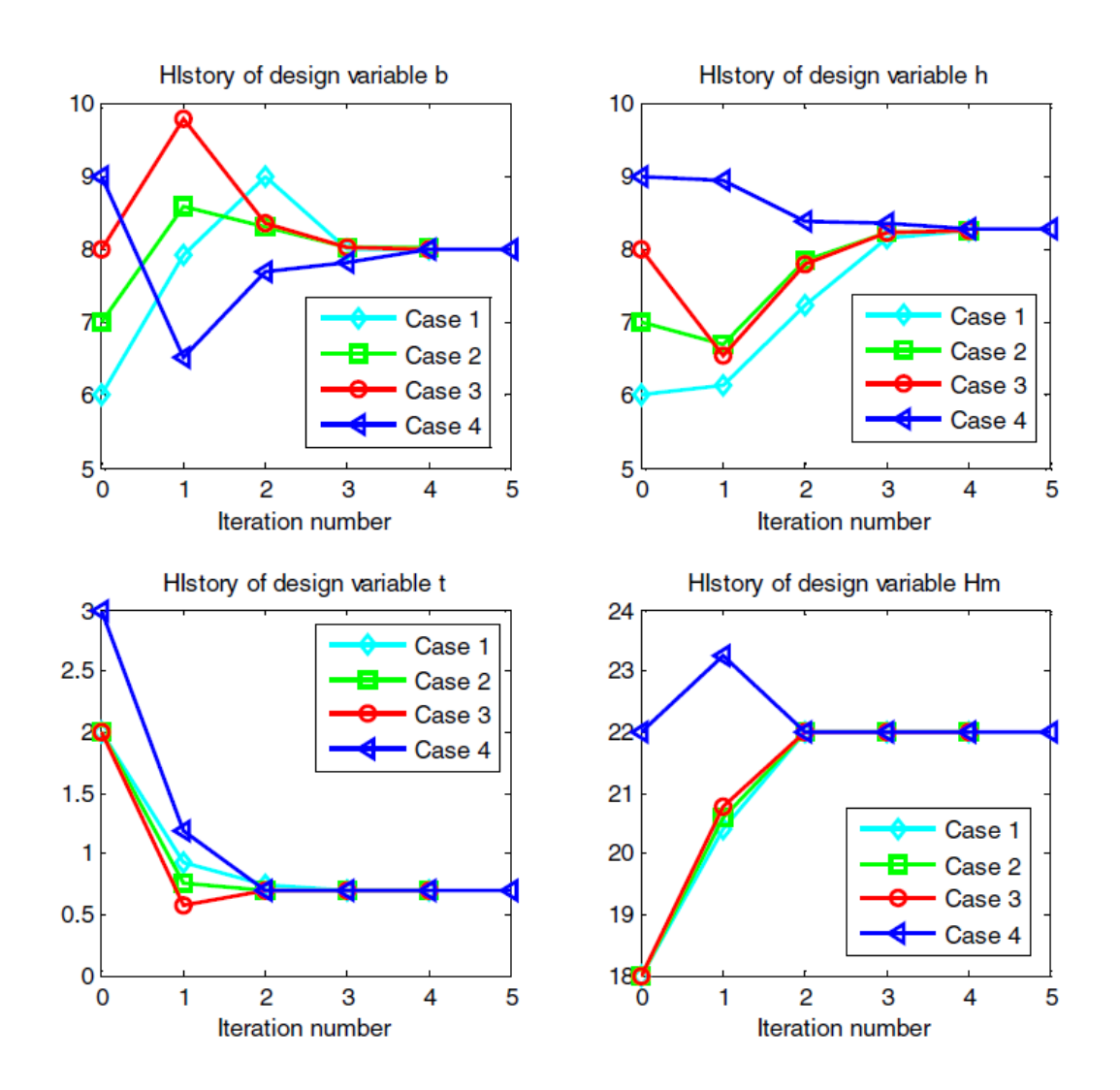

Рисунок 5.9 - Історія ітерацій проектних змінних

|           | $b$ (mm) | $h$ ( $mm$ ) | $t$ ( $mm$ ) | $H_m$ | J(X)   |
|-----------|----------|--------------|--------------|-------|--------|
| Випадок 1 | 4,0048   | 4,1289       | 0,35         | 11    | 1,2749 |
| Випадок 2 | 4,0128   | 4,1249       | 0,35         | 11    | 1,2745 |
| Випадок 3 | 4,0050   | 4,12935      | 0,35         | 11    | 1,2749 |
| Випадок 4 | 3,9991   | 4,1328       | 0,35         | 11    | 1,2809 |

Таблиця 5.2 – Остаточні конструктивні змінні оптимізації

У додатку B наведено результати МКЕ для оптимальної конструкції шестивісного датчика  $F/T$  для максимальних навантажень Fx, Fz, My, Mz.

# 5.5 Висновки до розділу

У цьому розділі описується основне перехресне з'єднання та мінімізується його розміри для розробки механічно роз'єднаного шестивісного F/T датчика на основі модифікованого мальтійського поперечного елемента з пластинчастою пружинною структурою. Середня головна похибка зв'язку сформована за допомогою цих зв'язків і вибирається як цільова функція, а необхідний діапазон чутливості – максимальні та мінімальні деформації для максимальних навантажень – встановлюється як обмеження.

За допомогою запропонованої формулювання конструкції можна знайти чотири оптимальні конструктивні змінні геометрії датчика (ширина і висота пружних балок, товщина і висота пластинчастих пружин). Структура проектування на основі моделювання, яка в інтерактивному режимі використовує MATLAB і ANSYS, забезпечує ефективний інструмент для оптимізації констукції, за допомогою якого можна легко відобразити визначені користувачем об'єктні функції та обмеження. За результатами оптимізації конструкції отримано шестиосьовий  $F/T$  датчик з похибкою перехресного зв'язку менше 2,6 %.

Запропонована в цьому дослідженні структура проектування та моделювання розроблена як основа розробки ручки для лапароскопа на основі  $F/T$  датчиків.

# **6 КОНСТРУЮВАННЯ ДАТЧИКА ЗУСИЛЬ**

# 6.1 Склад і принцип роботи модуля сенсорів

Розглянемо більш детально склад і принцип роботи модуля сенсорів, який складається з: центральнної плати CPU, плати сенсора зусиль SSG, тензорезисторів та сенсору тиску, рисунок 6.1 (додаток Г).

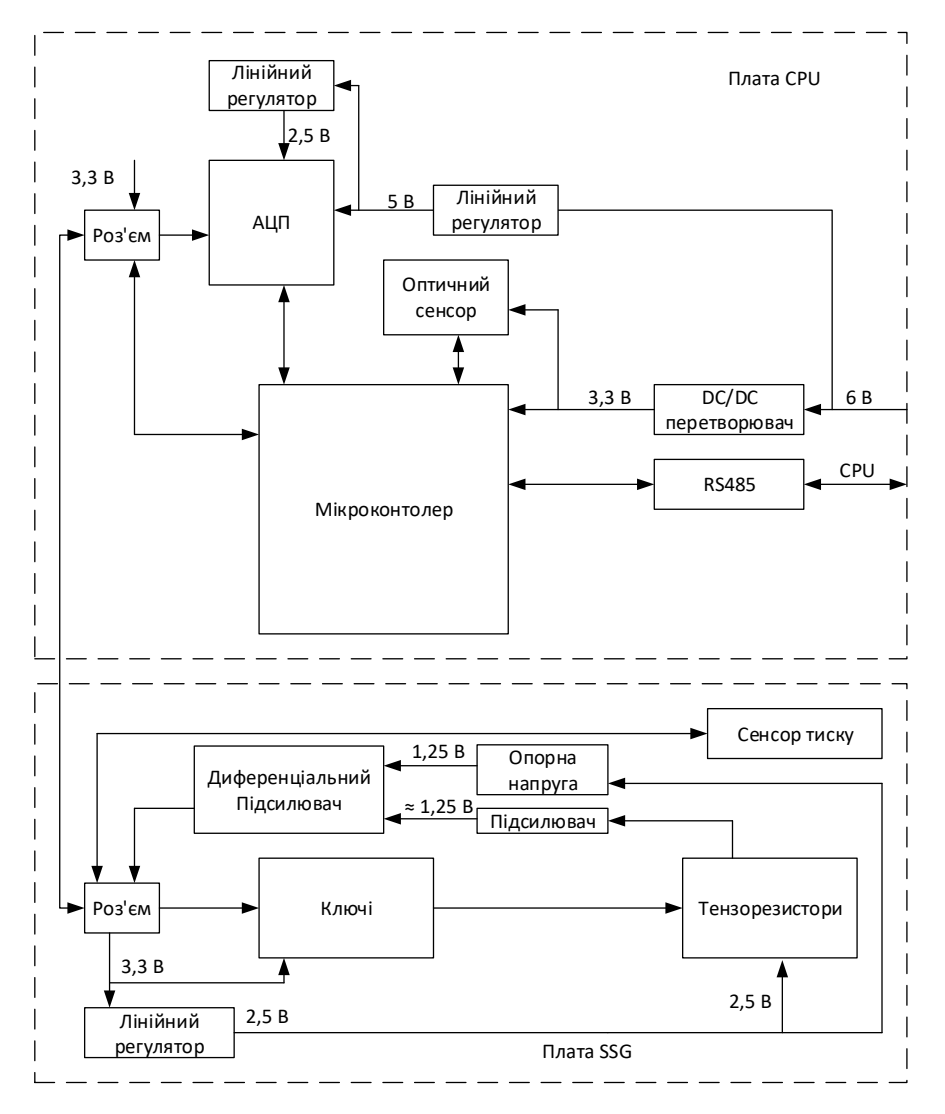

Рисунок 6.1 –Блок-схема модуля сенсорів

Для живлення модуля сенсорів використовується напруга 6 В потужністю до 1,5 Вт. Ця напруга надходить на DC–DC перетворювач, який генерує сталу напругу 3,3 В. Отримані 3,3 В використовуються для живлення

мікроконтролера, оптичного сенсору та плати SSG. На мікроконтролері виконується програма, яка перед початком роботи пристрою перевіряє працездатність всіх систем. Також 6 В поступають на лінійний регулятор, з якого отримуємо напругу 5 В, для живлення АЦП та опорної напруги 2,5 В.

Оптичний сенсор використовується для визначення робочого ходу інструменту.

За допомогою ключів, розташованих на платі SSG, мікроконтролер мультиплексує підсилений сигнал з тензорезисторів на вхід АЦП. Переключення між каналами відбувається за 1 мс. Загальний цикл вимірювання всіх сингалів складає 10 мс. На рисунку 6.2, зображено структурну схему розташування тензорезисторів.

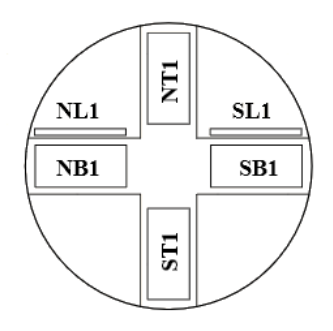

Рисунок 6.2 – Розташування тензорезисторів

Також, дані отримані з сенсору кругових обертів, використовуються для розрахунку положення ручки відносно початкових координат (таблиця 6.1), та за потреби перераховується в абсолютну систему координат.

Таблиця 6.1 - Відповідність тензорезисторів, початковим координатам.

| Резистори | Напрямок руху            |
|-----------|--------------------------|
| NT1, ST1  | $\Pi$ <sub>o</sub> oci Z |
| NB1, SB1  | $\Pi$ <sub>o</sub> oci X |
| NL1, SL1  | Кругові оберти           |

Конструкції модуля сенсора, також містить механічні частини. Переміщення маніпулятора по осі Y відбувається за допомогою сенсора тиску та здвоєної діафрагми.

Оцифрований сигнал з АЦП та отриманні данні з інших сенсорів, а саме оптичного сенсору та сенсору тиску формується в пакет та передається з мікроконтролер через RS485 на центральний процесор, для обробки даних.

#### 6.2 Розробка еклектично принципової схеми

Розробка схеми здійснювалась за допомогою програмного продукту Altium Designer. Цей програмний продукт дозволяє розробляти схеми і виконує такі функції: розробка електрично принципової схеми, створення друкованої плати, створення бібліотек компонентів, автоматичне та ручне трасування.

Програма Altium Designer призначена для виконання принципових схем будь–якої складності та подальшої їх перевірки за допомогою вбудованих програм, які входить до складу програми.

Побудову схеми в Altium Designer починаємо із створення нового файлу робочої області з необхідним розміром та орієнтацією листа. При малюванні повинна бути мінімальна кількість зламів та перетину ліній зв'язку. Компоненти схеми повинні бути розміщені на листі з приблизно однаковою щільністю. Позиційні позначення проставляються на схемі поряд із графічним позначенням елементів праворуч або зверху. Порядкові номери повинні відповідати послідовності розміщення компонентів на схемі зверху донизу у напрямку зліва направо.

Далі із відповідних або власних бібліотек вибираємо потрібні компоненти та розміщуємо їх на листі. Елементи потрібно розташовувати відповідно їхнім електричним зв'язкам, після чого задаємо номінальні значення основних параметрів.

Склавши схему на листі Altium Designer, запускаємо перевірку схеми за допомогою вибору команд Design > Rules Check. При цьому відбудеться перевірка на наявність помилок. Перегляну помилки можна у відповідному вікні.

Отже, на основі рис. 6.1 складемо у середовищі Altium Designer схему розробки (рис. 6.3) (додатоки Д, З).

Специфікацію до дааних схем наведено в додатках Ж, Ї.

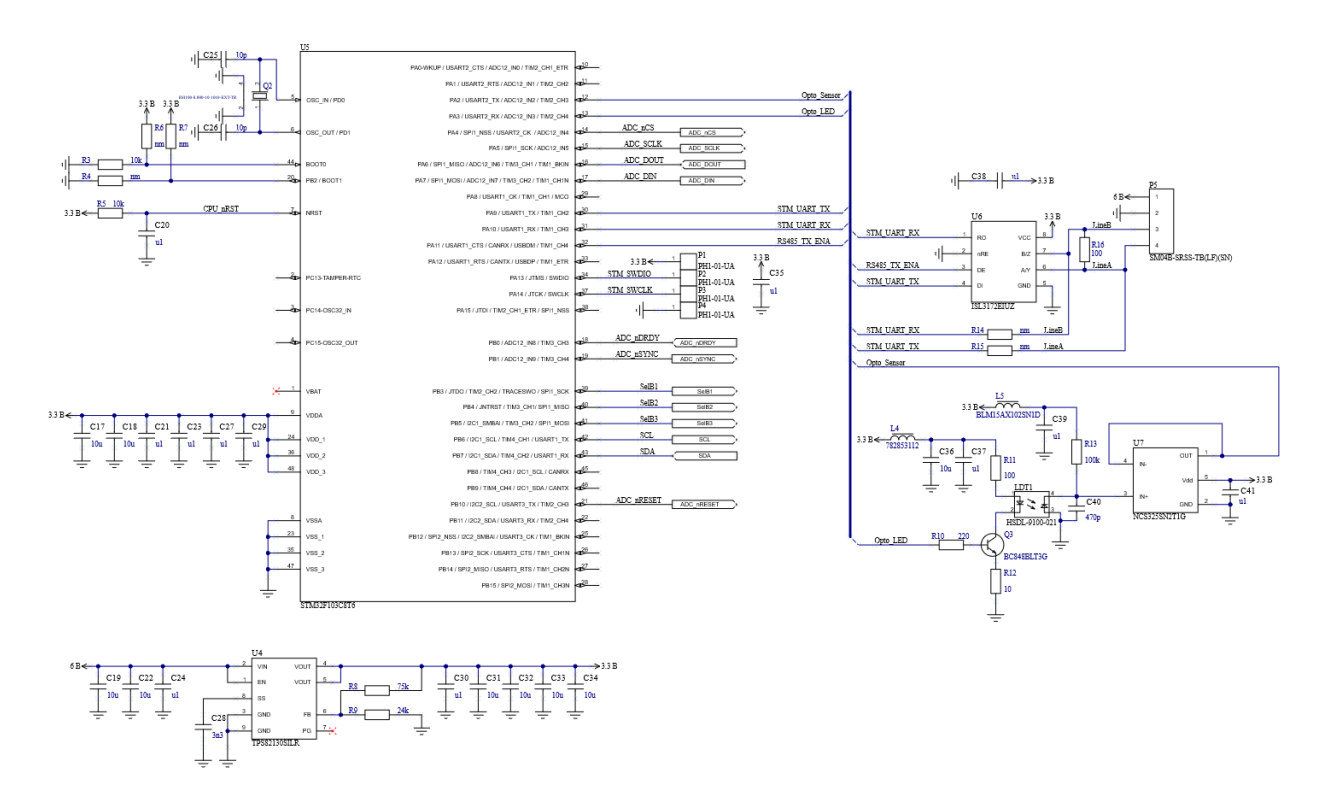

Рисунок 6.3 – Частина схеми сенсорного модуля LAPSIM

6.3 Розробка математичного забезпечення та алгоритму програми

В модулі сенсорів, реалізовано доволі складні алгоритми обробки цифрових сигналів. В даному розділі розглянуті деякі з методів,я кі ми використовуємо в програмі.

Цифровий фільтр – це математичний алгоритм, реалізований на апаратному або програмному рівні, який із заданою метою діє на вхідний і генерує вихідний цифровий сигнал. У цифровій обробці сигналів цифрові фільтри використовуються в цілому ряді областей: стиснення даних, оброблення сигналів в медицині, оброблення мови, оброблення зображень, передавання даних і т.д.

Цифрові фільтри розділені на два великі класи: фільтри з нескінченною імпульсною характеристикою (НІХ-фільтри) і фільтри зі скінченною імпульсною характеристикою (СІХ-фільтри). Фільтр кожного типу можна подати коефіцієнтами його імпульсної характеристики *h(k)* . Вхідний і вихідний сигнали СІХ-фільтра зв'язані через операцію згортки:

$$
y(n) = \sum_{k=0}^{\infty} h(k)x(n-k).
$$
 (6.1)

З цих рівнянь випливає, що імпульсна характеристика для СІХ-фільтрів приймає всього N значень. Рівняння (6.1) можна подати через передавальну функцію СІХ-фільтра:

$$
H(z) = \sum_{k=0}^{N-1} h(k) z^{-k}.
$$
 (6.2)

Найбільш широко відомою і застосовуваною є структура, яка використовує лінії затримки з відведеннями, схема якої показана на рис. 6.4.

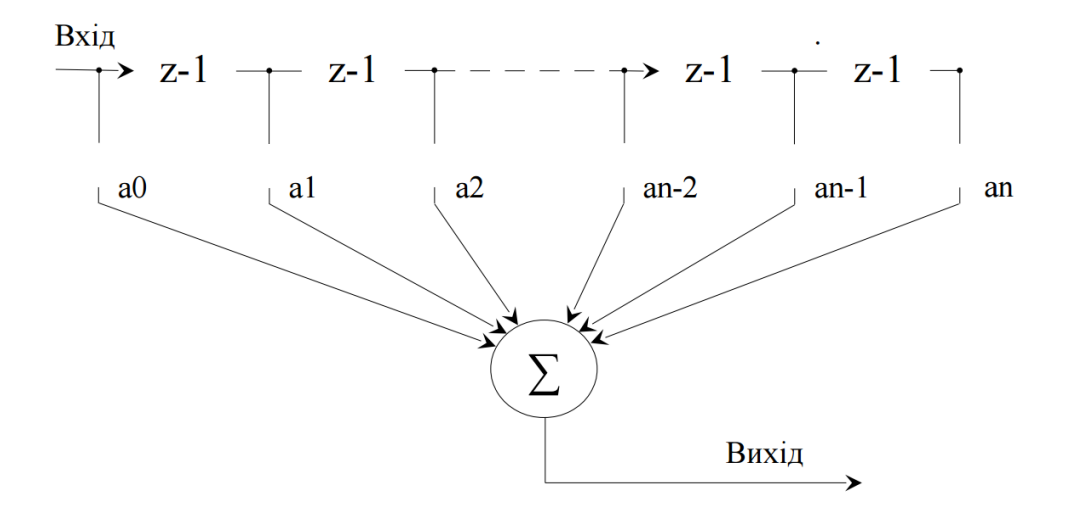

Рисунок 6.4 – Структурна схема СІХ-фільтра

Передавальну функцію при цьому задано у вигляді:

$$
H(z) = a_0 + a_1 z^{-1} + a_2 z^{-2} + \dots + a_n z^n.
$$
 (6.3)

Розглянемо структуру і алгоритми НІХ - фільтрів. Вхідний і вихідний сигнали НІХ - фільтра пов'язані операцію згортки:

$$
y(n) = \sum_{k=0}^{N-1} h(k)x(n-k).
$$
 (6.4)

На практиці обчислити вихід НІХ-фільтра з використанням рівняння (6.4) неможливо, оскільки тривалість імпульсного відгуку нескінченна. Тому НІХсистему можна описати скінченнорізницевими рівняннями вигляду:

$$
y(n) = \sum_{k=0}^{\infty} h(k)x(n-k) = \sum_{k=0}^{N} a_k x(n-k) - \sum_{k=1}^{M} b_k y(n-k),
$$
 (6.5)

де  $a_k^{\ \ 3}b_k$  – коефіцієнти фільтра. У рівнянні (6.5) поточна вихідна вибірка *y(n)* є функцією попередніх виходів, а також поточної і попередньої вхідних вибірок. Таким чином, НІХ-фільтр є системою зі зворотним зв'язком.

Рівняння (3.7) можна подати через передавальну функцію НІХ-фільтра:

$$
H(z) = \frac{\sum_{k=0}^{N-1} a_k z^{-1}}{1 + \sum_{k=1}^{M} b_k z^{-1}}.
$$
 (6.6)

Передавальну функцію НІХ-фільтра (6.7) можна розкласти на множники:

$$
H(z) = \frac{K(z - z_1)(z - z_2)...(z - z_N)}{(z - p_1)(z - p_2)...(z - p_M)},
$$
\n(6.7)

де  $z_1$  и  $z_2$  – нулі  $H(z)$ , тобто ті значення *z*, за яких  $H(z)$  дорівнює нулю;  $p_1$  и  $p_2$  – полюси  $H(z)$ , тобто значення *z*, за яких  $H(z)$  нескінченна.

Графік полюсів і нулів передавальної функції називається *діаграмою нулів і полюсів* і є зручним засобом подання й аналізу фільтра на комплексній площині. Для забезпечення стійкості фільтра, всі його полюси повинні лежати усередині одиничного кола або співпадати з нулями на одиничному колі. На положення нулів обмеження не існують.

На рис. 6.5 показана структура безпосереднього набору скінченнорізницевого рівняння (6.5).

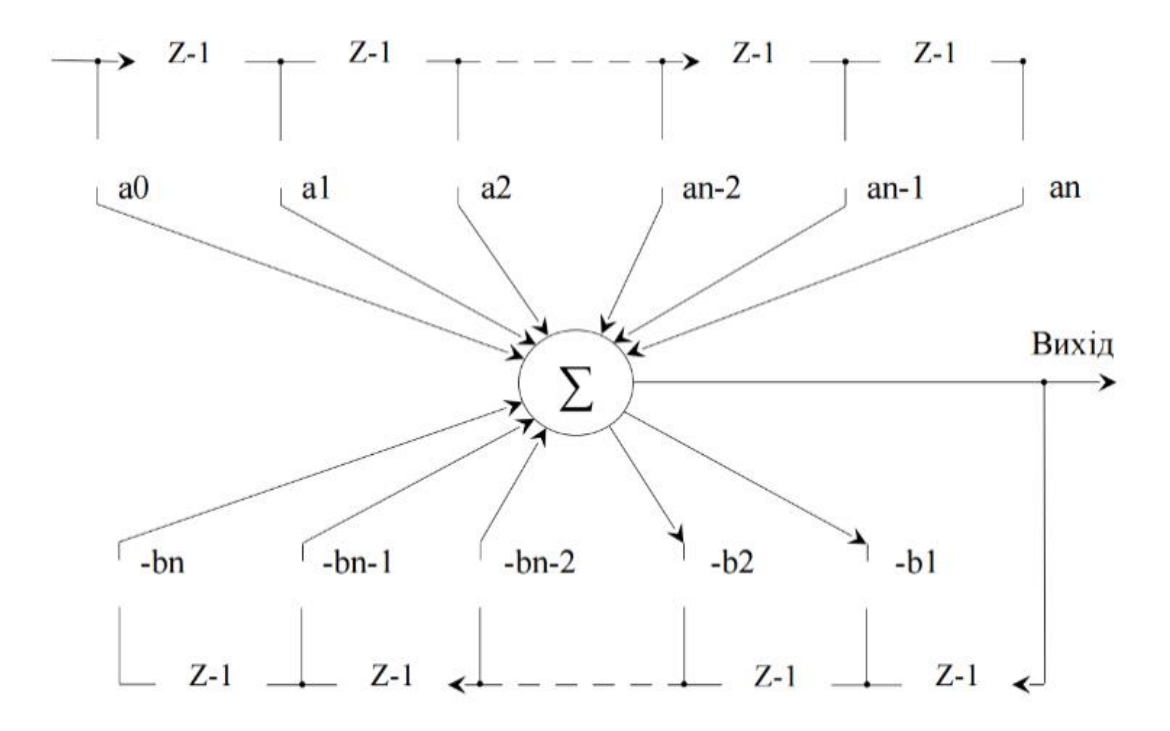

Рисунок 6.5 – Структурна схема НІХ-фільтра, що реалізує прямий метод синтезу

З рисунку, видно, що для синтезу фільтру при *N = M* необхідні *2N* елементів пам'яті і *2N* добутків і сум. Для забезпечення мінімального числа елементів затримок використовують пряму канонічну структуру НІХ-фільтра.

Переваги та недоліки СІХ і НІХ фільтрів приведені в таблиці 6.1.

|                         | <b>НІХ</b> Фільтр      | СIX фільтр               |  |
|-------------------------|------------------------|--------------------------|--|
| Фаза (групова затримка) | Важко контролювати     | Лінійна фаза завжди      |  |
|                         |                        | можлива                  |  |
| Стабільність            | Можуть бути            | Завжди стабільні, не має |  |
|                         | нестабільні, може мати | обмеженість циклів       |  |
|                         | обмеженість циклів     |                          |  |
| Порядок фільтра         | Менший                 | Більший                  |  |
| Історія                 | Отриманий з аналогових | Немає аналогової історії |  |
|                         | фільтрів               |                          |  |

Таблиця 6.2 – Переваги та недоліки СІХ і НІХ фільтрів

– єдиний спосіб досягти цілих значень або дробових значень постійні затримки є використання СІХ фільтрів;

– обмежена кількість циклів перехідного процесу для СІХ фільтрів;

кількість арифметичних операцій потрібних за одиницю часу безпосередньо пов'язане з порядком фільтра. Команду типу MLA(multiplyaccumulate) можливо використовувати для операцій множення і додавання. Коли це буде використовуватись як критерій для порівняння різних фільтрів, слід звернути увагу на то, що MLA вираховується на кількість вхідних відліків, вихідних відліків або на інтервал часу. Цілком можливо, що НІХ фільтр меншого порядку реально потребує більше команд MLA чим СІХ фільтр більшого порядку, тому що СІХ фільтр може бути реалізований з використанням багатофазних структур.

На основі розглянутих різних типів фільтрів, а саме НІХ (нескінченна імпульсна характеристика) фільтра і СІХ (скінченна імпульсна характеристика) фільтра, видно, що СІХ-фільтр є більш стабільним, швидкодіючим і його реалізація є більш простіша ніж НІХ-фільтр. Перевагою НІХ-фільтра є те що, він потребує менше пам'яті мікропроцесора для його реалізації. Так, як в мікроконтролері STM32F0103 достатньо пом'яті і швидкості обчислень для реалізації СІХ-фільтра було обрано саме цей метод. Також цей метод дає значно кращий результат.

6.4 Висновки до розділу

Розроблено структурну схему шестиосьового датчика зусиль та блоксхему на основі якої створено електричну принципову схему пристрою, розглянуто загальний принцип роботи схеми предмету даної кваліфікаційгої роботи.

# **7 РОЗРОБКА КОНСТРУКЦІЇ ДАТЧИКА ЗУСИЛЬ**

Розробку пристрою можна розбити на декілька етапів. Перший: вибір типу та матеріалу докованої плати. Другий вибір класу точності та розрахунок контактних площадок та провідників.

7.1 Вибір типу та матеріалу друкованих плат

При виборі типу друкованої плати для конструкції потрібно враховувати техніко-економічні показники. Тому вибираємо друковану плату, яка складаються з 4–х шарів і які характеризується високими комутаційними якостями за рахунок металізації в отворах, підвищеною міцністю з'єднань виводів навісних елементів з рисунком плати.

Для виготовлення друкованої плати використовують фольговані та нефольговані діелектрики. Вихідними матеріалами для їх виготовлення є папір або склотканина, просякнуті синтетичними смолами, або полімерні плівки з лавсану, фторопласту та ін. На поверхню фольгованих матеріалів мідна фольга приклеюється з однієї чи двох сторін листа в процесі виготовлення. Її товщина становить 20÷50 мкм.

До матеріалу висуваємо такі вимоги:

1. висока технологічність;

2. високі електрофізичні властивості;

3. забезпечення високої адгезії;

4. мінімальні механічні короблення.

В табл. 5.1 подано основні властивості матеріалів друкованих плат [28]. Найчастіше для виготовлення друкованих плат використовують склотекстоліт і гетинакс наступних марок:

5. ГФ – фольгований гетинакс;

6. СФ – фольгований склотекстоліт;

7. ФГС – склотекстоліт фольгований травильний;

- 8. СФПН склотекстоліт фольгований нагрівостійкий;
- 9. СТФ склотекстоліт теплостійкий.

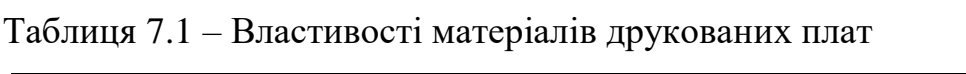

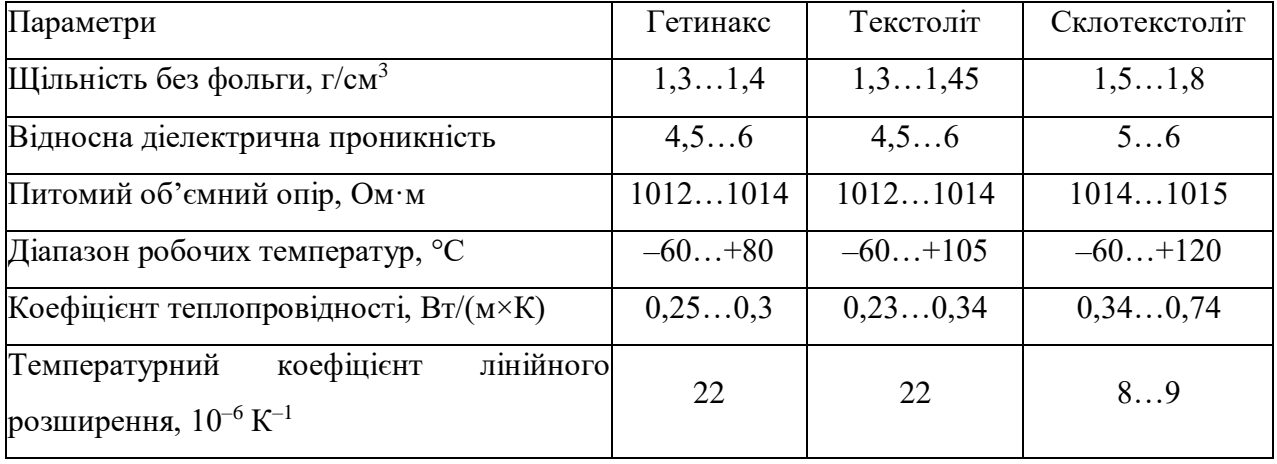

Товщина друкованої плати визначається товщиною вихідного матеріалу і вибирається залежно від елементної бази та навантажень.

Оптимальні параметри для схеми датчика зусиль згідно табл. 7.1, має склотекстоліт. Тому обираємо 4-ох шаровий фольгований склотекстоліт марки СФ-4-18-1,5 ТУ16-503.271-86, який має товщину фольги 18 мкм, товщину матеріалу з фольгою 1,5 мм та діапазон робочих температур від -60 до +120 °С [29].

7.2 Вибір класу точності та методу проектування друкованих плат

Для даного приладу оптимальним варіантом буде вибір друкованої плати 5-го класу точності, що вимагає використання високоякісних матеріалів, інструменту та обладнання

До друкованих плат висуваються такі вимоги [30]:

1. Висока точність розташування струмопровідного рисунка.

- 2. Велика величина опору діелектрика.
- 3. Висока механічна міцність.

4. Добра здатність до паяння, особливо після тривалого зберігання.

5. Досягається шляхом вибору типу покриття та технологією його нанесення.

Точність розташування струмопровідного рисунка регламентується вимогами держстандартів. З цією метою введено поняття класу точності друкованих плат.

#### Таблиця 7.2 – Класи точності друкованих плат

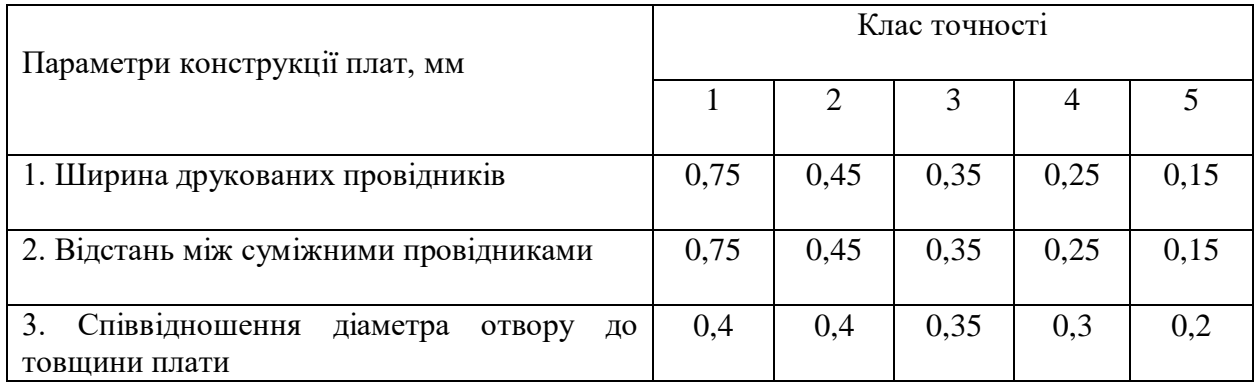

П'ятий клас характеризується наступними параметрами конструкції  $[31]$ :

а) мінімальна ширина провідника - 0,15 мм;

б) ширина провідника у вузьких місцях – 0,15 мм;

в) відстань між елементами  $-0.15$  мм;

г) гарантійний поясок – 0,05 мм.

Установка навісних елементів на друкованій платі здійснюється згідно з ISO 9001:2015. При розташуванні елементів необхідно враховувати наступні фактори: забезпечення високої надійності, мінімізація розмірів, забезпечення тепловідводу та ремонтопридатності.

Елементи розташовуємо з двох сторін паралельно сторонам плати по принципу найкоротших зв'язків.

Вибираємо крок координатної сітки 0,1 мм Координатну сітку на початок координат розташовуємо згідно з ISO 13485 Отвори та елементи друкованого малюнку розташовуємо на платі відносно початку координат. Всі контактні площадки розміщуємо у вузлах сітки [32]. Це ж стосується і виводів елементної бази.

7.3 Розрахунок діаметру монтажних отворів і контактних площадок

Діаметр контактних площадок розраховується відповідно до діаметру отворів з урахуванням формули допуску:

$$
D_{\text{HP}} = (d + \Delta d_{\text{OTB}}) + 2b + \Delta t_B + 2\Delta d_{\text{TP}} + \sqrt{T_d^2 + T_D^2 + \Delta t_H^2} \,,\tag{7.1}
$$

де *d* –діаметр отвору, *d* = 0,1 мм;

 $\Delta d_{\text{or}}$  – верхній допуск на діаметр отвору,  $\Delta d_{\text{or}} = 0.05$  мм;

 $b$ – ширина гарантійного пояска,  $\Delta b = 0.05$  мм;

*tВ* – верхнє граничне відхилення ширини друкованого провідника,  $\Delta t_B = 0.05$  MM;

 $\Delta t_H$  – нижнє граничне відхилення ширини друкованого провідника,  $\Delta t_H = 0.05$  мм;

 $\Delta d_{\text{rp}}$ – допуск на підтравлювання діелектрика в отворі,  $\Delta d_{\text{mp}} = 0$  мм;  $T_d$  – позиційний допуск розміщення отворів,  $T_d = 0.05$  мм;  $T_D$  – допуск розміщення центрів контактних площадок,  $T_D = 0,1$  мм;

$$
D_{\Pi P} = (0.1 + 0.05) + 2 \cdot 0.05 + 0.05 + 2 \cdot 0 + \sqrt{0.05^2 + 0.1^2 + 0.05^2}
$$
  
= 0.42(<sub>MM</sub>).

Діаметри отворів розраховуються за формулою:

$$
d = d_{\text{eus}} + (0, 2...0, 4),\tag{7.2}
$$

де *dвив* – діаметри виводів радіоелементів В даному пристрої елементи мають наступні діаметри виводів: 0,8 мм

Здійснюємо оптимізацію діаметрів отворів

$$
d_{I} = 0,8 + 0,2 = 1 \ (MM);
$$
  

$$
d_{2} = 3,6 + 0,2 = 3,8 \ (MM);
$$
  

$$
d_{3} = 0,2 + 0 = 0,2 \ (MM).
$$

Діаметри контактних площадок розраховуються за формулою:

$$
D = d + D_{\text{HP}},\tag{7.3}
$$

де *d* – діаметр отвору;

*DПР* – діаметр шару провідника навколо отвору. Знаходимо діаметри контактних площадок:

$$
D_1 = 1 + 0,4 = 1,4 \ (mm);
$$
  
\n
$$
D_2 = 3,8 + 3,2 = 7 \ (mm);
$$
  
\n
$$
D_3 = 0,2 + 0,25 = 0,45 \ (mm).
$$

Отвори з діаметром *0,2* (*мм*) використовуються у якості перехідних з'єднань між сторонами друкованої плати, та конструктивно містять у собі металізоване покриття. Для встановлення зовнішніх компонентів використовуються отвори з діаметрами 1 (*мм*). Отвори діаметром 3,8 (*мм*) слугують для монтажу друкованої плати.

На друкованій платі також використовуються SMD компоненти (конденсатори типорозміру EIA 0402, індуктивність EIA 0402, резистори EIA 0402, діоди, транзистори в корпусі SOT23, світлодіоди, фотодіоди, підсилювачі, роз'єми, запобіжник, BLS роз'єм, DC/DC перетворювач, мікроконтролер, лінійний регулятор), посадочне місце (footprint) для цих елементів створений відповідно до стандарту EPC–7351.

7.4 Розрахунок ширини провідників

Ширина провідників визначається у розрахунку на струм, який проходить через них, та максимально можливе падіння напруги

Для допустимого струму [31]:

$$
b_{min} = \frac{I_{max}}{j_{A}} \times t' \tag{7.4}
$$

де  $j_{\rm QOD}$  – допустима густина струму для мідного провідника,  $j_{\rm QOD} = 3\,$  А/мм $^2$ ; *t* – товщина фольги, *t* = 18 мкм [32];

 $I_{\text{max}}$  – максимальний постійний струм, який проходить через провідник; *І*мах =0,01 А, згідно індивідуального завдання;

$$
b_{min} = \frac{0.01}{3 \times 0.018} = 0.19 \text{ (mm)}.
$$

Визначимо мінімальну ширину провідника з умови допустимого падіння напруги [31]:

$$
b_{min} = \frac{I_{max} \times \rho \times l_{max}}{\Delta U_{\text{AOD}} \times t},\tag{7.5}
$$

де  $\rho$ – питомий опір провідників,  $\rho$  = 0,0175 Ом  $\times$  мм $^2$ /м;

 $I_{\text{max}}$  – струм, який проходить по провіднику,  $I_{\text{max}} = 0.01 \text{ A};$ 

 $l_{\text{max}}$  – максимальна довжина провідника,  $l_{\text{max}} = 0.112$  м;

*U*доп – допустиме падіння напруги (становить 5% від напруги живлення  $U_{\text{non}} = 6 \times 0.05 = 0.3 \text{ B}$ ;

*t* – товщина фольги;

$$
b_{min} = \frac{0.01 \times 0.0175 \times 0.112}{0.3 \times 0.018} = 0.0037
$$
 (MM).

Розраховані значення ширини провідників не перевищують обраних для п'ятого класу точності

# 7.5 Створення нового проекту в Altium Designer

Altium Designer — це система, яка дозволяє реалізовувати електронні проекти на рівні схеми або програмного коду з подальшою передачею інформації в конструктор ПЛІС або друкованої плати. Відмінною особливістю програми є структура проектування та наскрізна цілісність розробки на різних рівнях проектування. Іншими словами, зміни конструкції на рівні плати можуть бути миттєво передані на рівень ПЛІС або схеми і навпаки.

Завдяки підтримці DirectX стався перерозподіл навантаження між процесором та відеокартою, що значно прискорило роботу з полігонами та багатошаровими платами. Існує можливість розробки друкованої плати у тривимірному вигляді з імпортом/експортом даних у механічні САПР (SolidEdge, SolidWorks, AutoCAD, ProEngineer).

Розробка друкованої плати в Altium Designer розпочинається після створення нового проекту за допомогою команди File > New > Project > PCB Project.

Після створення проекту в ньому створюємо електрично принципову схему за допомогою команди File > New > Schematic, бібліотеку File > New > Library  $>$  > Schematic Library. Також створюємо друковану плату File > New > PCB, та бібліотеку посадкових місць (footprint) File > New > PCB Library. Після всіх цих команд ми будемо структуру нашого проекту який складається з електрично принципової схеми, бібліотеки компонентів, друкованої плати та бібліотеки посадкових місць(footprint) [33].

Після розробки електрично принципової схеми потрібно передати її в PCB файл, для трасування плати. Це можна зробити за допомогою команди Design > Update PCB Document.

Після команди Update PCB Document відкриється діалогове вікно Engineering Change Order яке пропонує перевірити всі зв'язки, назви компонентів і наявність посадкових місць (footprint). Командою Validate Changes перевіряється всі вище перераховані записи. Після цього командою Execute Changes передаємо всі зміни в PCB Document.

Перед початком розміщення компонентів в Altium Designer потрібно встановити параметри плати. Ці параметри перераховані нижче, але не всі знадобиться змінювати, так як вони можуть бути встановлені в технологічному шаблоні чи в шаблоні плати, які були завантажені на етапі створення плати:

- створення границь плати;

- установка одиниць виміру, сіток;

- створення кріпильних отворів;

- визначення стека шарів зазорів.

Для коректної роботи в Altium Designer вибираємо метричну одиниці виміру (metric).

Перед початком процесу ручного трасування друкованої плати, проводимо необхідні налаштування допустимого розміщення провідників, їх мінімальної та максимально можливої товщини, а також зазорів між ними. Все це задається в правилах проектування за командою Design > Rules. Для початку трасування виконуємо команду Interactively Route Connections [30].

Скориставшись функціональними можливостями Altium Designer, побудуємо візуальну трьохвимірну модель друкованої плати з встановленими компонентами. Для цього необхідно виконати команду View > 3D Layout Mode або натиснути клавішу 3.

Побудована трьохвимірна модель з встановленими компонентами зображена на рис. 7.5

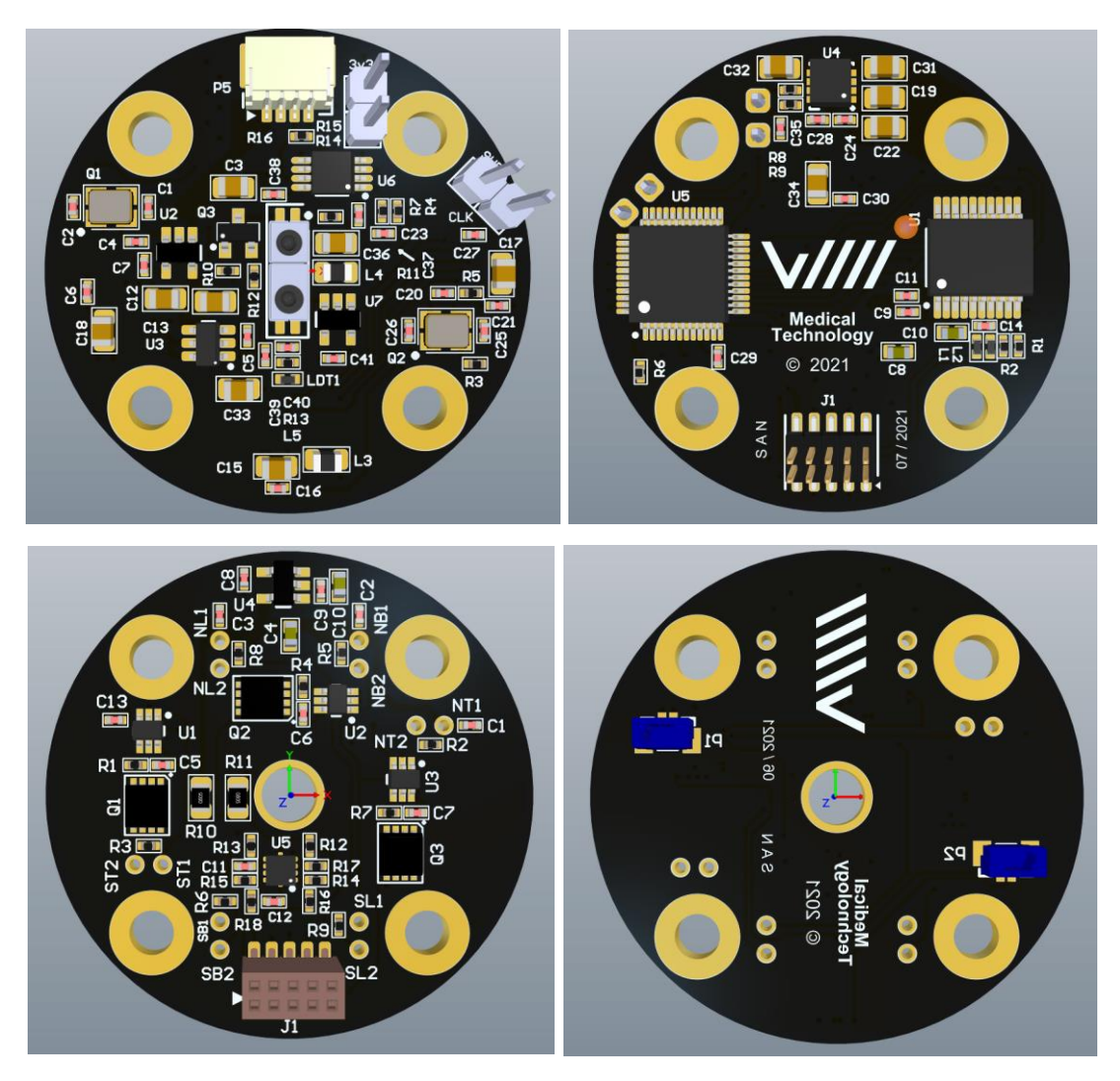

Рисунок 7.5 – Зовнішній вигляд розроблених друкованих плат

Креслення друкованих плат пристрою та складальне креслення наведені в додатках Е-Є, И-Ї відповідно.

7.6 Висновки до розділу

1. Проведено розрахунок параметрів друкованої плати та обрано її тип – 2-х шарова. Цей тип характеризується високими комутаційними властивостями, підвищеною міцністю з'єднань виводів навісних елементів. Як матеріал друкованої плати обрано двосторонній фольгований склотекстоліт марки СФ-2- 35-1,5 ТУ16-503.271-86, який має товщину фольги 35 мкм. Для плати проведено розрахунок ширини друкованих провідників, діаметрів монтажних отворів та контактних площадок.

2. Використовуючи Altium Designer та визначені раніше параметри схеми, створено новий проект та проведено трасування друкованих провідників. Розміри створеної друкованої плати становлять 36×36 мм; мінімальна ширина друкованих провідників – 0,15 мм; товщина плати – 1,6 мм.

3. На основі проекту Altium Designer створено друковану плату та складальне креслення, які наведені в графічній частині дипломного проекту.

# **8 ЕКОНОМІЧНА ЧАСТИНА**

Науково-технічна розробка має право на існування та впровадження, якщо вона відповідає вимогам часу, як в напрямку науково-технічного прогресу та і в плані економіки. Тому для науково-дослідної роботи необхідно оцінювати економічну ефективність результатів виконаної роботи.

Магістерська кваліфікаційна робота з розробки та дослідження «Розробка датчика зусиль на основі напівпровідникових тензорезисторів для симулятора лапараскопа» відноситься до науково-технічних робіт, які орієнтовані на виведення на ринок (або рішення про виведення науково-технічної розробки на ринок може бути прийнято у процесі проведення самої роботи), тобто коли відбувається так звана комерціалізація науково-технічної розробки. Цей напрямок є пріоритетним, оскільки результатами розробки можуть користуватися інші споживачі, отримуючи при цьому певний економічний ефект. Але для цього потрібно знайти потенційного інвестора, який би взявся за реалізацію цього проекту.

Для наведеного випадку нами мають бути виконані такі етапи робіт:

1) проведено комерційний аудит науково-технічної розробки, тобто встановлення її науково-технічного рівня та комерційного потенціалу;

2) розраховано витрати на здійснення науково-технічної розробки;

3) розрахована економічна ефективність науково-технічної розробки у випадку її впровадження і комерціалізації потенційним інвестором і проведено обґрунтування економічної доцільності комерціалізації потенційним інвестором.

8.1 Проведення комерційного та технологічного аудиту науковотехнічної розробки

Метою проведення комерційного і технологічного аудиту дослідження за темою «Розробка датчика зусиль на основі напівпровідникових тензорезисторів для симулятора лапараскопа» є оцінювання науково-технічного рівня та рівня комерційного потенціалу розробки, створеної в результаті науково-технічної діяльності.

Оцінювання науково-технічного рівня розробки та її комерційного потенціалу рекомендується здійснювати із застосуванням 5-ти бальної системи оцінювання за 12-ма критеріями, наведеними в табл. 8.1 [53].

Таблиця 8.1 – Рекомендовані критерії оцінювання науково-технічного рівня і комерційного потенціалу розробки та бальна оцінка

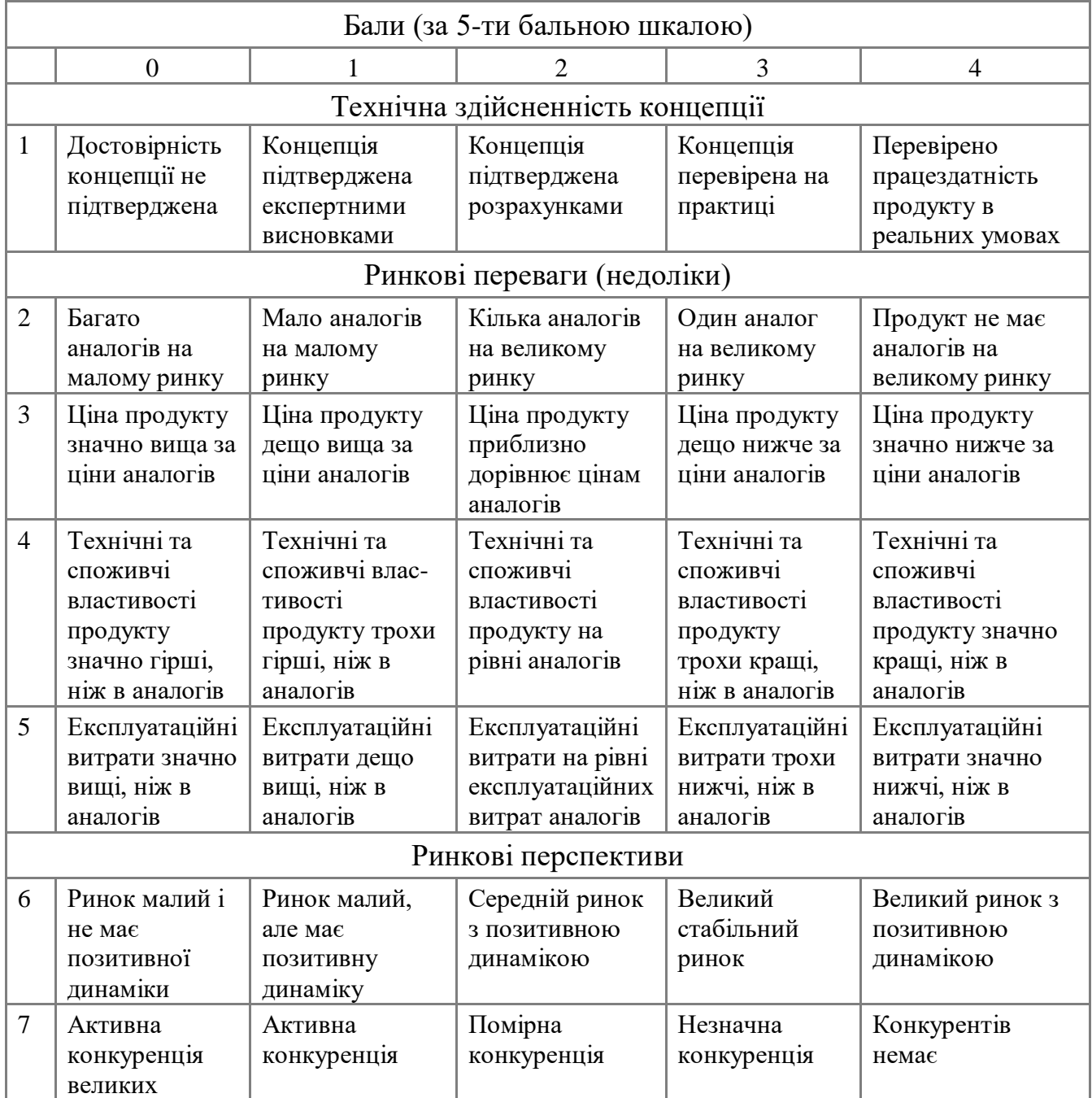

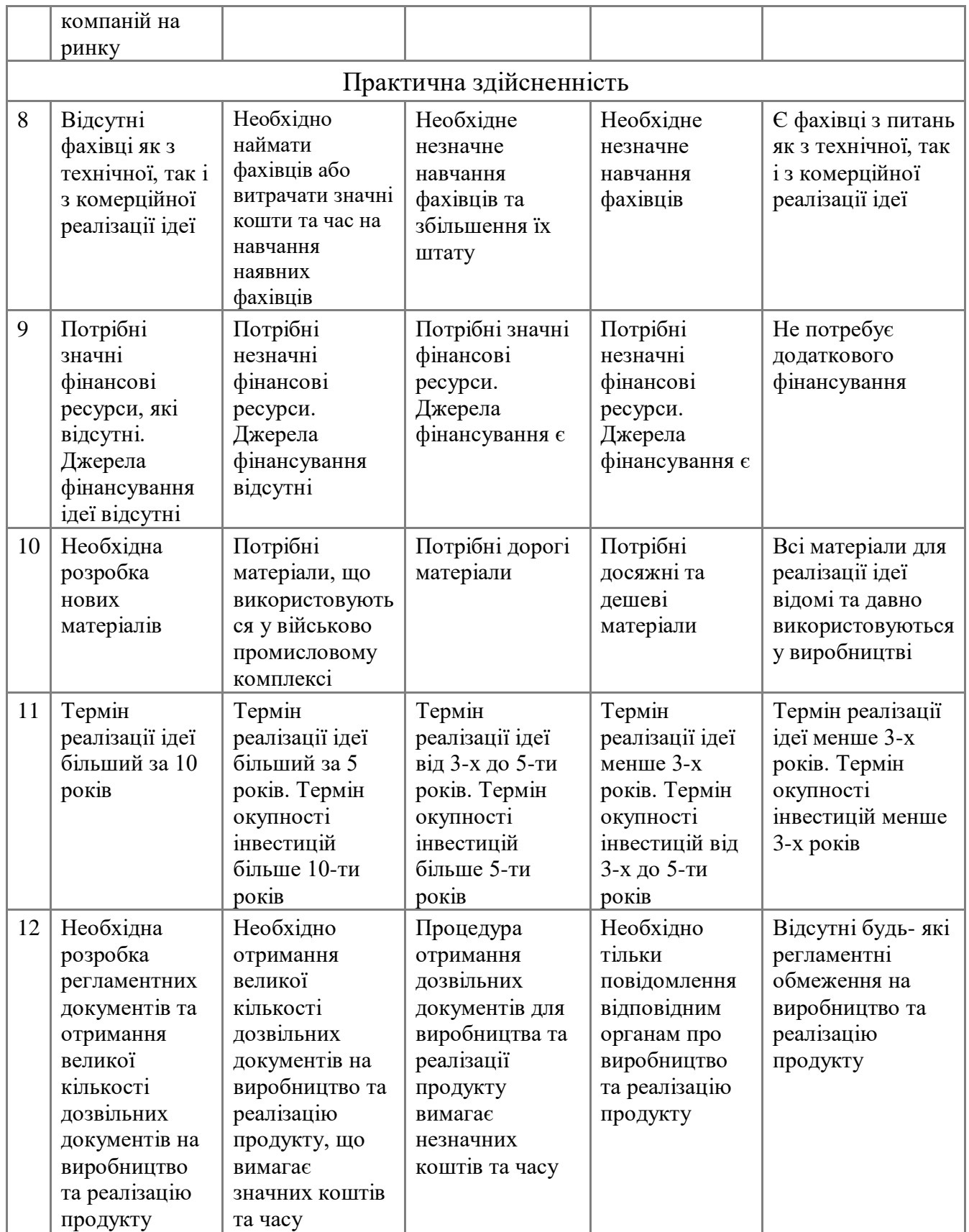

Результати оцінювання науково-технічного рівня та комерційного потенціалу науково-технічної розробки потрібно звести до таблиці.

Таблиця 8.2 – Результати оцінювання науково-технічного рівня і комерційного потенціалу розробки експертами

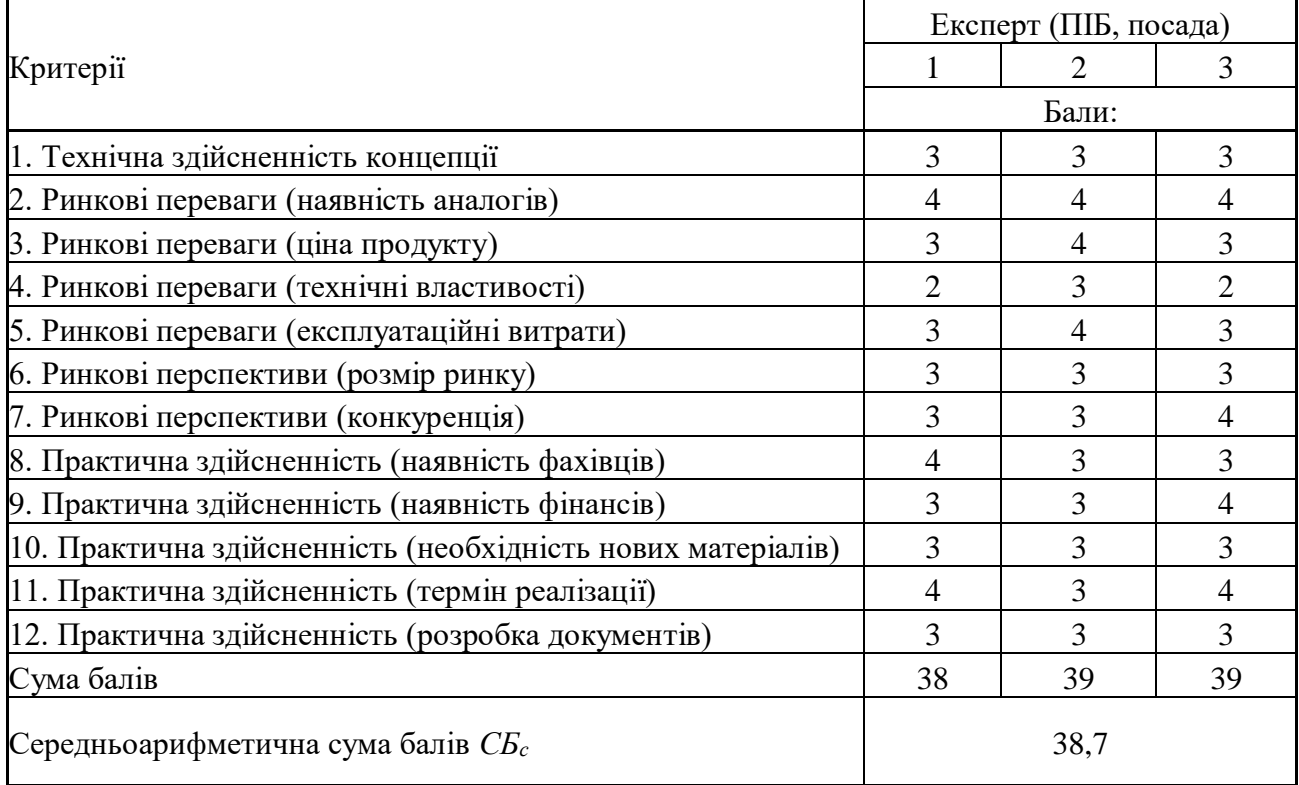

За результатами розрахунків, наведених в таблиці 8.2, зробимо висновок щодо науково-технічного рівня і рівня комерційного потенціалу розробки. При цьому використаємо рекомендації, наведені в табл. 8.3 [53].

Таблиця 8.3 – Науково-технічні рівні та комерційні потенціали розробки

| Середньоарифметична сума балів СБ<br>розрахована на основі висновків експертів | Науково-технічний рівень та комерційний<br>потенціал розробки |
|--------------------------------------------------------------------------------|---------------------------------------------------------------|
| 4148                                                                           | Високий                                                       |
| 3140                                                                           | Вище середнього                                               |
| 2130                                                                           | Середній                                                      |
| 1120                                                                           | Нижче середнього                                              |
| 010                                                                            | Низький                                                       |

Згідно проведених досліджень рівень комерційного потенціалу розробки за темою «Розробка датчика зусиль на основі напівпровідникових тензорезисторів для симулятора лапараскопа» становить 38,7 бала, що, відповідно до таблиці 8.3, свідчить про комерційну важливість проведення даних досліджень (рівень комерційного потенціалу розробки вище середнього).

8.2 Розрахунок узагальненого коефіцієнта якості розробки

Окрім комерційного аудиту розробки доцільно також розглянути технічний рівень якості розробки, розглянувши її основні технічні показники. Ці показники по-різному впливають на загальну якість проектної розробки.

Узагальнений коефіцієнт якості (*Вн*) для нового технічного рішення розрахуємо за формулою [54]:

$$
B_{\scriptscriptstyle \mu} = \sum_{i=1}^{k} \alpha_i \cdot \beta_i \,, \tag{8.1}
$$

де k – кількість найбільш важливих технічних показників, які впливають на якість нового технічного рішення;

*α<sup>і</sup>* – коефіцієнт, який враховує питому вагу *і-го* технічного показника в загальній якості розробки. Коефіцієнт *α<sup>і</sup>* визначається експертним шляхом і при

цьому має виконуватись умова 
$$
\sum_{i=1}^{k} \alpha_i = 1;
$$

*β<sup>і</sup>* – відносне значення *і-го* технічного показника якості нової розробки.

Відносні значення *β<sup>і</sup>* для різних випадків розраховуємо за такими формулами:

для показників, зростання яких вказує на підвищення в лінійній залежності якості нової розробки:

$$
\beta_i = \frac{I_{ni}}{I_{ai}},\tag{8.2}
$$

де *Іні* та *Іна* – чисельні значення конкретного *і-*го технічного показника якості відповідно для нової розробки та аналога;

для показників, зростання яких вказує на погіршення в лінійній залежності якості нової розробки:

$$
\beta_i = \frac{I_{ai}}{I_{ii}} \, ; \tag{8.3}
$$

Використовуючи наведені залежності можемо проаналізувати та порівняти техніко-економічні характеристики аналогу та розробки на основі отриманих наявних та проектних показників, а результати порівняння зведемо до таблиці 8.4.

| Показники<br>(параметри) | Одиниця<br>вимірю-<br>вання | Аналог | Проектований<br>пристрій | Відношення<br>параметрів<br>нової<br>розробки до<br>аналога | Питома вага<br>показника |
|--------------------------|-----------------------------|--------|--------------------------|-------------------------------------------------------------|--------------------------|
| Чутливість системи       | $\%$                        | 75     | 90                       | 1,2                                                         | 0,1                      |
| Взаємозамінність<br>3    | бал                         | 6      | 9                        | 1,5                                                         | 0,3                      |
| <b>існуючими</b>         |                             |        |                          |                                                             |                          |
| системами                |                             |        |                          |                                                             |                          |
| Завадостійкість          | бал                         | 5      | 8                        | 1,6                                                         | 0,15                     |
| Напрацювання<br>на       | ГОД.                        | 1000   | 5000                     | 5                                                           | 0,25                     |
| відмову                  |                             |        |                          |                                                             |                          |
| Рівень захищеності       | бал                         | 7      | 9                        | 1,26                                                        | 0,2                      |

Таблиця 8.4 – Порівняння основних параметрів розробки та аналога.

Узагальнений коефіцієнт якості (*Вн*) для нового технічного рішення складе:

$$
B_{n} = \sum_{i=1}^{k} \alpha_{i} \cdot \beta_{i} = 1,2 \cdot 0,15+1,5 \cdot 0,1+1,6 \cdot 0,3+5 \cdot 0,25+1,26 \cdot 0,2 = 2,31.
$$

Отже за технічними параметрами, згідно узагальненого коефіцієнту якості розробки, науково-технічна розробка переважає існуючі аналоги приблизно в 2,31 рази.

8.3 Розрахунок витрат на проведення науково-дослідної роботи

Витрати, пов'язані з проведенням науково-дослідної роботи на тему «Розробка датчика зусиль на основі напівпровідникових тензорезисторів для симулятора лапараскопа», під час планування, обліку і калькулювання собівартості науково-дослідної роботи групуємо за відповідними статтями.

# 8.3.1 Витрати на оплату праці

До статті «Витрати на оплату праці» належать витрати на виплату основної та додаткової заробітної плати керівникам відділів, лабораторій, секторів і груп, науковим, інженерно-технічним працівникам, конструкторам, технологам, креслярам, копіювальникам, лаборантам, робітникам, студентам, аспірантам та іншим працівникам, безпосередньо зайнятим виконанням конкретної теми, обчисленої за посадовими окладами, відрядними розцінками, тарифними ставками згідно з чинними в організаціях системами оплати праці.

Основна заробітна плата дослідників

Витрати на основну заробітну плату дослідників (*Зо*) розраховуємо у відповідності до посадових окладів працівників, за формулою [53]:

$$
3_o = \sum_{i=1}^{k} \frac{M_{ni} \cdot t_i}{T_p},
$$
\n(8.4)

де *k* – кількість посад дослідників залучених до процесу досліджень; *Мпі* – місячний посадовий оклад конкретного дослідника, грн; *t<sup>i</sup>* – число днів роботи конкретного дослідника, дн.; *Т<sup>р</sup>* – середнє число робочих днів в місяці, *Тр=*21 дні.

*З<sup>о</sup> =* 12500,00 *·* 15 */* 21 *=* 8928,57 *грн.*

Проведені розрахунки зведемо до таблиці.

| Найменування посади          | Місячний   | Оплата<br>за | Число<br>днів | Витрати<br>на |
|------------------------------|------------|--------------|---------------|---------------|
|                              | посадовий  | робочий      | роботи        | заробітну     |
|                              | оклад, грн | день, грн    |               | плату, грн    |
| Керівник проекту             | 12500,00   | 595,24       | 15            | 8928,57       |
| Інженер-розробник            | 11650,00   | 554,76       | 15            | 8321,43       |
| біомедичної апаратури        |            |              |               |               |
| (лікар-хірург<br>Консультант | 10600,00   | 504,76       | 5             | 2523,81       |
| вищої категорії)             |            |              |               |               |
| Лаборант                     | 6550,00    | 311,90       | 6             | 1871,43       |
| Всього                       |            |              |               | 21645,24      |

Таблиця 8.5 – Витрати на заробітну плату дослідників

Основна заробітна плата робітників

Витрати на основну заробітну плату робітників (*Зр*) за відповідними найменуваннями робіт НДР на тему «Розробка датчика зусиль на основі напівпровідникових тензорезисторів для симулятора лапараскопа» розраховуємо за формулою:

$$
3_p = \sum_{i=1}^{n} C_i \cdot t_i , \qquad (8.5)
$$

де *С<sup>і</sup>* – погодинна тарифна ставка робітника відповідного розряду, за виконану відповідну роботу, грн/год;

 $t_i$  – час роботи робітника при виконанні визначеної роботи, год.

Погодинну тарифну ставку робітника відповідного розряду *С<sup>і</sup>* можна визначити за формулою:

$$
C_i = \frac{M_M \cdot K_i \cdot K_c}{T_p \cdot t_{3M}},
$$
\n(8.6)

де *М<sup>М</sup>* – розмір прожиткового мінімуму працездатної особи, або мінімальної місячної заробітної плати (в залежності від діючого законодавства), приймемо *Мм*=2379,00 грн;

*К<sup>і</sup>* – коефіцієнт міжкваліфікаційного співвідношення для встановлення тарифної ставки робітнику відповідного розряду (табл. Б.2, додаток Б) [53];

*К<sup>с</sup>* – мінімальний коефіцієнт співвідношень місячних тарифних ставок робітників першого розряду з нормальними умовами праці виробничих об'єднань і підприємств до розміру мінімальної заробітної плати.

*Т<sup>р</sup>* – середнє число робочих днів в місяці, приблизно *Т<sup>р</sup> =* 21 дн;

*tзм* – тривалість зміни, год.

*С<sup>1</sup> =* 2379,00 *·* 1,10 *·* 1,65 */ (*21 *· 8) =* 25,70 *грн.*

 $3_{p1} = 25,70 \cdot 5,00 = 128,51$  *грн.* 

| Найменування робіт                                                      | Тривалість<br>роботи, год | Розряд<br>роботи | Тарифний<br>коефіцієнт | Погодинна<br>тарифна<br>ставка, грн | Величина<br>оплати<br>на<br>робітника грн |
|-------------------------------------------------------------------------|---------------------------|------------------|------------------------|-------------------------------------|-------------------------------------------|
| Установка офісного<br>обладнання                                        | 5,00                      | $\overline{2}$   | 1,10                   | 25,70                               | 128,51                                    |
| Підготовка робочого<br>місця розробника                                 | 7,20                      | 3                | 1,35                   | 31,54                               | 227,11                                    |
| Інсталяція програмного<br>забезпечення розробки<br>симулятора           | 4,00                      | 5                | 1,70                   | 39,72                               | 158,88                                    |
| Формування<br>інформаційної бази<br>даних                               | 8,00                      | $\overline{4}$   | 1,50                   | 35,05                               | 280,38                                    |
| Монтаж компонентів<br>симулятора                                        | 8,00                      | 1,70             | 1,70                   | 39,72                               | 317,77                                    |
| Тестування симулятора<br>лапараскопа зі<br>змінними датчиками<br>зусиль | 12,00                     | 1,35             | 1,35                   | 31,54                               | 378,52                                    |
| Всього                                                                  |                           |                  |                        |                                     | 1491,17                                   |

Таблиця 8.6 – Величина витрат на основну заробітну плату робітників

Додаткова заробітна плата дослідників та робітників

Додаткову заробітну плату розраховуємо як 10 … 12% від суми основної заробітної плати дослідників та робітників за формулою:

$$
3_{\text{_{}} = (3_o + 3_p) \cdot \frac{H_{\text{_{}}}}{100\%},
$$
\n(8.7)

де *Ндод* – норма нарахування додаткової заробітної плати. Приймемо 10%.  $B_{\text{J}q\text{O}} = (21645,24 + 1491,17) \cdot 10 / 100\% = 2313,64$  грн.

# 8.3.2 Відрахування на соціальні заходи

Нарахування на заробітну плату дослідників та робітників розраховуємо як 22% від суми основної та додаткової заробітної плати дослідників і робітників за формулою:

$$
3_{n} = (3_{o} + 3_{p} + 3_{oo}) \cdot \frac{H_{m}}{100\%}
$$
 (8.8)

де *Нзп* – норма нарахування на заробітну плату. Приймаємо 22%. *Зн = (21645,24 + 1491,17 + 2313,64) · 22 / 100% = 5599,01 грн.*

## 8.3.3 Сировина та матеріали

До статті «Сировина та матеріали» належать витрати на сировину, основні та допоміжні матеріали, інструменти, пристрої та інші засоби і предмети праці, які придбані у сторонніх підприємств, установ і організацій та витрачені на проведення досліджень за темою «Розробка датчика зусиль на основі напівпровідникових тензорезисторів для симулятора лапараскопа».

Витрати на матеріали (*М*), у вартісному вираженні розраховуються окремо по кожному виду матеріалів за формулою:

$$
M = \sum_{j=1}^{n} H_j \cdot H_j \cdot K_j - \sum_{j=1}^{n} B_j \cdot H_{ej},
$$
 (8.9)

де *Н<sup>j</sup>* – норма витрат матеріалу *j*-го найменування, кг;

*n* – кількість видів матеріалів;

*Ц<sup>j</sup>* – вартість матеріалу *j*-го найменування, грн/кг;

*К*<sup> $j$ </sup> – коефіцієнт транспортних витрат,  $(K_j = 1, 1 \ldots 1, 15)$ ;

*В<sup>j</sup>* – маса відходів *j*-го найменування, кг;

*Цвj* – вартість відходів *j*-го найменування, грн/кг.

*М<sup>1</sup> = 2,00 · 115,00 · 1,1 - 0,000 · 0,00 = 253,00 грн.*

Проведені розрахунки зведемо до таблиці.

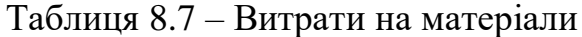

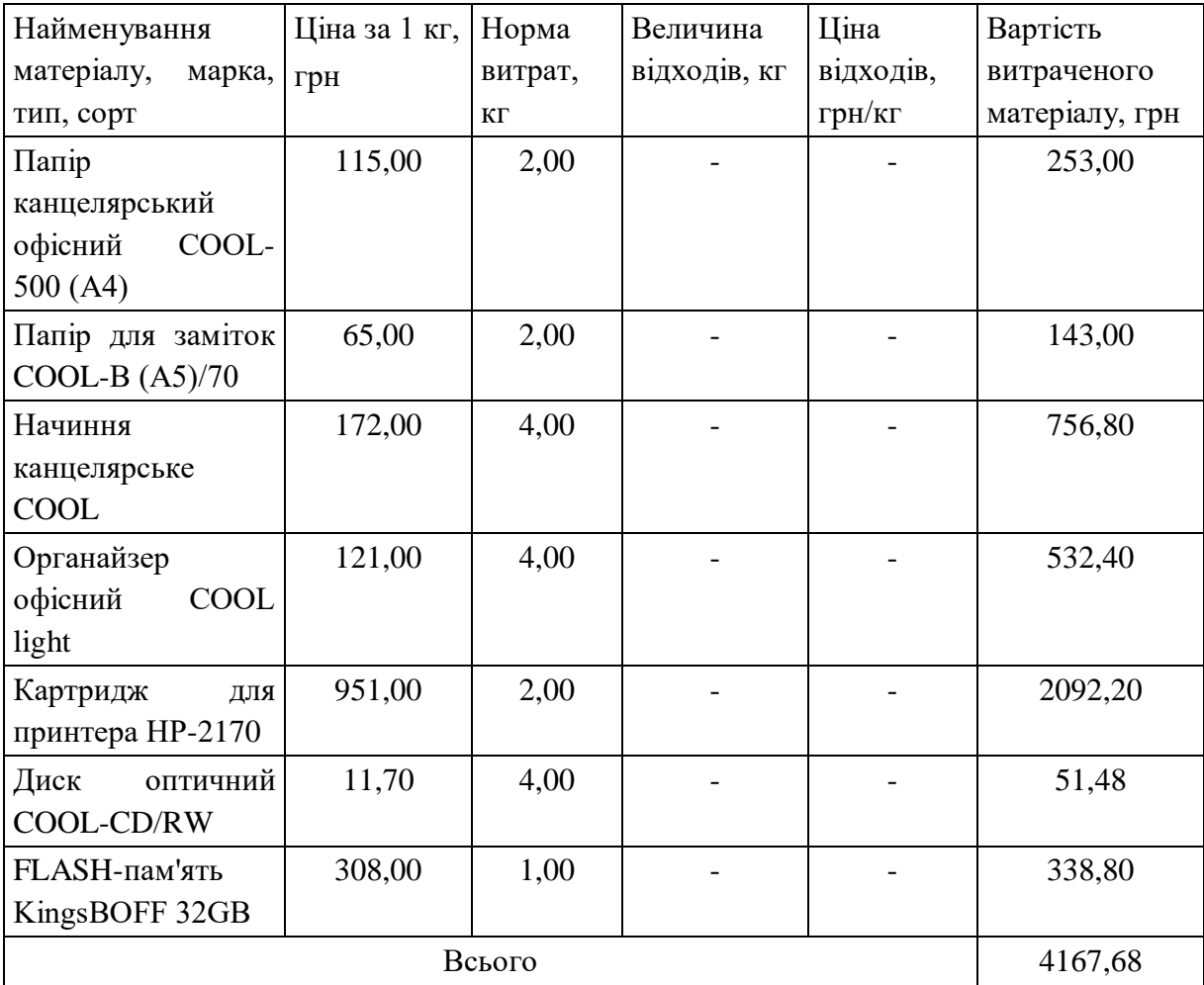
## 8.3.4 Розрахунок витрат на комплектуючі

Витрати на комплектуючі *(Кв)*, які використовують при проведенні НДР на тему «Розробка датчика зусиль на основі напівпровідникових тензорезисторів для симулятора лапараскопа», розраховуємо, згідно з їхньою номенклатурою, за формулою:

$$
K_{\scriptscriptstyle \theta} = \sum_{j=1}^{n} H_j \cdot H_j \cdot K_j \tag{8.10}
$$

де *H<sup>j</sup>* – кількість комплектуючих *j*-го виду, шт.; *Ц<sup>j</sup>* – покупна ціна комплектуючих *j*-го виду, грн; *К*<sup> $j$ </sup> – коефіцієнт транспортних витрат,  $(K<sub>i</sub> = 1, 1 ... 1, 15)$ .  $K_e = 4 \cdot 650,00 \cdot 1,1 = 2860,00$  грн.

Проведені розрахунки зведемо до таблиці.

Таблиця 8.8 – Витрати на комплектуючі

| Найменування комплектуючих | Кількість, шт. | Ціна за штуку, грн | Сума, грн |
|----------------------------|----------------|--------------------|-----------|
| Комплект тензорезисторів   | 4              | 650,00             | 2860,00   |
| Корпус                     |                | 565,00             | 621,50    |
| Плата                      | 4              | 56,00              | 246,40    |
| Комплект інтерфейсів       |                | 100,00             | 110,00    |
| Всього                     |                |                    | 3837,90   |

8.3.5 Спецустаткування для експериментальних робіт

До статті «Спецустаткування для наукових (експериментальних) робіт» належать витрати на виготовлення та придбання спецустаткування необхідного для проведення досліджень, також витрати на їх проектування, виготовлення, транспортування, монтаж та встановлення.

Балансову вартість спецустаткування розраховуємо за формулою:

$$
B_{\text{cneu}} = \sum_{i=1}^{k} H_i \cdot C_{\text{np.i}} \cdot K_i , \qquad (8.11)
$$

де *Ц<sup>і</sup>* – ціна придбання одиниці спецустаткування даного виду, марки, грн;

–кількість одиниць устаткування відповідного найменування, які *<sup>C</sup>пр*.*<sup>і</sup>*придбані для проведення досліджень, шт.;

*К<sup>і</sup>* – коефіцієнт, що враховує доставку, монтаж, налагодження устаткування тощо, (*К<sup>і</sup> = 1,10…1,12);*

*k* – кількість найменувань устаткування.

 $B_{\text{cneu}} = 10260,00 \cdot 1 \cdot 1,1 = 11286,00 \text{ zph.}$ 

Отримані результати зведемо до таблиці:

Таблиця 8.9 – Витрати на придбання спецустаткування по кожному виду

| Найменування устаткування               | Кількість, шт | Ціна за од-цю, грн | Вартість, грн |
|-----------------------------------------|---------------|--------------------|---------------|
| Симулятор лапараскопа (діюча<br>модель) |               | 10260,00           | 11286,00      |
| Всього                                  |               |                    | 11286,00      |

8.3.6 Програмне забезпечення для експериментальних робіт

До статті «Програмне забезпечення для наукових (експериментальних) робіт» належать витрати на розробку та придбання спеціальних програмних засобів і програмного забезпечення, (програм, алгоритмів, баз даних) необхідних для проведення досліджень, також витрати на їх проектування, формування та встановлення.

Балансову вартість програмного забезпечення розраховуємо за формулою:

$$
B_{\eta p z} = \sum_{i=1}^{k} L I_{\eta p z} \cdot C_{\eta p z.i} \cdot K_{i} , \qquad (8.12)
$$

де *Ціпрг* – ціна придбання одиниці програмного засобу даного виду, грн;

*<sup>C</sup>прг <sup>і</sup>*. – кількість одиниць програмного забезпечення відповідного найменування, які придбані для проведення досліджень, шт.;

*К<sup>і</sup>* – коефіцієнт, що враховує інсталяцію, налагодження програмного засобу тощо, (*К<sup>і</sup> = 1,10…1,12);*

 $k$  – кількість найменувань програмних засобів.

 $B_{\text{npz}} = 5515,00 \cdot 1 \cdot 1,1 = 6066,50$  грн.

Отримані результати зведемо до таблиці:

Таблиця 8.10 – Витрати на придбання програмних засобів по кожному виду

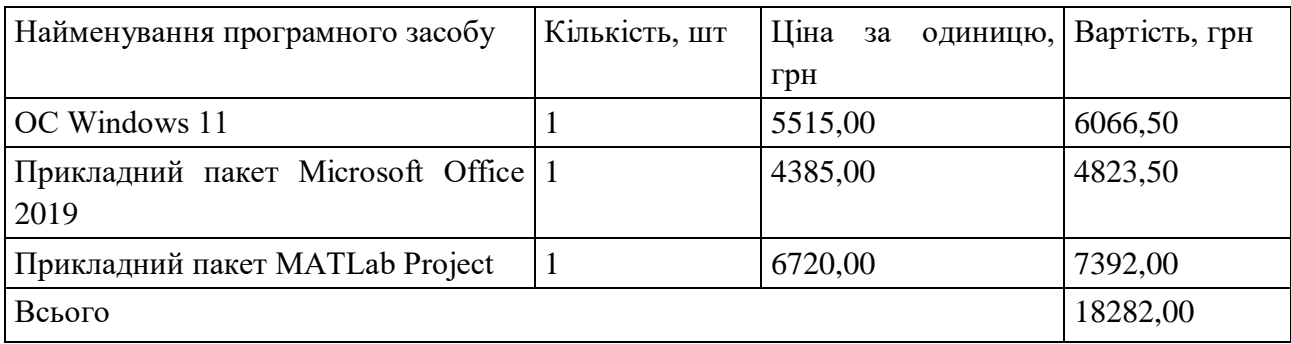

8.3.7 Амортизація обладнання, програмних засобів та приміщень

В спрощеному вигляді амортизаційні відрахування по кожному виду обладнання, приміщень та програмному забезпеченню тощо, розраховуємо з використанням прямолінійного методу амортизації за формулою:

$$
A_{o\tilde{o}a} = \frac{H_{\tilde{o}}}{T_e} \cdot \frac{t_{\text{aux}}}{12},\tag{8.13}
$$

де *Ц<sup>б</sup>* – балансова вартість обладнання, програмних засобів, приміщень тощо, які використовувались для проведення досліджень, грн;

*tвик* – термін використання обладнання, програмних засобів, приміщень під час досліджень, місяців;

*Т<sup>в</sup>* – строк корисного використання обладнання, програмних засобів, приміщень тощо, років.

*Аобл = (24690,00 · 1) / (2 · 12) = 1028,75 грн.*

Проведені розрахунки зведемо до таблиці.

| Найменування        | Балансова | Строк          | Термін       | Амортизаційні |
|---------------------|-----------|----------------|--------------|---------------|
| обладнання          | вартість, | корисного      | використання | відрахування, |
|                     | грн       | використання,  | обладнання,  | грн           |
|                     |           | років          | місяців      |               |
| Програмно-          | 24690,00  | $\overline{2}$ | $\mathbf{1}$ | 1028,75       |
| аналітичний         |           |                |              |               |
| комплекс            |           |                |              |               |
| Графічно-           | 27200,00  | $\overline{2}$ | $\mathbf{1}$ | 1133,33       |
| обчислювальний      |           |                |              |               |
| обробки<br>комплекс |           |                |              |               |
| даних               |           |                |              |               |
| Програмне           | 10620,00  | $\overline{2}$ | $\mathbf{1}$ | 442,50        |
| забезпечення        |           |                |              |               |
| розробки            |           |                |              |               |
| електронних схем    |           |                |              |               |
| Принтер (плотер)    | 8600,00   | $\overline{4}$ | $\mathbf{1}$ | 179,17        |
| Оргтехніка          | 8730,00   | $\overline{4}$ | $\mathbf{1}$ | 181,88        |
| Метрологічне        | 14350,00  | 5              | $\mathbf{1}$ | 239,17        |
| обладнання          |           |                |              |               |
| Приміщення          | 250000,00 | 20             | $\mathbf{1}$ | 1041,67       |
| лабораторії         |           |                |              |               |
| Всього              |           |                |              | 4246,46       |

Таблиця 8.11 – Амортизаційні відрахування по кожному виду обладнання

8.3.8 Паливо та енергія для науково-виробничих цілей

Витрати на силову електроенергію (*Ве*) розраховуємо за формулою:

$$
B_e = \sum_{i=1}^{n} \frac{W_{yi} \cdot t_i \cdot H_e \cdot K_{eni}}{\eta_i}, \qquad (8.14)
$$

де  $W_{yi}$  – встановлена потужність обладнання на визначеному етапі розробки, кВт;

*t<sup>i</sup>* – тривалість роботи обладнання на етапі дослідження, год;

*Ц<sup>е</sup>* – вартість 1 кВт-години електроенергії, грн; (вартість електроенергії визначається за даними енергопостачальної компанії), приймемо  $L = 4.25$  грн;

*Квпі* – коефіцієнт, що враховує використання потужності, *Квпі <1*;

*<sup>i</sup>* – коефіцієнт корисної дії обладнання, *i<1.*

 $B_e = 0.32 \cdot 120.0 \cdot 4.25 \cdot 0.95 / 0.97 = 163.20$  грн.

Проведені розрахунки зведемо до таблиці.

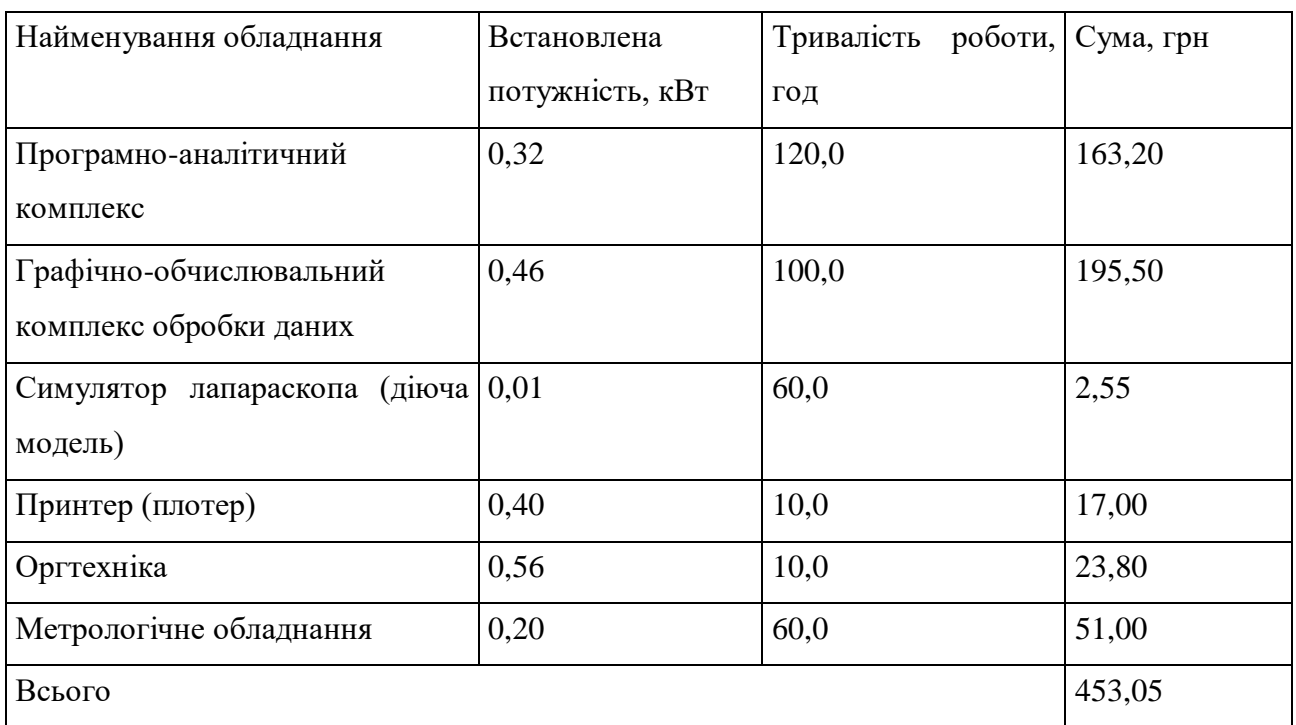

Таблиця 8.12 – Витрати на електроенергію

# 8.3.9 Службові відрядження

До статті «Службові відрядження» дослідної роботи на тему «Розробка датчика зусиль на основі напівпровідникових тензорезисторів для симулятора лапараскопа» належать витрати на відрядження штатних працівників, працівників організацій, які працюють за договорами цивільно-правового характеру, аспірантів, зайнятих розробленням досліджень, відрядження,

пов'язані з проведенням випробувань машин та приладів, а також витрати на відрядження на наукові з'їзди, конференції, наради, пов'язані з виконанням конкретних досліджень.

Витрати за статтею «Службові відрядження» розраховуємо як 20…25% від суми основної заробітної плати дослідників та робітників за формулою:

$$
B_{cs} = (3_o + 3_p) \cdot \frac{H_{cs}}{100\%},\tag{8.15}
$$

де *Нсв* – норма нарахування за статтею «Службові відрядження», приймемо  $H_{CB} = 25\%$ .

$$
B_{ce} = (21645, 24 + 1491, 17) \cdot 25 / 100\% = 5784, 10
$$
zph.

8.3.10 Витрати на роботи, які виконують сторонні підприємства, установи і організації

Витрати за статтею «Витрати на роботи, які виконують сторонні підприємства, установи і організації» розраховуємо як 30…45% від суми основної заробітної плати дослідників та робітників за формулою:

$$
B_{cn} = (3_o + 3_p) \cdot \frac{H_{cn}}{100\%},\tag{8.16}
$$

де Нсп – норма нарахування за статтею «Витрати на роботи, які виконують сторонні підприємства, установи і організації», приймемо  $H_{\text{cm}} = 35\%$ .

*Всп = (21645,24 + 1491,17) · 35 / 100% = 8097,74 грн.*

#### 8.3.11 Інші витрати

До статті «Інші витрати» належать витрати, які не знайшли відображення у зазначених статтях витрат і можуть бути віднесені безпосередньо на собівартість досліджень за прямими ознаками.

Витрати за статтею «Інші витрати» розраховуємо як 50…100% від суми основної заробітної плати дослідників та робітників за формулою:

$$
I_{\scriptscriptstyle e} = (3_{\scriptscriptstyle o} + 3_{\scriptscriptstyle p}) \cdot \frac{H_{\scriptscriptstyle ie}}{100\%},\tag{8.17}
$$

де *Нів* – норма нарахування за стат. «Інші витрати», приймемо Нів = 55%. *І<sup>в</sup> = (21645,24 + 1491,17) · 55 / 100% = 12725,02 грн.*

## 8.3.12 Накладні (загальновиробничі) витрати

До статті «Накладні (загальновиробничі) витрати» належать: витрати, пов'язані з управлінням організацією; витрати на винахідництво та раціоналізацію; витрати на підготовку (перепідготовку) та навчання кадрів; витрати, пов'язані з набором робочої сили; витрати на оплату послуг банків; витрати, пов'язані з освоєнням виробництва продукції; витрати на науковотехнічну інформацію та рекламу та ін.

Витрати за статтею «Накладні (загальновиробничі) витрати» розраховуємо як 100…150% від суми основної заробітної плати дослідників та робітників за формулою:

$$
B_{\scriptscriptstyle\text{H36}} = (3_o + 3_p) \cdot \frac{H_{\scriptscriptstyle\text{H36}}}{100\%} , \qquad (8.18)
$$

де *Ннзв* – норма нарахування за статтею «Накладні (загальновиробничі) витрати», приймемо  $H_{H3B} = 110\%$ .

*Внзв = (21645,24 + 1491,17) · 110 / 100% = 25450,04 грн.*

Витрати на проведення науково-дослідної роботи на тему «Розробка датчика зусиль на основі напівпровідникових тензорезисторів для симулятора лапараскопа» розраховуємо як суму всіх попередніх статей витрат за формулою:

$$
B_{\text{3a2}} = 3_o + 3_p + 3_{\text{0o3}} + 3_n + M + K_{\text{e}} + B_{\text{cneu}} + B_{\text{np2}} + A_{\text{o6a}} + B_{\text{e}} + B_{\text{ce}} + B_{\text{cn}} + I_{\text{e}} + B_{\text{p3a}}. \tag{4.19}
$$

*Взаг= 21645,24 +1491,17 +2313,64 +5599,009718 +4167,68 +3837,90 +11286,00 + 18282,00 + 4246,46 +453,05 +5784,10 +8097,74 +12725,02 +25450,04 = 125379,05 грн.*

Загальні витрати *ЗВ* на завершення науково-дослідної (науково-технічної) роботи та оформлення її результатів розраховується за формулою:

$$
3B = \frac{B_{\text{3a2}}}{\eta},\tag{8.20}
$$

де  $\eta$  - коефіцієнт, який характеризує етап (стадію) виконання науководослідної роботи, приймемо  $\eta$ =0,9.

$$
3B = 125379,05 / 0,9 = 139310,06
$$
zph.

8.4 Розрахунок економічної ефективності науково-технічної розробки при її можливій комерціалізації потенційним інвестором

В ринкових умовах узагальнюючим позитивним результатом, що його може отримати потенційний інвестор від можливого впровадження результатів тієї чи іншої науково-технічної розробки, є збільшення у потенційного інвестора величини чистого прибутку.

Результати дослідження проведені за темою «Розробка датчика зусиль на основі напівпровідникових тензорезисторів для симулятора лапараскопа» передбачають комерціалізацію протягом 4-х років реалізації на ринку.

В цьому випадку майбутній економічний ефект буде формуватися на основі таких даних:

*<sup>N</sup>* – збільшення кількості споживачів пристрою, у періоди часу, що аналізуються, від покращення його певних характеристик;

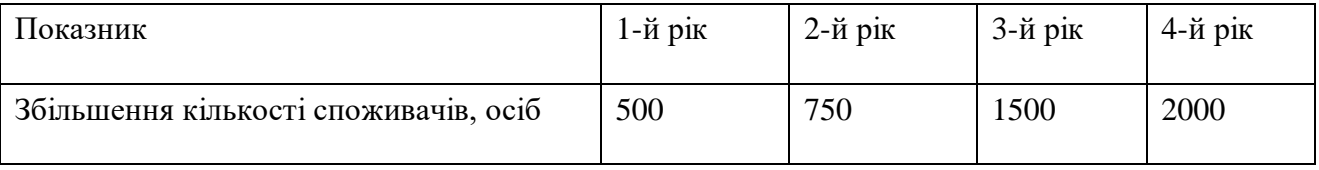

*<sup>N</sup>* – кількість споживачів які використовували аналогічний пристрій у році до впровадження результатів нової науково-технічної розробки, приймемо 6400 осіб;

*Ц<sup>б</sup>* – вартість пристрою у році до впровадження результатів розробки, приймемо 1800,00 грн;

 $\pm \Delta U$ <sub>о</sub> – зміна вартості пристрою від впровадження результатів науковотехнічної розробки, приймемо 200,00 грн.

Можливе збільшення чистого прибутку у потенційного інвестора *П<sup>і</sup>* для кожного із 4-х років, протягом яких очікується отримання позитивних результатів від можливого впровадження та комерціалізації науково-технічної розробки, розраховуємо за формулою [Козловський, Лесько, Кавецький]:

$$
\Delta H_i = (\pm \Delta H_o \cdot N + H_o \cdot \Delta N)_i \cdot \lambda \cdot \rho \cdot (1 - \frac{\vartheta}{100}),
$$
\n(8.21)

де  $\lambda$  – коефіцієнт, який враховує сплату потенційним інвестором податку на додану вартість. У 2021 році ставка податку на додану вартість складає 20%, а коефіцієнт  $\lambda = 0.8333$ ;

 $\rho$  – коефіцієнт, який враховує рентабельність інноваційного продукту. Приймемо  $\rho$  = 20%;

 $\theta$  – ставка податку на прибуток, який має сплачувати потенційний інвестор, у 2021 році *=18%*;

Збільшення чистого прибутку 1-го року:

 $\Delta \Pi$ <sub>1</sub> = (200,00·6400,00+2000,00·500)·0,83·0,2·(1-0,18/100%)=310353,60 грн. Збільшення чистого прибутку 2-го року:

$$
\Delta \Pi_2 = (200,00.6400,00+2000,00.1250) \cdot 0,83 \cdot 0,2 \cdot (1-0,18/100\%) = 514533,60
$$

грн.

Збільшення чистого прибутку 3-го року:

$$
\Delta \Pi_3 = (200,00.6400,00 + 2000,00.2750) \cdot 0,83 \cdot 0,2 \cdot (1 - 0,18/100\%) = 922893,60
$$

грн.

Збільшення чистого прибутку 4-го року:

 $\Delta \Pi_4 = (200, 00 \cdot 6400, 00 + 2000, 00 \cdot 4750) \cdot 0,83 \cdot 0,2 \cdot (1 - 0,18/100\%) = 1467373,60$ 

грн.

Приведена вартість збільшення всіх чистих прибутків *ПП*, що їх може отримати потенційний інвестор від можливого впровадження та комерціалізації науково-технічної розробки:

$$
\Pi \Pi = \sum_{i=1}^{T} \frac{\Delta \Pi_i}{\left(1 + \tau\right)^t},\tag{8.22}
$$

де  $\Delta \Pi$ <sub>*і*</sub> – збільшення чистого прибутку у кожному з років, протягом яких виявляються результати впровадження науково-технічної розробки, грн;

*<sup>T</sup>* – період часу, протягом якого очікується отримання позитивних результатів від впровадження та комерціалізації науково-технічної розробки, роки;

 $\tau$  – ставка дисконтування, за яку можна взяти щорічний прогнозований рівень інфляції в країні,  $\tau = 0, 1$ ;

*t* – період часу (в роках) від моменту початку впровадження науковотехнічної розробки до моменту отримання потенційним інвестором додаткових чистих прибутків у цьому році.

 $\Pi$ **II** = 310353,60/(1+0,1)<sup>1</sup>+514533,60/(1+0,1)<sup>2</sup>+922893,60/(1+0,1)<sup>3</sup>+ +1467373,60/(1+0,1) <sup>4</sup>=282139,64+425234,38+693383,62+1002235,91=2402993,55 грн.

Величина початкових інвестицій РV, які потенційний інвестор має вкласти для впровадження і комерціалізації науково-технічної розробки:

$$
PV = k_{\text{int}} \cdot 3B,
$$
\n(8.23)

де  $k_{\mu}$  – коефіцієнт, що враховує витрати інвестора на впровадження науково-технічної розробки та її комерціалізацію, приймаємо  $k_{_{\textit{\tiny int}}} {=} 2;$ 

*ЗВ* – загальні витрати на проведення науково-технічної розробки та оформлення її результатів, приймаємо 139310,06 грн.

 $PV = k_{\mu} \cdot 3B = 2 \cdot 139310,06 = 278620,11$  грн.

Абсолютний економічний ефект *Еабс* для потенційного інвестора від можливого впровадження та комерціалізації науково-технічної розробки становитиме:

$$
E_{a\bar{b}c} = \Pi\Pi - PV \tag{8.24}
$$

де *ПП* – приведена вартість зростання всіх чистих прибутків від можливого впровадження та комерціалізації науково-технічної розробки, 2402993,55 грн;

*PV* – теперішня вартість початкових інвестицій, 278620,11 грн.

 $E_{a\acute{b}c} = \Pi\Pi - PV = 2402993,55 - 278620,11 = 2124373,44$  грн.

Внутрішня економічна дохідність інвестицій *Ев* , які можуть бути вкладені потенційним інвестором у впровадження та комерціалізацію науковотехнічної розробки:

$$
E_{\rm e} = \sqrt{1 + \frac{E_{\rm a6c}}{PV}} - 1, \tag{8.25}
$$

де *<sup>Е</sup>абс* – абсолютний економічний ефект вкладених інвестицій, 2124373,44 грн;

*PV* – теперішня вартість початкових інвестицій, 278620,11 грн;

*Т <sup>ж</sup>* – життєвий цикл науково-технічної розробки, тобто час від початку її розробки до закінчення отримування позитивних результатів від її впровадження, 4 роки.

$$
E_{\rm g} = \sqrt[75]{1 + \frac{E_{\rm a6c}}{PV}} - 1 = (1 + 2124373,44/278620,11)^{1/4} = 0,71.
$$

Мінімальна внутрішня економічна дохідність вкладених інвестицій *т<sub>мін</sub>*:

$$
\tau_{\text{min}} = d + f \,,\tag{8.26}
$$

де *d* – середньозважена ставка за депозитними операціями в комерційних банках; в 2021 році в Україні *d =*0,1;

*f* – показник, що характеризує ризикованість вкладення інвестицій, приймемо 0,1.

 $\tau_{min}$  = 0,1+0,1 = 0,2 < 0,71 свідчить про те, що внутрішня економічна дохідність інвестицій *Ев* , які можуть бути вкладені потенційним інвестором у впровадження та комерціалізацію науково-технічної розробки вища мінімальної внутрішньої дохідності. Тобто інвестувати в науково-дослідну роботу за темою «Розробка датчика зусиль на основі напівпровідникових тензорезисторів для симулятора лапараскопа» доцільно.

Період окупності інвестицій  $T_{\alpha\kappa}$  які можуть бути вкладені потенційним інвестором у впровадження та комерціалізацію науково-технічної розробки:

$$
T_{o\kappa} = \frac{1}{E_e},\tag{8.27}
$$

де *<sup>Е</sup><sup>в</sup>* – внутрішня економічна дохідність вкладених інвестицій.

*Ток* = 1 / 0,71 = 1,40 р. *Ток* 3-х років, що свідчить про комерційну привабливість науково-технічної розробки і може спонукати потенційного інвестора профінансувати впровадження даної розробки та виведення її на ринок.

## 8.5 Висновки до розділу

Згідно проведених досліджень рівень комерційного потенціалу розробки за темою «Розробка датчика зусиль на основі напівпровідникових тензорезисторів для симулятора лапараскопа» становить 38,7 бала, що, свідчить про комерційну важливість проведення даних досліджень (рівень комерційного потенціалу розробки вище середнього).

При оцінюванні за технічними параметрами, згідно узагальненого коефіцієнту якості розробки, науково-технічна розробка переважає існуючі аналоги приблизно в 2,31 рази.

Також термін окупності становить 1,40 р., що менше 3-х років, що свідчить про комерційну привабливість науково-технічної розробки і може спонукати потенційного інвестора профінансувати впровадження даної розробки та виведення її на ринок.

Отже можна зробити висновок про доцільність проведення науководослідної роботи за темою «Розробка датчика зусиль на основі напівпровідникових тензорезисторів для симулятора лапараскопа».

# **9 ОХОРОНА ПРАЦІ ТА БЕЗПЕКА В НАДЗВИЧАЙНИХ СИТУАЦІЯХ**

Інформатизація охорони здоров'я в Україні інтенсивно розвивається і також потребує відповідного статусу інженерних кадрів і інженерних посад в системі охорони здоров'я. Виходячи з досвіду Європейських країн можна стверджувати, що розвиток БМІ в Україні – є стратегічним напрямком зміцнення економіки держави, підвищення ефективності вітчизняного медичного виробництва і охорони здоров'я, відкриття принципово нової сфери наукових досліджень. З таким прогресом ця галузь потребує якісного розвитку праце охоронної компетенції майбутніх фахівців.

У магістерській кваліфікаційній роботі виконується розробка датчика зусиль на основі напівпровідникових тензоризисторів для стимулятора лапароскопа. Дослідження і експерименти відбуваються з участю автоматизованого робочого місця.

Основним завданням охорони праці є виявлення шкідливих факторів в процесі трудової діяльності і зменшення їх шкідливого впливу на працівника.

При розробці датчика зусиль на основі напівпровідникових тензоризисторів для стимулятора лапароскопа, дослідження проводяться на ПК тому на працівника можуть впливати такі небезпечні та шкідливі фактори, у відповідності з прийнятою класифікацією за ГОСТ 12.0003.-74 [55].:

Фізичні:

підвищена та понижена температура повітря робочої зони;

підвищена та понижена рухливість повітря робочої зони;

недостатня освітленість робочої зони;

недостатність природного освітлення;

небезпечний рівень напруги в електричному колі, замикання якого може відбутися через тіло людини;

підвищена та понижена вологість повітря;

підвищений рівень електромагнітного опромінення.

Психофізіологічні: нервово – психічні перевантаження (монотонність праці, емоційні перевантаження, перенапруга аналізаторів).

Всі ці фактори пов'язані безпосередньо із специфікою роботи за персональним комп'ютером.

9.1 Технічні рішення з безпечного виконання робіт

9.1.1 Організація робочого місця під час проектування

Для організації робочого місця керуємось основними вимогами до організації роботи з екранними пристроями.

Основні вимоги до організації роботи з екранними пристроями [58]:

- площа на одне робоче місце має становити не менше ніж 6,0 м,а об'єм не менше ніж 20,0м3;
- природне освітлювання має забезпечувати коефіцієнт природної освітленості не нижче 1,5%. Розраховується КПО за методикою, викладеною в ДБН В.2.5–28–2006;
- віконні прорізи приміщень для роботи з ВДТ мають бути обладнані регульованими пристроями (жалюзі, завіски, зовнішні козирки);
- покриття підлогиповинне бути матовим з коефіцієнтом відбиття 0,3–0,5;
- забороняється для оздоблення інтер'єру приміщень ВДТ застосовувати полімерні матеріали (деревинно –стружкові плити, шпалери, що миються, рулонні синтетичні матеріали, шаруватий паперовий пластик тощо), що виділяють у повітря шкідливі хімічні речовини .
- у приміщеннях з ВДТ слід щоденно робити вологе прибирання;
- приміщенням з ВДТ мають бути обладнані побутові приміщення для відпочинку під час роботи, кімната психологічного розвантаження. В кімнаті психологічного розвантаження слід передбачити встановлення пристроїв для приготування й роздачі тонізуючих напоїв, а також місця для занять фізичною культурою

## 9.1.2 Електробезпека виробничого приміщення

Класифікація приміщень за категоріями електробезпеки залежно від мікроклімату виробничих будівель. Допустимими визнаються умови праці у будівлях, де відносна вологість повітря не перевищує 60%, температура повітря не перевищує 35 °С, а пил та хімічно агресивне середовище – відсутні. За таких умов праці мікроклімат вважається сухим. Вологими називаються умови роботи, де відносна вологість повітря становить від 60% до 75%. Сирі – це такі умови, які характеризуються відносною вологістю повітря в будівлі більшою за 75%. Особливо сирі умови – це умови, із майже стовідсотковою відносною вологістю повітря. Гарячими умовами праці є становище, при якому температура повітря перевищує 35 °С. Запиленими визнаються умови, при яких виділяється велика кількість виробничого пилу, внаслідок чого він може залишатись на зовнішніх поверхнях або навіть проникати у середину обладнання чи апаратів. До умов праці з хімічно активним середовищем відносять умови, при яких у повітрі протягом тривалого часу залишаються гази або краплі рідин, які негативно впливають на ізолюючі властивості і струмопровідні елементи електричних інструментів.

Класифікація приміщень за рівнем електробезпеки Відповідно до ПУЕ, усі промислові приміщення (цехи, майстерні, склади) за ступенем ймовірності ураження електричним струмом можна розділити на три категорії: Будівлі з підвищеною небезпекою До цього типу будівель належать споруди, в яких наявний принаймні один із таких факторів: сирі приміщення, відносна вологість в яких протягом тривалого часу перевищує 75%; приміщення, в яких пил покриває провідники, забивається всередину машин та обладнання; приміщення зі струмопровідними підлогами (металевими, земляними, цегляними, залізобетонними); приміщення, в яких середня температура повітря зазвичай перевищує +30 °С; приміщення, в яких існує ймовірність одночасного торкання співробітника до зовнішніх елементів електричного устаткування і заземлених металевих конструкцій будівель, технологічного обладнання тощо.

Будівлі з особливо небезпечними умовами Ці будівлі характеризуються як дуже сирі приміщення зі стовідсотковою відносною вологістю. Стеля, стіни, підлога, устаткування у таких приміщеннях постійно вкриті тонким шаром крапель чи пліснявою. Слід бути вкрай обережними, оскільки при виконанні робіт з використанням електричної напруги на відкритому повітрі, всередині посудин, всередині непросохлих приміщень ймовірність ураження співробітників чи сторонніх осіб електричним струмом дуже висока. До будівель з особливо небезпечними умовами належать також споруди з хімічно активним середовищем, яке завдяки своїм властивостям завдає шкоду ізоляції та електричним матеріалам. Окрім того, будівлі, які мають одночасно дві або більше ознаки приміщень з підвищеною небезпекою так само належать до будівель із особливо небезпечними умовами.

Будівлі без факторів збільшеної небезпеки До цієї категорії належать будівлі, в яких немає жодної з ознак, властивих приміщенням з підвищеною або особливою небезпекою[56].

Для створення оптимальних умов електробезпеки в виробничому приміщенні потрібно підтримувати режим вологості повітря на рівні 60%, для того щоб приміщення було сухим, та температуру повітря не вище 35ºС. Постійний моніторинг середовища, на предмет пилу та хімічно агресивних речовин у складі повітря, для забезпечення електробезпеки приміщення.

9.2 Технічні рішення з гігієни праці та виробничої санітарії

## 9.2.1 Мікроклімат

Метеорологічні умови виробничих приміщень (санітарні норми мікроклімату виробничих приміщень ДСН 3.3.6.042−99) можна оцінювати за сукупністю таких факторів, як температура  $(t, {}^{\circ}C)$ , відносна вологість  $(\phi, \%)$ , швидкість руху повітря (V, м/с) та величина інтенсивності теплового опромінення (Е, Вт/м2). Крім цих параметрів іноді виникає потреба враховувати атмосферний тиск (роботи під водою тощо), який впливає на парціальний тиск основних компонентів повітря. За ступенем впливу на тепловий стан людини мікрокліматичної умови поділяють на оптимальні та допустимі. Оптимальні мікрокліматичні умови − поєднання параметрів мікроклімату, які при тривалому та систематичному впливі на людину забезпечують зберігання нормального теплового стану організму без активізації механізмів терморегуляції. Вони забезпечують відчуття теплового комфорту та створюють передумови для високого рівня працездатності [57]. Допустимі мікрокліматичні умови − поєднання параметрів мікроклімату,які при тривалому та систематичному впливі на людину можуть викликати зміни теплового стану організму, що швидко минають і нормалізуються та супроводжуються напруженням механізмів терморегуляції в межах фізіологічної адаптації. При цьому не виникає ушкоджень або порушень стану здоров'я, але можуть спостерігатися дискомфортні тепловідчуття, погіршення самопочуття та зниження працездатності[57].

Категорія робіт− розмежування робіт за важкістю на основі загальних енерговитрат організму[57]. Легкі фізичні роботи (категорія I) охоплюють види діяльності, при яких витрата енергії дорівнює 105−140 Вт (90−120 ккал/год.) − категорія Іа та 141−175 Вт (121−150 ккал/год.) – категорія Іб. До категорії Іа належать роботи, що виконуються сидячи і не потребують фізичного напруження. До категорії Iб належать роботи, що виконуються сидячи, стоячи або пов'язані з ходінням та супроводжуються деяким фізичним напруженням.

Визначаємо наявну категорію робіт, як Іа.

В кабінах, на пультах та місцях керування технологічними процесами, в залах ЕОМ при виконанні робіт операторського типу повинні забезпечуватися такі оптимальні величини температури, відносної вологості та швидкості руху повітря, що зазначені в нормативному акті НПАОП 0.00-7.15-18 Вимоги щодо безпеки та захисту здоров'я працівників під час роботи з екранними пристроями.[58]

Оптимальні параметри мікроклімату наведені в табл. 9.1.

| Період року | Температура повітря, °С | Відносна<br>вологість, % | Швидкість руху,<br>$M\$ C |
|-------------|-------------------------|--------------------------|---------------------------|
| Холодний    | $22 - 24$               | 60-40                    | 0,1                       |
| Теплий      | $23 - 25$               | $60-40$                  | 0,1                       |

Таблиця 9.1 – Оптимальні параметри мікроклімату при виконанні робіт операторського типу на ЕОМ для робіт категорії Іа

При плануванні умов робочого місця потрібно дотримуватись саме цих параметрів мікроклімату для досягнення оптимальних умов праці, що виконує важливу роль в якості виконаної роботи працівником та в безпеці його трудової діяльності. Для підтримки температурного режиму рекомендовано встановлення системи кондиціонування повітря.

## 9.2.2. Склад повітря робочої зони

В приміщенні, де здійснюється розробка датчика зусиль, можливими шкідливими речовинами у повітрі є фенол, пил, озон та вуглекислий газ. Джерелами цих речовин є офісна техніка. Пил потрапляє у приміщення ззовні. ГДК шкідливих речовин, згідно ДСН 3.3.6.042-99 [62] які знаходяться в досліджуваному приміщені, наведені нижче (таблиця 9.2):

| Назва речовини  | Клас небезпечності | Максимально разова | добова<br>Середньо |
|-----------------|--------------------|--------------------|--------------------|
|                 |                    | ГДК, мг/м 3        | ГДК, мг/м 3        |
| Фенол           | C                  | 0,01               | 0,01               |
| Пил нетоксичний | 4                  | 0,5                | 0,15               |
| Озон            | 4                  | 0,16               | 0,03               |
| Вуглекислий газ | 4                  | 3                  |                    |

Таблиця 9.2 – Гранично допустима концентрація речовин

Тому потрібен постійний контроль за показниками рівнів концентрації наведених вище речовин, дотримання гігієни приміщення (режиму прибирання, провітрювання). Постійний контроль роботи систем вентиляції приміщення, регулярне очищення фільтрів кондиціонера. Дотримання режиму праці відпочинку також відіграє значну роль як в перевантаженні техніки, так і в кількості шкідливих речовин, що виділяються і які діють на організм на протязі робочого дня .

## 9.2.3 Виробниче освітлення

Відповідно до ДБН В.2.5-28:2018 [60] Система природного освітлення відноситься до бокової. Характеристика зорових робіт – середньої точності.

Норми освітленості при штучному освітленні та КПО (для ІІІ пояса світлового клімату) при природному та сумісному освітленні зазначені у таблиці 9.3:

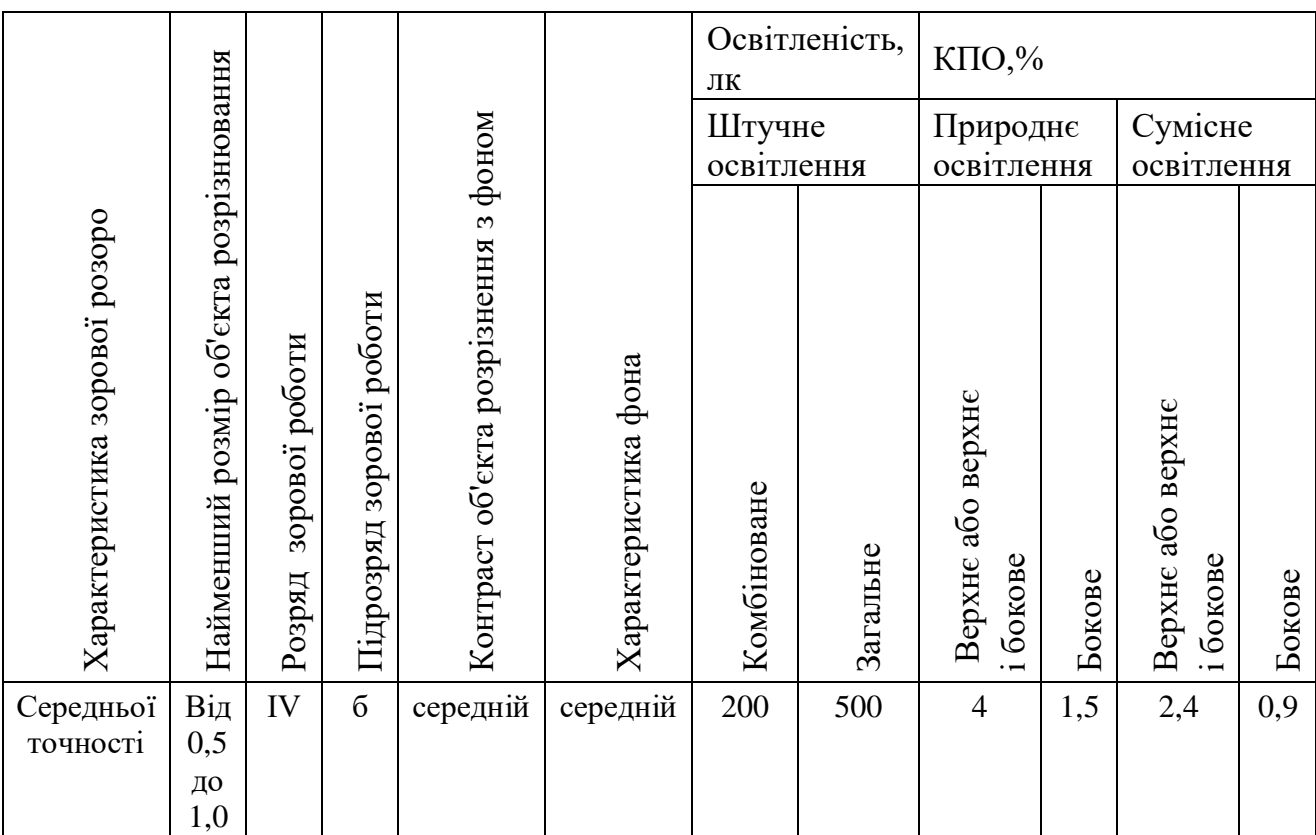

Таблиця 9.3 - Норми освітленості в приміщенні

При експлуатації штучного освітлення здійснюється контроль за рівнем напруги освітлювальної мережі, своєчасна заміна перегорілих ламп, забезпечується чистота повітря у приміщенні.

### 9.2.4 Виробничий шум

Джерелами шуму під час виконання робіт є обладнання, машини, механізми – механічний шум. Шум – це хаотична сукупність різних за силою і частотою звуків, що заважають сприйняттю корисних сигналів і негативно впливають на людину. Постійна дія сильного шуму може не лише негативно вплинути на слух, але й викликати інші шкідливі наслідки - дзвін у вухах, запаморочення, головний біль, підвищення втоми, зниження працездатності.

Нормативним документом, який регламентує рівні шуму для різних категорій робочих місць службових приміщень, є ДСН 3.3.6.037-99 [61].

Таблиця 9.4 – Допустимі рівні звукового тиску в октанових смугах частот, рівні шуму та еквівалентні рівні шуму

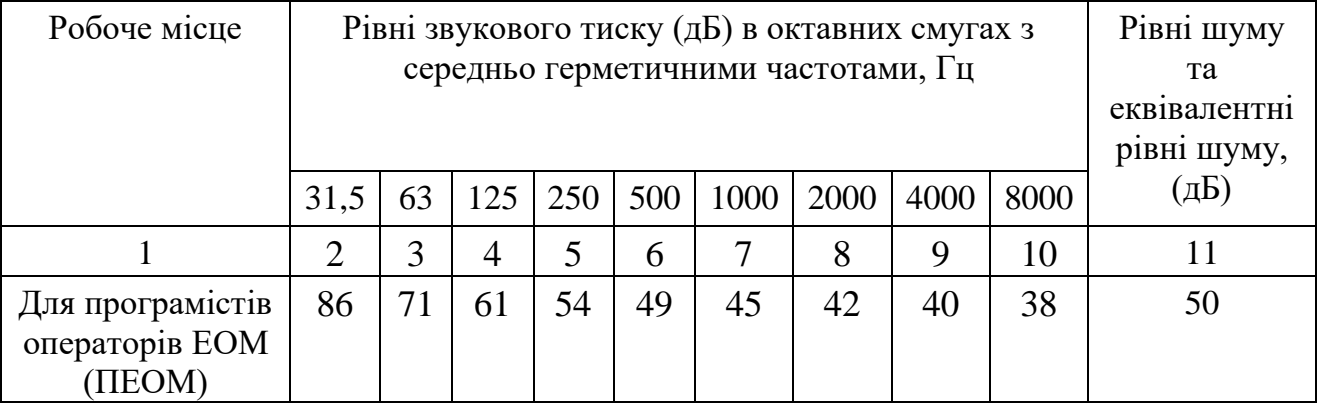

Для зменшення рівня шуму до допустимого в цеху двигуни виконуються в металевому кожусі, а також виконують змащення, застосовують пластмасові деталі, використовують протишумні навушники, які закривають вушну раковину.

## 9.2.5. Електромагнітні випромінювання

У теперішній час рядом країн розроблено документи, які регламентують правила користування дисплеями. Найбільш відомі шведські документи MPR II 1990:8 (Шведського національного комітету з захисту від випромінювань) та більш жорсткий стандарт ТСО 95 (Шведської конференції професійних союзів).

Ці норми застосовуються у всіх країнах Скандинавії і рекомендовані до розповсюдження в країнах ЕС. Вимоги норм MPR до рівня електромагнітних випромінювань у 20 разів жорсткіші, ніж вимоги ГОСТ, що обмежують рівень випромінювання радіочастот, вимоги ТСО 95 жорсткіші у 50 разів. Нижче приводяться для порівняння з ГОСТ 12.1.006-84 «Електромагнітні поля радіочастот» дані шведського стандарту MPR ІІ1990:8. В діапазоні частот 5 Гц−2 кГц напруженість електричного поля Е не повинна перевищувати 25 В/м, а магнітна індукція − 250 нТл. Це рівнозначно напруженості магнітного поля Н = 0,2 А/м. В діапазоні частот 2−400 кГц − Е ≤ 2,2 В/м, а Н ≤ 0,02 А/м. Такі самі значення прийняті тепер і в Росії згідно СанПиН 2.2.2.542-96 для відеодисплейних терміналів на відстані 50 см від них. Цими нормами рекомендується користуватися і в Україні.

У всіх випадках для захисту від випромінювань очі повинні бути розташовані на відстані витягнутої руки до монітора (не ближче 70 см). Більш пізні монітори з маркуванням Low Radiation практично задовольняють вимоги шведських стандартів. Комп'ютери з рідкокристалічним екраном не наводять статичної електрики і не мають джерел відносно потужного електромагнітного випромінювання. При використанні блока живлення виникає деяке перевищення рівня на промисловій частоті, тому рекомендується працювати від акумулятора. Найбільш ефективна система захисту від випромінювань реалізується через створення додаткового металічного внутрішнього корпусу, що замикається на вбудований закритий екран. За такої конструкції вдається зменшити електричне та електростатичне поле до фонових значень вже на відстані 5–7 см від корпуса, а за умови компенсації магнітного поля така конструкція забезпечує максимально можливу у наш час безпеку. Такі монітори коштують на 200−400 доларів дорожче звичайних.

9.2.6 Психофізіологічні фактори

Психофізіологічні фактори небезпеки – чинники, обумовлені особливостями фізіології та психології людини, що можуть завдати їй шкоди за певних обставин.

Небезпечні та шкідливі психофізіологічні виробничі чинники залежно від характеру дії поділяють на такі групи:

- фізичні перевантаження (статичні, динамічні);
- нервово-психічні перевантаження (розумові перевантаження, перевантаження аналізаторів, монотонність праці, емоційні перевантаження).

Психофізіологічні фактори вибираються відповідно з Гігієнічною класифікацією праці за показниками шкідливості та небезпечності факторів виробничого середовища, важкості та напруженості трудового процесу [62].

Психофізіологічні фактории при роботі з ПК:

- перенапруження зорових аналізаторів;
- монотонність трудового процесу;
- розумове перенапруження;
- нервово-емоційні перевантаження.

Класи умов праці за показниками напруженості праці:

Інтелектуальні навантаження:

- Зміст роботи рішення складних завдань з вибором за алгоритмом;
- Сприймання інформації та їх оцінка сприймання інформації з наступною корекцією дій та операцій;
- Розподіл функцій за ступенем складності завдання обробка, контроль, перевірка завдання.

Сенсорні навантаження:

- Зосередження (%за зміну) до 50%;
- Щільність сигналів (звукові за1 год) до 150;
- Навантаження на слуховий аналізатор (%) розбірливість слів та сигналів від 50 до 80 %;

- Навантаження на голосовий апарат ( протягом тижня) – від 20 до 25%. Емоційне навантаження:

- Ступінь відповідальності за результат своєї діяльності є відповідальним за функціональну якість основної роботи;
- Ступінь ризику для власного життя вірогідний;
- Ступінь відповідальності за безпеку інших осіб є відповідальним за безпеку інших.
- Режим праці:
- Тривалість робочого дня більше 8 год;
- Змінність роботи однозмінна (без нічної зміни).

9.3 Безпека у надзвичайних ситуаціях. Визначення області працездатності датчика зусиль на основі напівпровідникових тензорезисторів для симулятора лапараскопа в умовах дії загрозливих чинників надзвичайних ситуацій

Іонізуючим називається випромінювання, у якого є здатність проникати в речовини і тим самим призводити до їх іонізації. Розрізняють декілька видів іонізуючої радіації, яка відрізняється за складом елементарних часток, які її утворюють. При розгляді дії радіації використовують наступні терміни для основних її характеристик [60]:

– потужність потоку, вимірюється в кількості часток, які падають на площину 1 см<sup>2</sup> перпендикулярно, за весь час опромінення;

– інтегральний потік – повний потік часток, які пройшли через 1см<sup>2</sup> за час опромінення.

Потужність дози вимірюється в рентгенах за секунду (Р/с), доза опромінення – в рентгенах. До складу датчика зусиль на основі напівпровідникових тензорезисторів для симулятора лапараскопа, яка проектується в даній магістерській кваліфікаційній роботі входять різні компоненти і матеріали. Нижче приводиться аналіз впливу ІВ на ці матеріали і елементи.

Органічні матеріали є дуже чутливими до радіації. Дія останньої призводить до перетворення молекул в цих матеріалах, яка супроводжується хімічними реакціями, в яких виникають незворотні зміни структур речовин та їх механічних властивостей. До таких речовин належать полімерні матеріали, зокрема лавсанова плівка, якою здійснено ізоляцію.

Внаслідок впливу радіації на резистори може виникнути пробій в зв'язуючих і насичуючих ізоляцію матеріалах; зміна властивостей основного матеріалу резистора, поява провідності по причині іонізації матеріалу каркаса та покриття. Чим вищі значення опорів, тим більші зворотні зміни викликаються опроміненням; таким чином резистори з опором порядку  $10^9$   $\epsilon$ ненадійними.

ІВ радіація і гамма-випромінювання призводять до змін характеристик конденсаторів, які можуть бути зворотними і незворотними. Загальною причиною цього є зміна електронних характеристик діелектрика (діелектричної сталої та опору). При дії радіації на електролітичні конденсатори та конденсатори з масляним заповненням виникає виділення газів.

При дії нейтронної радіації провідність діодів зменшується в прямому і зворотному напрямках; в плоских діодах провідність в прямому напрямку також зменшується. Зміна характеристик тим більша, чим більше потужність потоку.

ЕMB здатні викликати напруги наводок в блоці, що призведе до появи небезпечних факторів при експлуатації, а також до виникнення паразитних зв'язків. Це в свою чергу може вивести автоматизована система для оцінки дихальної системи людини з робочого стану. Дія швидких нейтронів призводить до руйнування кристалічних ґраток матеріалу транзистора (основний ефект) та іонізації (вторинний ефект). Наслідком цієї дії є зміна параметрів напівпровідникових матеріалів.

9.3.1 Визначення області працездатності датчика зусиль в умовах дії іонізуючих випромінювань

Вхідні дані: коефіцієнт послаблення радіації *пос* = 2.

Автоматизована система для оцінки дихальної системи людини складається з таких елементів: резистори, конденсатори, транзистори, діоди, діелектричні матеріали.

Знайдемо максимально допустиму потужність γ- випромінювань для кожного з елементів, при якій вони не зможуть працювати, а також визначимо елемент, який найбільш чутливий до дії ІВ [62]. Потужність дози для кожного типу елементів, які входять до складу датчика зусиль на основі напівпровідникових тензорезисторів для симулятора лапараскопа, при яких в елементах можуть виникнути зворотні зміни, наведені в таблиці 7.1.

Найбільш чутливим матеріалом до дії ІВ являються діелектричні матеріали, згідно таблиці 7.1  $P_{3B} = 10^4 \frac{Pa\delta}{c}$ *с* .

В якості критерію стійкості роботи РЕА використовується граничне значення рівня радіації у - випромінювання, яке розраховується за формулою:

$$
P_{\text{rpan}} = K_{\text{H}} \cdot P_{3\text{B}} \cdot K_{\text{moc}}.
$$
 (9.1)

де К<sub>Н</sub> – коефіцієнт надійності елементної бази, К<sub>Н</sub> = 0,9...0,95, приймаємо  $K_H = 0.95$ .

Тоді, 
$$
P_{zpan} = 0.95 \cdot 10^4 \cdot 2 = 1.9 \cdot 10^4
$$
 (Рад/c).

Таблиця 9.5 – Радіаційна стійкість радіоелементів датчика зусиль на основі напівпровідникових тензорезисторів для симулятора лапараскопа

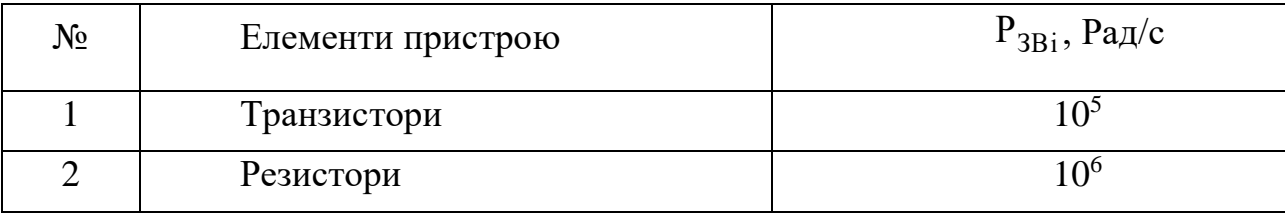

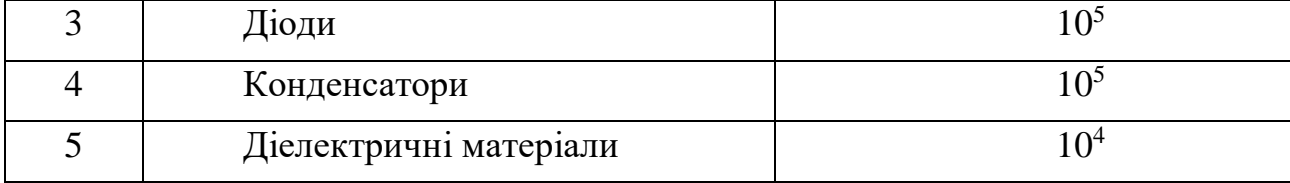

Отже, область працездатності датчика в умовах дій іонізуючих випромінювань, лежить в межах від 0 до 1,9  $\cdot$  10<sup>4</sup> Рад/с.

9.3.2 Визначення області працездатності датчика в умовах дії електромагнітного імпульсу

Вихідні дані: *U<sub>ж</sub>* =12 В – напруга живлення пристрою;

 $N = \pm 5\%$  – допустимі коливання напруги живлення;

 $l_2 = 0, 1$  м – максимальна довжина горизонтального контуру електричної схеми.

Допустиме коливання напруги живлення визначається:

$$
U_{\text{AOD}} = U_{\text{A}} + \frac{U_{\text{A}} \cdot N}{100},
$$
  
(9.2)  

$$
U_{\text{AOD}} = 12 + \frac{12 \cdot 5}{100} = 12,6 \text{ (B)}.
$$

В якості показника стійкості елементів системи до дії ЕМВ використовують коефіцієнт безпеки, який визначається відношенням гранично допустимої напруги  ${\rm U}_{\rm qon}$  до наведеної напруги, тобто до напруги, яка створена ЕМВ в даних умовах. :Коефіцієнт безпеки:

$$
K_6 = 20 \cdot \lg \frac{U_{\text{A}on}}{U_{\Gamma}} \ge 40 \text{ [AB]}.
$$
 (9.3)

Для нормальної роботи пристрою має виконуватись умова (9.3), тобто  $K_6 \geq 40$  дБ.

Плата блоку розташована в горизонтальній площині [61]. Визначимо максимальну очікувану напругу в горизонтальних лініях виходячи з рівності:

$$
20\lg \frac{U_{\partial on}}{U_{\Gamma}} = 40 \implies U_{\Gamma} = \frac{U_{\partial on}}{10^{40/20}},
$$
  

$$
U_{\Gamma} = \frac{12,6}{10^2} = 0,126 \text{ (B)}.
$$
 (4.4)

Вертикальна складова напруженості електричного поля визначається як

$$
U_{\Gamma} = E_B \cdot l_{\Gamma},
$$
\n
$$
E_B = \frac{U_{\Gamma}}{l_{\Gamma}},
$$
\n
$$
E_B = \frac{0,126}{0,1} = 1,26 \text{ (B/m)}.
$$
\n(4.5)

Отже, область працездатності датчика зусиль на основі напівпровідникових тензорезисторів для симулятора лапараскопа в умовах дії електромагнітних випромінювань, в якій блок буде ще працювати, лежить в межах від 0 до 1,26 В/м.

### 9.4 Висновки до розділу

Отже в даному розділі були проведені і визначені необхідні параметри для виробничої лабораторії, в якій планується здійснювати проектування нового датчика зусиль на основі напівпровідникових тензорезисторів для симулятора лапараскопа. Розраховано значення необхідного освітлення при роботі в лабораторії, визначені параметри мікроклімату при роботі в лабораторії. Також здійснені електричні розрахунки, де були обчислені параметри електробезпеки при роботі з виробничим обладнанням, розраховані

запобіжники і необхідне заземлення. В результаті проведених розрахунків працездатності датчика зусиль на основі напівпровідникових тензорезисторів для симулятора лапараскопа автоматизованої системи були отримані наступні параметри працездатності:

- в умовах дії іонізуючих випромінювань граничне значення, при якому блок зберігає робочий стан, становить

 $P_{\text{c}p\text{a}h} = 1,9 \cdot 10^4 \text{ Pa}_{\text{A}}/\text{c}.$ 

- в умовах дії ЕМВ вертикальна складова напруженості електричного поля, при якій пристрій ще здатен працювати, складає

 $E_B = 1,26$  B/m.

В загальному можна зробити висновок, що для підвищення граничних показників працездатності слід застосовувати спеціальні екрани, які допоможуть зменшити вплив різного роду випромінювань на конструкцію датчика зусиль на основі напівпровідникових тензорезисторів для симулятора лапараскопа.

### **ВИСНОВОК**

Метою дипломної роботи було дослідити та розробити датчик на основі тензорезисторів для симулятора лапароскопа. В результаті мета була досягнута, і розробка сконструйована.

В першому розділі описано актуальність лапараскопії, її переваги та недоліки, також детально охарактеризовано процес проведення операції, проаналізовано біотехнічні показники струму і як наслідок – коагуляцію.

Після вступної частини загальних понять та положень, було розпочато пошук та аналіз складових частин ручки симулятора для найкращого економічного та ергономічного варіанту вибору та роботи в подальшому. Виходячи з аналітичних даних з розділу 2, було обрано за основу ручку класичного типу - ножиці з заднім шарніром та кремальєрою, що підходить для затискачів 2,8 мм, 5 мм і 10 виробник: Фенікс Мед.

Після придбання ручки задля подальших розрахунків та більш точного конструювання приладу, було розраховано силу різання ножиць в залежності від сили маніпуляцій прикладених на ручку. Процес різання був розділений на три частини: зусилля різання в області контакту, в початковій точці руйнування тканини та в процесі механіки руйнування. Метою була оцінка параметрів аналітичної моделі у вигляді симулятора. Відповідно було виміряно силу, прикладену на ручку для розрізання артеріальної стінки, та кутове зміщення рукоятки.

В наступному розділі описана структура всього приладу - LAPSIM, ручка якого і є предметом дослідження даної роботи, а саме модулів блок-схеми апарату: блоку керування, блоку крокового двигуна, комп'ютера, блоку живлення та модулю сенсорів, розробку яккого описано в двох наступних розділах. Приведено в приклад та проаналізовано аналоги інших виробників, закцентувано увагу на різновидах сенсорних модулів та презентовано, нове рішення у вигляді датчика крутного моменту (тензодатчика).

Для повного логічного завершення розділу наведено приклади використання інших апаратів на основі тензодатчиків. Відносно цих даних підтверджено унікальність на новизну даної розробки.

Основа розробки - шестиосьовий датчик крутного моменту. На сучасному ринку в готовому вигляді даний модуль економічно не вигідний, і тому було прийнято рішення сконструювати його самостійно. Тому у розділі 6 було описано, як особливості побудови так і пошук оптимальних розмірів датчика. За допомогою запропонованої формулювання конструкції було знайдено чотири оптимальні конструктивні змінні геометрії датчика (ширина і висота пружних балок, товщина і висота пластинчастих пружин). Структура проектування на основі моделювання, в інтерактивному режимі виконувалась в програмах MATLAB і ANSYS, що забезпечило ефективну оптимізацію конструкції датчика. За результатами оптимізації конструкції отримано шестиосьовий  $F/T$  датчик з похибкою перехресного зв'язку менше 2,6 %.

Відповідно після 3D дуку основи датчика було розроблено структурну схему шестиосьового датчика зусиль та блок-схему на основі якої створено електричну принципову схему пристрою.

Проведено розрахунок параметрів друкованої плати та обрано її тип – 2-х шарова. Цей тип характеризується високими комутаційними властивостями, підвищеною міцністю з'єднань виводів навісних елементів. Як матеріал друкованої плати обрано двосторонній фольгований склотекстоліт марки СФ-2- 35-1,5 ТУ16-503.271-86, який має товщину фольги 35 мкм. Для плати проведено розрахунок ширини друкованих провідників, діаметрів монтажних отворів та контактних площадок. На основі проекту Altium Designer створено друковану плату та складальне креслення, які наведені в графічній частині дипломного проекту.

Під час розрахунку економічної частини роботи при оцінюванні за технічними параметрами, згідно узагальненого коефіцієнту якості розробки, науково-технічна розробка переважає існуючі аналоги приблизно в 2,31 рази. Згідно проведених досліджень рівень комерційного потенціалу розробки за темою «Розробка датчика зусиль на основі напівпровідникових тензорезисторів для симулятора лапароскопа» становить 38,7 бала, що, свідчить про комерційну важливість проведення даних досліджень. Отже можна зробити висновок про доцільність проведення науково-дослідної роботи.

В завершальному розділі роботи були проведені і визначені необхідні параметри для виробничої лабораторії, в якій було б доречно здійснювати проектування нового датчика. Розраховано значення необхідного освітлення та мікроклімату. В загальному було зроблено висновок, що для підвищення граничних показників працездатності приладу слід застосовувати спеціальні екрани, які допоможуть зменшити вплив різного роду випромінювань на конструкцію датчика.

# **СПИСОК ВИКОРИСТАНОЇ ЛІТЕРАТУРИ**

1. Козеренко. М. П. Сучасні проблеми інфокомунікацій, радіоелектроніки та нанасистем (СПІРН-2021). Дослідження та розробка датчика зусиль для симулятора лапароскопа: матеріали наук.-техн. конф., м. Вінниця, 4 жовтня 2021, ВНТУ, 2021. С. 3.

2. F. Keus, J. de Jong, H.G. Gooszen, et al. Laparoscopic versus open cholecystectomy for patients with symptomatic cholecystolithiasis. Cochrane Database Syst Rev Epub ahead of print 2006, DOI: [10.1002/14651858.CD006231](https://www.cochranelibrary.com/cdsr/doi/10.1002/14651858.CD006231/full)

3. A.G. Gallagher, N. McClure, J. McGuigan, et al. Virtual reality training in laparoscopic surgery: a preliminary assessment of minimally invasive surgical trainer virtual reality (MIST VR) Endoscopy, 31 1999, 310-313 p.

4. P.J. van Empel, W.M. van der Veer, L.B. van Rijssen, et al. Mapping the maze of minimally invasive surgery simulators J Laparoendosc Adv Surg Tech A, 22 2012, 51-60 p.

5. N.E. Seymour, A.G. Gallagher, S.A. Roman, et al. Virtual reality training improves operating room performance: results of a randomized, doubleblinded study Ann Surg, 236 (2002), 458-463 p.

6. T.P. Grantcharov, V.B. Kristiansen, J. Bendix, et al. Randomized clinical trial of virtual reality simulation for laparoscopic skills training Br J Surg, 91 2004, 146-150 p.

7. G. Ahlberg, L. Enochsson, A.G. Gallagher, et al. Proficiency-based virtual reality training significantly reduces the error rate for residents during their first 10 laparoscopic cholecystectomies Am J Surg, 193 2007, 797-804 p.

8. C.R. Larsen, J.L. Soerensen, T.P. Grantcharov, et al. Effect of virtual reality training on laparoscopic surgery: randomised controlled trial BMJ, 2009, 802 p.

9. F. Powell, A. Khaund Laparoscopy and laparoscopic surgery Obstet Gynaecol Reprod Med., 26 (2016), p. 297-303

10. Di Saverio S. Emergency laparoscopy: a new emerging discipline for treating abdominal emergencies attempting to minimize costs and invasiveness and maximize outcomes and patients' comfort. J Trauma Acute Care Surg. 2014;77:338- 350.

11. Di Saverio S, Bassi M, Smerieri N, Masetti M, Ferrara F, Fabbri C, Ansaloni L, Ghersi S, Serenari M, Coccolini F. Diagnosis and treatment of perforated or bleeding peptic ulcers: 2013 WSES position paper. World J Emerg Surg. 2014;9:45.

12. Paterson-Brown S. Emergency laparoscopic surgery. Br J Surg. 1993;80:279-283.

13. Wang K, Advincula AP. Current thoughts in electro-surgery. Int J Gynaecol Obstet. 2007 P.245-250

14. Carter PL. The life and legacy of William T. Bovie Am J Surg. 2013. 205(5). P.  $91 - 488$ .

15. Moak E. Electrosurgical unit safety. The role of the perioperative nurse. AORN J. 1991. 53(3). 744 p.

16. Doucet BM, Lam A, Griffin L. Neuromuscular electrical stimulation for skeletal muscle function Yale J Biol Med. 2012. 201p.

17. Alkatout I, Schollmeyer T, Hawaldar NA, et al. Principles and safety measures of electrosurgery in laparoscopy. JSLS. 2012. 16(1). 130 p.

18. Sutton PA, Awad S, Perkins AC, et al. Comparison of lateral thermal spread using monopolar and bipolar diathermy, the Harmonic Scalpel and the Ligasure. Br J Surg. 2010. 97(3). 428 p.

19. Lu S, Xiang J, Qing C, et al. Effect of necrotic tissue on progressive injury in deep partial thickness burn wounds. Chin Med J (Engl). 2002. P. 5 – 323.

20. 34th Annual Meeting of the American Association of Gynecologic Laparoscopists. Abstracts of the Global Congress of Minimally Invasive Gynecology, Chicago, Illinois, USA, 2005. P. 1-124

21. Law KS1, Lyons SD. Comparative studies of energy sources in gynecologic laparoscopy, J Minim Invasive Gynecol. 2013. P. 318-380

22. Janssen PF, Brölmann HA, van Kesteren PJ, et al. Perioperative outcomes using LigaSure compared with conventional bipolar instruments in laparoscopic hysterectomy: a randomised controlled trial. BJOG. 2011. P. 75-118.

23. Hulka JF, Levy BS, Parker WH, et al. Laparoscopic-assisted vaginal hysterectomy. Assoc Gynecol Laparosc. 1997. P. 71 – 167.

24. Feldman L.S. Brunt L.M. Fuchshuber P. et al. Rationale for the fundamental use of surgical Energy (FUSE) curriculum assessment: focus on safety. Surg Endosc. 2013.405 p.

25. Breedveld P, Stassen HG, Meijer DW, Jakimowicz JJ. Manipulation in laparoscopic surgery: overview of impeding effects and supporting aids. J Laparoendosc Adv Surg Tech 1999. P.469–480. DOI: 10.1089/lap.1999.9.469.

26. Ottermo MV, Ovstedal M, Lango T, Stavdahl O, Yavuz Y, Johansen TA, Marvik R. The role of tactile feedback in laparoscopic surgery. Surg Laparosc EndoscPercutanTech. 2006. P.390–400. DOI.10.1097/01.sle.0000213734. 87956.24.

27. den Boer KT, Herder JL, Sjoerdsma W, Meijer DW, Gouma DJ, Stassen HG. Sensitivity of laparoscopic dissectors—what can you feel? Surg Endosc. 1999. P.869–873. DOI. 10.1007/s004649901122.

28. McKinley SK, Brunt LM, Schwaitzberg SD. Prevention of bile duct injury: the case for incorporating educational theories of expertise. Surg Endosc. 2014. P.385–391. DOI: 10.1007/s00464-014-3605-8.

29. Rodrigues SP, Ter Kuile M, Dankelman J, Jansen FW. Patient safety risk factors in minimally invasive surgery: a validation study. Gynecol Surg. 2012.P.265–270. DOI. 10.1007/s10397-011-0718-0.

30. Marucci DD, Shakeshaft AJ, Cartmill JA, Cox MR, Adams SG, Martin CJ. Grasper trauma during laparoscopic cholecystectomy. Aust NZ J Surg. 2000. P. 578–581.DOI. 10.1046/j.1440-1622.2000.01902.x.

31. Berguer R. Surgical technology and the ergonomics of laparoscopic instruments. Surg Endosc. 1998. P. 458–462. DOI. 10.1007/s004649900705.

32. Goossens RHM, van Veelen MA. Assessment of ergonomics in laparoscopic surgery. Minim Invasive Ther Allied Technol. 2001.P.175–179. DOI. 10.1080/136457001753192303.

33. Jinadu O. A multi-centre survey on the team concept of instrument design in gyn-endoscopy. Minim Invasive Ther Allied Technol. 2005. P.345–351 .DOI. 10.1080/136457000500407456.

34. Kuijt-Evers LFM (2007) Comfort in using hand tools: theory, design and evaluation. Dissertation, Delft University of Technology. 2007. 311p.

35. Heijnsdijk EA, Dankelman J, Gouma DJ. Effectiveness of grasping and duration of clamping using laparoscopic graspers. Surg Endosc. 2002.P. 329–331. DOI. 10.1007/s00464-001-9179-2.

36. Satava, R.M.: 'Accomplishments and challenges of surgical simulation', Surg Endosc, 2001.P. 232-241

37. Basdogan, C., De, S., Kim, J., Manivannan, M., Kim, H., and Srinivasan, M.A.: 'Haptics in minimally invasive surgical simulation and training', Computer Graphics and Applications, IEEE, 2004. P. 56-64

38. Greenish, S., Hayward, V., Chial, V., Okamura, A., Steffen, T., L, V.C.I., and En, T.S.F.: 'Measurement, Analysis and Display of Haptic Signals during Surgical Cutting', Presence, 2002. P.626-651

39. Kas'yanov, V.A., Purinya, B.A., and Tseders, É.É.: 'Determination of the shear modulus of human blood-vessel walls', Mechanics of Composite Materials, 1978. P.753-755

40. Mahvash, M., Voo, L.M., Diana, K., Jeung, K., Wainer, J. Okamura A.M. Modeling the Forces of Cutting With Scissors'. IEEE Transactions on Biomedical Engineering. 2008. P. 848-856

41. Purslow, P.P.: 'Positional variations in fracture toughness, stiffness and strength of descending thoracic pig aorta'. J Biomech. 1983. P. 947-953

42. Jones K. Simulations: A Handbook for Teachers. New York: Kogan Page. 1980. 99p.
43. Joice P., Hanna G.B. and Cuschieri A., "Ergonomic evaluation of laparoscopic bowel suturing," The American Journal of Surgery, 1998.P.373-378

44. Jordan J.A., Gallagher A.G., McGuigan J., McGlade K. and McClure N., "A comparison between randomly alternating imaging, normal laparoscopic imaging, and virtual reality training in laparoscopic psychomotor skill acquisition," Am. J. Surg.2000. P.208-211.

45. T. Liu, Y. Inoue, K. Shibata, Wearable force sensor with parallel structure for measurement of ground-reaction force. 2007. P.644-653.

46. M. K. Kang, J. H. Kim, Structural analysis and performance evaluation about attachment error of Y-shaped six-axis force/torque sensor, Proceedings of the 7th Korea Robotics Society Annual Conference, Gangneung, Korea .2012. P.387- 390.

47. L. P. Chao, K. T. Chen, Shape optimal design and force sensitivity evaluation of six-axis force sensors. 1997. P.105-112.

48. G. S. Kim, Design of a six-axis wrist force/moment sensor using FEM and its fabrication for an intelligent robot. 2007. P.27-34.

49. Gorinevskii D. M. Force control of robotics systems. CRC press, 1997.

50. Joo J. W. Na K. S. Kang D. I. Design and evaluation of a six-component load cell, Measurement. 2002. P.125-133.

51. Altair Engineering Inc . HyperMesh v10.0. Troy, MI, USA.

52. Cook R. D. Malkus D. S. Plesha M. E. Witt R. J. Concepts and applications of finite element analysis. Wiley, 2007.

53. Козловський В. О. Лесько О. Й. Кавецький В. В. Методичні вказівки до виконання економічної частини магістерських кваліфікаційних робіт. Вінниця. ВНТУ. 2021. 42 с.

54. Кавецький В. В. Економічне обґрунтування інноваційних рішень. Вінниця. ВНТУ. 2016. 113 с.

55. ГОСТ 12.0.003-74 ССБТ. Опасные и вредные производственные факторы. Классификация. . [Чинний від 1976-01-01] Київ,1999. 10 с. (Інформація та документація)

56. Правила улаштування електроустановок - веб-сайт. URL: <http://www.energiy.com.ua/PUE.html> (дата звернення: 30.11.2021).

57. Санітарні норми мікроклімату виробничих приміщень. ДСН. вебсайт. URL: http//www.dnaop.com. (дата звернення: 30.11.2021).

58. НПАОП 0.00-7.15-18 Вимоги щодо безпеки та захисту здоров'я працівників під час роботи з екранними пристроями. веб-сайт. URL: [http://sop.zp.ua/norm\\_npaop\\_0\\_00-7\\_15-18\\_01\\_ua.php](http://sop.zp.ua/norm_npaop_0_00-7_15-18_01_ua.php) (дата звернення: 30.11.2021).

59. СНиП 2.04.05-91\*У. Отопление, вентиляция и кондиционирование. веб-сайт. URL: [https://dnaop.com/html/1671/doc-](https://dnaop.com/html/1671/doc-%D0%A1%D0%9D%D0%B8%D0%9F_2.04.05-91_%D0%A3) %D0%A1%D0%9D%D0%B8%D0%9F 2.04.05-91 %D0%A3 (дата звернення: 01.12.2021).

60. Природне і штучне освітлення. веб-сайт. URL: [http://online.budstandart.com/ua/catalog/doc-page.html?id\\_doc=79885](http://online.budstandart.com/ua/catalog/doc-page.html?id_doc=79885) (дата звернення: 01.12.2021).

61. Санітарні норми виробничого шуму, ультразвуку та інфразвуку. веб-сайт. URL: [http://document.ua/sanitarni-normi-virobnichogo-shumu](http://document.ua/sanitarni-normi-virobnichogo-shumu-ultrazvuku-ta-infrazvuku-nor4878.html)[ultrazvuku-ta-infrazvuku-nor4878.html](http://document.ua/sanitarni-normi-virobnichogo-shumu-ultrazvuku-ta-infrazvuku-nor4878.html) (дата звернення: 01.12.2021).

62. Наказ від 08.04.2014 № 248 Про затвердження Державних санітарних норм та правил Гігієнічна класифікація праці за показниками шкідливості та небезпечності факторів виробничого середовища, важкості та напруженості трудового процесу. веб-сайт. URL: http://online.budstandart.com/ua/catalog/topiccatalogua/labor-

protection/14.\_nakazy\_ta\_rozpor\_183575/248+58074-detail.html (дата звернення: 01.12.2021).

ДОДАТКИ

ДОДАТОК А

Міністерство освіти і науки України Вінницький національний технічний університет Факультет інфокомунікацій, радіоелектроніки та наносистем Кафедра біомедичної інженерії

> ЗАТВЕРДЖУЮ д. т. н., доц., кафедри БМІ \_\_\_\_\_\_\_\_\_\_\_\_ Л. Г. Коваль « $\_\_\_\_\$  2021 p.

# ТЕХНІЧНЕ ЗАВДАННЯ на виконання магістерської кваліфікаційної роботи

# на тему: «ДОСЛІДЖЕННЯ ТА РОЗРОБКА ДАТЧИКА ЗУСИЛЬ ДЛЯ СИМУЛЯТОРА ЛАПАРОСКОПА» 08-35.МКР.100.01.000 ТЗ

Керівник магістерської кваліфікаційної роботи д. т. н., доц., кафедри БМІ

\_\_\_\_\_\_\_\_\_\_\_\_\_\_ Л. Г. Коваль

Розробив студент 2-го курсу, гр. БМІ–20м \_\_\_\_\_\_\_\_\_\_\_\_\_\_\_ Козеренко М. П.

Вінниця 2021

#### **1 Підстави для проведення робіт**

Робота проводиться на підставі наказу ректора ВНТУ від 1 вересня 2021 року № 207.

Дата початку роботи и причина работи Дата закінчення роботи \_\_\_\_\_\_\_\_ р.

#### **2 Мета та призначення МКР**

**Мета** – Покращення якості навчання студентів медичних заккладів, за рахунок створення ручки з сенсорним модулем для симуляторів лапароскопічних операцій.

**Об'єктом** процес дослідження та розробки датчика зусиль, як повноцінної частини самостійного симулятора.

**Предметом** є ручка для симулятора лапароскопа на основі сконструйованого шестиосьового тензодатчика.

**Актуальність теми**. Сьогодні лапароскопічна хірургія є стандартним критерієм для багатьох хірургічних процедур. Симулятори віртуальної реальності дають можливість тренувати навички, необхідні для всієї лапароскопічної процедури, і надавати зворотній зв'язок студентам щодо їхньої роботи.

Головною функцією датчика є створення максимально реалістичного відчуття під час проведення віртуальних операцій, що в подальшому буде надавати можливість майбутнім лікарям отримувати безцінний досвід, та швидко абстрагуватись від симулятора лапороскопа то реальної хірургії .

Тактильний зворотний зв'язок різко зменшується при лапароскопічній хірургії порівняно з відкритою операцією. Запровадження покращеного тактильного зворотного зв'язку в лапароскопічних інструментах цілком може підвищити безпеку та ефективність хірургічного втручання, ось чому дана робота є актуальною.

#### **3 Вихідні дані для проведення МКР**

МКР проводиться вперше і вихідними даними для проведення МКР є:

- 3.1 F. Keus, J. de Jong, H.G. Gooszen, et al. Laparoscopic versus open cholecystectomy for patients with symptomatic cholecystolithiasis. Cochrane Database Syst Rev Epub ahead of print 2006, DOI: [10.1002/14651858.CD006231](https://www.cochranelibrary.com/cdsr/doi/10.1002/14651858.CD006231/full)
- 3.2 C.R. Larsen, J.L. Soerensen, T.P. Grantcharov, et al. Effect of virtual reality training on laparoscopic surgery: randomised controlled trial BMJ, 2009, 802 p.
- 3.3 Mahvash, M., Voo, L.M., Diana, K., Jeung, K., Wainer, J. Okamura A.M. Modeling the Forces of Cutting With Scissors'. IEEE Transactions on Biomedical Engineering. 2008. P. 848-856
- 3.4 Satava, R.M.: 'Accomplishments and challenges of surgical simulation', Surg Endosc, 2001.P. 232-241
- 3.4 Jordan J.A., Gallagher A.G., McGuigan J., McGlade K. and McClure N., "A comparison between randomly alternating imaging, normal laparoscopic imaging, and virtual reality training in laparoscopic psychomotor skill acquisition," Am. J. Surg.2000. P.208-211.
- 3.5 Gorinevskii D. M. Force control of robotics systems. CRC press, 1997.
- 3.6 M. K. Kang, J. H. Kim, Structural analysis and performance evaluation about attachment error of Y-shaped six-axis force/torque sensor, Proceedings of the 7th Korea Robotics Society Annual Conference, Gangneung, Korea .2012. P.387-390.

#### **4 Виконавці МКР**

студент 2-го курсу, гр. БМІ–20м Козеренко Марія Петрівна

#### **5 Вимоги до виконання МКР**

Покращення якості навчання студентів медичних заккладів, за рахунок

створення ручки з сенсорним модулем для симуляторів лапароскопічних

операцій необхідно розв'язати такі задачі:

- науково-досліджене обґрунтування необхідності дослідження та розробки датчика на основі тензорезисторів;
- аналіз наукової літератури щодо існуючих методів та засобів констууювання сенсорних модулів;
- опис особливостей побудови і пошук оптимальних розмірів датчика;
- розробка структурної схеми шестиосьового датчика зусиль та блоксхеми;
- створення електричної принципової схеми пристрою;
- розрахунок параметрів друкованої плати.

## **6 Вимоги до супровідної документації**

Графічна і текстова документація повинна відповідати діючим стандартам

України – ДСТУ 3008:2015.

# **6 Етапи МКР**

Робота з теми виконується у 8 етапів.

| Зміст етапу                                                                            | Початок -<br>закінчення | Очікувані результати                                                                                          | Звітна<br>документація                    |
|----------------------------------------------------------------------------------------|-------------------------|----------------------------------------------------------------------------------------------------|-------------------------------------------|
| Аналіз завдання. Вступ                                                                 |                         | Вступ                                                                                                    | Чернетка вступу                           |
| Розробка технічного<br>завдання                                                        |                         | Технічне завдання                                                                                             | Проект технічного<br>завдання             |
| Аналіз літературних<br>джерел за напрямком<br>магістерської<br>кваліфікаційної роботи  |                         | Аналіз існуючих<br>аналогів. Вибір<br>напрямку дослідження<br>Аналіз відомих методів.<br>Постановка завдання  | Чернетка першого<br>розділу               |
| Опис особливостей<br>побудови ручки і пошук<br>оптимального варіанту.<br>Аналіз ринку. |                         | Аналіз ергономіки<br>ручок. Моделювання<br>сили різання. Опис<br>аналогів.<br>Аргувентування вібору<br>ручки  | Чернетка другого -<br>четвортого розділів |
| Констуювання                                                                           |                         | Констуювання приладу:<br>блок-схеми, електрично<br>принципові схеми,<br>складацькі креслення,<br>специфікація | Чернетка п'ятого -<br>сьомого розділів    |
| Розробка економічного                                                                  |                         | Економічні показники                                                                                          | Чернетка з                                |
| розділу                                                                                |                         | дослідження                                                                                                   | економічного розділу                      |
| Оформлення<br>пояснювальної записки                                                    |                         | Пояснювальна записка                                                                                          | Пояснювальна<br>записка                   |

# **7 Очікувані результати та порядок реалізації МКР**

Передбачається вихід розробки на Європейський ринок, та популярицація приладу з поміж інших.

## **8 Матеріали які подаються після закінчення МКР**

По завершенню роботи подається пояснювальна записка та ілюстративна частина.

## **9 Порядок приймання МКР та її етапів**

Апробація на науково-технічних конференціях та семінарах. Результати роботи будуть розглядатися на засіданні ДЕК із захисту магістерських кваліфікаційних робіт.

Попередній захист та доопрацювання МКР - грудня 2021 р.

Представлення МКР до захисту - \_\_\_\_ грудня 2021 р.

Захист МКР – 22.12.21.

## **10 Вимоги до розроблення документації**

Документація буде виконуватись за допомогою комп'ютерного набору у відповідності вимог ДСТУ 3008:2015 «Інформація та документація. Звіти у сфері науки і техніки. Структура та правила оформлювання».

#### **11 Вимоги щодо технічного захисту інформації з обмеженим доступом**

У зв'язку з тим, що дана робота не містить інформації, що потребує захисту у відповідності до законів України, заходи з її технічного захисту не передбачаються.

ДОДАТОК Б

Блок-схема Lapsim

ДОДАТОК В

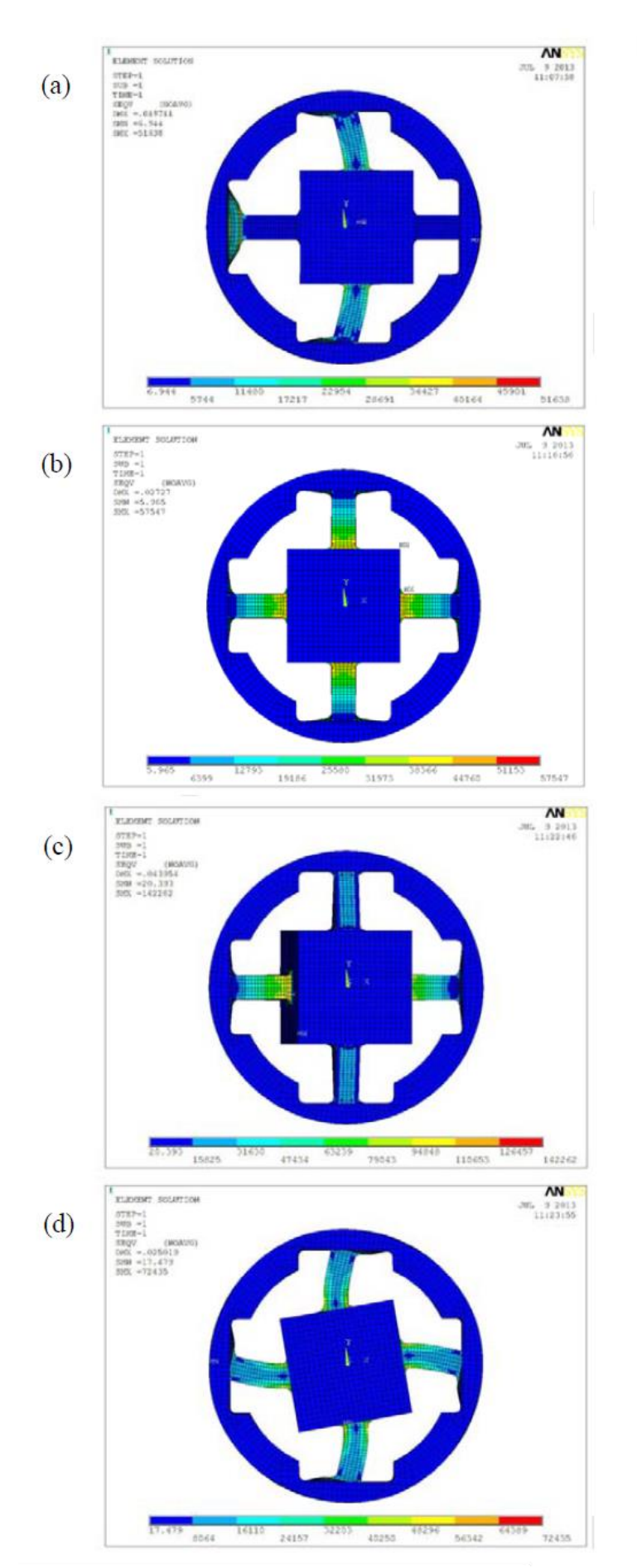

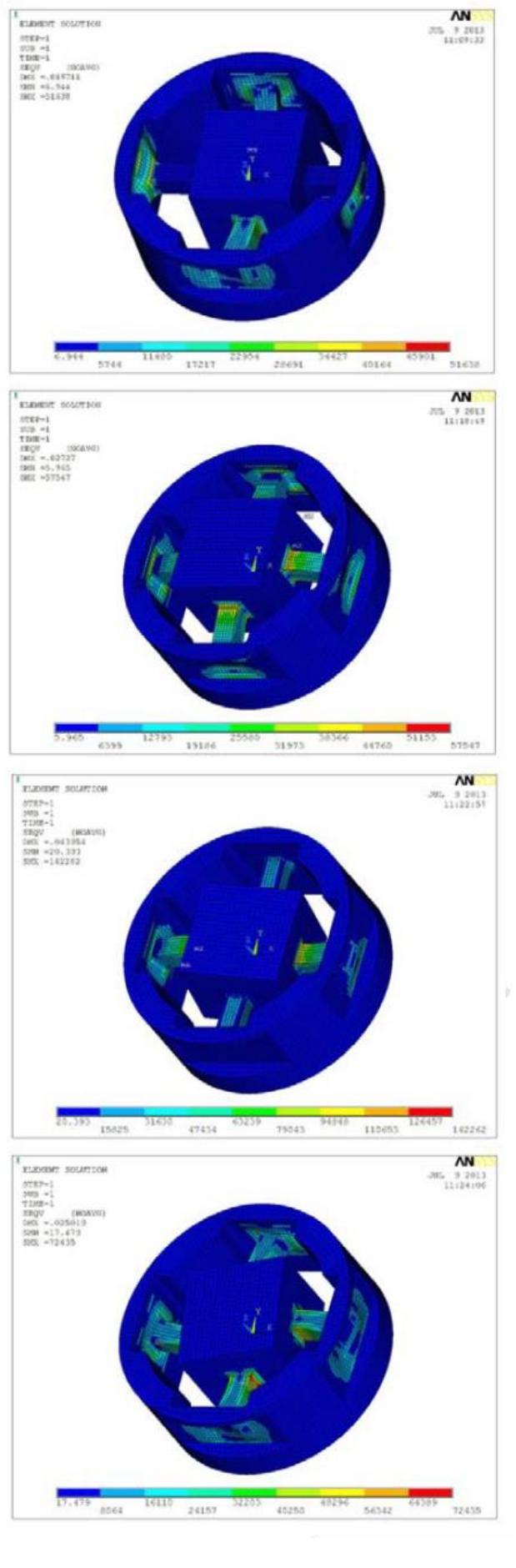

ДОДАТОК Г

Блок-схема сенсору зусиль

ДОДАТОК Д

Схема електрична принципова - центральна плата 1

Схема електрична принципова - центральна плата 2

ДОДАТОК Е

Друкована плата – центральна плата

ДОДАТОК Є

Складне креслення – центральна плата

ДОДАТОК Ж

ДОДАТОК З

Схема електрична принципова - плата сенсорна зусиль

ДОДАТОК И

Друкована плата - плата сенсорна зусиль

ДОДАТОК І

Складальне креслення - - плата сенсорна зусиль

ДОДАТОК Ї

Спеціфікація -1
Спеціфікація -2

Спеціфікація -3

ДОДАТОК Й

Акт впровадження

Міністерство освіти і науки України Вінницький національний технічний університет Факультет інфокомунікацій, радіоелектроніки та наносистем Кафедра біомедичної інженерії

> ЗАТВЕРДЖУЮ д. т. н., доц., кафедри БМІ \_\_\_\_\_\_\_\_\_\_\_\_ Л. Г. Коваль « $\_\_\_\_\$  2021 p.

# ТЕХНІЧНЕ ЗАВДАННЯ на виконання магістерської кваліфікаційної роботи

# на тему: «ДОСЛІДЖЕННЯ ТА РОЗРОБКА ДАТЧИКА ЗУСИЛЬ ДЛЯ СИМУЛЯТОРА ЛАПАРОСКОПА» 08-35.МКР.100.01.000 ТЗ

Керівник магістерської кваліфікаційної роботи д. т. н., доц., кафедри БМІ

\_\_\_\_\_\_\_\_\_\_\_\_\_\_ Л. Г. Коваль

Розробив студент 2-го курсу, гр. БМІ–20м \_\_\_\_\_\_\_\_\_\_\_\_\_\_\_ Козеренко М. П.

### **1 Підстави для проведення робіт**

Робота проводиться на підставі наказу ректора ВНТУ від 1 вересня 2021 року № 207.

Дата початку роботи и причина работи Дата закінчення роботи \_\_\_\_\_\_\_\_ р.

#### **2 Мета та призначення МКР**

**Мета** – Покращення якості навчання студентів медичних заккладів, за рахунок створення ручки з сенсорним модулем для симуляторів лапароскопічних операцій.

**Об'єктом** процес дослідження та розробки датчика зусиль, як повноцінної частини самостійного симулятора.

**Предметом** є ручка для симулятора лапароскопа на основі сконструйованого шестиосьового тензодатчика.

**Актуальність теми**. Сьогодні лапароскопічна хірургія є стандартним критерієм для багатьох хірургічних процедур. Симулятори віртуальної реальності дають можливість тренувати навички, необхідні для всієї лапароскопічної процедури, і надавати зворотній зв'язок студентам щодо їхньої роботи.

Головною функцією датчика є створення максимально реалістичного відчуття під час проведення віртуальних операцій, що в подальшому буде надавати можливість майбутнім лікарям отримувати безцінний досвід, та швидко абстрагуватись від симулятора лапороскопа то реальної хірургії .

Тактильний зворотний зв'язок різко зменшується при лапароскопічній хірургії порівняно з відкритою операцією. Запровадження покращеного тактильного зворотного зв'язку в лапароскопічних інструментах цілком може підвищити безпеку та ефективність хірургічного втручання, ось чому дана робота є актуальною.

#### **3 Вихідні дані для проведення МКР**

МКР проводиться вперше і вихідними даними для проведення МКР є:

- 3.1 F. Keus, J. de Jong, H.G. Gooszen, et al. Laparoscopic versus open cholecystectomy for patients with symptomatic cholecystolithiasis. Cochrane Database Syst Rev Epub ahead of print 2006, DOI: [10.1002/14651858.CD006231](https://www.cochranelibrary.com/cdsr/doi/10.1002/14651858.CD006231/full)
- 3.2 C.R. Larsen, J.L. Soerensen, T.P. Grantcharov, et al. Effect of virtual reality training on laparoscopic surgery: randomised controlled trial BMJ, 2009, 802 p.
- 3.3 Mahvash, M., Voo, L.M., Diana, K., Jeung, K., Wainer, J. Okamura A.M. Modeling the Forces of Cutting With Scissors'. IEEE Transactions on Biomedical Engineering. 2008. P. 848-856
- 3.4 Satava, R.M.: 'Accomplishments and challenges of surgical simulation', Surg Endosc, 2001.P. 232-241
- 3.4 Jordan J.A., Gallagher A.G., McGuigan J., McGlade K. and McClure N., "A comparison between randomly alternating imaging, normal laparoscopic imaging, and virtual reality training in laparoscopic psychomotor skill acquisition," Am. J. Surg.2000. P.208-211.
- 3.5 Gorinevskii D. M. Force control of robotics systems. CRC press, 1997.
- 3.6 M. K. Kang, J. H. Kim, Structural analysis and performance evaluation about attachment error of Y-shaped six-axis force/torque sensor, Proceedings of the 7th Korea Robotics Society Annual Conference, Gangneung, Korea .2012. P.387-390.

### **4 Виконавці МКР**

студент 2-го курсу, гр. БМІ–20м Козеренко Марія Петрівна

### **5 Вимоги до виконання МКР**

Покращення якості навчання студентів медичних заккладів, за рахунок

створення ручки з сенсорним модулем для симуляторів лапароскопічних

операцій необхідно розв'язати такі задачі:

- науково-досліджене обґрунтування необхідності дослідження та розробки датчика на основі тензорезисторів;
- аналіз наукової літератури щодо існуючих методів та засобів констууювання сенсорних модулів;
- опис особливостей побудови і пошук оптимальних розмірів датчика;
- розробка структурної схеми шестиосьового датчика зусиль та блоксхеми;
- створення електричної принципової схеми пристрою;
- розрахунок параметрів друкованої плати.

## **6 Вимоги до супровідної документації**

Графічна і текстова документація повинна відповідати діючим стандартам

України – ДСТУ 3008:2015.

## **6 Етапи МКР**

Робота з теми виконується у 8 етапів.

| Зміст етапу                                                                            | Початок -<br>закінчення | Очікувані результати                                                                                          | Звітна<br>документація                    |
|----------------------------------------------------------------------------------------|-------------------------|----------------------------------------------------------------------------------------------------|-------------------------------------------|
| Аналіз завдання. Вступ                                                                 |                         | Вступ                                                                                                    | Чернетка вступу                           |
| Розробка технічного<br>завдання                                                        |                         | Технічне завдання                                                                                             | Проект технічного<br>завдання             |
| Аналіз літературних<br>джерел за напрямком<br>магістерської<br>кваліфікаційної роботи  |                         | Аналіз існуючих<br>аналогів. Вибір<br>напрямку дослідження<br>Аналіз відомих методів.<br>Постановка завдання  | Чернетка першого<br>розділу               |
| Опис особливостей<br>побудови ручки і пошук<br>оптимального варіанту.<br>Аналіз ринку. |                         | Аналіз ергономіки<br>ручок. Моделювання<br>сили різання. Опис<br>аналогів.<br>Аргувентування вібору<br>ручки  | Чернетка другого -<br>четвортого розділів |
| Констуювання                                                                           |                         | Констуювання приладу:<br>блок-схеми, електрично<br>принципові схеми,<br>складацькі креслення,<br>специфікація | Чернетка п'ятого -<br>сьомого розділів    |
| Розробка економічного                                                                  |                         | Економічні показники                                                                                          | Чернетка з                                |
| розділу                                                                                |                         | дослідження                                                                                                   | економічного розділу                      |
| Оформлення<br>пояснювальної записки                                                    |                         | Пояснювальна записка                                                                                          | Пояснювальна<br>записка                   |

## **7 Очікувані результати та порядок реалізації МКР**

Передбачається вихід розробки на Європейський ринок, та популярицація приладу з поміж інших.

## **8 Матеріали які подаються після закінчення МКР**

По завершенню роботи подається пояснювальна записка та ілюстративна частина.

## **9 Порядок приймання МКР та її етапів**

Апробація на науково-технічних конференціях та семінарах. Результати роботи будуть розглядатися на засіданні ДЕК із захисту магістерських кваліфікаційних робіт.

Попередній захист та доопрацювання МКР - грудня 2021 р.

Представлення МКР до захисту – \_\_\_\_ грудня 2021 р.

Захист МКР – 22.12.21.

## **10 Вимоги до розроблення документації**

Документація буде виконуватись за допомогою комп'ютерного набору у відповідності вимог ДСТУ 3008:2015 «Інформація та документація. Звіти у сфері науки і техніки. Структура та правила оформлювання».

## **11 Вимоги щодо технічного захисту інформації з обмеженим доступом**

У зв'язку з тим, що дана робота не містить інформації, що потребує захисту у відповідності до законів України, заходи з її технічного захисту не передбачаються.

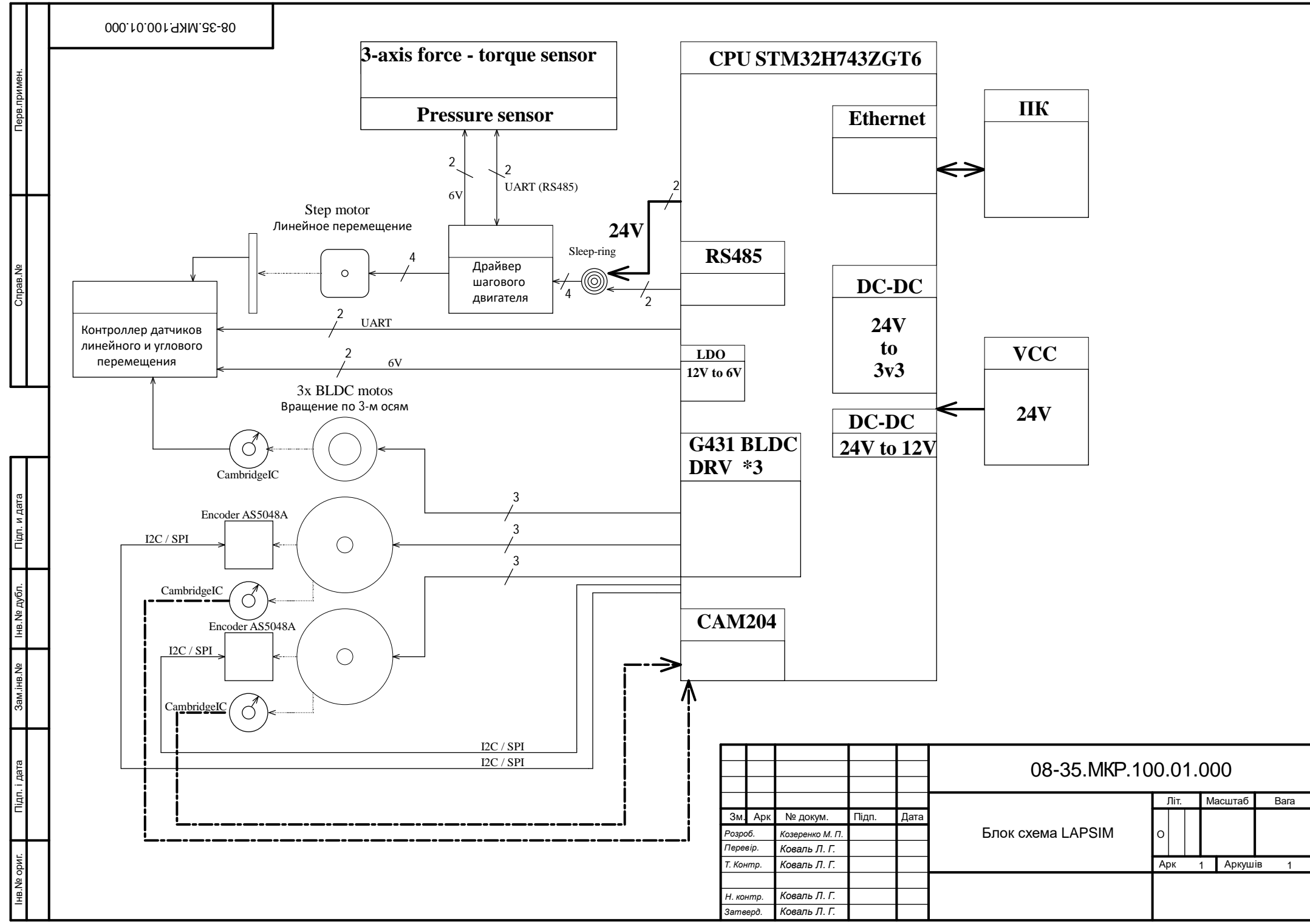

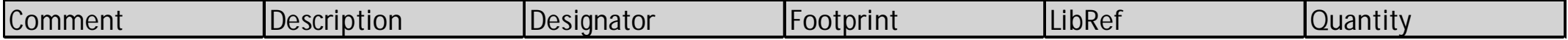

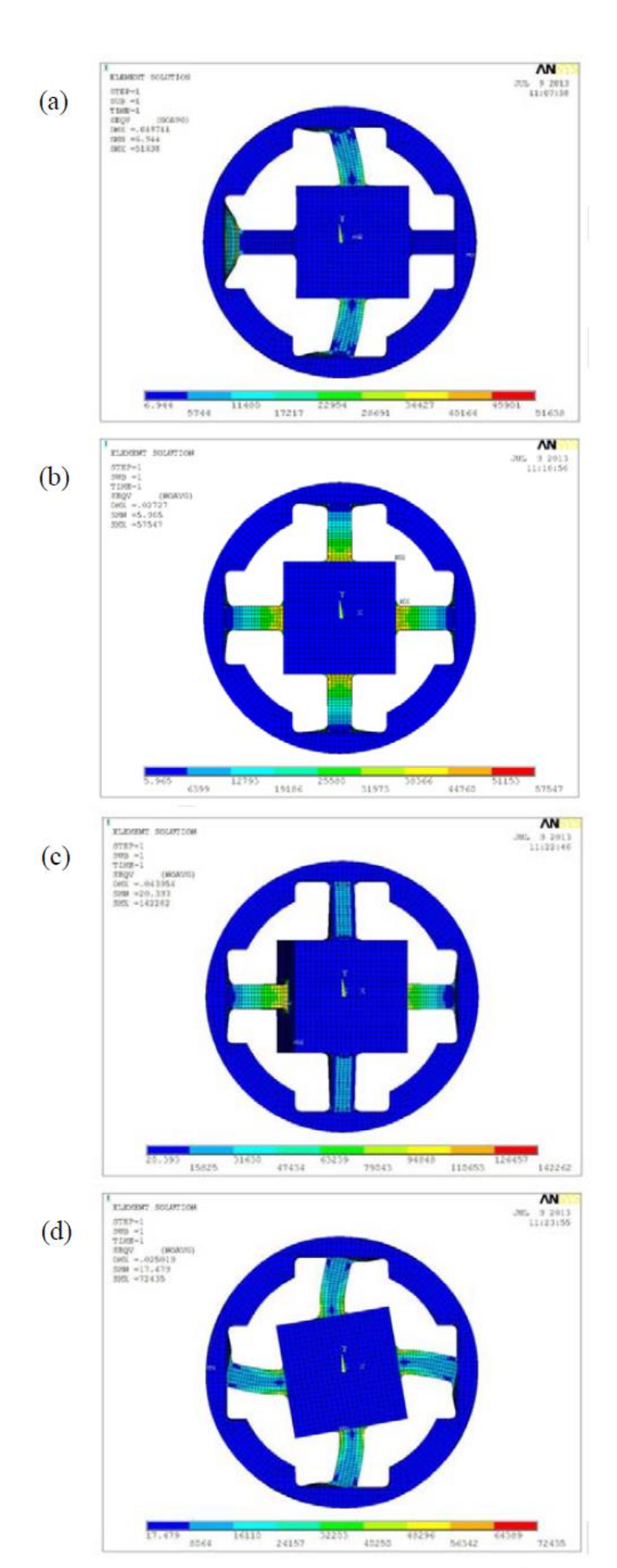

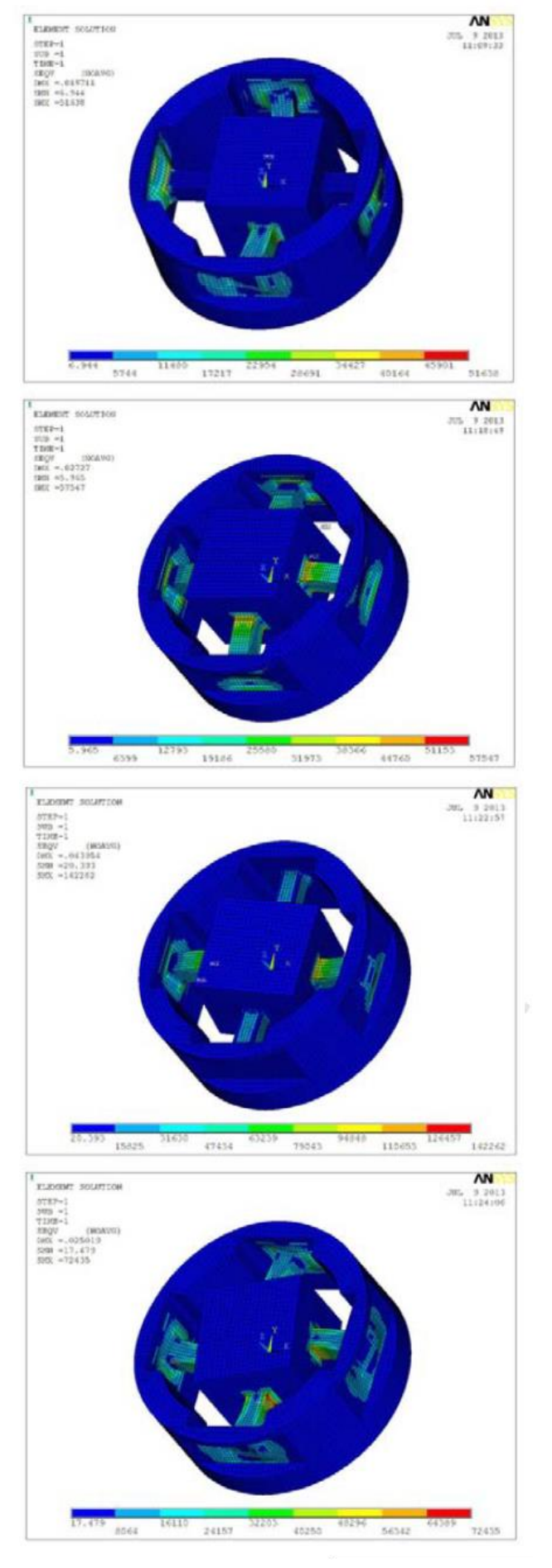

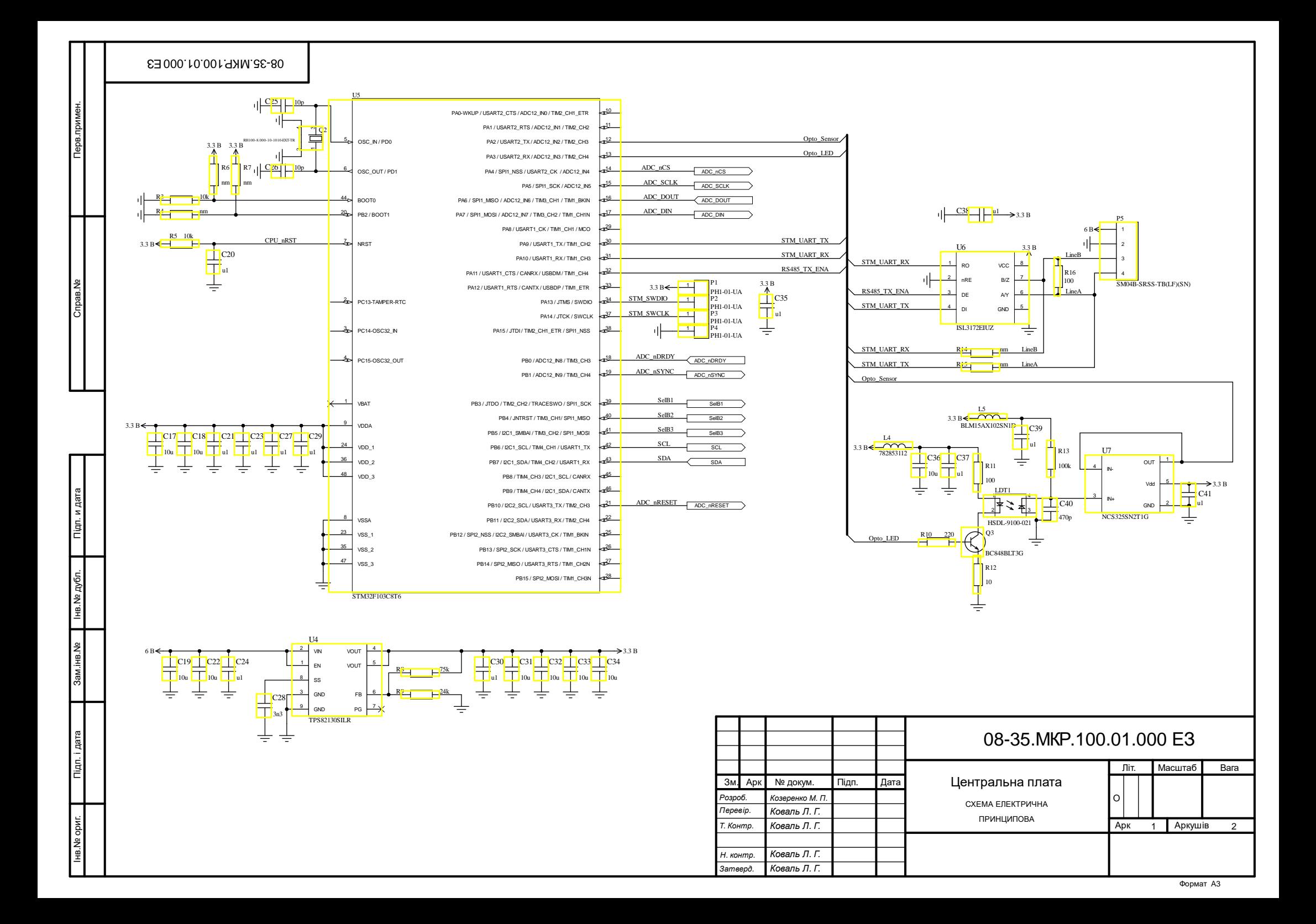

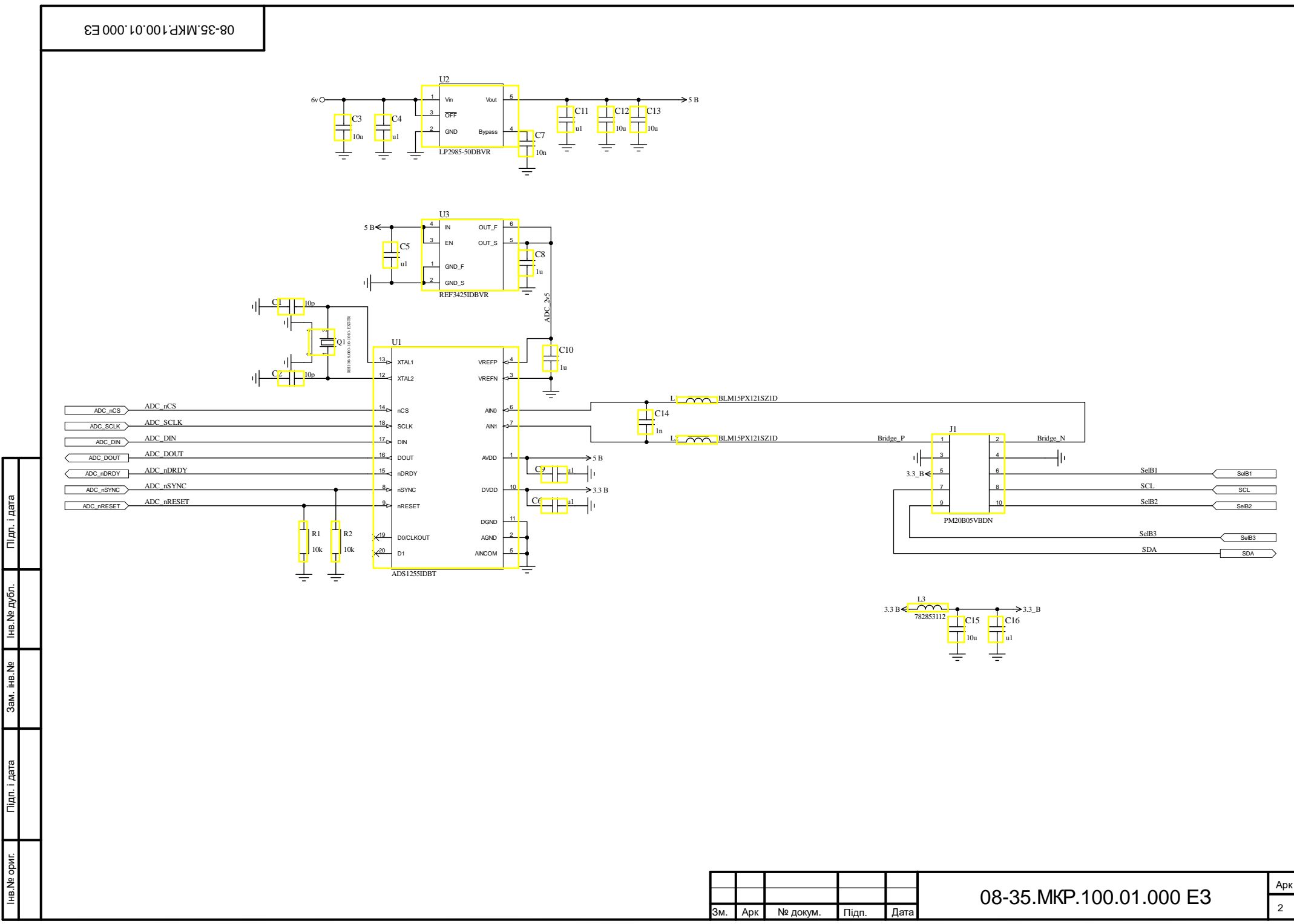

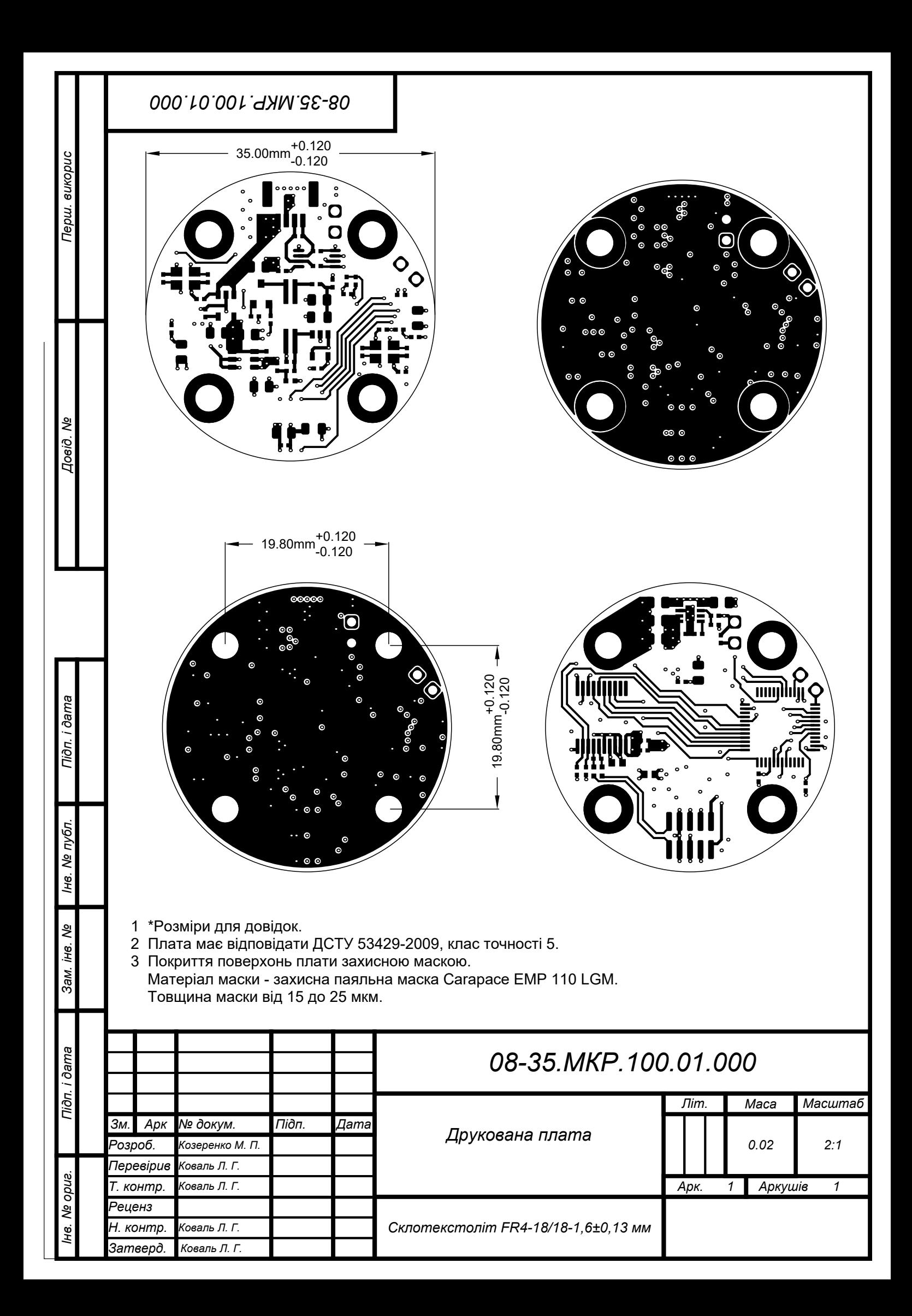

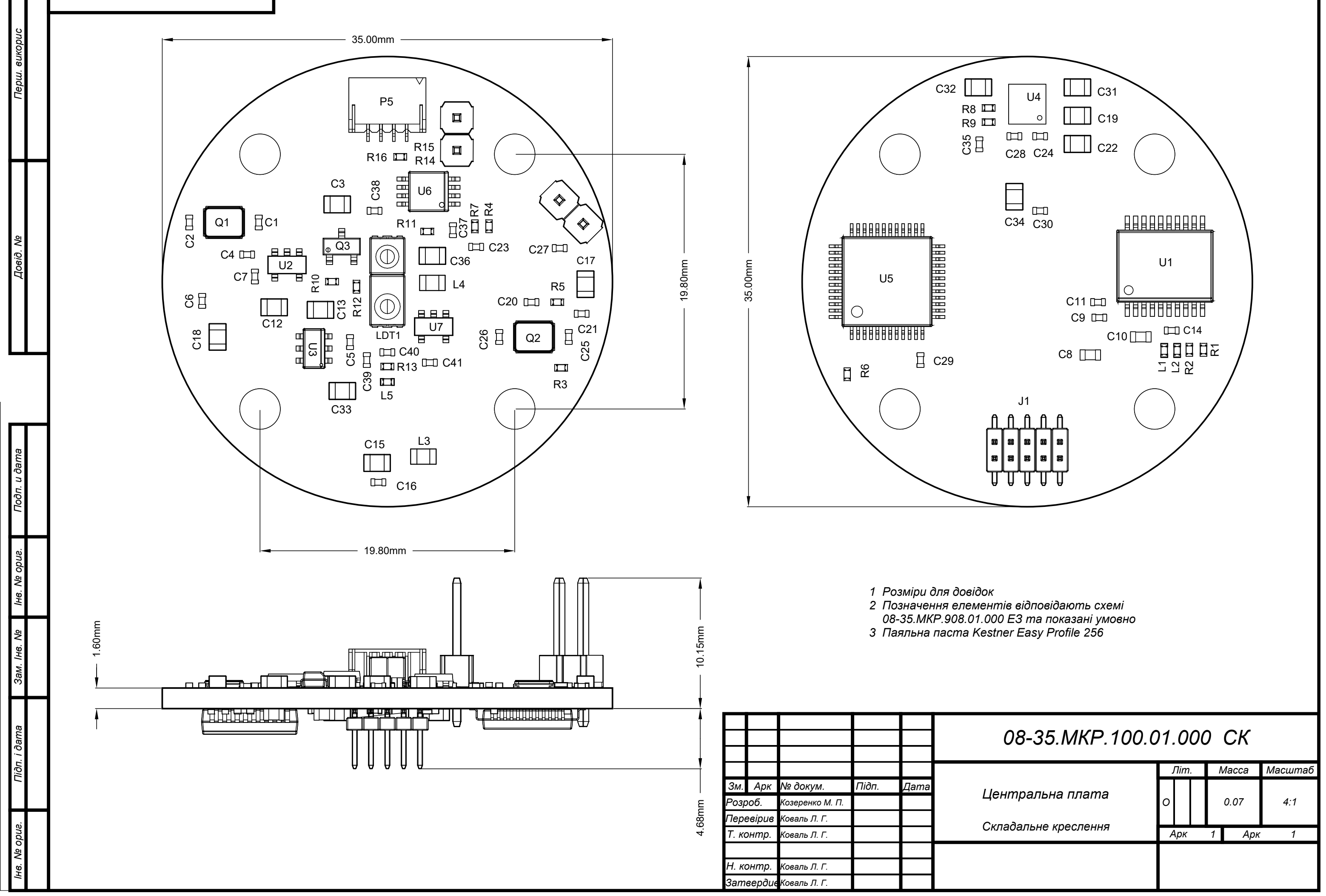

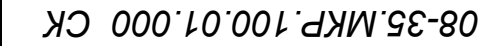

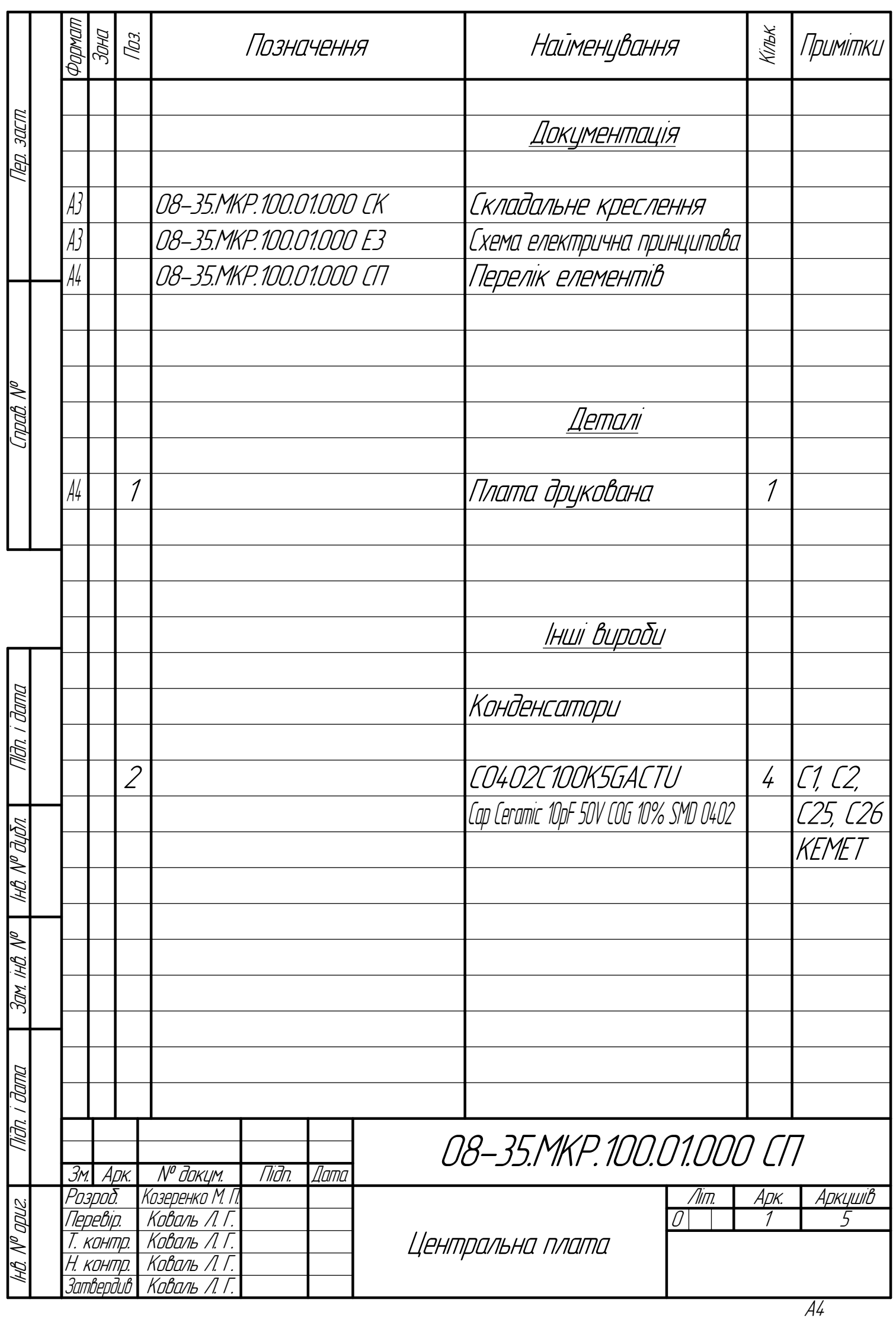

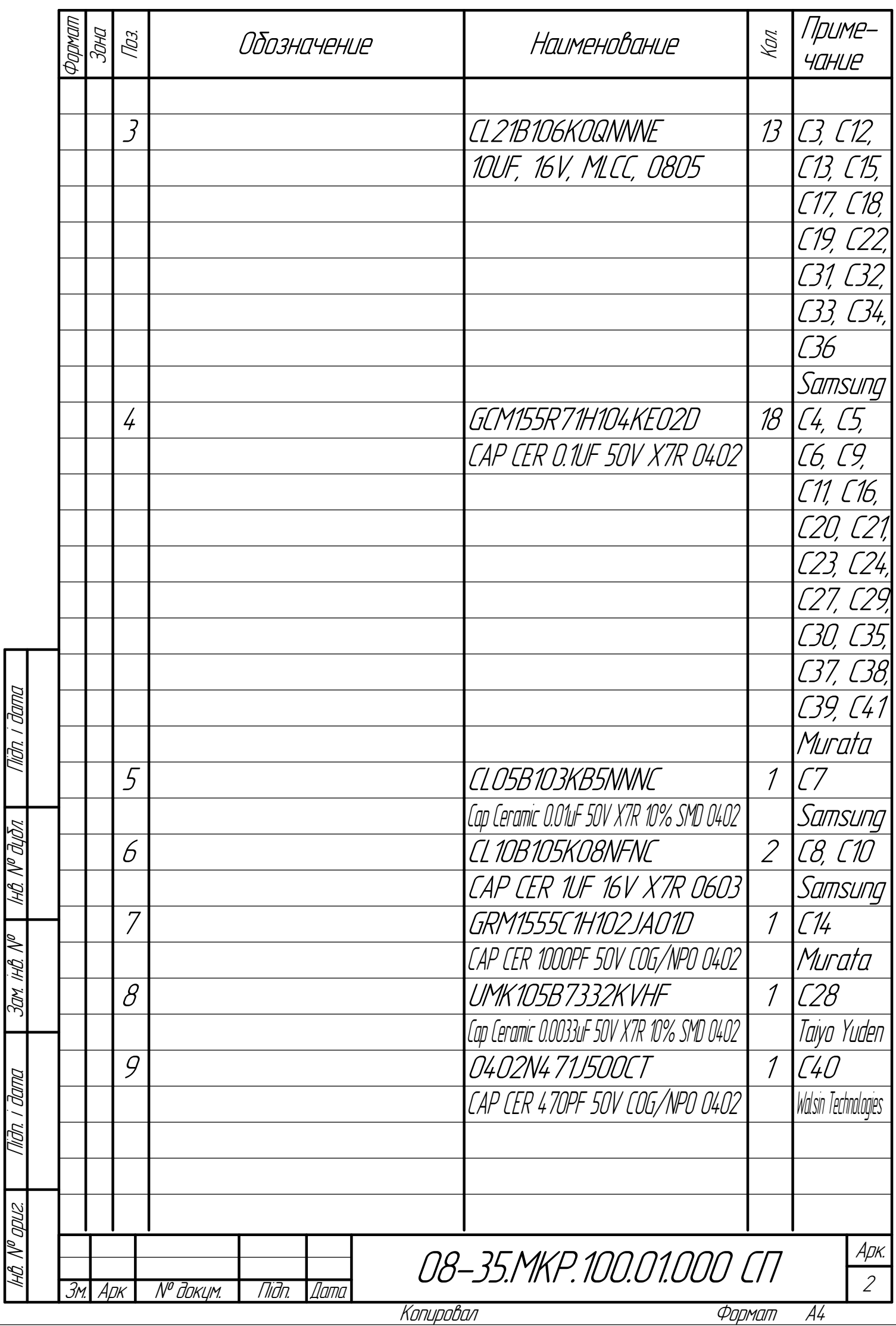

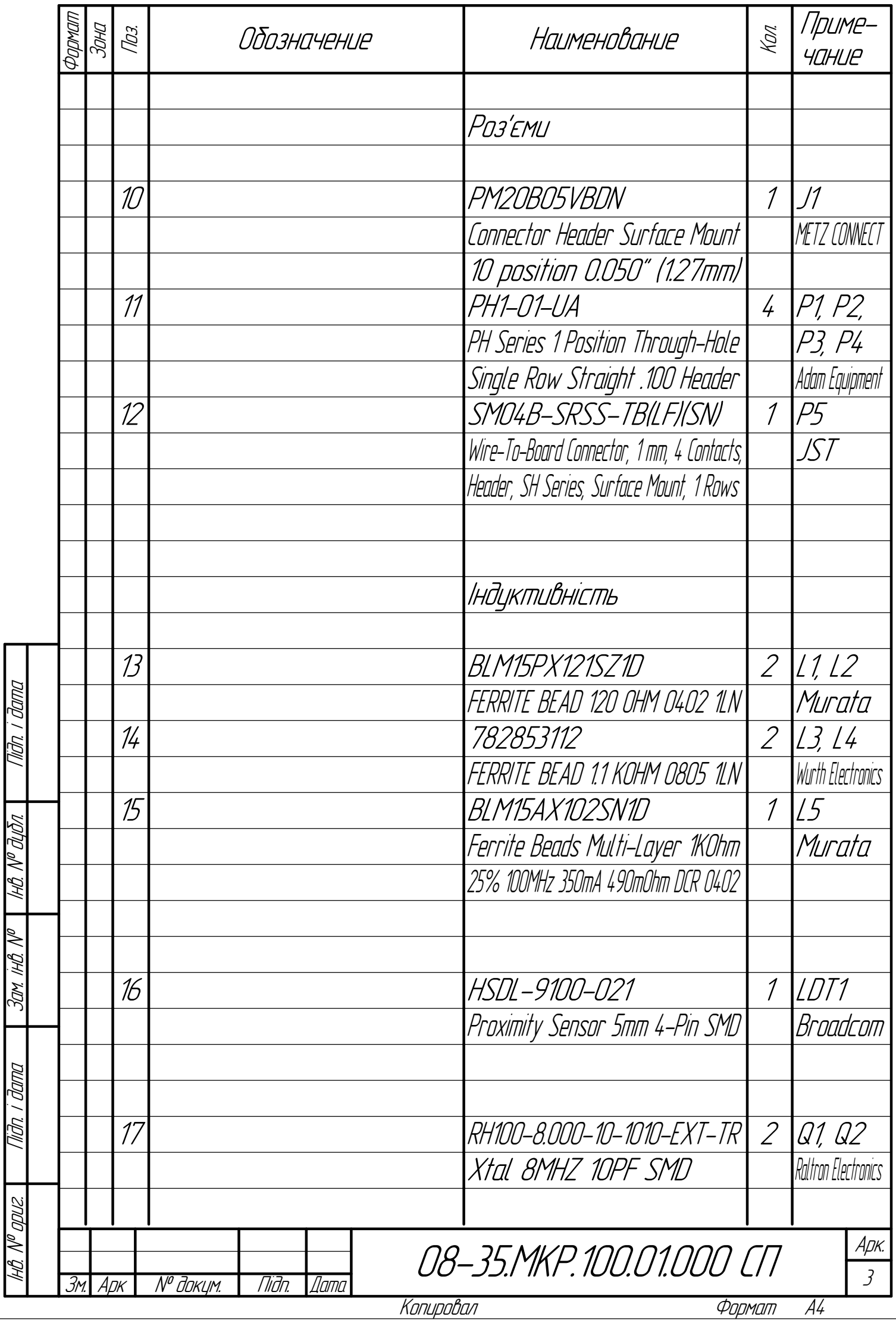

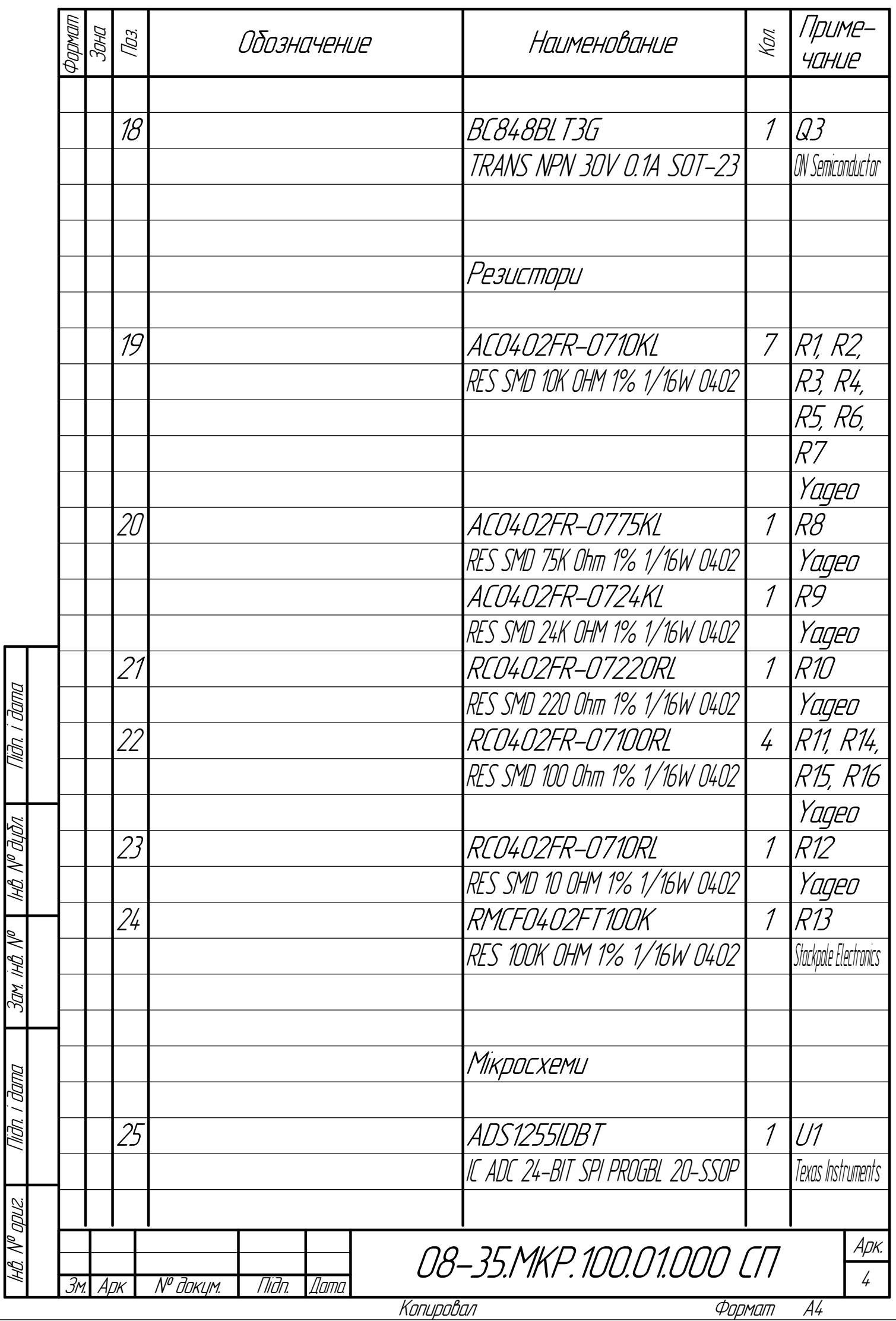

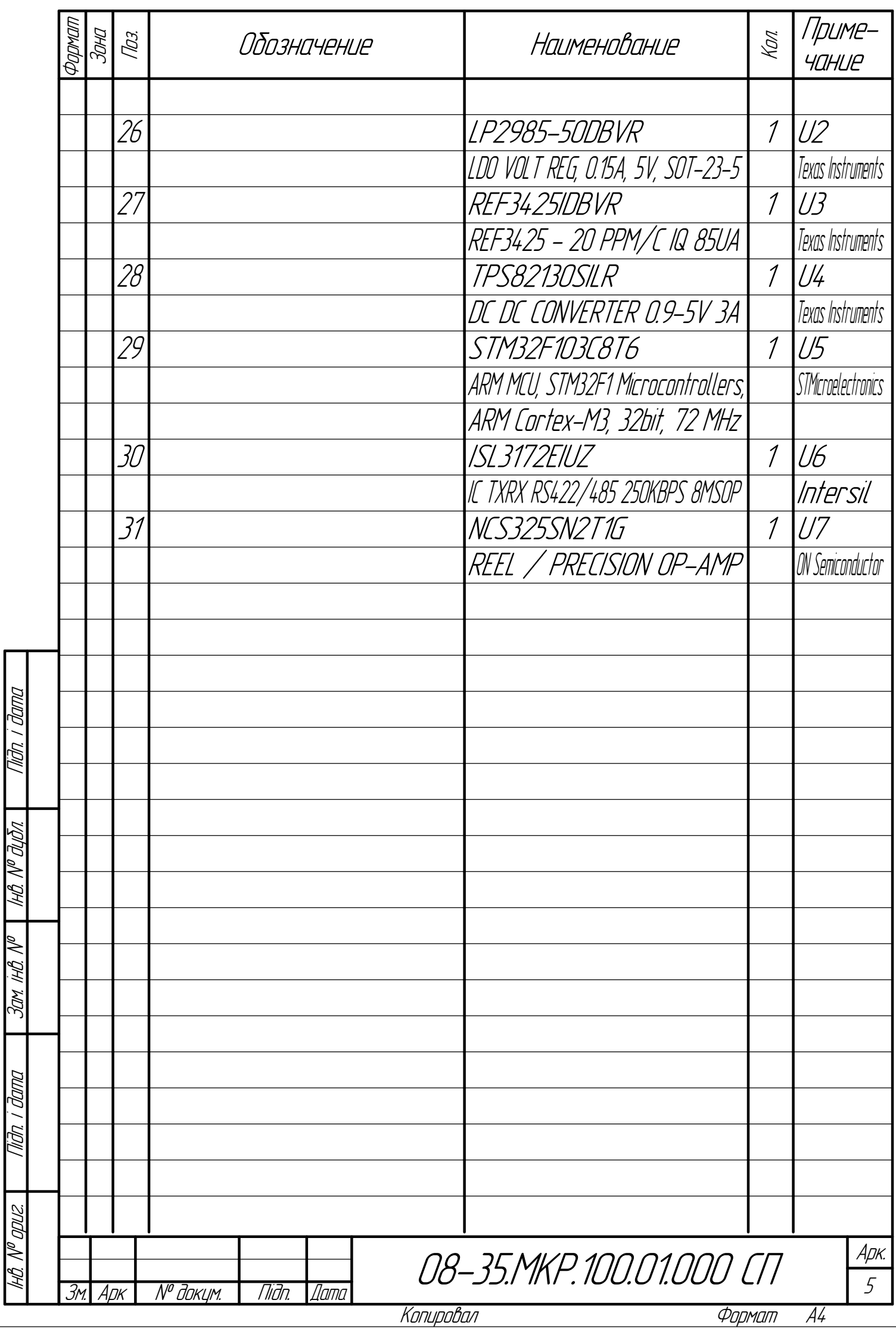

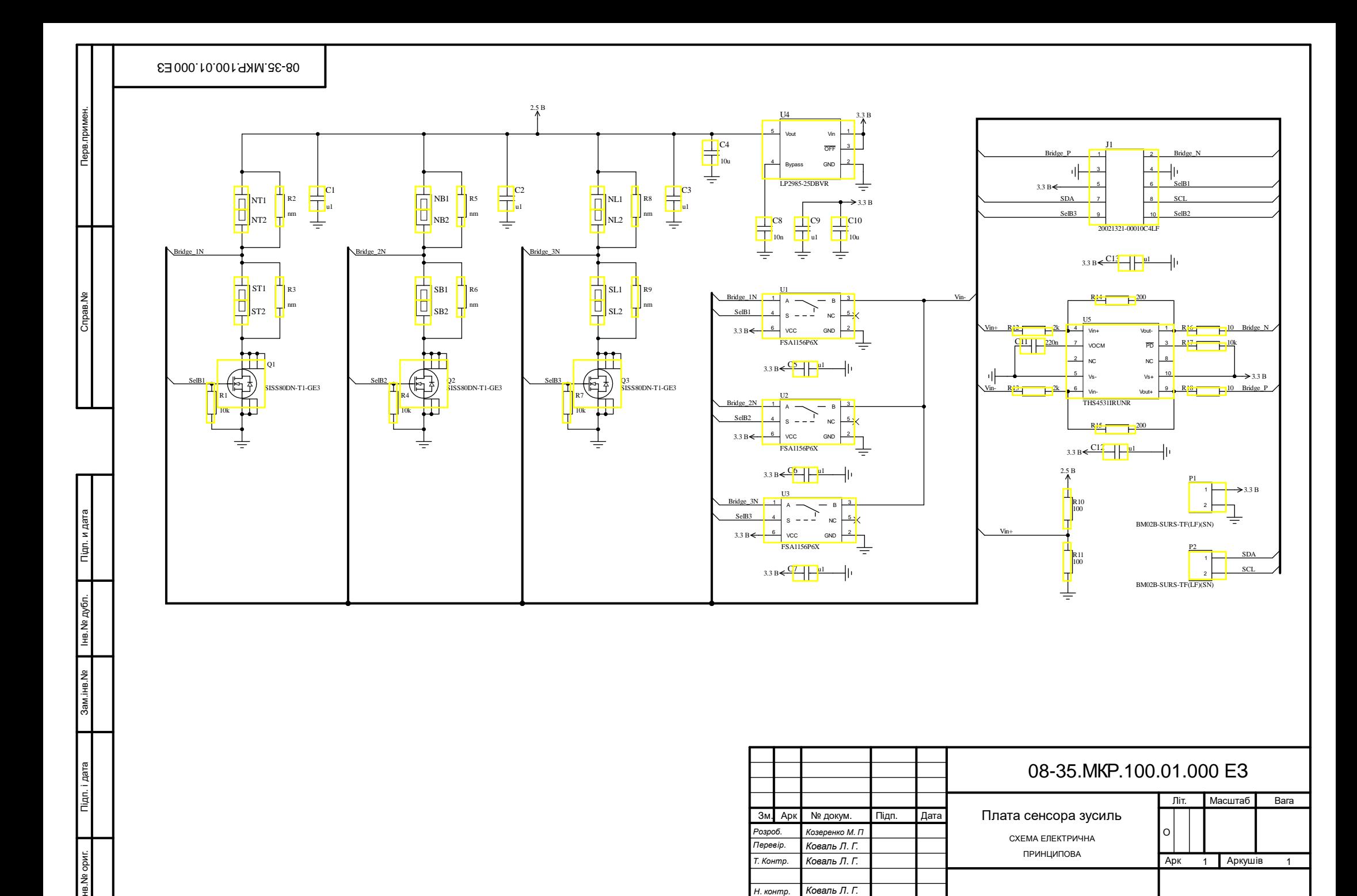

Коваль Л. Г.

Коваль Л. Г.

Н. контр. Затверд.

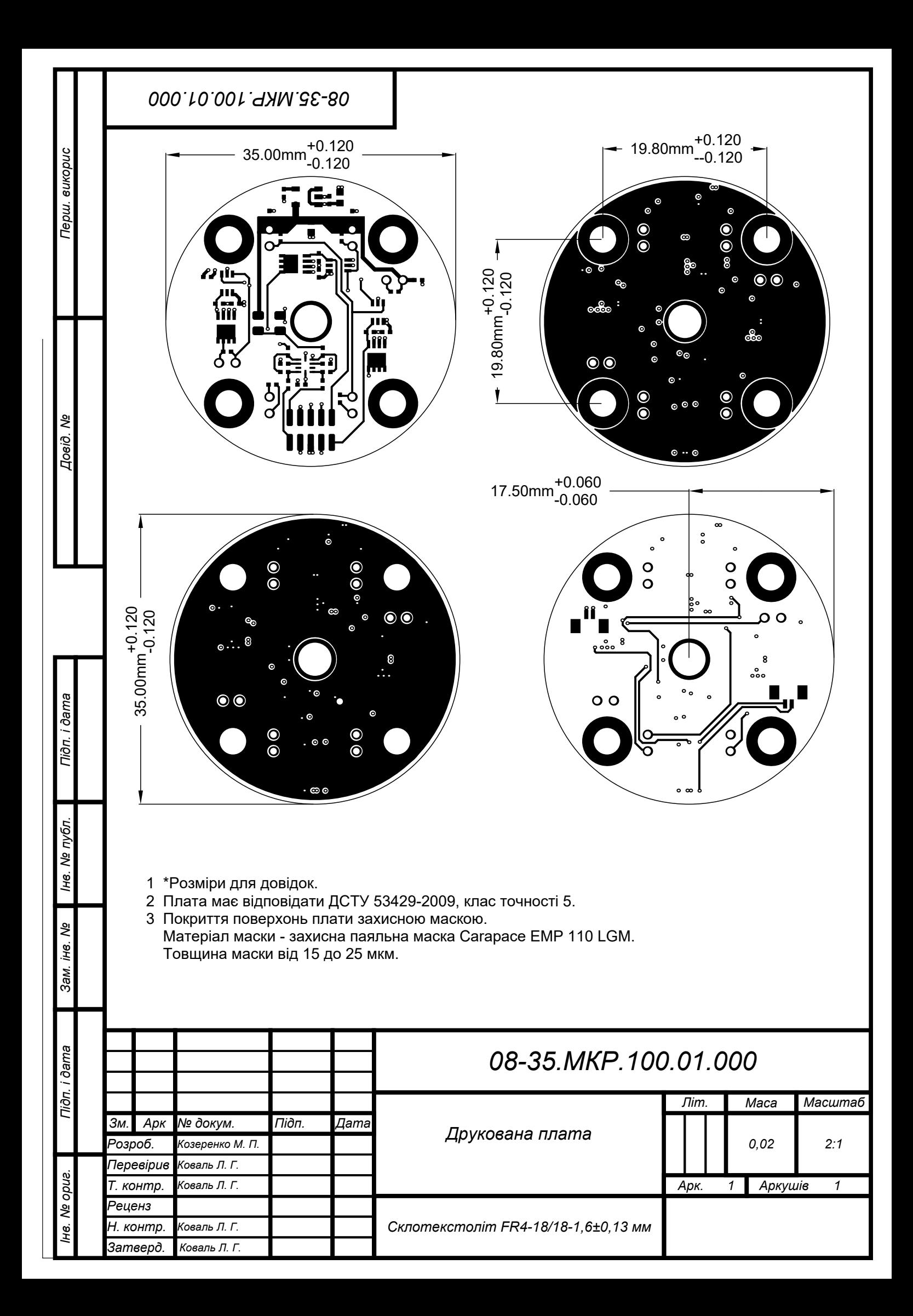

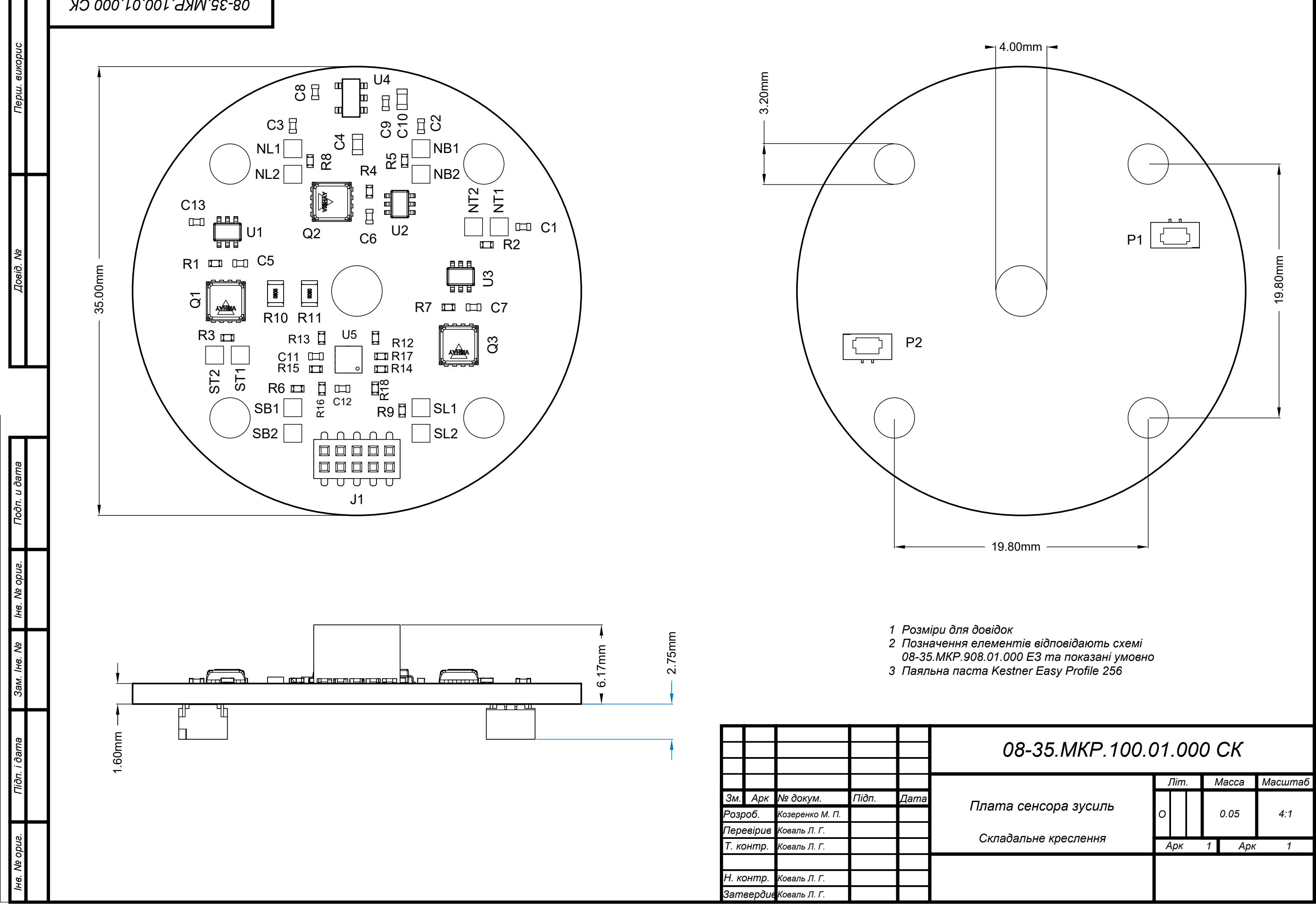

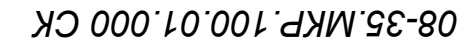

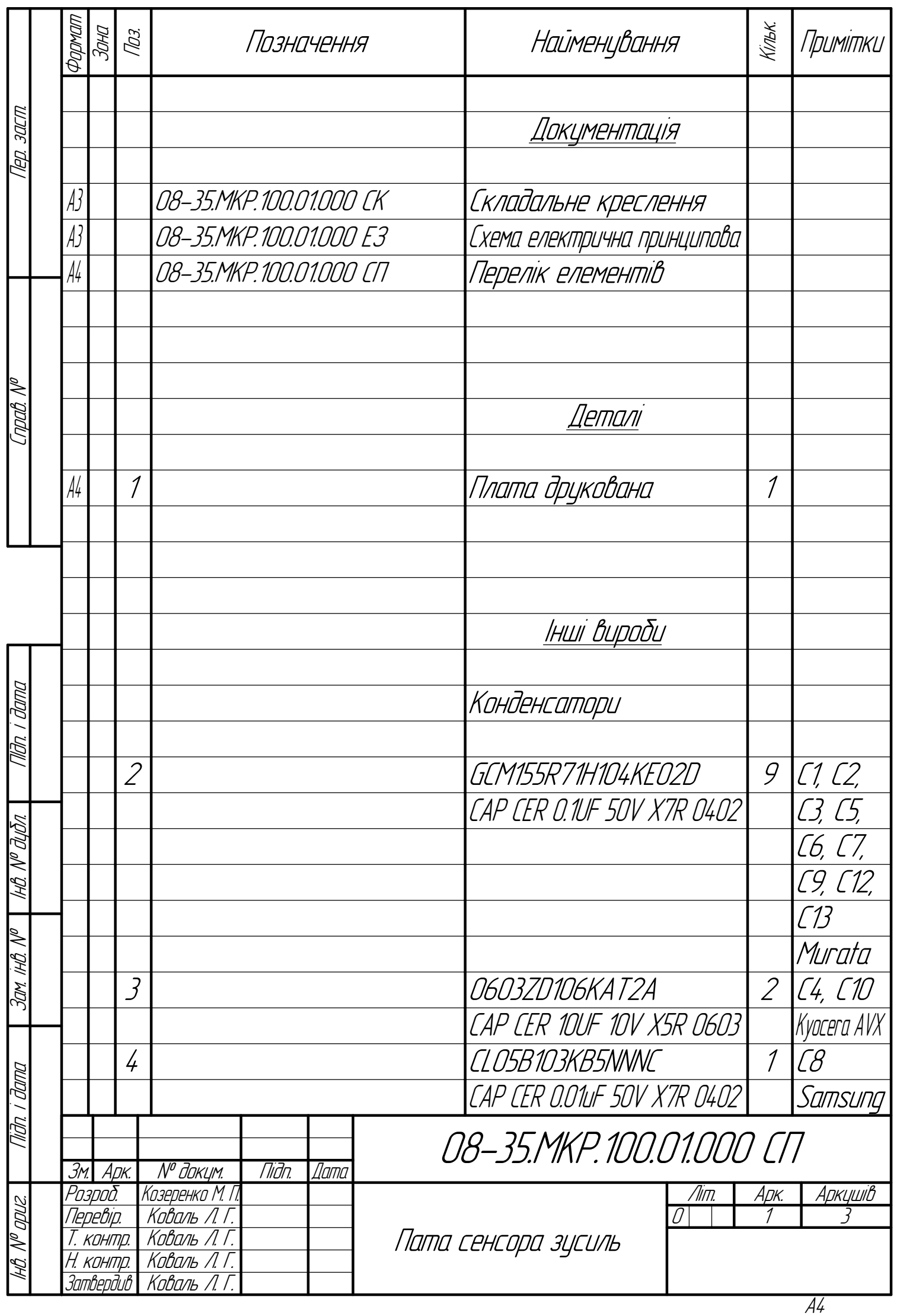

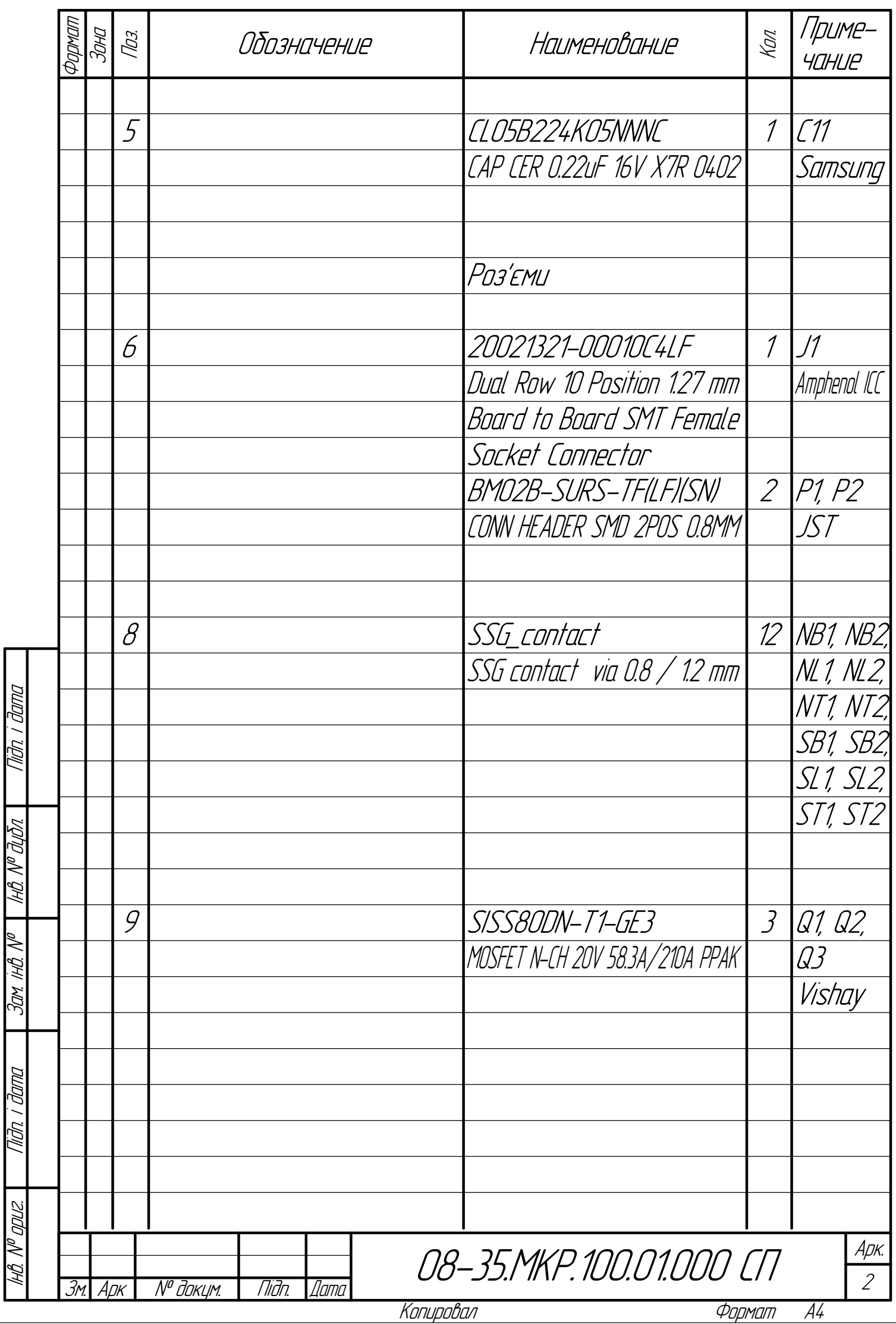

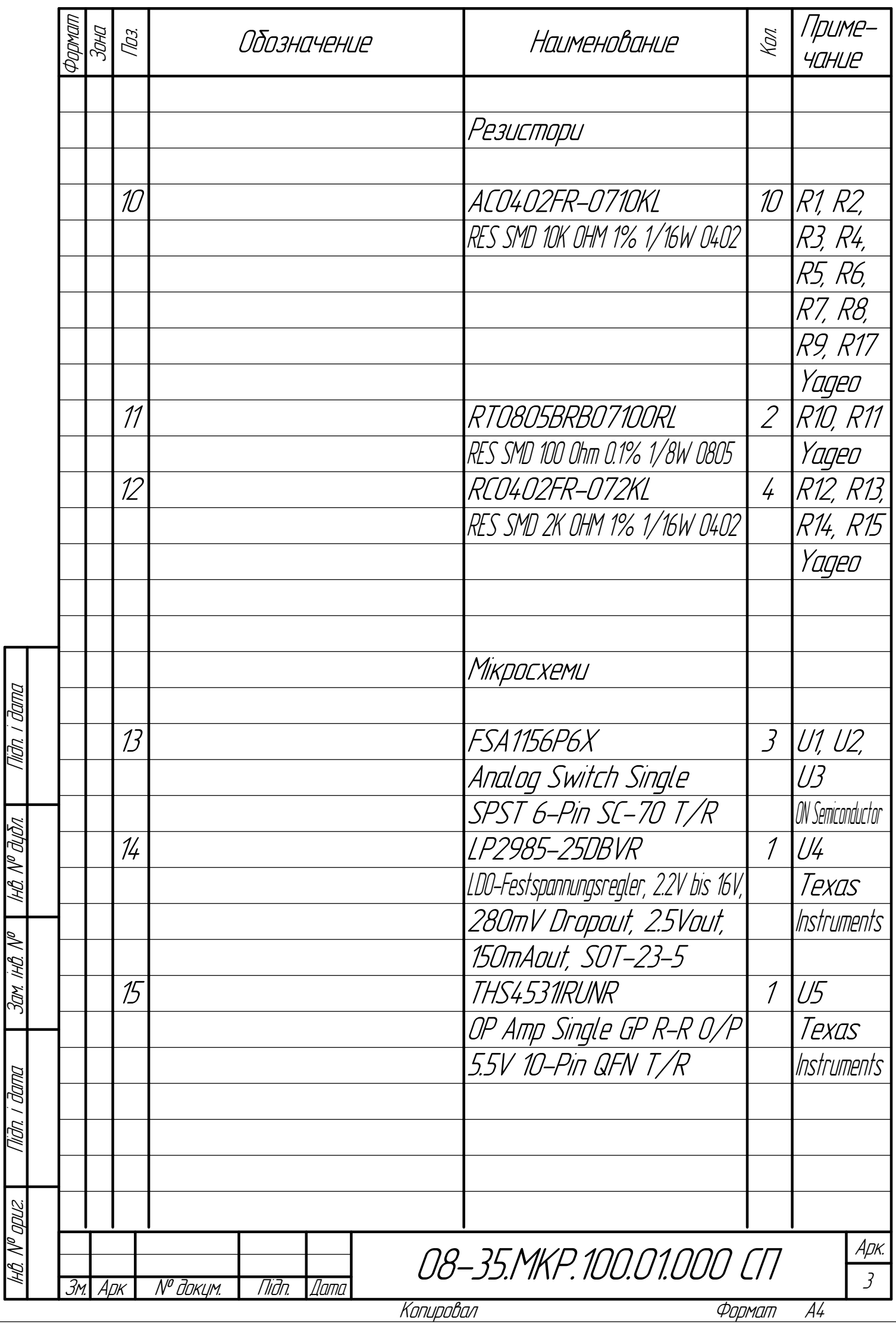

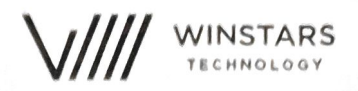

## ТОВАРИСТВО З ОБМЕЖАНОЮ ВІДПОВІДАЛЬНІСТЮ LCC WINSTARS TECNOLOGY

## **АКТ ВПРОВАДЖЕННЯ**

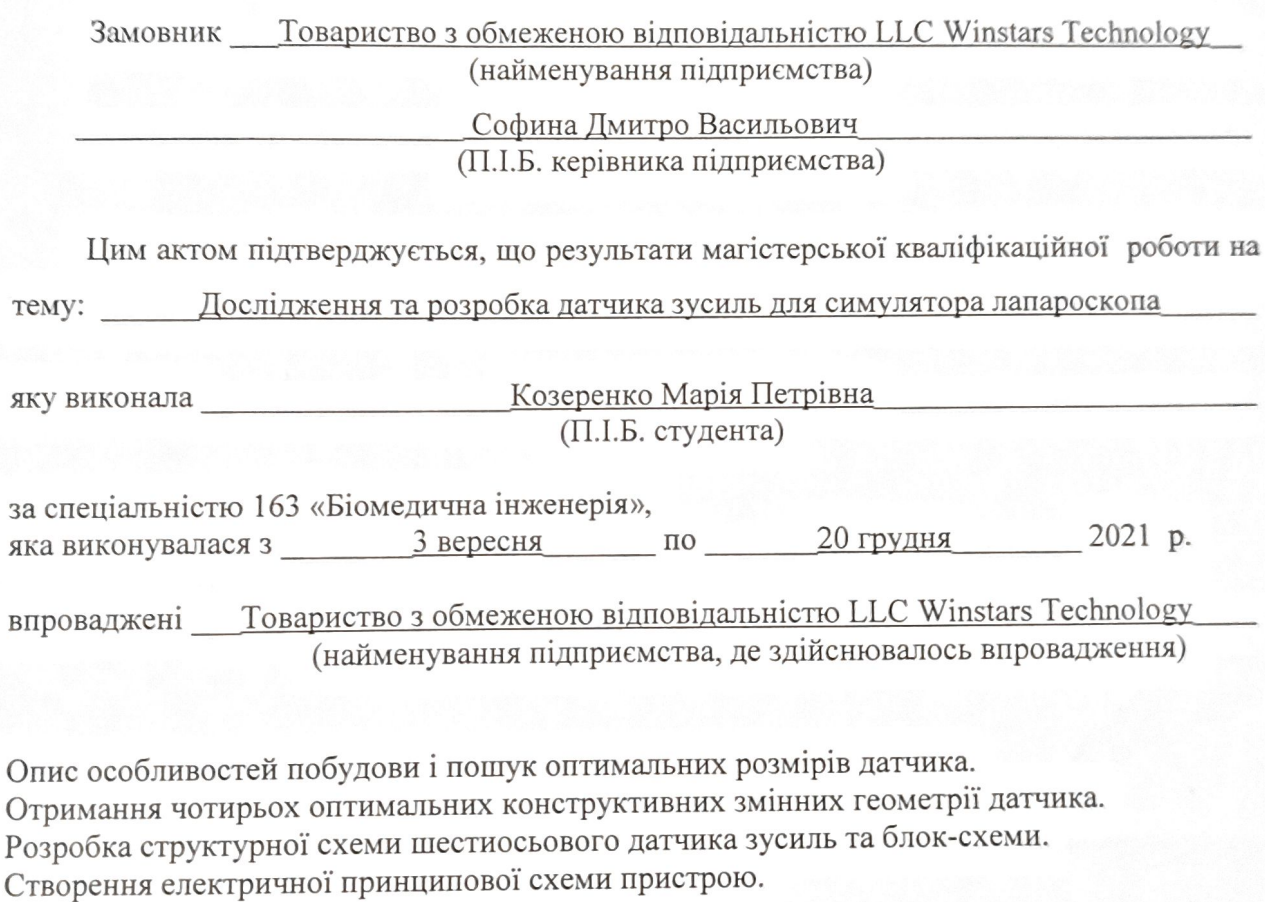

Розрахунок параметрів друкованої плати.

Цей документ не є підставою для фінансових розрахунків.

Керівник підприємства

 $\phi$ ина Д. В. I.  $\Pi$ звише **Hilling** 'іна,